# **UNIVERSIDAD NACIONAL DE INGENIERIA**

*F acuitad de Ingeniería Industrial y de Sistemas* 

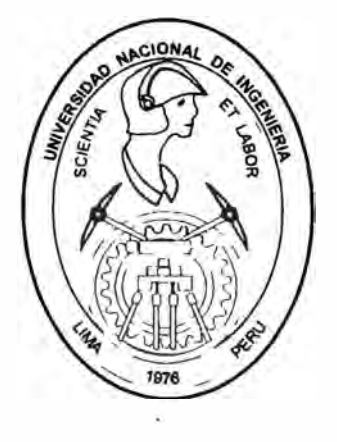

# **INFORME DE INGENIERIA**

**Administración Lógistica de una Compañía Minera Metalúrgica** 

### **PARA OPTAR EL TITULO PROFESIONAL DE**

### **INGENIERO INDUSTRIAL**

### **ULISES ALEXANDER HUAMANI ORTEGA**

**LIMA-PERU** 

**2000** 

### **DEDICATORIA**

En primer lugar a Dios el Padre Eterno, quien es mismo de ayer, hoy y siempre, en segundo lugar a mi Madre Chela, por su gran Amor y sacrificio.

## **ADMINISTRACION LOGISTICA DE UNA COMPAÑÍA MINERO METALURGICA**

### I N D I C E

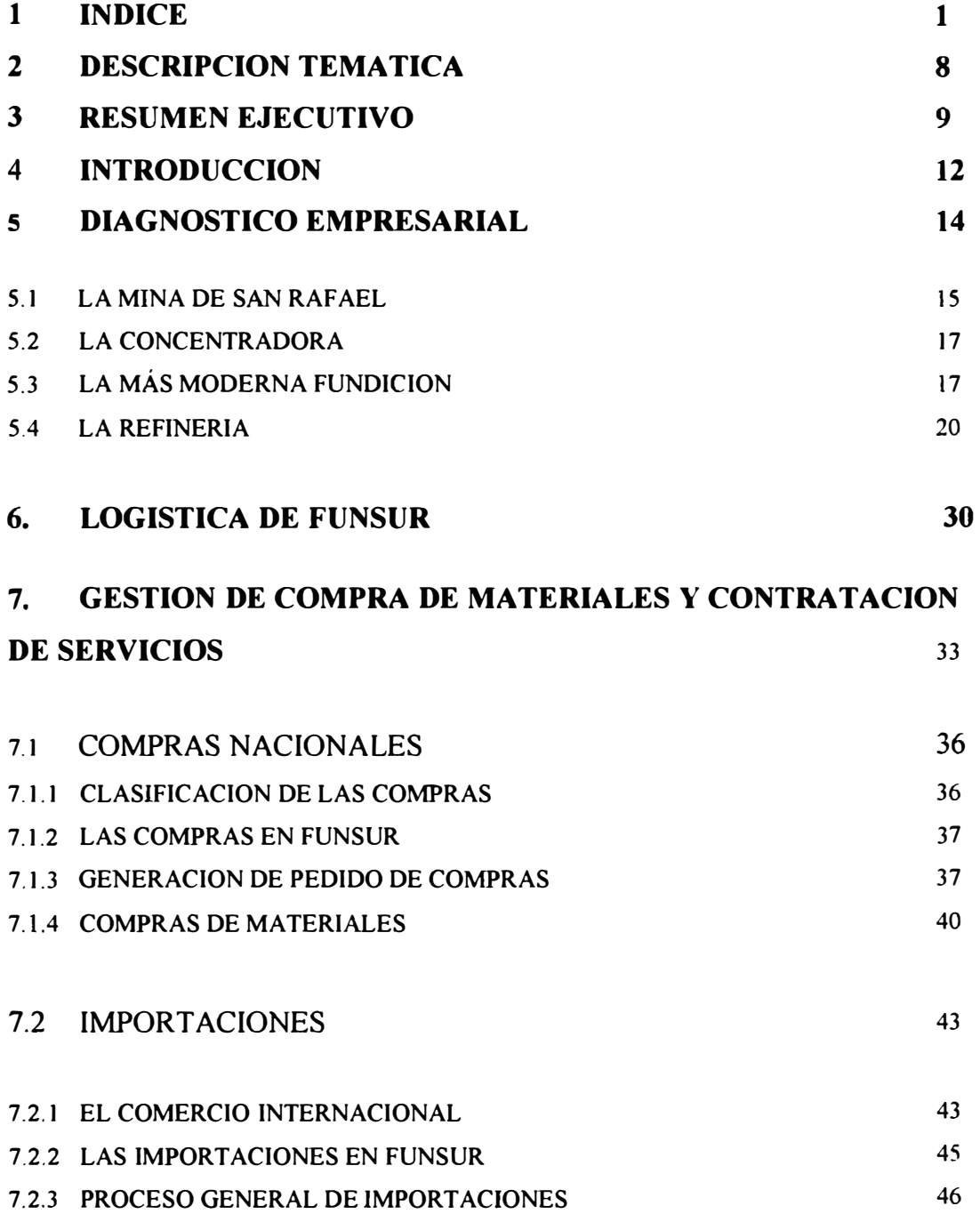

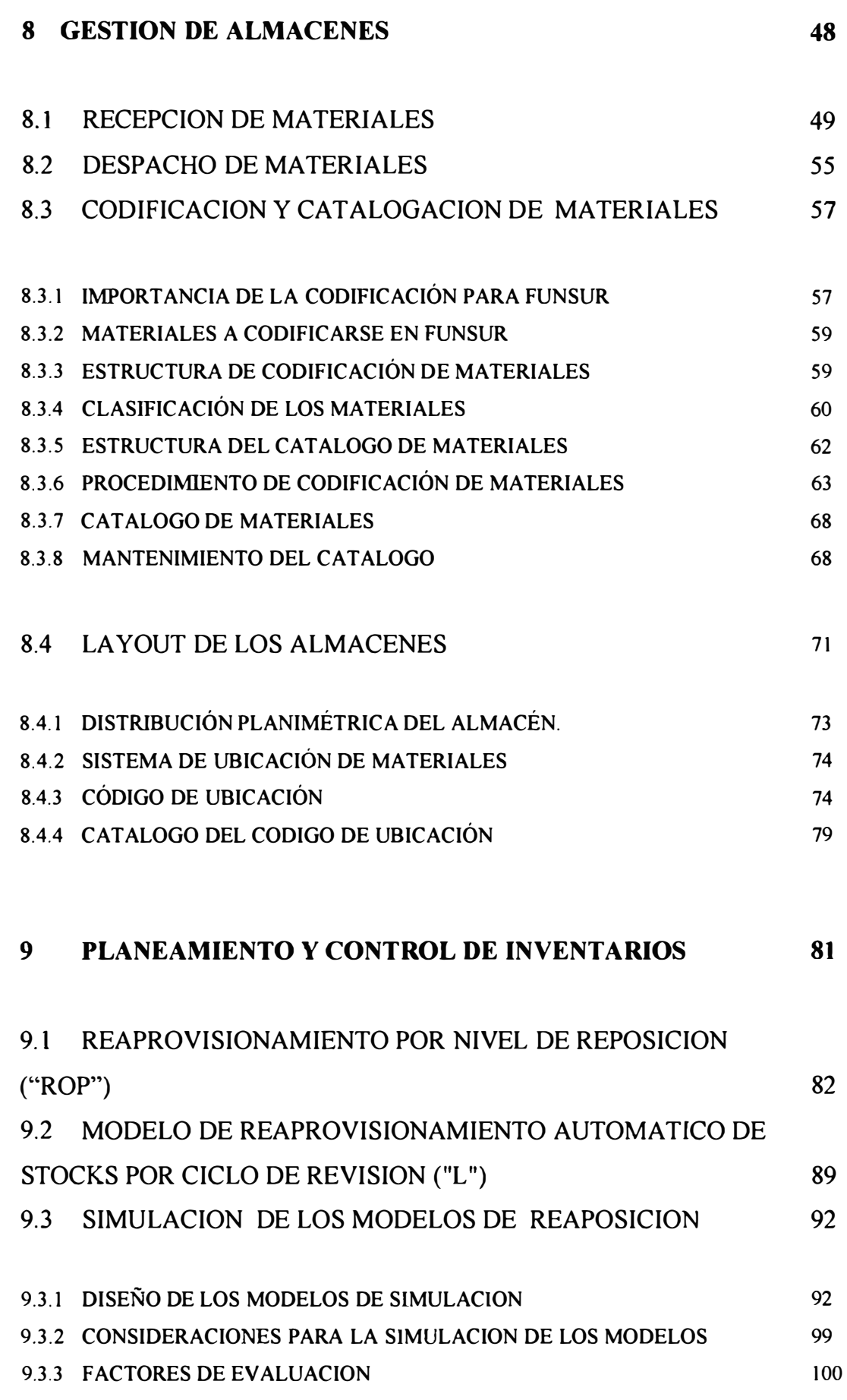

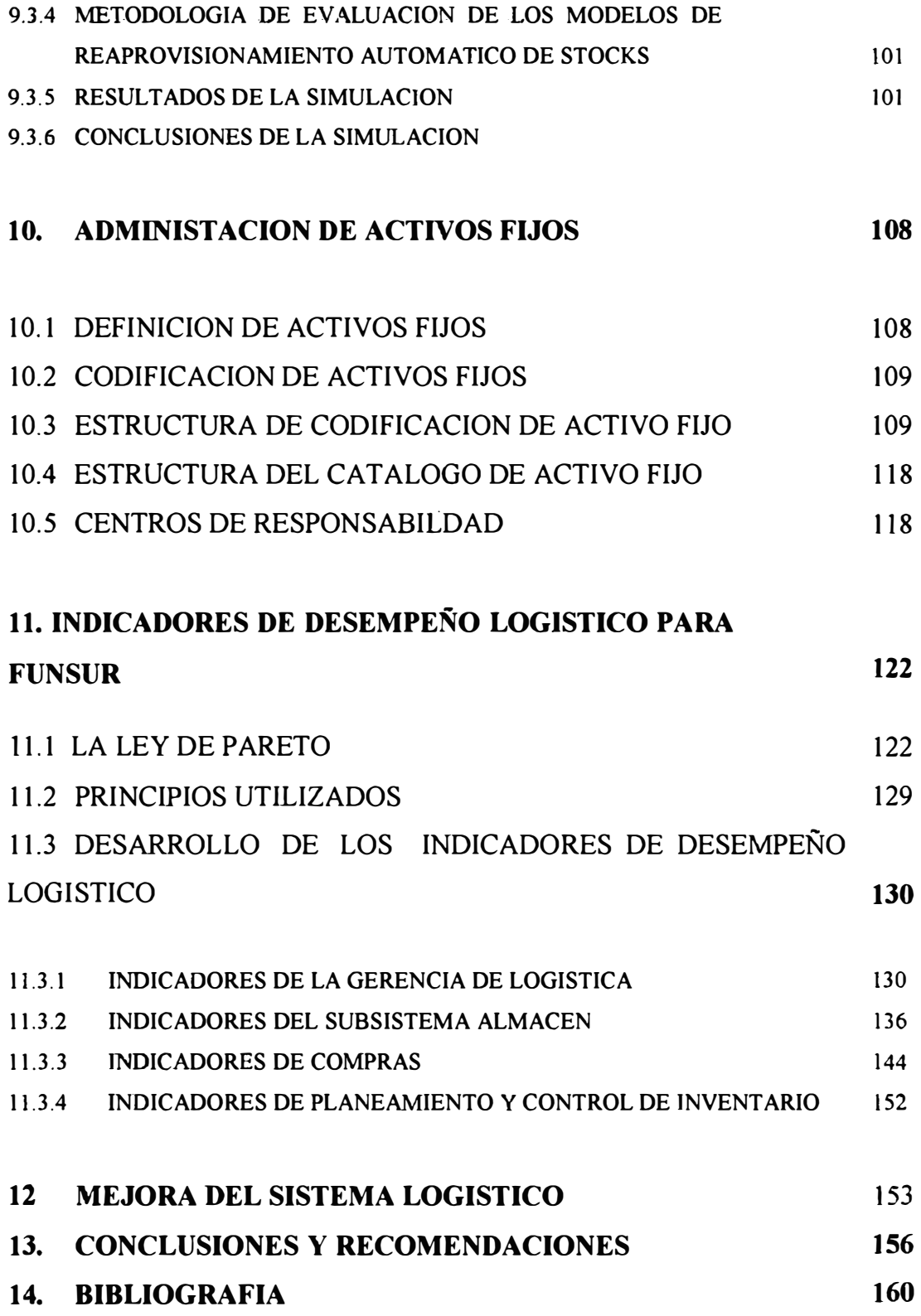

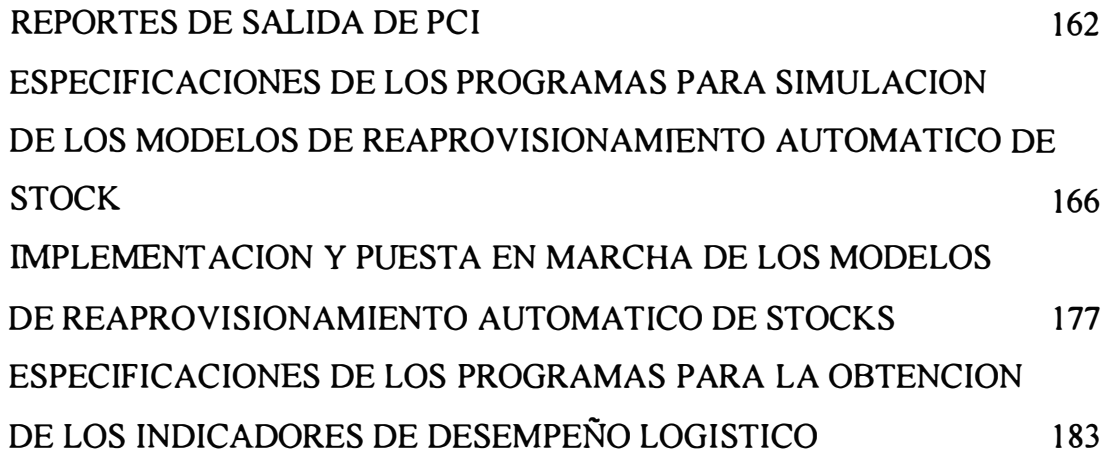

### **INDICE DE GRAFICOS**

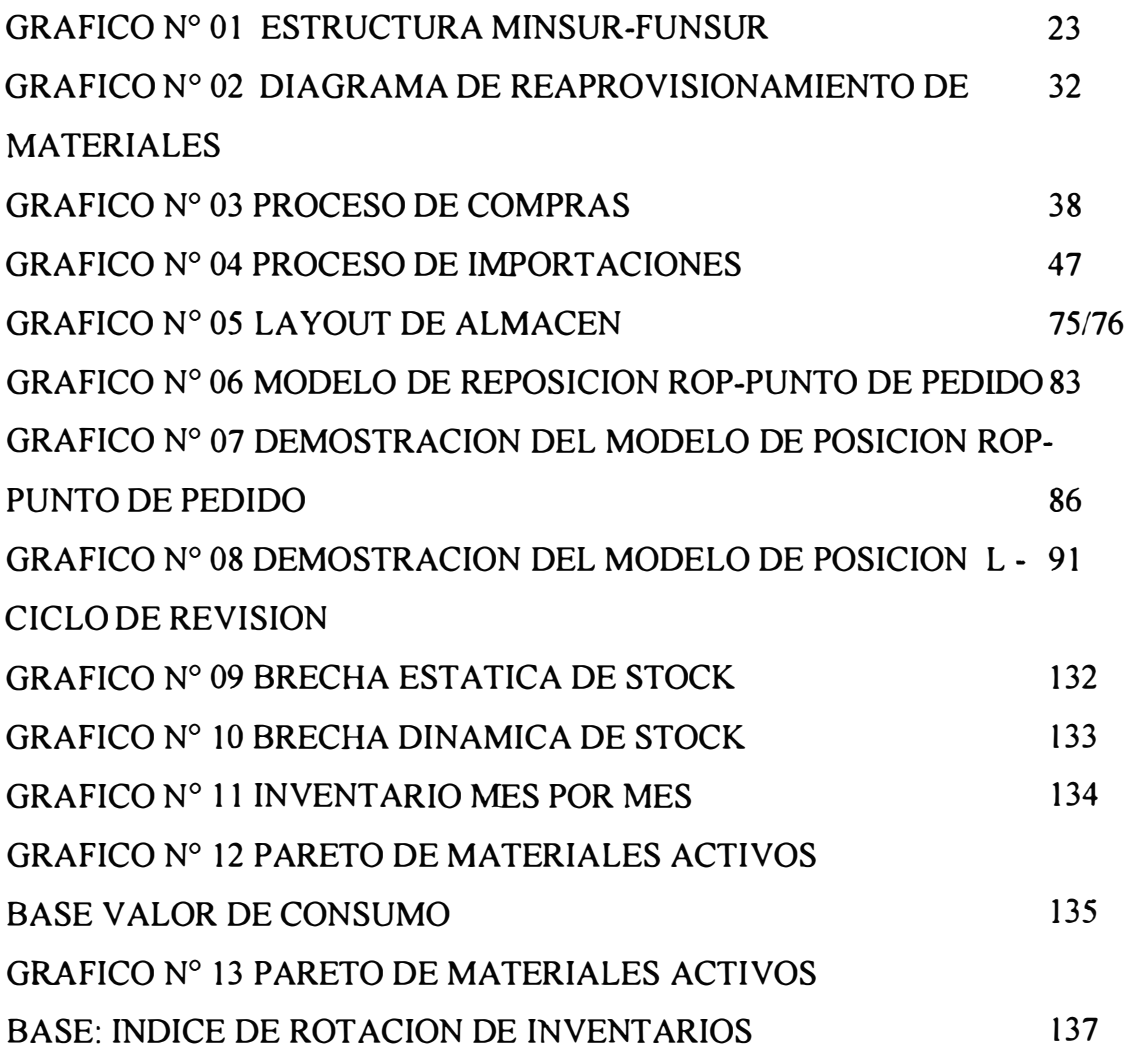

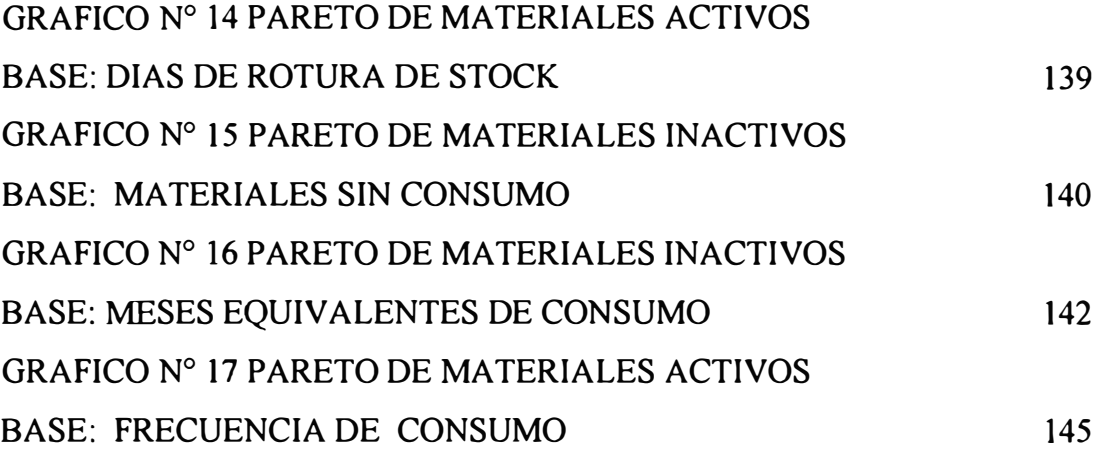

# **INDICE DE FLUJOGRAMAS**  FLUJOGRAMA Nº 01 PEDIDO DE COMPRA DE MATERIALES 41 FLUJOGRAMA Nº 02 COMPRA DE MATERIALES 44 FLUJOGRAMA N <sup>º</sup>03 RECEPCION DE MATERIALES EN ALMACEN PISCO PROVENIENTES DE LIMA-AESA 54 FLUJOGRAMA N <sup>º</sup>04 DESPACHO DE MATERIALES DEL ALMACEN 58

#### **INDICE DE CUADROS**

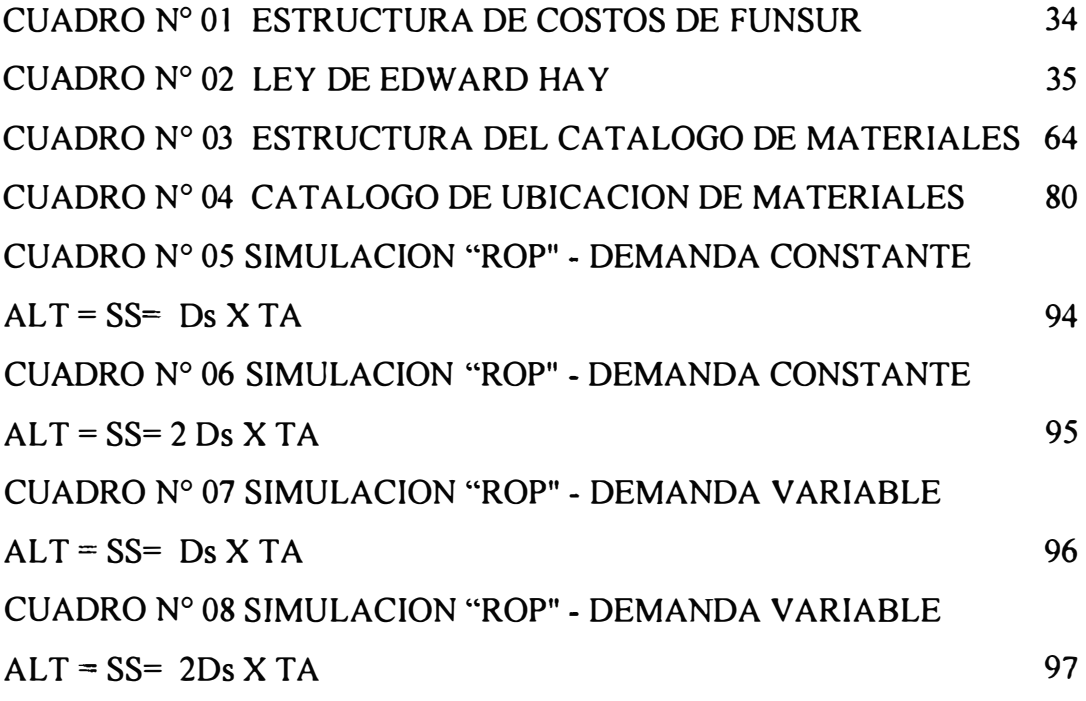

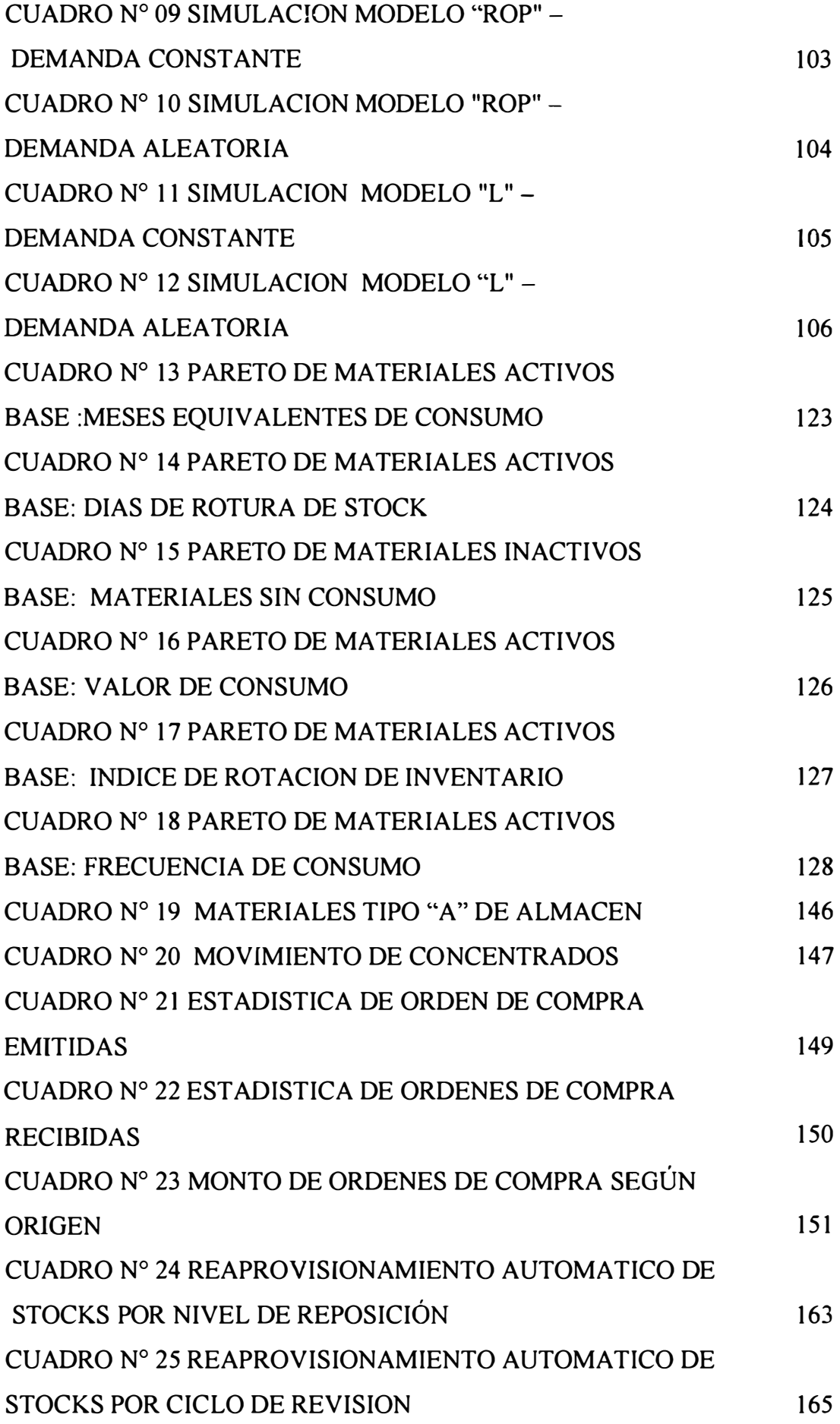

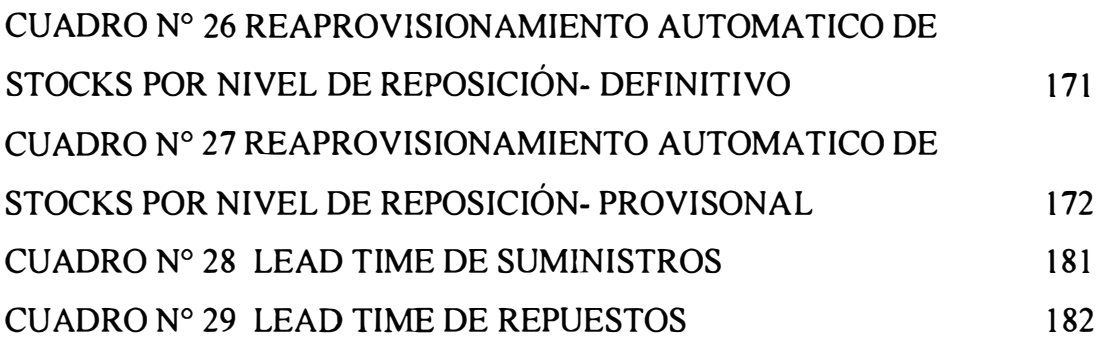

### **INDICE DE ORGANIGRAMAS**

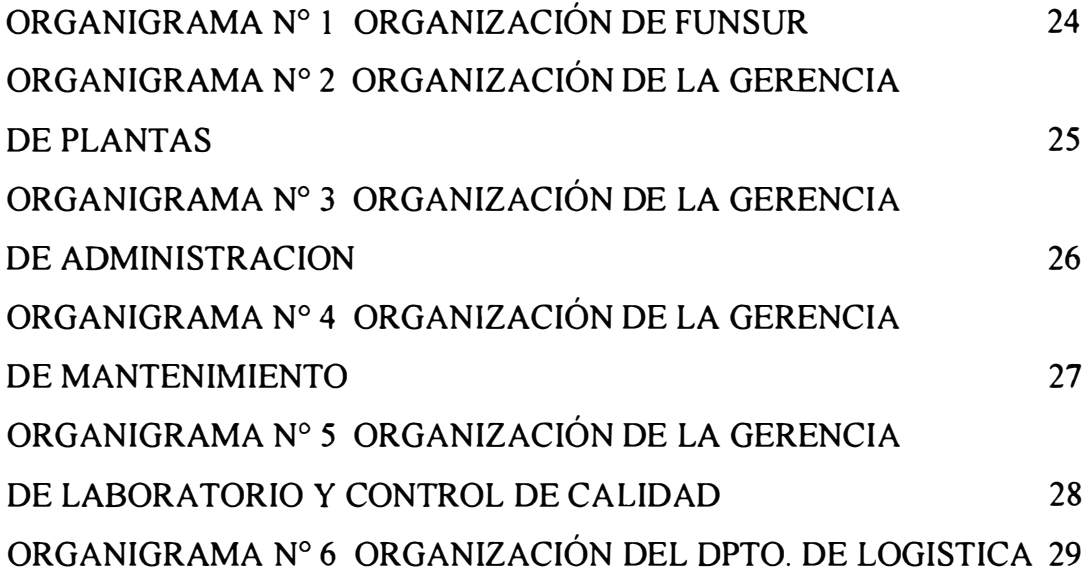

### **2.- DESCRIPCION TEMA TICA**

1.-ADMINISTRACION LOGISTICA

2.- COMPRAS

3.-IMPORTACIONES

4.- ALMACENES

5.- CODIFICACION DE MATERIALES

6.-CATALOGACION DE MATERIALES

7.- LAYOUT DE ALMACEN

8.-PLANEAMIENTO Y CONTROL DE INVENTARIO

9.-ACTIVO FIJO

10.-INDICADORES DE DESEMPEÑO

11.-METALURGIA

#### **3.- RESUMEN EJECUTIVO**

El presente infonne describe el desarrollo de la gestión logística de FUNSUR desde sus inicios hasta la consolidación de un sistema logístico integral que cumple efectiva y eficientemente su función con ratios en tiempo real dando una radiografía completa de su servicio y accionar a operaciones y en general de su participación dentro y a favor de la empresa.

La administración logística tiene por finalidad maximizar el valor económico de los bienes mediante la posibilidad de disponer de ellos en el momento oportuno y a un costo razonable. Con este principio se ha fonnulado, sistematizado e implementado una serie de procedimientos, y procesos en el área logística de FUNSUR.

En lo Relacionado a compras se ha repotenciado el sistema AS/400 con menús que proporcionan ayuda al analista de compra, como también se ha establecido luego de un tiempo de reuniones con personal del área de logística y gerencias usuarias, los procedimientos administrativos de Pedidos de Compras de materiales, Servicios y Compra de activos fijos, como también el Proceso de Compras actualmente en uso los cuales son detallados en el presente infonne.

En lo respecta a los almacenes, se han definido los procedimientos de recepción y despacho, control de Ingresos, Control de Salidas, estos también están formulados en sus respectivos manuales y se encuentran en el menú de almacenes. También se implementó el sistema de ubicación de materiales y el plano final de disposición de anaqueles y estantes de acuerdo a una distribución planimétrica propuesta. También se ha incluido en este capitulo, los principios de la catalogación y codificación de materiales (suministros y repuestos) los cuales han sido mecanizados e implementados íntegramente.

**9** 

Un capítulo adicional incluido es el referido al de la administración de Activos Fijos, los que se diferencian plenamente de los materiales, pues estos, contaderamente se cargan al costo de producto, mientras que los Activos fijos incrementan el valor patrimonial de la empresa. Me he referido principalmente, a la definición de activos fijos, el procedimiento de a codificación de Activos, la estructura de codificación y Catalogación de FUNSUR. Los Procedimientos de Pedido, Compras de Activos y Recepción son similares al de Materiales, por lo que no se ha tocado en el presente informe, asimismo la activación y actualización de referencias cruzadas y cambios de Centro de Responsabilidad y Reparaciones de activos.

El planeamiento y control de Inventarios, como la totalidad del presente informe esta desarrollado bajo el influjo de principio de Pareto, en el cual los materiales "A" son repuestos con el modelo de punto de pedido, con el cual les da un tratamiento muy especial a estos por su enorme importancia económica que representan. Los materiales "B" y "C" son repuestos en ciclos de revisión de entre dos y cuatro meses.

Si bien es cierto la ley de Pareto nos dice que no a todos los materiales se les debe dar el mismo tratamiento matemático para el control de stock, sino aplicar una administración de materiales por Excepción y controles diferenciados, también podemos inferir por nuestra experiencia en el campo de la logística y la misma ley de Pareto que no es factible aplicar modelos para la reposición de todos los materiales.

Muchos dolores de cabeza, y pérdidas de tiempo y dinero se evitan con la Tercerización (Outsorcing), por el cual en lugar de hacer muchos cálculos y mantener importantes stock en nuestros almacenes de las operaciones se establecen contratos anuales de abastecimiento con ciertos proveedores de productos que tienen

un consumo constante y en muchos casos en función a los niveles de producción. Estos son por ejemplo los inswnos de fundición y refinería y algunos otros como los combustibles y gases.

Por otro lado han sido dejados de lado para un tratamiento muy especial algunos materiales críticos denominados INSURANCES, los cuales no se reponen ni por ROP ni por L, aun cuando en el ordenamiento PARETO, pertenezcan a estas clases. La falta de estos materiales da lugar a grandes perdidas económicas, en su mayoría estos materiales no son importantes económicamente sino operativamente, aún cuando su aprovisionamiento en su mayoría es por importación y son manejados por el área de mantenimiento, Cabe mencionar que al ser todavía una planta nueva, se cree que faltan detectar todavía algunos materiales críticos. El sistema lanza un pedido de compras cada vez que existe una salida de almacén. La identificación y definición de estos materiales tomo muchos meses a la Gerencia de Mantenimiento.

Por último están las compras excepcionales de materiales de una o menos veces al año, constituido por materiales denominados de "NO-STOCK" los cuales no se rigen por programa alguno, sino son a pedido ORDEN OR REQUEST (OOR), el cual es responsabilidad del usuario y debe ser pedido con la debida antelación, y para los cuales se hace también uso de una codificación con la misma denominación de "NO-STOCK", manteniendo siempre la misma clases y subclase a la que técnicamente pertenecen para no afectar la asignación de tipo de gastos contables al cual pertenece.

La formulación de los indicadores de desempeño logístico es sin duda alguna el mayor aporte para la dirección de la gestión logística, con el cual se evalúan permanentemente todos y cada uno de las bases del Sistema logístico integrado. Compras, Almacenes, y PCI

#### **4.- INTRODUCCION**

La actual coyuntura económica que vive el país, caracterizado por la recesión y el desempleo, obliga a las organizaciones a una cuidadosa administración de los recursos, la logística en la actualidad es la mejor frontera para reducir costos e incrementar las utilidades de la empresa. A este respecto Edward Hay, en sus estudios de costos de producción de las principales empresas en los EE.UU, demuestra que el 70% de los costos están vinculados directamente a las funciones logísticas, por lo tanto las compras y los inventarios requieren de una administración eficiente para lograr una mejor posición financiera de la empresa.

En el mundo de la minería el tiempo es oro, pues pocas horas de parada de planta por causas logísticas cuestan miles o cientos de miles de dolares por pérdida de producción y costo de oportunidad, debido a los altos niveles de inversión que se manejan. Por lo tanto la función logística tiene como fin proveer de todo lo necesario para la organización, en la Cantidad requerida, de las características apropiadas y en el momento oportuno, de tal modo que se sostenga el Corazón de la organización, en este caso " La Producción". Esta es la visión que tengo de la logística, donde la logística como las venas y arterias del Sistema Circulatorio viviente llegan a proveer y irrigar la sangre desde los pies a la cabeza constante y apropiadamente.

Esto requiere pues que el Administrador logístico tenga un alto criterio técnico de tal modo que conozca integramente el proceso productivo a fin de realizar una serie de tareas desde entender las necesidades de los usuarios para poder atenderlos, hasta tener un manejo apropiado de la información técnica que recibe por parte de los proveedores. Asimismo debe organizar, dirigir, y controlar los procesos y procedimientos administrativos, o establecerlos si no existe, además de liderar a un grupo humano con la misma visión y objetivos. Este doble cariz de la logística se

asemeja a la ingeniería industrial, como disciplina basada en las ciencias matemáticas que apunta a la eficiente dirección empresarial.

Personalmente cuando comencé en este desafió tuve la oportunidad de iniciarme con el nacimiento de FUNSUR, días largo y de mucha presión donde soñábamos ver en un momento el Horno Ausmelt, con quien nos familiarizamos y encariñamos como un padre que ve a su hijo nonato en una ecografía, vertiera el tan ansiado estaño líquido por sus canaletas, como fluye el agua por los puquiales de los andes. Grande fue la preocupación cuando a más de dos semanas de iniciado el commissioning veíamos como toneladas de estaño se hacían literalmente humo desapareciendo ante nuestros ojos por los cielos de Pisco .. No obstante luego de seguir intentando, y gracias a la habilidad del trabajador peruano, con mucho destreza y habilidad, se logro el feliz objetivo de Fundir Estaño con una nueva tecnología nunca antes aplicada en el mundo.

En los primeros meses no se pensaba pues en como hacer las cosas, sino en hacerlas. Toda esta experiencia, aunada a una gran pasión por el reto tecnológico superado, me llevo a trabajar en el establecimiento y a mecanizar los procesos administrativos de la logística. Tengo que reconocer que en un inicio no todo lo sabía, pero gracias al trabajo colectivo se facilitaron las cosas y se hizo grandes avances. Mi experiencia en FUNSUR en más de tres años, me impulsó a ejecutar este trabajo, cuyos principios y contenido permitirán obtener beneficios económicos muy importantes no sólo a FUNSUR, sino también a otras empresas al aprovechar las vivencias recogidas en estos años.

### **5.- DIAGNOSTICO EMPRESARIAL**

El mundo moderno requiere, cada vez más, de metales de muy alta y estricta pureza. Dos empresa peruanas MINSUR y FUNSUR, producen un estaño que satisface las más exigentes condiciones del mercado internacional, gracias a una tecnología de punta y en ejemplar preservación del entorno natural.

Hace 23 años MINSUR S.A. comenzó a escribir uno de los capítulos más importantes de la historia de la minería y metalurgia del Perú: La producción de estaño y el presente Informe de Ingeniería resume las particularidades del proceso productivo.

Muchas de las cosas estrechamente ligadas a nuestra vida diaria, el automóvil, la computadora, el televisor, los envases para bebidas y alimentos, las soladuras, etc. deben su calidad y apariencia a que en su fabricación se ha empleado, especialmente unido al fierro y al cobre, un metal blanco, duro y poco maleable, llamado ESTAÑO. En la amplia gama de metales que sustenta la afamada riqueza minera del Perú no podía faltar el estaño. Existen evidencias del uso que le dieron los Mochicas y luego los Incas para endurecer el cobre, transformándolo en bronce.

Luego de un prolongado período de recesión de la metalurgia indígena, se abarcó hasta fines del siglo XIX, en Condoriquiña, provincia de Sandia, departamento de Puno, se iniciaron pequeñas explotaciones de este metal en depósitos aluviales que también han dado origen a las de San Antonio de Potosí.

Más tarde, se ubicaron depósitos de menor importancia en la cordillera de Carabaya, Cerro de Paseo, en Tambillo (provincia de Huari, departamento de Ancash), en Huarochirí y en las menas de cobre de la mina San Rafael, ubicada en el distrito de Antauta, provincia de Melgar, en Puno, que tuvieron, en primer momento mayor proyección.

Fue en 1966 que a base de la mina San Rafael (hasta entonces de cobre), adquirida a Lampa Minig Cop. , Se fundó Minsur Sociedad Limitada. Luego el 6 de Octubre de 1977 se constituyó legalmente MlNSUR S.A., como una empresa peruana fundada y adquirida por el Grupo Brescia, única propietaria de dicha mina de estaño.

La magnitud de las reservas detectadas animó al Grupo Brescia a invertir y construir FUNSUR S.A. en Diciembre de 1986, con el objeto de diseñar, construir y operar la única planta de fundición y refinación de estaño en el Perú, en el kilómetro 240 de la carretera Panamerica Sur, provincia de Pisco, departamento de lea. Este proyecto se materializó en Setiembre de 1996.

Ambas empresas han hecho de los campamentos de San Rafael y Pisco activos polos de desarrollo, formando especialistas de avanzado nivel. De otro lado, la utilización de una tecnología de punta, respecto al medio ambiente, y una producción de la más alta pureza, les han conferido una posición de primera línea.

#### 5.1. MINA DE SAN RAFAEL

A 181 kilómetros de la ciudad de Juliaca, por vía afirmada, y a 4,730 m.s.n.m. se encuentra la mina de San Rafael de MINSUR, principal productora del mineral de estaño cuyos concentrados procesa FUNSUR.

Geológicamente, la mina se ubica en el distrito minero de Quenamari, cuyas vetas de cobre y estaño en pizarra del grupo Ambo y en rocas volcánicas terciarias, son características y en realidad una continuación de los ricos depósitos bolivianos de la Cordillera Real, cuya prolongación es la Cordillera Oriental del Perú.

Debido a que la mineralización se presenta en vetas y cuerpos, los métodos de explotación en subsuelo que se emplean son los de almacenamiento provisional ("Shrinkage stopes") y derribo por desniveles ("Sub-level stopes") respectivamente.

## MINA SAN RAFAEL

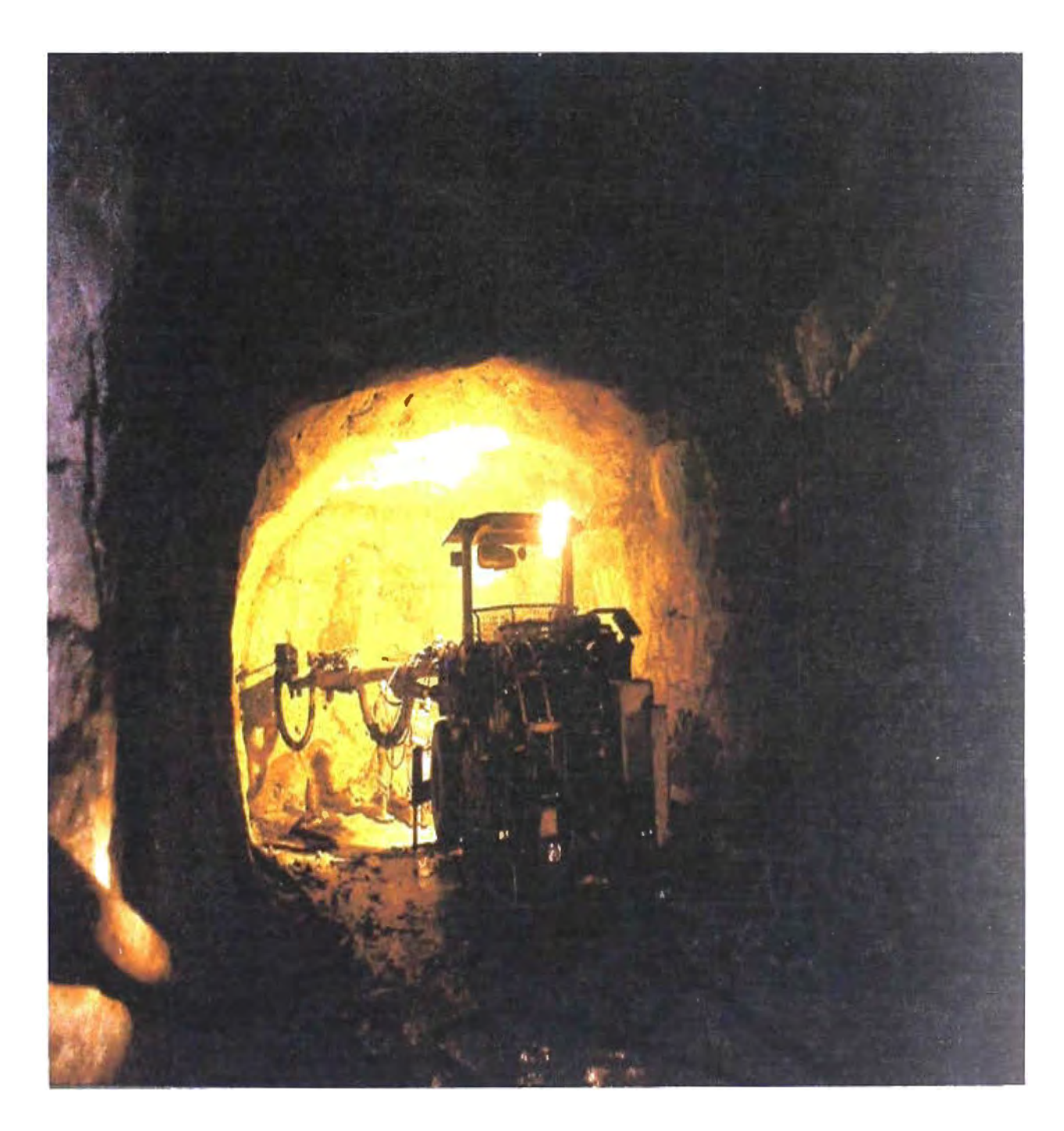

Es importante señalar que la explotación de la mina cuando la adquirió MINSUR estaba en 300 toneladas/día, habiéndose llegado en 1996 a las 1500 toneladas/día. Es decir, cinco veces más de su capacidad de explotación, con leyes alrededor de **5.5° /o** de estaño.

#### 5.2. LA CONCENTRADORA

En esta planta, situada a 4500 m.s.n.m. a orillas de la laguna Chogñacota, se realiza el chancado, trituración y molienda de la roca extraída de la mina, reduciendo su tamaño a 3/8" o menos.

Este mineral es alimentado a un ritmo de 2.5 toneladas/hora a un circuito de concentración gravimétrica en "jigs" donde se recupera el 50% de estaño contenido. El material remanente es molido a un grado de mayor finura, tratado en mesas concentradoras y remolido a malla -100 micrones sometido a flotación, con lo que se alcanza una recuperación total del 87%. La concentradora envía por carretera a la fundición de Pisco dichos concentrados con una ley promedio de 50% de estaño. El normal desarrollo de la labor minera es posible gracias a la disponibilidad de las

facilidades tales como:

- Suministro adecuado de energía eléctrica.
- • Abastecimiento confiable de agua.
- Cómodo alojamiento para el personal en el campamento Cumaní a 4350 m.s.n.m. de altitud

#### 5.3. LA FUNDICION AUSMELT

En Pisco se ha construido la planta metalúrgica más moderna del Perú. Aquí en la Fundición, los concentrados son procesados mediante aplicación de tecnología de punta denominada " de Lanza en bafio sumergido", con la patente Sirosmelt desarrollada por la empresa Australiana Ausmelt, que permite obtener un producto de 99.98% de pureza y capaz de competir ventajosamente en el mercado internacional.

## LA CONCENTRADORA LAGUNA CHOGÑACOTA

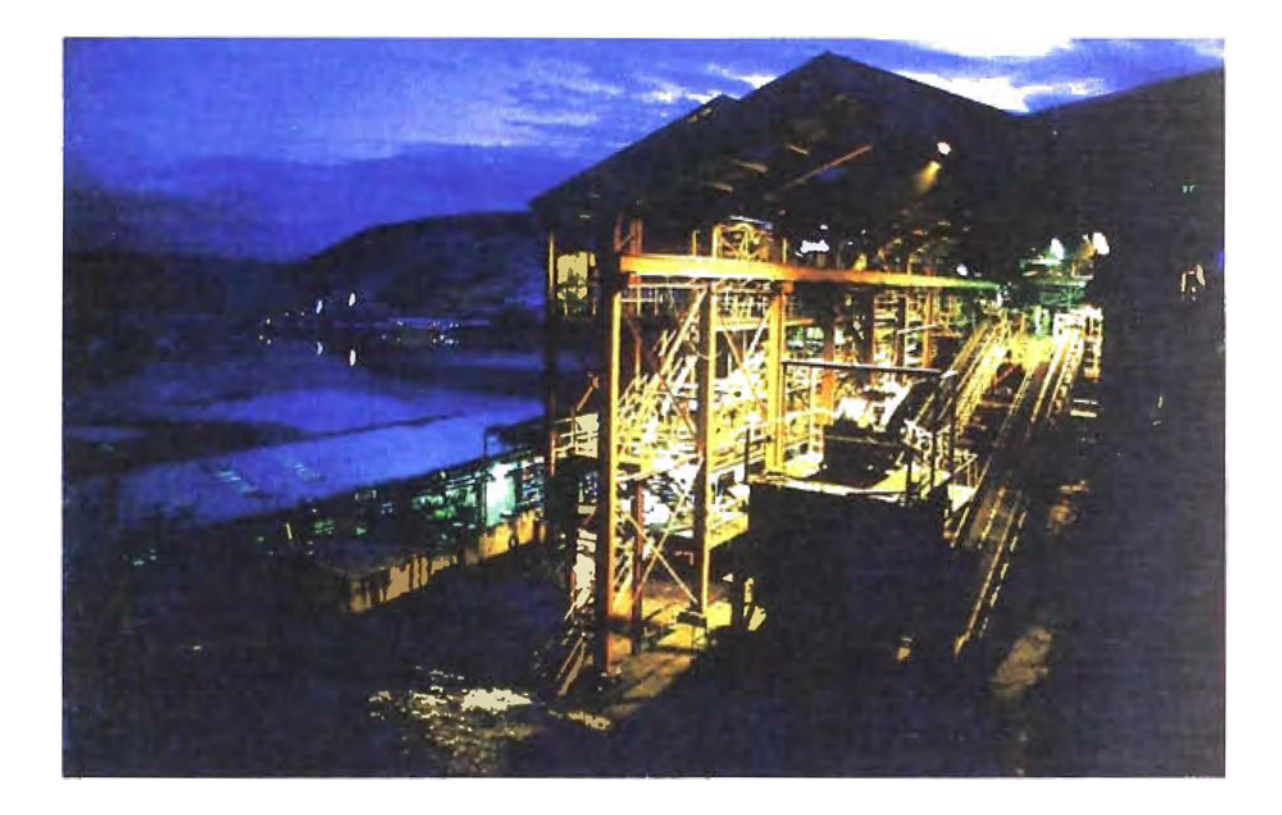

## FUNDICION AUSMELT

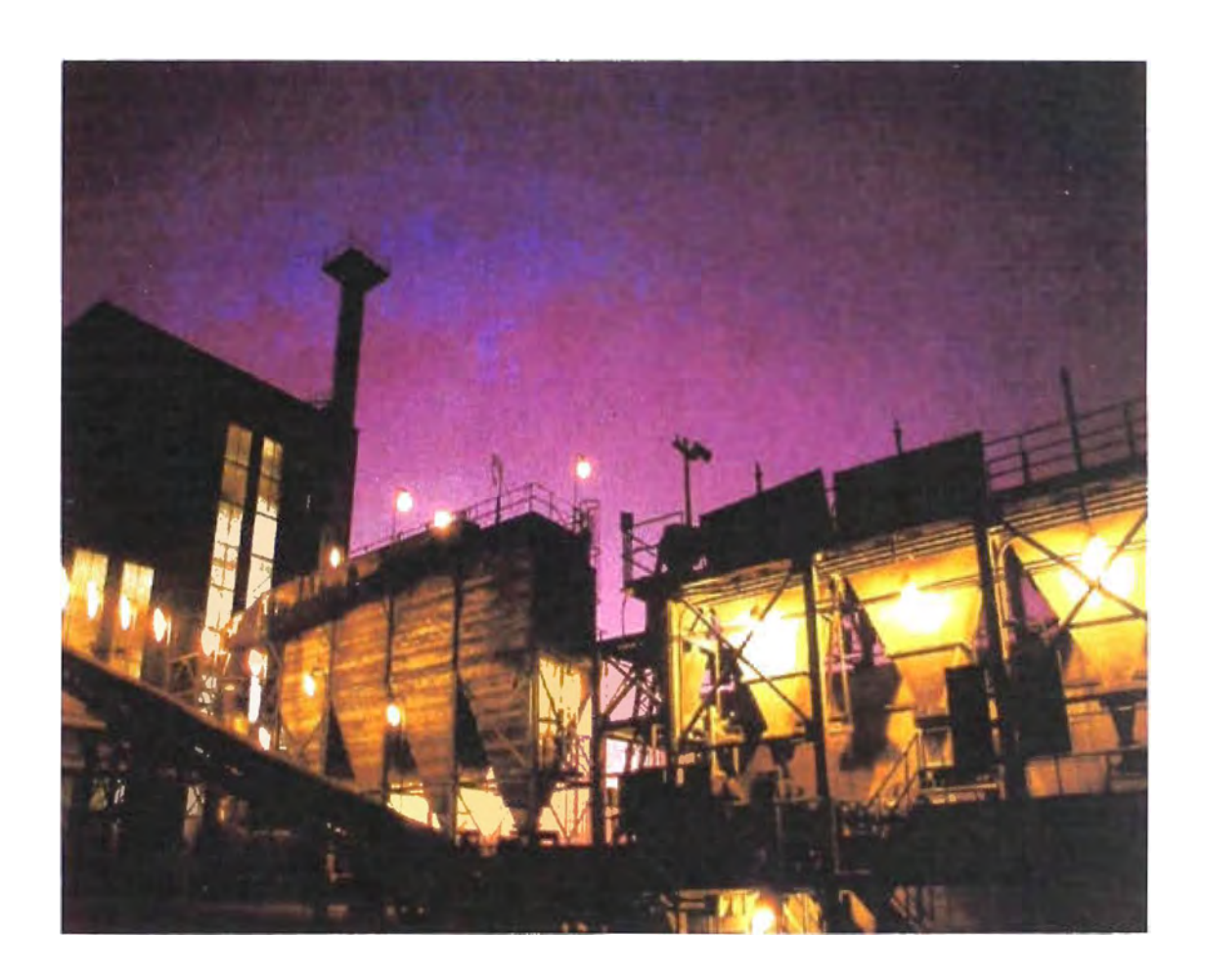

Esta moderna tecnología consiste en mezclar el concentrado de estaño con piedra caliza, mineral de hierro y carbón de detenninada granulación y fundir esa mezcla en un horno cilíndrico en posición vertical, de lanza sumergida Sirosmelt, a alta temperatura hasta obtener "metal crudo" de aproximadamente 98% de estaño Este nuevo proceso gana tiempo y mayor tratamiento de volúmenes de material por su gran velocidad y alto poder cinético, en comparación de otras tecnologías de fundición.

#### 5.4. LA REFINERIA

En la Refinería, la separación de las impurezas metálicas remanentes, constituidos por pequeñas cantidades (partes por millón) de fierro, cobre, arsénico, antimonio, plomo y bismuto, se logra tratando el "metal crudo" a las altas temperaturas, en ollas especiales de 50 toneladas, retirando el material sobrenadante ("espumado") y trasvasándolo secuencialmente. Para eliminar el plomo y el bismuto se emplea tecnología china, cristalizando el estaño y fundiendo en lingotes de 25 Kgs.

En la pnmera fase el Horno Ausmelt procesó 30,000 toneladas anuales de concentrado, produciendo 15,000 toneladas de estaño refinado. Mediante la adición del oxigeno al aire de combustión, esta cifra se ha elevado a 40,000 toneladas de concentrado/año, con un rendimiento de 20,000 toneladas anuales de estafio de alta pureza.

La Planta de fundición nace como un reto fundir y refinar los concentrados de San Rafael en el Perú con la última tecnología existente, por lo que los objetivos iniciales fueron tendientes a la ejecución del proyecto de instalación y en segundo lugar las pruebas de pre-operación ( commissioning). Por lo que el establecimiento de Procedimiento y la formulación de procesos administrativos y Sistematizados en el sistema AS/400, quedó postergado para un futuro inmediato. Al iniciar mi experiencia en FUNSUR aun no habían iniciado las operaciones de Fundición en el

20

## **REFINERIA**

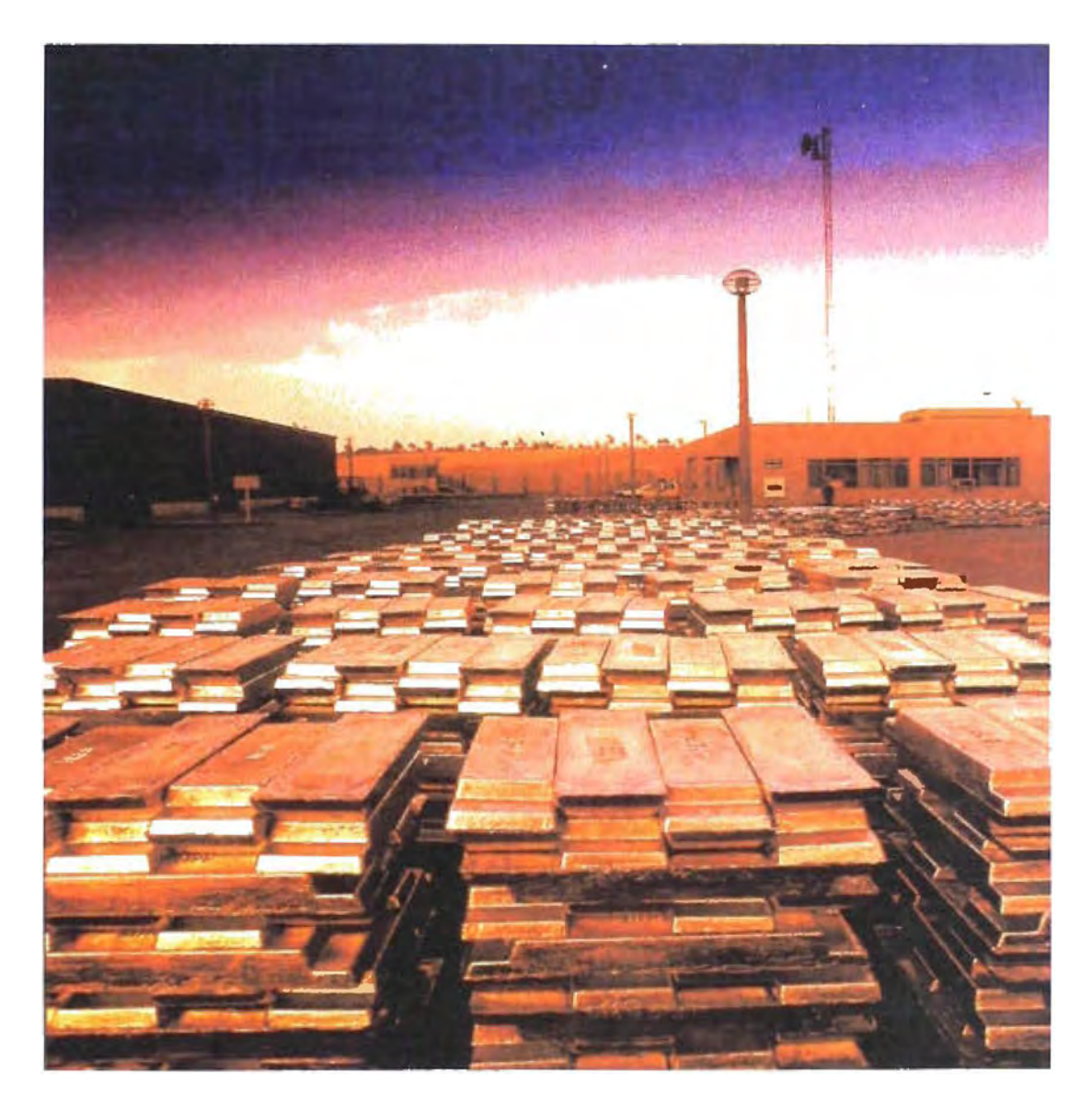

Horno Ausmelt, posteriormente la Gerencia decide la formalización y normalización de los procedimientos administrativos logísticos, con la participación del personal de diversas áreas y con los servicios de terceros. Así al mismo tiempo de realizar mis labores cotidianas del departamento, estaba abocado al trabajo encomendado y por algunos períodos este era a tiempo completo. La estructura Minsur - Funsur se presente en el siguiente gráfico N° 01 y la organización de FUNSUR se detalla en los organigramas  $N^{\circ}$  01,  $N^{\circ}$ 2,  $N^{\circ}$ 3,  $N^{\circ}$ 4, $N^{\circ}$ 5 y  $N^{\circ}$ 6

### *GRAFICO N<sup>º</sup>01 COMPLEJO MINSUR-FUNSUR*

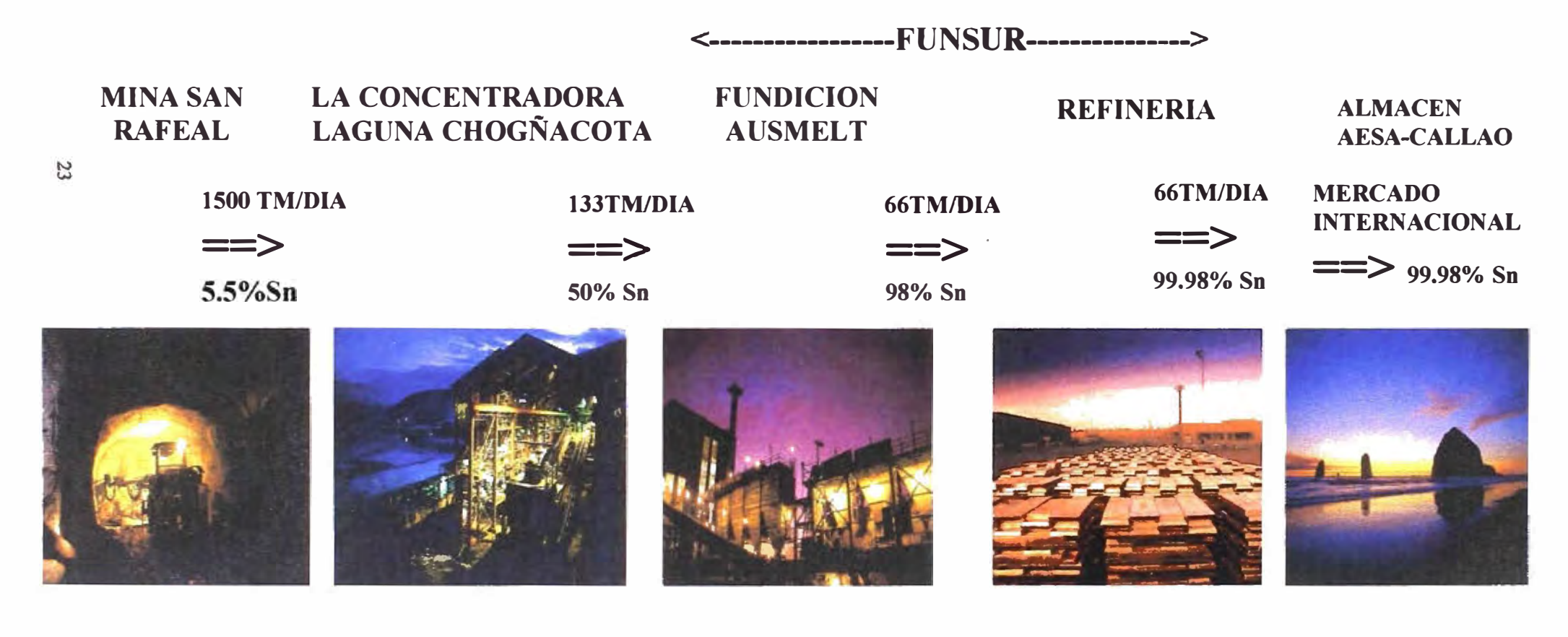

**<:----------------------------------1\1:I�SlJ:ll----------------------------------->** 

# ORGANIGRAMA Nº 01 ORGANIGRAMA DE FUNSUR

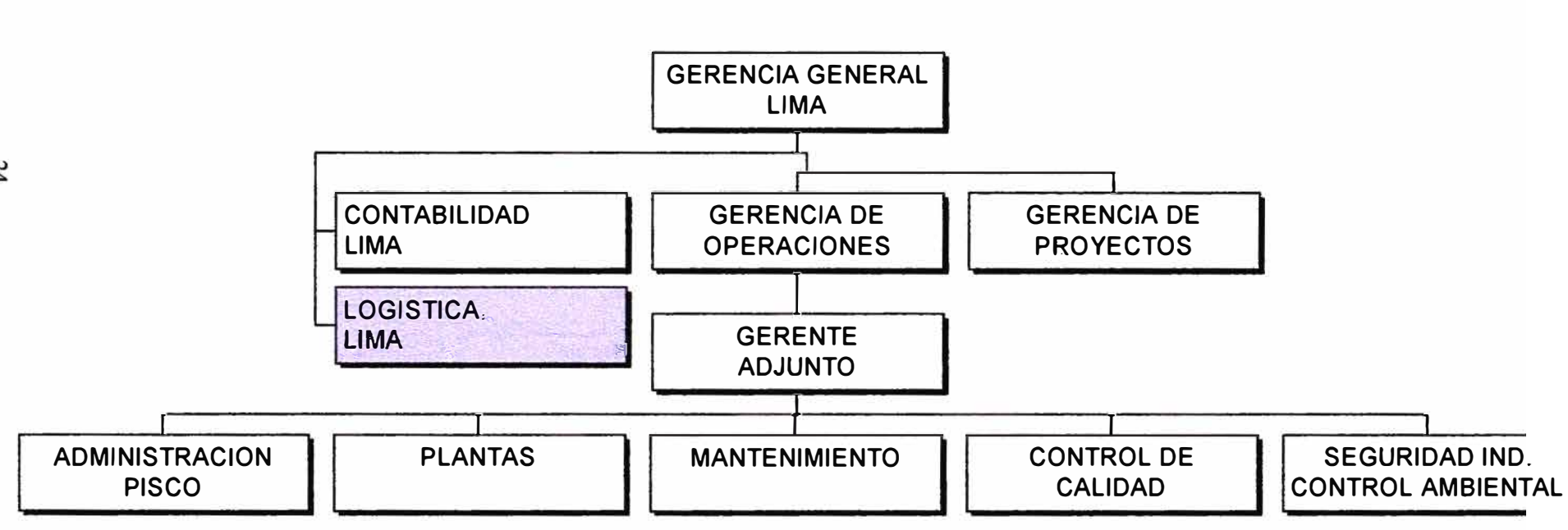

ELABORACION PROPIA

# **ORGANIGRAMA N <sup>º</sup>02 ORGANIGRAMA DE LA GERENCIA DE PLANTAS**

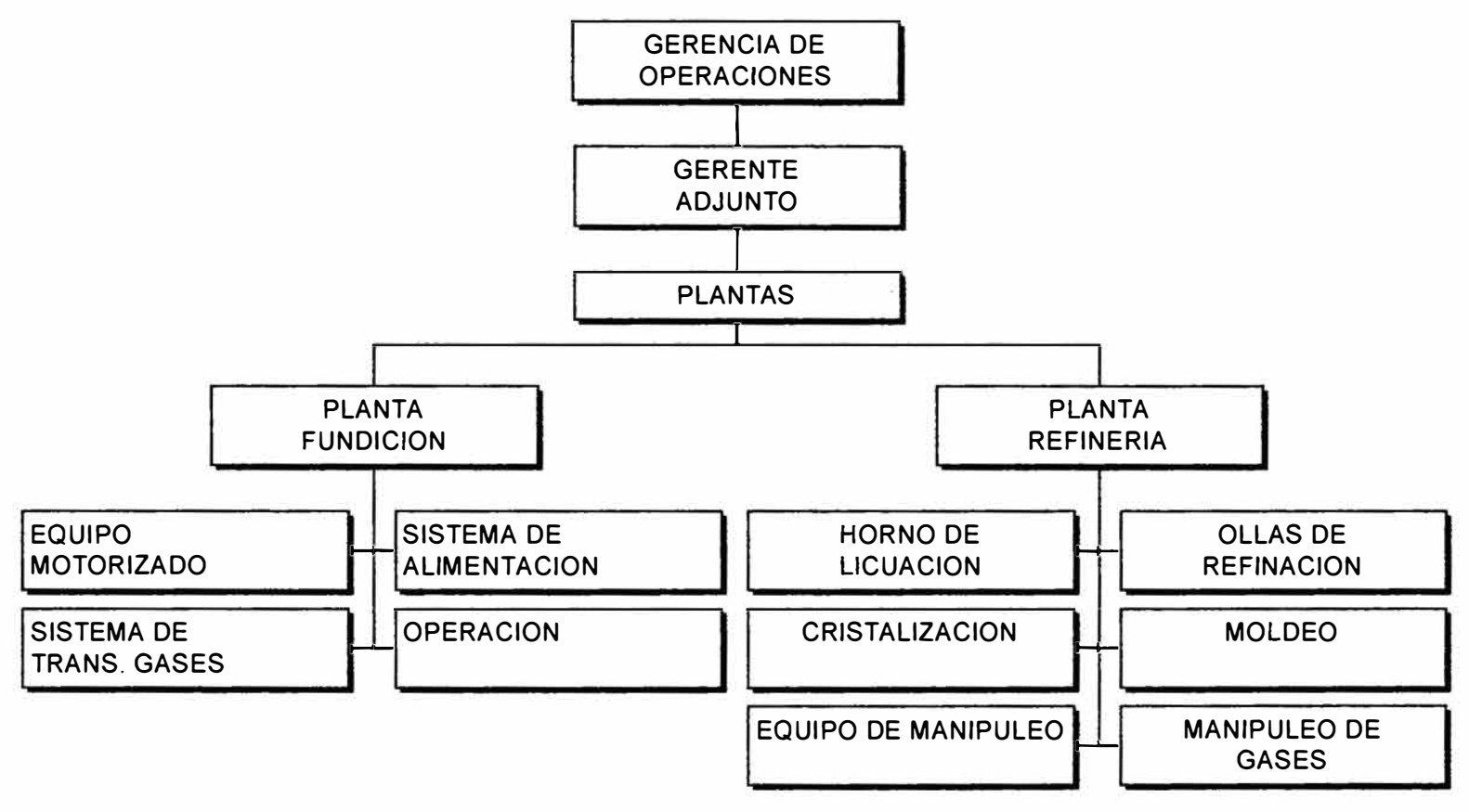

ELABORACION PROPIA

# **ORGANIGRAMA N <sup>º</sup>03 ORGANIGRAMA DE LA GERENCIA DE ADMINISTRACION**

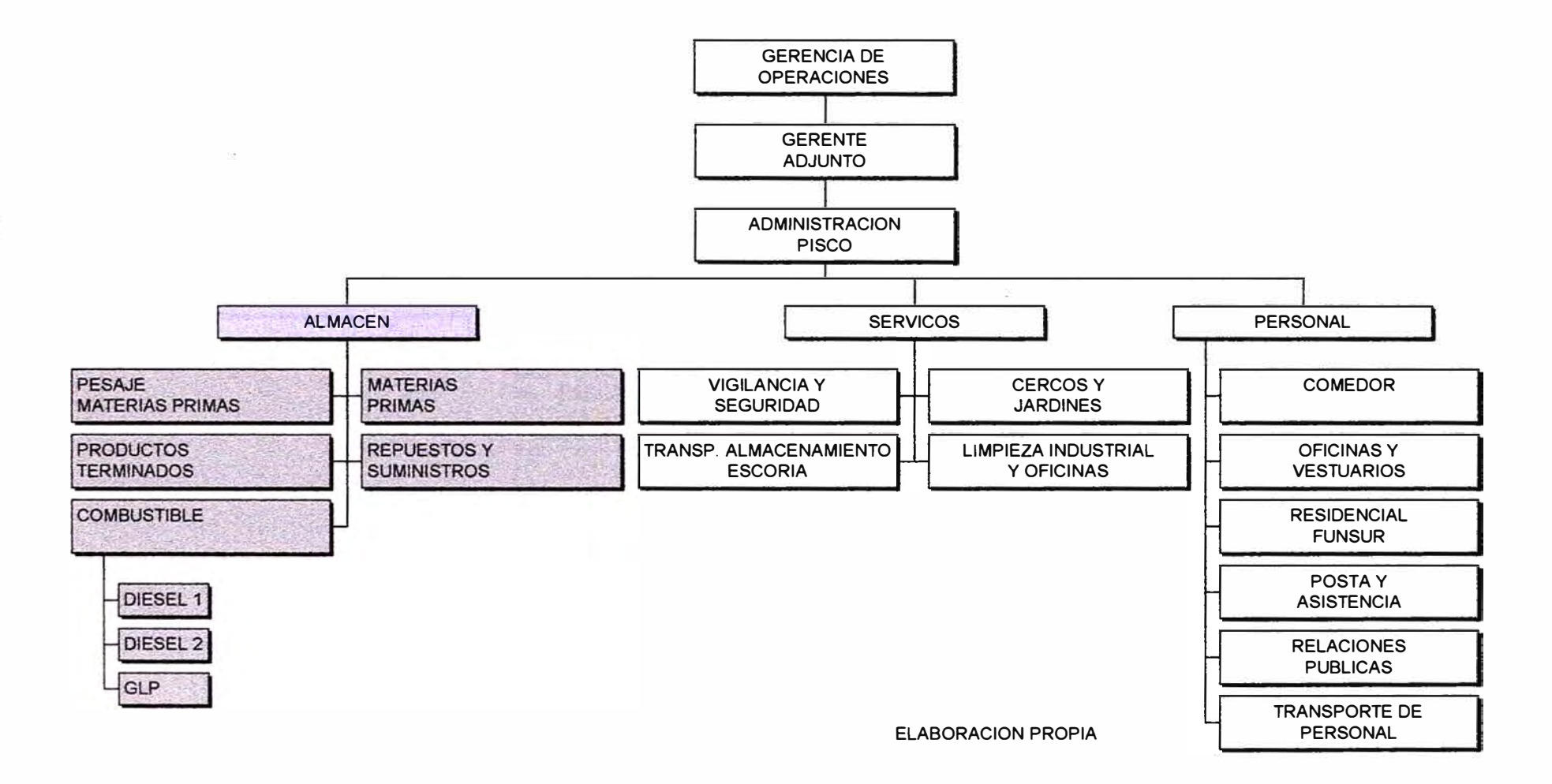

# **ORGANIGRAMA N <sup>º</sup>04 ORGANIGRAMA DE LA GERENCIA DE MANTENIMIENTO**

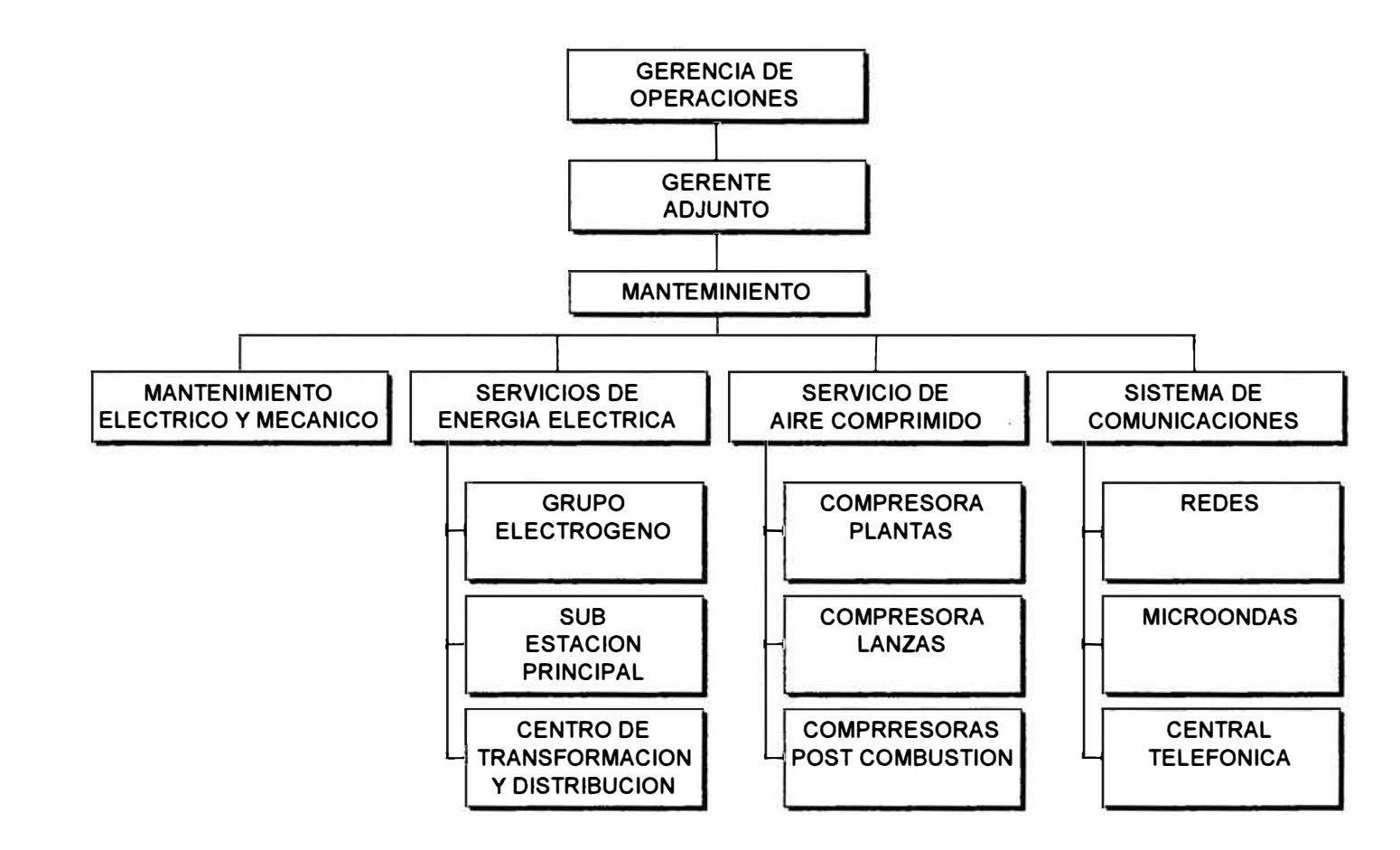

27

**ELABORACION ROPIA** 

# ORGANIGRAMA N° 05 ORGANIGRAMA DE LA GERENCIA DE LABORATORIO Y CONTROL DE CALIDAD

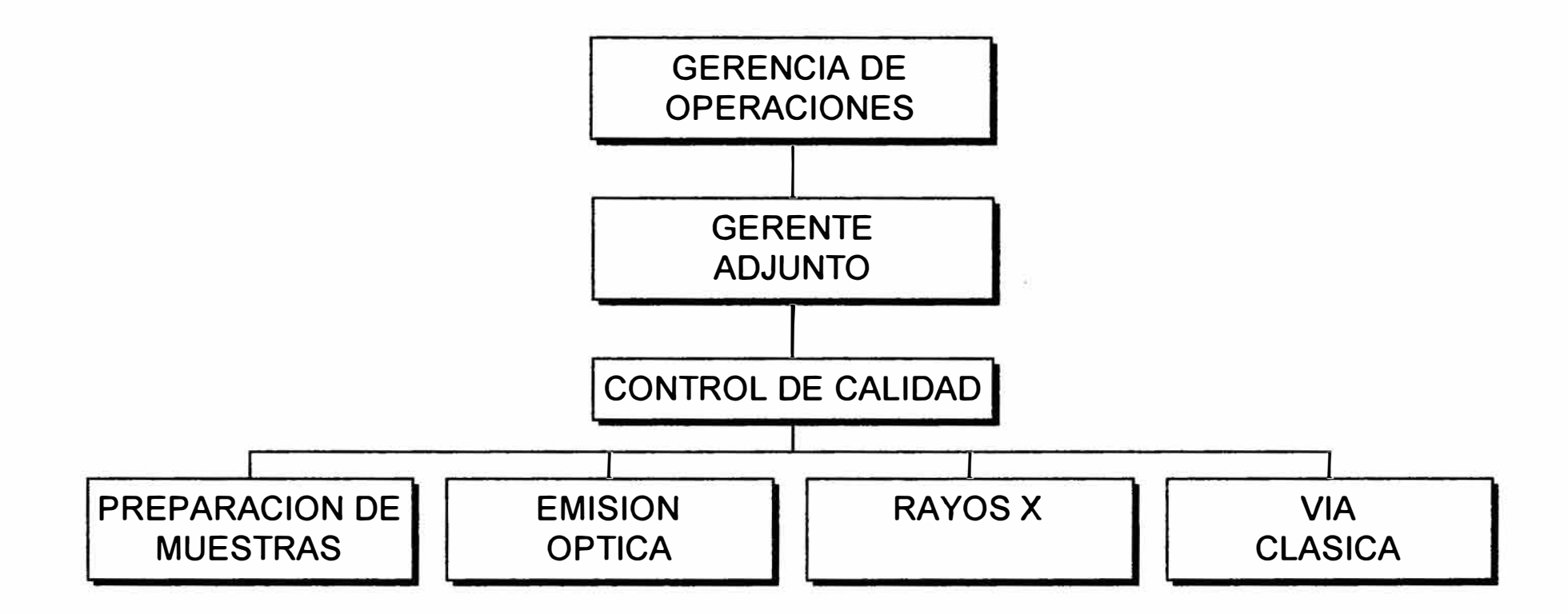

**ELABORACION PROPIA** 

# ORGANIGRAMA N° 06 **ORGANIGRAMA DEL DPTO. DE LOGISTICA**

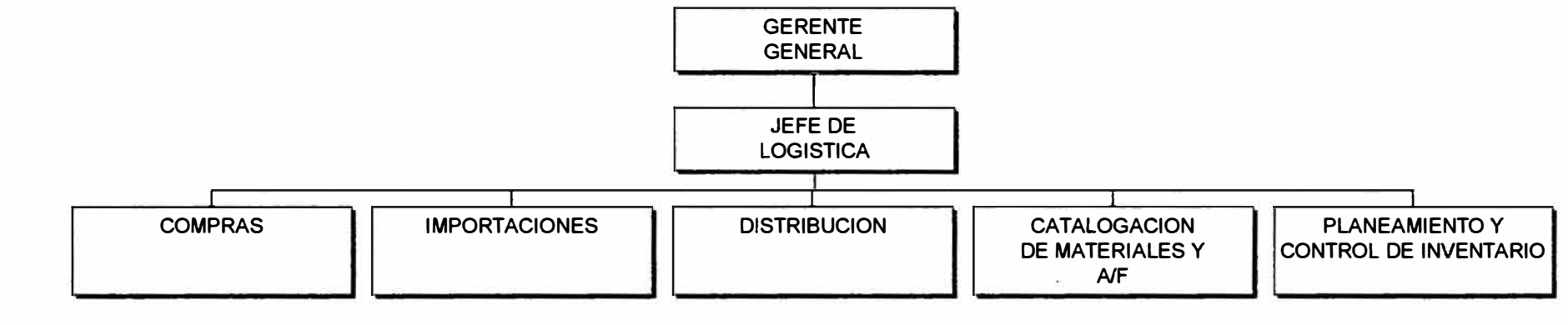

ELABORACION PROPIA

取り 内

### **6. LOGISTICA DE FUNSUR**

Orgánicamente el departamento de logística depende de la gerencia general, tal como se muestra en el Organigrama N <sup>º</sup>06, no obstante el almacén Pisco depende de la gerencia de administración. (Organigrama N <sup>º</sup>03). Sin embargo el almacén Pisco recibe ciertas directivas de logística Lima, por lo que se podría afirmar que existe una dependencia funcional. La función logística de una empresa minero - metalúrgica como FUNSUR es un sistema integrado por procesos técnicos y administrativos altamente especializados como son:

- Catalogación de Materiales y Activos Fijos.
- Registro de Proveedores
- Programación de Abastecimientos
- Registro, seguimiento y Control
- Compras
- Recuperación de Bienes
- Almacenamiento
- Mantenimiento de Existencias
- Seguridad
- Despacho y Distribución
- $\bullet$  Disposición final

Con esta visión Integral de la logística en una empresa y su interrelación con las diferentes áreas con quienes interactua como son contabilidad, mantenimiento y operaciones principalmente, he tratado de volcar mi experiencia al presentar de manera resumida el presente informe en el que abarco casi en su totalidad todos y cada uno de estos subsistemas que integran la función logística de FUNSUR. Partiendo de un *Diagrama General de reaprovisionamiento de materiales*  que se desarrollará a continuación.

El diagrama de reaprovisionamiento de materiales que se muestra esquematiza el Sistema logístico de FUNSUR, desarrollado y puesta en operación, en él se grafica las estrategias, modelos, modalidades y procesos simplificados desarrollado para brindar soporte a las operaciones con eficiencia y efectividad. Este diagrama se muestra en el Gráfico N º 2, teniendo como esquema guía este diagrama, procederemos a establecer estos subsistemas.

#### **FUNOUR O.A.** VISION GENERAL DEL REAPROVISIONAMIENTO DE MATERIALES

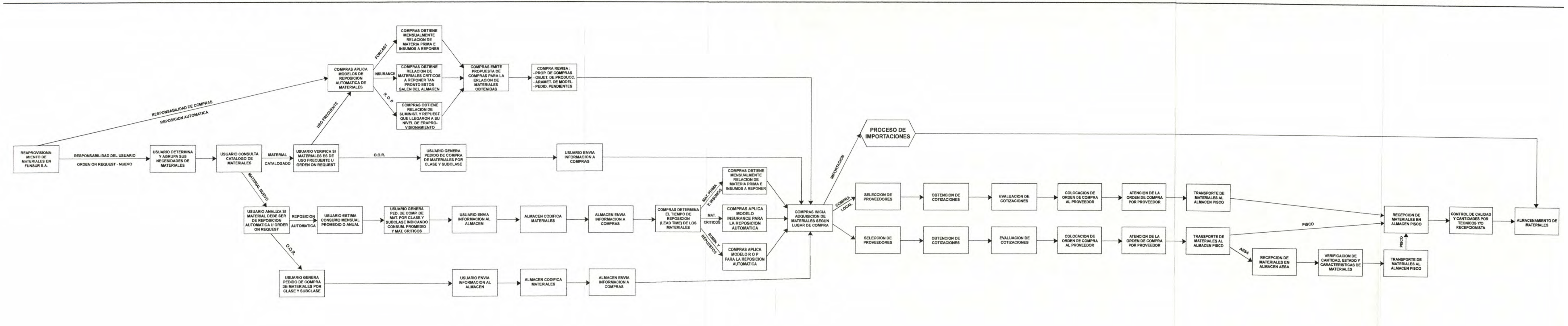

#### **LAIRONIA'** VISION GENERAL DEL REAPROVISIONAMIENTO DE MATERIALES

#### **FUNSUR S.A.** VISION GENERAL DEL REAPROVISIONAMIENTO DE MATERIALES

## 7 **GESTION DE COMPRA DE MATERIALES** y **CONTRATACION DE SERVICIOS**

Como dije inicialmente a través del manejo eficiente de las compras es posible obtener importante beneficios para la empresa, continuando con el planteamiento de Hay se tiene:

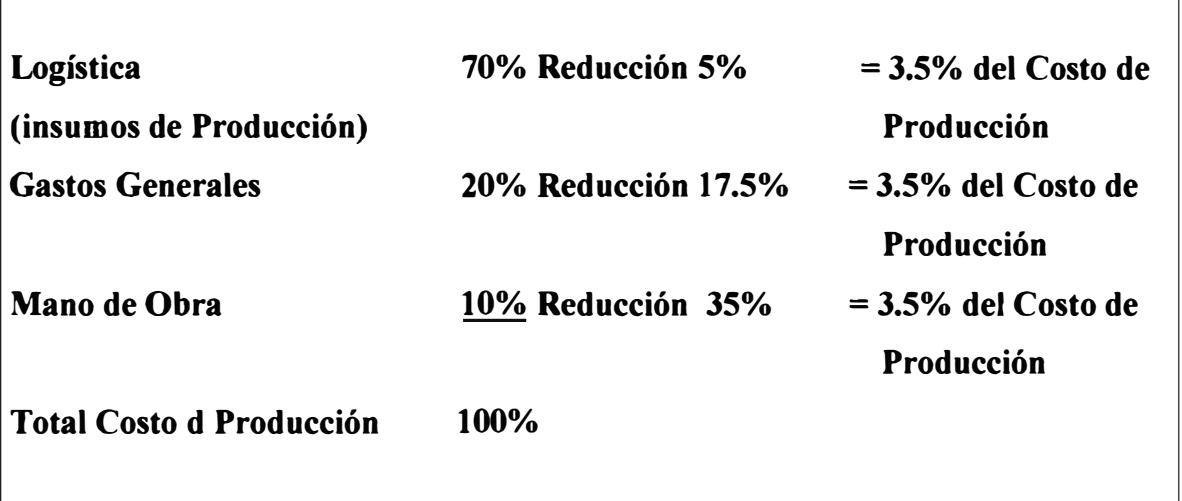

Según el análisis de la estructura de costos, Edward Hay, Infiere que el costo logístico es muy alto, más del doble de todos los demás costos de producción, además un 5% de reducción en los costos logísticos equivaldría a una reducción del 35% de la mano de obra o una reducción del 17.5% en los gastos generales.

Mas allá de lo que pueda decir la teoría revisaremos la estructura de costos de FUNSUR y veamos en que medida se puede aprovechar esta información. En los cuadros  $N^{\circ}$  01 y  $N^{\circ}$  02 tenemos como referencia la estructura de costos de Enero del Año 1998,y la aplicación de la ley de Hay.

CUADRO N ° 01

#### COSTO DE OPERACIÓN DE LA PLANTA DE FUNDICION Y REFINACION DE ESTAÑO AL 31 DE ENERO DE 1998

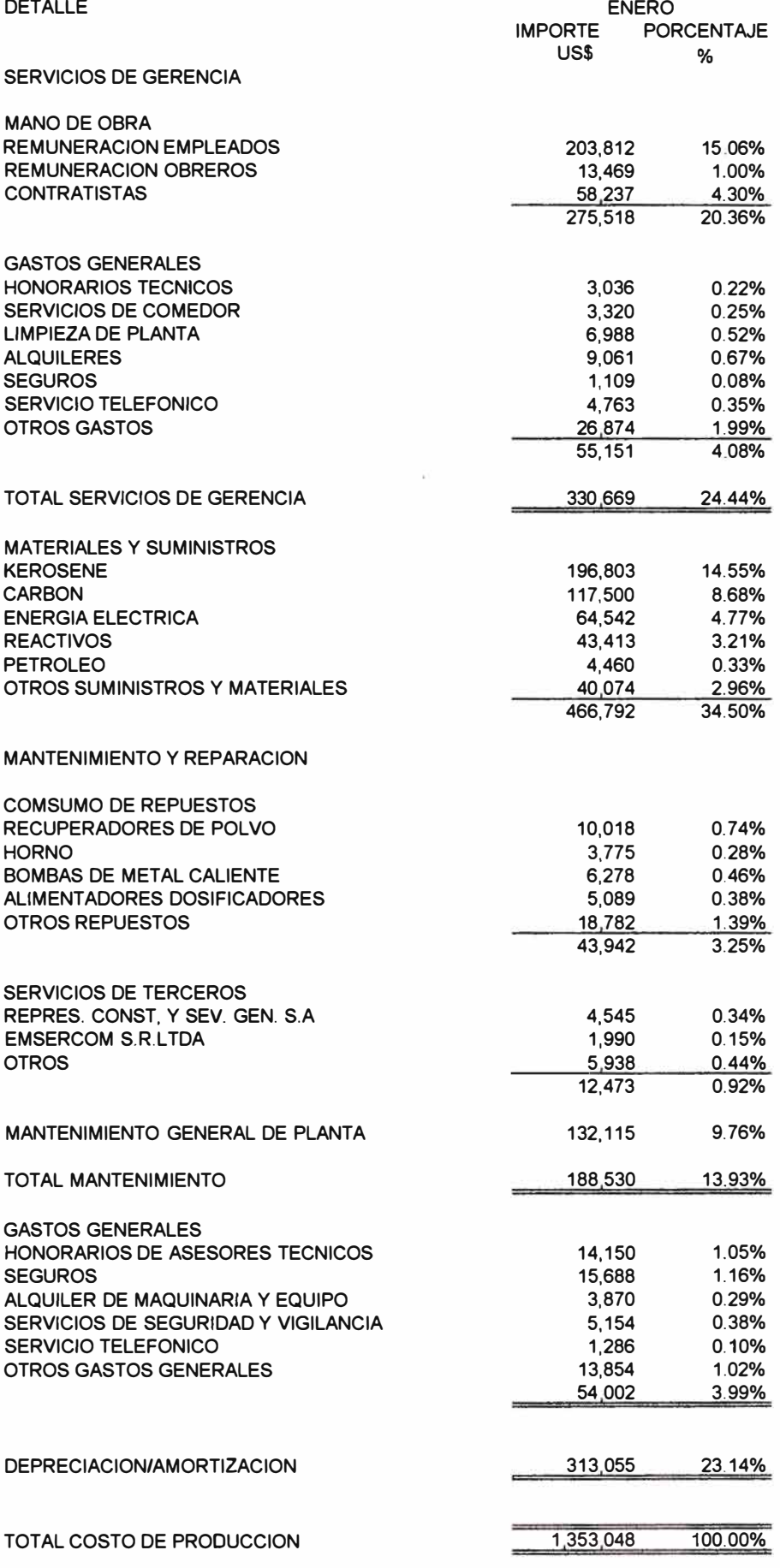
#### FUNSUR S.A OPTO. DE LOGISTICA

FECHA: Marzo 27, 2000

CUADRO N ° 02

### **RESUMEN DE COSTOS**

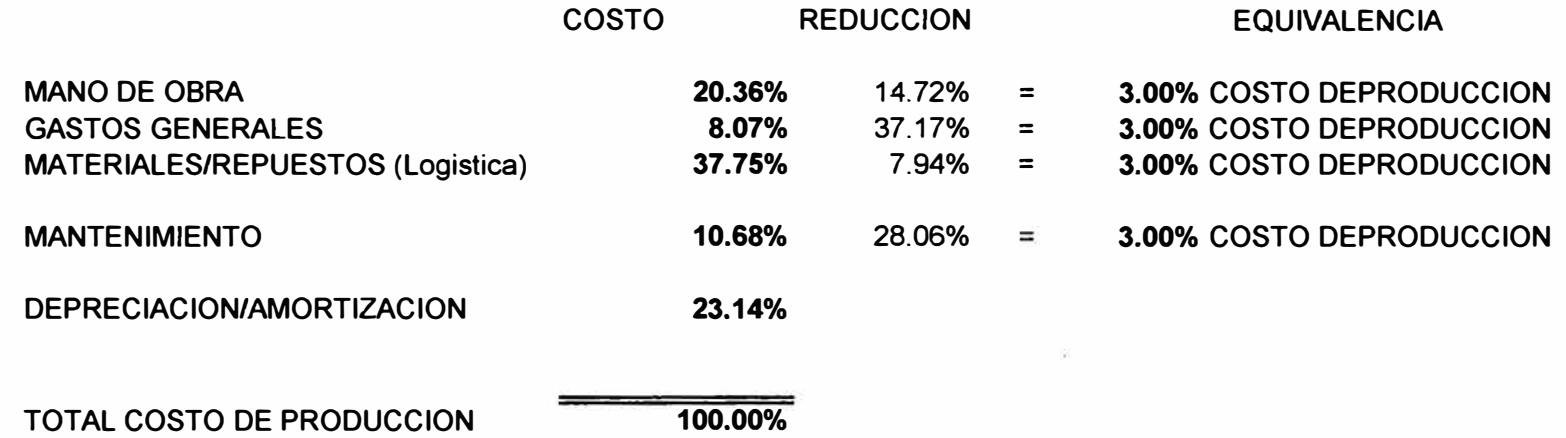

#### *Impacto de la Logística en los Costos de la producción y las utilidades de FUNSUR*

Del Cuadro Anterior de los Costos de producción de Funsur, se infiere que el costo logístico es el más alto de todos, aún considerando que al ser una planta nueva, arrastra los cargos de la inversión reflejado en un alto mantenimiento operativo **y** altas tasa de depreciación en el primer año de Operacion, ( 10.68% **y** 23.11 % respectivamente ).

No obstante En estas condciones, se Observa que una reducción de 7.94% enlos costos logísticos equivaldría a una reducion de 14.72% de la mano de obra o a una reducción del 37.17% de los gastos Generales.

Estas cifras nos dan luces para apuntar el éxito económico de FUNSUR, en el campo logístico, principalmente en el manejo de stock **y** compras apropiadas **y** los indicadores no ayudan enormenente a este fin.

#### **7.1 COMPRAS NACIONALES**

El proceso de compras de materiales y servicios establece que hay que hacer, cómo, y en que orden deben de realizarse las actividades, donde deben desarrollarse y quien las ejecutará, así también como los flujos documentarios para la facilitar la ejecución de su procesamiento contable alcanzando a las siguientes áreas:

- Logística Lima
- Gerencia Administrativa Pisco
- Almacén de la Planta Pisco
- Usuarios

Lo que se quiere es dotar a FUNSUR de un registro dinámico de proveedores, con un sistema de clasificación de proveedores y mecanizar el seguimiento de compras con modulo de compras pendientes y compras vencidas.

#### 7.1.1 CLASIFICACION DE LAS COMPRAS EN FUNSUR

#### De acuerdo al lugar de compra

- Compras efectuadas en Lima, para atender los requerimientos de la empresa.
- Compras realizadas en Pisco, para atender los requerimientos de la planta.

De acuerdo a las características de consumo:

- Compras por reposición automática: son aquellas compras cuya reposición se lleva a cabo tomando como base la historia de consumos y a la falta de esta, sobre la base de estimado del consumo anual, El aprovisionamiento se hace en forma mecanizada, utilizando estrategias y modelos matemáticos.
- Compras por pedido de material: Son aquellas compras cuya reposición se efectúa mediante la emisión de un pedido de compra de material, específicamente para los materiales nuevos y de uso infrecuente.
- Compras por pedido de servicios: Son aquellos generados por el usuano mediante la emisión de un pedido de compra de servicios.

De acuerdo a la forma de entrega:

- De entrega única: Son compras realizadas para el suministro de materiales, cuya entrega de efectúa por la cantidad total indicada en la orden de compra.
- De entregas escalonadas o Parciales: Son las compras efectuadas mediante contratos anuales, pero que son abastecidas mediante entregas parciales, de acuerdo a las condiciones establecidas en la orden de compra o convenios marco.

#### 7.1.2 LAS COMPRAS EN FUNSUR

Las principales etapas del proceso de compras de detallan en el gráfico N°03.

#### 7.1.3 PROCEDIMIENTO DE GENERACION DE PEDIDO DE COMPRAS

#### **Usuario**

#### GRAFICO Nº 03

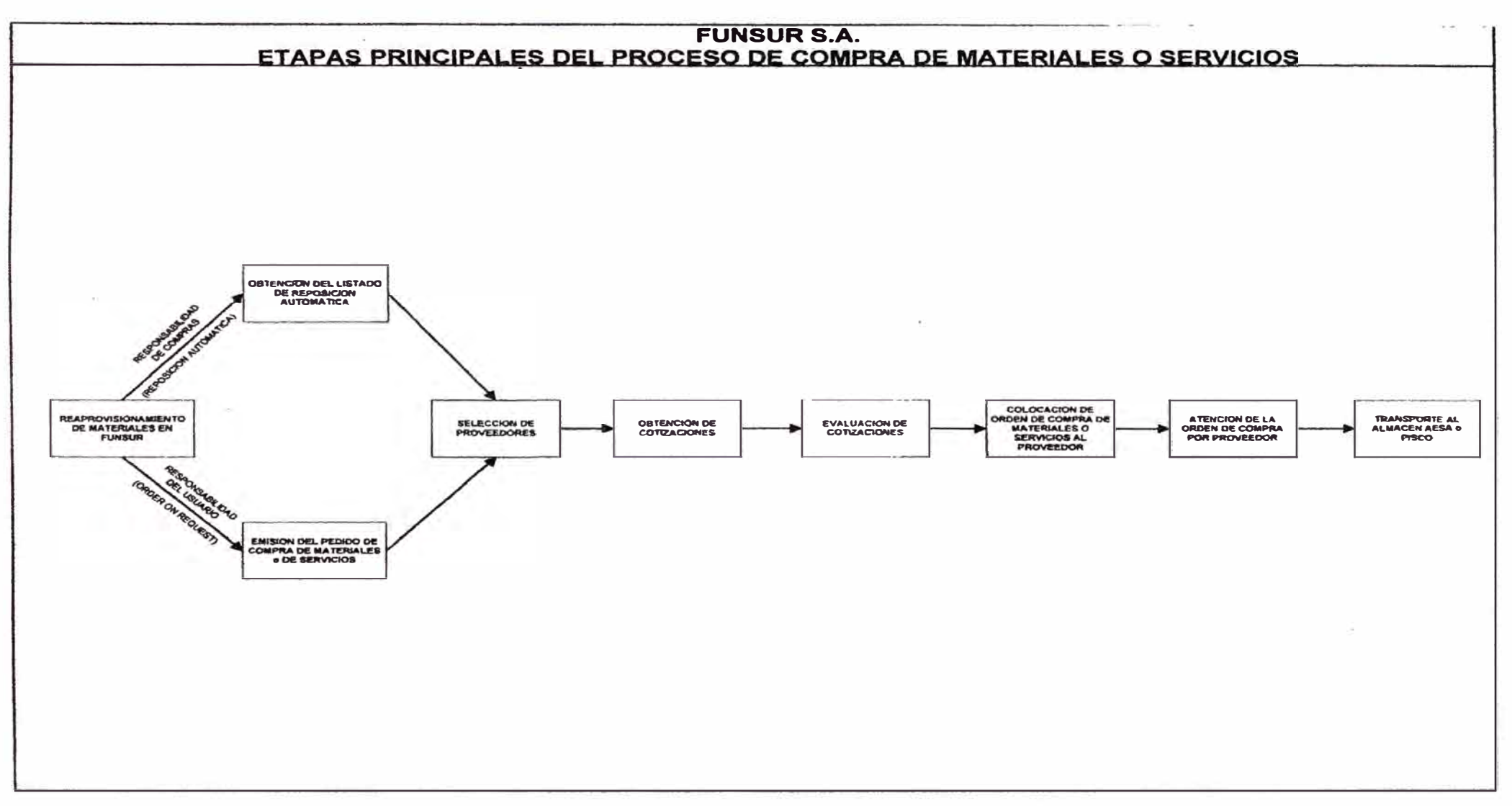

38

- 1. El proceso se inicia cuando el usuario consulta en el sistema AS/400 el catálogo de materiales e identifica los códigos de los materiales a solicitar, agrupándolos por clases y sub clases.
- 2. Si el material no es nuevo, entonces elabora manualmente el pedido de compra colocando descripción y numero de parte según catálogo de proveedor, luego remite el documento a la gerencia del área para su revisión y autorización.
- 3. Si el material es nuevo, entonces consulta el kardex físico en el Sistema AS/400.
- 4. Si el material solicitado tuviese saldo en el kardex y la cantidad es suficiente, entonces realiza el proceso de despacho de materiales del almacén (Vale de Salida).
- 5. Si no hay saldo en el kardex físico o si este no es suficiente entonces ingresa datos al modulo de pedido de compra de material en original y copia.
- 6. Envía (por sistema) el pedido de compra al gerente de su área para su revisión y autorización.

#### **Gerente del área usuaria**

- 7. Recibe el pedido de materiales emitido por el Sistema AS/400 o elaborado manualmente que lo remite el usuario y lo revisa
- 8. Si autoriza el pedido de compra de materiales, y es este manual, lo envía al almacén de la fundición para su codificación en caso contrario lo envía al analista de compras para su tramite de adquisición
- 9. Si no autoriza el pedido de compra entonces lo devuelve al usuario.

#### **Usuario**

1 O. Recibe el pedido de compra de materiales que le devuelve el gerente de su área, lo anota en el registro de pedido de compras anulados y luego lo destruye.

#### **Codificador**

11. Recibe el pedido que le envía el gerente del área usuaria y realiza el proceso de codificación en el Sistema AS/400 y lo envía al analista de compras para su trámite.

#### **Analista de Compras**

- 12. Recibe el pedido de compras que le envía el gerente del área usuaria ó el codificador del almacén, lo registra y numera.
- 13. Entrega al usuario copia del pedido de compra de materiales para su archivo.
- 14. Con el original inicia el proceso de compra local o de importación, según sea el caso.

#### FLUJOGRAMA

El procedimiento de generación de pedido de Materiales se observa en el Flujograma N° 1.

#### 7.1.4 PROCEDIMIENTO DE COMPRAS DE MATERIALES

#### **Analista de Compras:**

- 1. Con el pedido de compra de materiales o el listado de reposición automática ordenado por clase y subclases, revisa código, descripción y las especificaciones de los materiales solicitados.
- 2. Verifica en el Sistema AS/400 si se han realizado compras anteriores por estos materiales.

## FLUJOGRAMA Nº 01

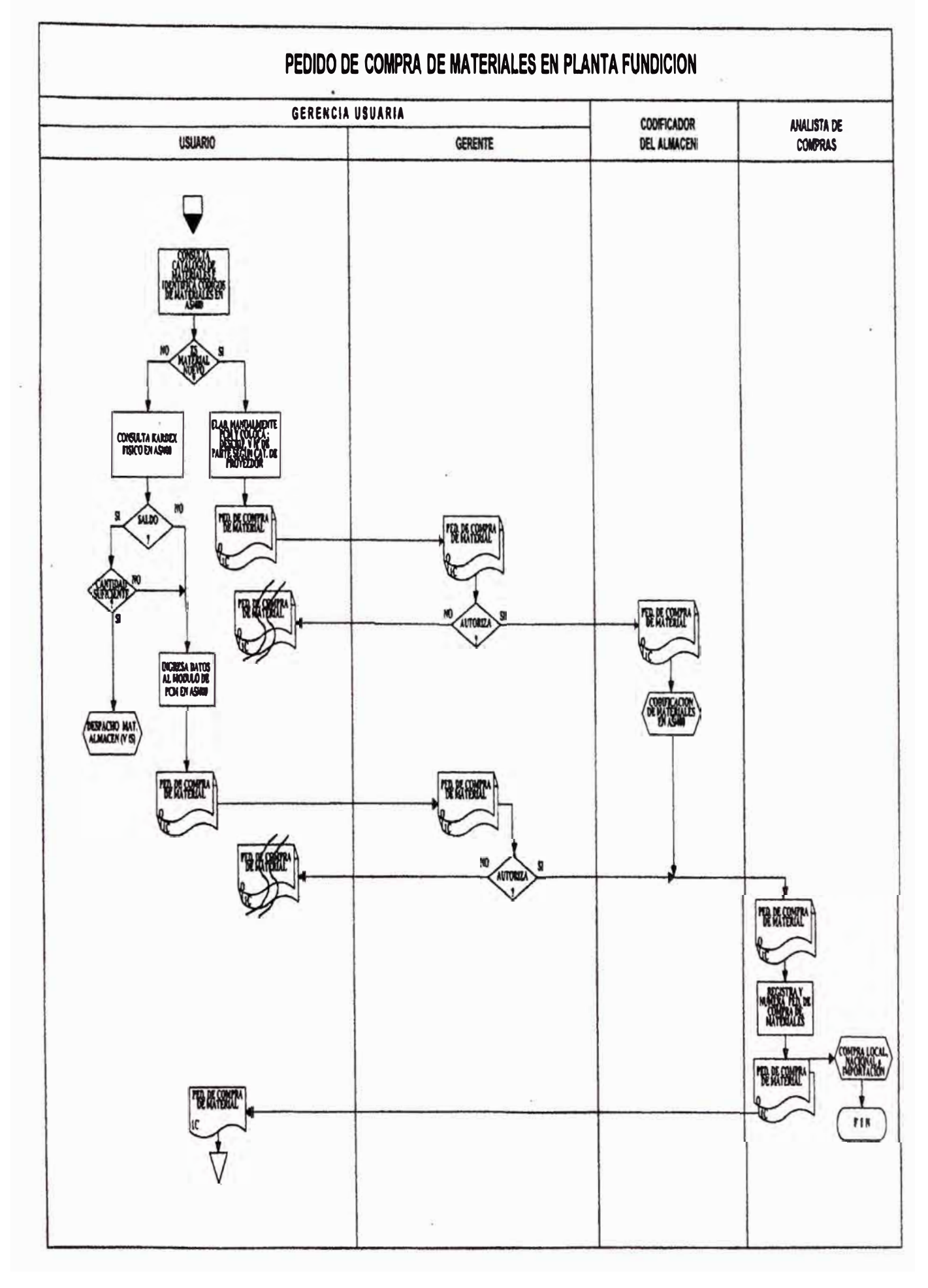

- 3. Si se compró con anterioridad, verifica si los proveedores fueron idóneos, en cuyo caso consulta con estos si mantienen condiciones de oferta y stock.
- 4. Si estos proveedores mantienen las condiciones de su oferta anterior y stock, entonces revisa estos expedientes de compra y elige la mejor oferta.
- 5. Si no hubiera compras anteriores o de haber sido el caso, los proveedores no son los idóneos o no se mantiene las condiciones de su oferta anterior, entonces busca nuevos proveedores.
- 6. Seguidamente selecciona proveedores por ítem.

#### **Proveedor**

- 7. Recibe la solicitud de cotización que le envía por fax el analista de compras y elabora su cotización.
- 8. Envía por fax su cotización al analista de compras.

#### **Analista de Compras**

- 9. Recibe por fax la cotización que le envía el proveedor y ingresa al Sistema AS/400.
- 10. Una vez ingresada todas las cotizaciones de los proveedores, emite el cuadro comparativo, evalúa las ofertas y elige la mejor.
- 11. Luego de elegida la mejor oferta, ingresa datos al Sistema AS/400 y emite la orden de compra.
- 12. Una vez emitida la orden de compra, elabora el expediente (file) de compras conformado por: la orden de compra en original y dos copias, el cuadro comparativo, las cotizaciones, las solicitudes de cotización y el pedido de compra de materiales o listado de reposición automática.
- 13. Entrega al Jefe de Logística, el file de compras para su revisión.

#### **Jefe de Logística**

- 14. Recepciona el file de compras que le entrega el analista de compras, lo revisa y firma.
- 15. Envía el file de compras al Gerente General para su autorización.

#### **Gerente General**

- 16. Recibe el file de compras que le entrega al Jefe de Logística y lo revisa.
- 17. Si autoriza lo orden de compra, entonces envía el file al analista de compras, caso contrario se lo devuelve al jefe de Logística para su anulación.

#### **Jefe de Logística**

18. Recibe el file de compras que le devuelve el Gerente General y comunica al usuario la anulación del pedido de compra de materiales.

#### **Analista de Compras**

- 19. Recibe el file de compras que le envía el Gerente General.
- 20. Envía el original de la orden de compra al proveedor ganador para que atienda la compra en Lima.
- 21. Envía copia de la orden de compra a contabilidad.
- 22. Archiva temporalmente el file de compras para realizar el seguimiento respectivo al proveedor.

#### FLUJOGRAMA

El proceso de compras se muestra en el flujograma N°2.

#### **7.2 IMPORTACIONES**

#### **7.2.1 EL COMERCIO INTERNACIONAL:**

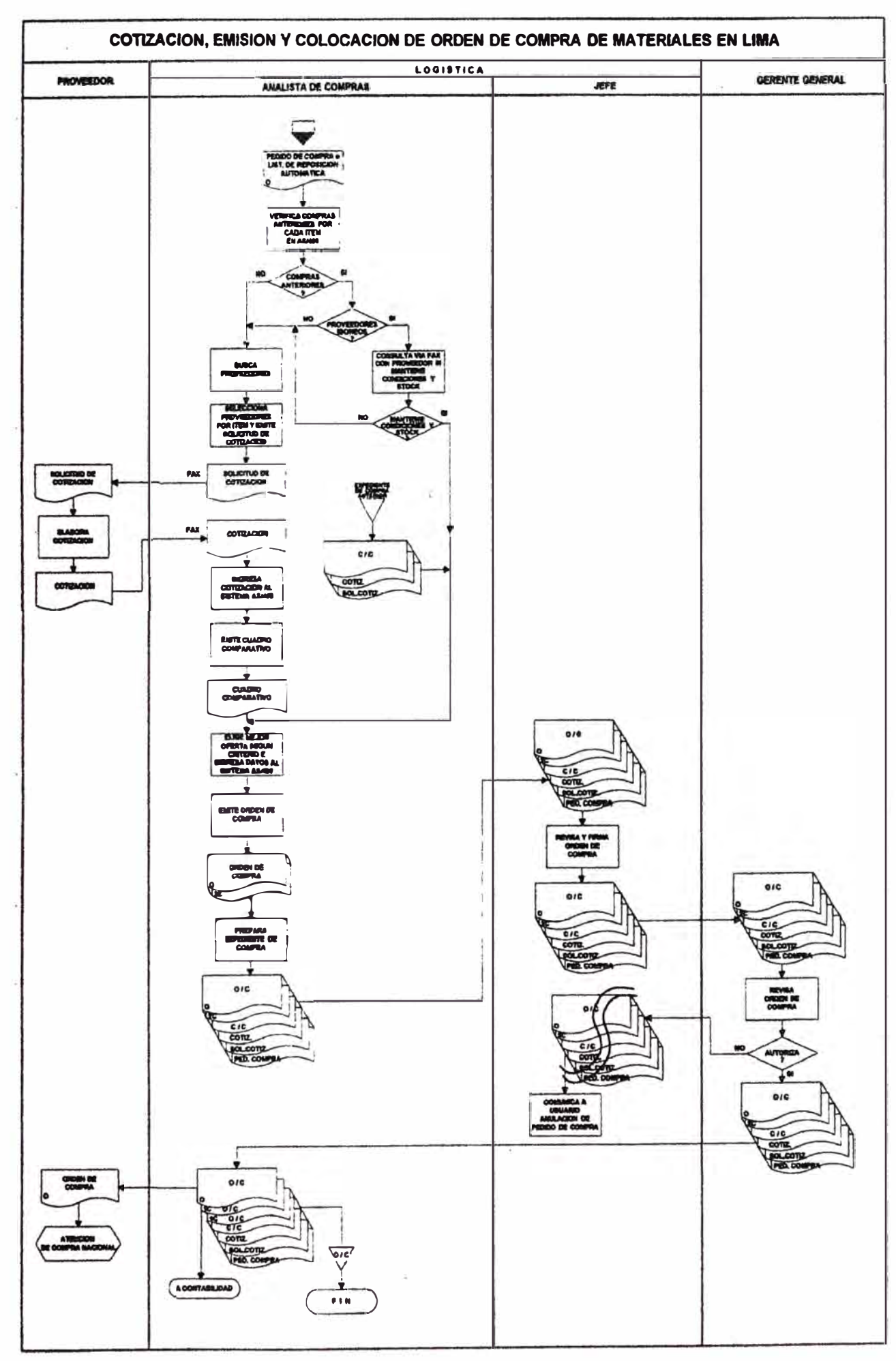

## FLUJOGRAMA Nº 02

Entendido como el intercambio de bienes y servicios entre residentes de diferentes países, es importante por las siguientes razones:

- Incrementa la cantidad y mejora la calidad del consumo de las organizaciones con relación a las que podrian lograr sólo con la tecnología domestica.
- Se aprovecha de manera óptima, las ventajas de la especialización
- Se facilita una más rápida difusión y aprendizaje del proceso de innovación tecnológica.
- Se puede crear y desarrollar estrategias para lograr un liderazgo competitivo.

#### 7.2.2 LAS IMPORTACIONES EN FUNSUR

Las importaciones como función de la gestión de compras, son simplemente comprar en el exterior todos aquellos materiales, equipos, repuestos, suministros, insumos, know how, etc. para abastecer a la planta de fundición de todo lo necesario para su normal desenvolvimiento operativo. La dificultad de comprar en el exterior estriba en el hecho de que el marco legal del comercio internacional es diferente al doméstico. El proceso de exportación de los lingotes refinado corresponde al departamento de comercialización de MINSUR, por lo que no será expuesto en este informe.

A continuación se mostrará en forma esquemática el proceso de importaciones a través de flujogramas, mostrando los formatos usados. Un sistema que por su complejidad de diferencia al Sistema de Compras Nacionales y Servicios; Cabe indicar que el Sistema de Importaciones es el único que a la fecha no ha sido sistematizado y desarrollado en el Menú del Sistema de Logística de FUNSUR, pero están todos los parámetros para su ejecución, teniendo un manual de gran valor dirigir apropiadamente la gestión de importaciones y para desarrollar los módulos contables y financieros del proceso de importaciones completo.

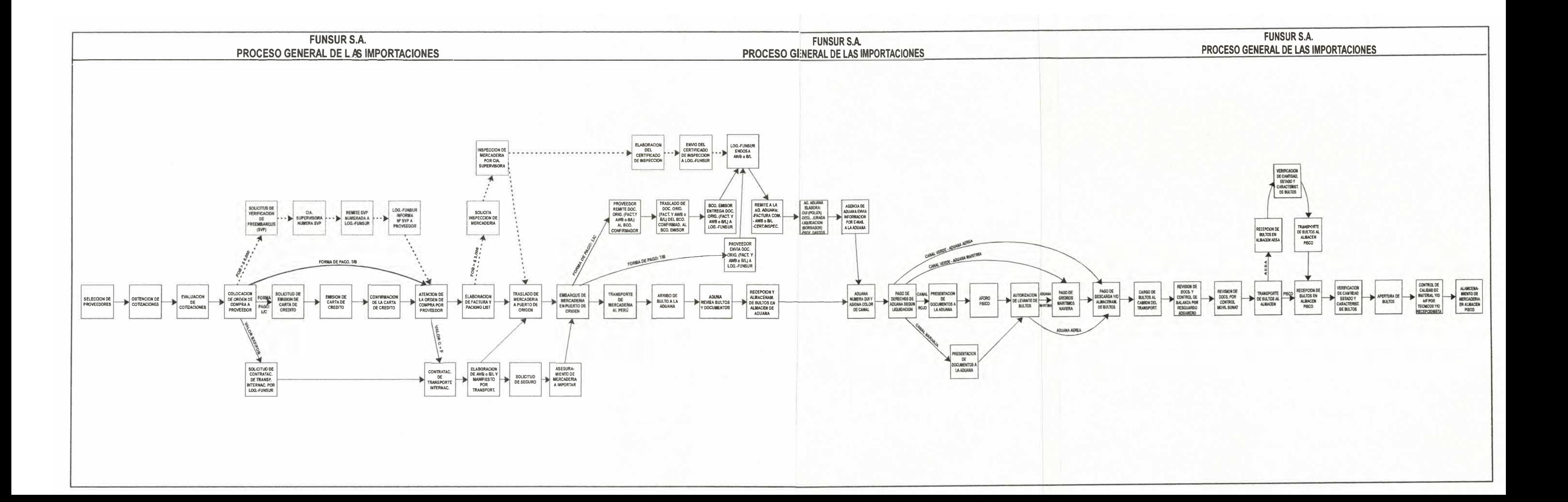

#### **7.2.3 PROCESO GENERAL DE IMPORTACIONES**

Este proceso lo resumimos en el diagrama Nº 04.

#### **8 GESTION DE ALMACENES**

A los pocos meses de operación existían grandes problemas en almacén, de los cuales el problema más crítico del Sistema de Almacenes, ya se había inferido en el inventario de Diciembre de 1996, en que se encontró 43% de diferencias. Una de las causas de estas diferencias se debe a que gran número de las compras fueron realizadas fuera del sistema sin contar con el debido pedido de Compras de material codificado y consecuentemente no tuvieron orden de compra, Nota de recepción y Nota de Ingreso. Esto motivo que en la mayoría de casos con stock Cero, no fuera posible registrar los correspondientes vales de Salida. Estos casos se daban en la etapa del proyecto cuando había una enorme prisa por cumplir objetivo de Instalación y puesta en marcha.

Un gran y dramático problema inicial en sistema era que *no aceptaba recepciones parciales,* lo cual es una practica común en orden de grandes cantidades y con alta frecuencia de consumo que ingresan a planta como pellets de Hierro, caliza, carbón antracítico, carbón bituminoso. La guía de remisión de estos ingresos parciales se van acumulando hasta que el proveedor complete la entrega del total de la orden y entonces recién se puede registrar el ingreso de estos materiales en el kardex contable, con lo cual el kardex, nunca refleja la realidad, por lo que se planteo modificar el sistema acondicionando a las recepciones parciales.

Otro problema es que el sistema no permite saldos negativos. Si el sistema estuviera diseñado para aceptar vales de salida por despachos físicos reales aún cuando el stock fuera cero entonces, ocurriría que como resultado de este registro se tendría saldos negativos. Estos al mismo tiempo indicarían la presencia de problemas serios en le control del movimiento del almacén.

Debido a la gran importancia económica y funcional del sistema de almacenes, se plantea como objetivo inicial establecer los procedimientos, nonnas y controles estandarizados que sirvan de guías al personal de almacenes de FUNSUR para mejorar el desempeño de sus funciones como son:

- Recepción
- Almacenamiento propiamente dicho
- Conservación de stock
- Despacho
- Control de movimiento de ingresos y salidas de materiales.

Lo cual alcanza a las siguientes áreas:

- Logística lima
- Almacén fundición
- Contabilidad de materiales
- Usuarios

#### **8.1 RECEPCION DE MATERIALES**

La recepción es la toma de posesión física de los bienes adquiridos por FUNSUR ya sea por pedido de los usuarios o por reposición automática. La recepción esta confonnada por los siguientes componentes:

#### **Descarga**

Esta labor consiste en trasladar los bultos de los medios de transporte en que han llegado a la planta hasta el lugar en que serán recepcionados, manual o mecánicamente. Para efectuar correctamente esta labor, el recepcionista debe saber anteladamente cual es la mercadería que llega, su peso, embalaje, etc. para este efecto Logística al remitir directamente en el sistema AS/400 la correspondiente Nota de Recepción. La principal preocupación es reducir al mínimo los gastos de recepción y evitar pérdidas de tiempo y maltrato de los bultos en la descarga

#### **Desembalaje**

Es la labor manual de retirar los materiales de los bultos en que han llegado, ello requiere que el desembalaje se realice en una zona que permita ir sacando cada material y colocándolos sin que se mezclen.

#### **Control de calidad y cantidad**

Consiste en determinar si se trata verdaderamente de los materiales solicitados, o si la cantidad concuerda con la pedida y si la calidad exigida en el pedido corresponde con los materiales llegados.

La verificación de la calidad y cantidad se realiza bajo dos aspectos, una cuantitativa y otra cualitativa, es decir que se establecerá un resultado en lo referente a la cantidad pedida y otra en cuanto a la calidad y especificaciones técnicas que debe reunir el material.

La primera de estas inspecciones puede ser realizada por el personal que sólo sepa contar; la segunda requiere de personas que conozcan los suministros repuestos e insumos y en muchos casos de verdaderos técnicos en la materia. Por ello muchas veces el almacén solicita ayuda a las dependencias que usan el material ( operaciones, mantenimiento, control de calidad, etc.) a fin de que ellos mismos constaten la calidad y condiciones de los materiales.

#### **Ingreso de Materiales a Almacén**

Realizada el control de calidad y cantidad de los suministros, repuestos e insumos para dar por terminada la recepción hay que entregar estos materiales a los depósitos que van almacenarla, y comunicar a los usuarios y al jefe de almacén de la llegada de la mercadería, indicando las novedades encontradas y estableciendo las condiciones en que se han recibido o se a producido la recepción.

#### **Reclamo de recepción**

Para generar un reclamo en la recepción de materiales, al transportista o al responsable directo, se deberá comparar el material contra la Guía de Remisión y la Nota de recepción en el almacén de la planta de fundición de Pisco, y procede en los siguientes casos:

- Por materiales dañados
- Por materiales faltantes
- Por materiales, que no cumplan las especificaciones de calidad.
- Por materiales adulterados.

## **PROCEDIMIENTO DE RECEPCION DE MATERIALES EN ALMACEN DE LA FUNDICION PISCO, PROVENIENTES DE LIMA-ALMACEN AESA**

La gestión logística en Lima como responsable del aprovisionamiento de la fundición en Pisco, tenia que contar con un almacén transitorio de mercaderías en Lima. Este propiamente no existía; se usó las mismas oficinas, posteriormente se compartió un área del almacén de MJNSUR cercano a las oficinas, más tarde por decisión de directorio, todas las empresas del Grupo usaron El Almacén Central AESA (Administradora de Empresas S.A) sito en la avenida Argentina cuadra 11. Lima. De esta manera una tercera empresa del mismo grupo empresarial brinda el servicio de almacenamiento.

#### **Transportista**

- 1. El Proceso se 1mc1a cuando el transportista llega con el material y la documentación correspondiente al almacén de la fundición. La documentación consta de la guía de remisión AESA en original y 3 copias:
	- $\bullet$  Original - Destinatario
	- $\bullet$  Primera copia -Sunat
	- $\bullet$  Segunda copia -Transportista
	- ◆ Tercera Copia -Copia extra

Nota.- La cuarta copia de la guía de remisión correspondiente al emisor queda a poder del almacén AESA.

#### **Recepción Almacén Fundición**

- 2. La unidad de Recepción del Almacén de la Fundición Pisco al tomar posesión de la documentación y el material recurre al sistema AS/400 e imprime la Nota de Recepción correspondiente a la recepción en original y copia, con todos estos documentos procede a revisar y constatar documentación contra materiales
- 3. Si los materiales a ser recepcionados, dada sus características requieren de revisión técnica, entonces la unidad de recepción del almacén, procede a coordinar con el usuario para que constate la calidad y cantidad de dichos materiales.
- 4. En caso de que los materiales a ser recepcionados no requieran de revisión técnica por parte del usuario, entonces se procede tal como el paso anterior a constatar la calidad y cantidad de los mismos.
- 5. Si la calidad y cantidad de los materiales a ser recepcionado no son conformes de acuerdo a la guía de remisión y Nota de Ingreso, entonces se procede a iniciar el proceso de reclamo,
- 6. Si la calidad y cantidad de los materiales a ser recepcionados son conformes de acuerdo a lo indicado a la guía de remisión de AESA y Nota de Ingreso, entonces procede a firmar dicha guía en señal de conformidad.
- 7. Una vez firmada las guías de remisión procede a devolver al transportista las correspondientes copias Destinatario, Sunat y Transportista.

#### **Transportista**

8. El transportista recibe las Guías de. Remisión AESA del Recepcionista, luego procede a archivar la copia correspondiente al Transportista y a devolver las correspondientes al Destinatario y Sunat a la oficina de FUNSUR en Lima, para el cobro del flete correspondiente.

#### **Recepción Almacén Fundición**

- 9. Luego, con la copia adicional de la guía de remisión AESA y la Nota de Recepción en original y copia, el recepcionista procede a colocar los materiales en el almacén.
- 10. Una vez ubicado el material en el almacén, procede a confirmar la Nota de Ingreso en el sistema AS/400, asignado la cantidad fisicamente recepcionado y automáticamente el sistema asigna el correspondiente número correlativo, con lo que se actualiza el kardex.
- 11. Después de confirmar la Nota de Ingreso en el sistema AS/400 procede a firmarla y conjuntamente con la copia adicional de la guía de remisión AESA la envía a la Jefatura del Almacén de la fundición para su revisión y firma.

#### **Jefe de Almacén Fundición**

- 12 Al tomar posesión de la documentación conformada por la Nota de Ingreso (sin Valor) en original y copia y la copia adicional de la guía de remisión AESA, el Jefe de Almacén procede a revisar y luego a firmar dicha Nota de Ingreso en señal de conformidad.
- 13 Una vez firmada la Nota de Ingreso, procede a la distribución de la documentación de la siguiente manera:
- La original de la Nota de Ingreso la archivará temporalmente, y servirá posteriormente para iniciar el proceso contable.
- La copia adicional de la Guía de Remisión AESA, la archiva definitivamente en el almacén.
- La copia de la Nota de Ingreso la devuelve al recepcionista par el control de los ingresos parciales.

#### **Recepción Almacén Fundición**

- 14 Una vez que el recepcionista ha recibido la copia de la Nota de Ingreso firmado por el Jefe de Almacén procede a verificar si el ingreso de los materiales ha sido total o parcial.
- 15 Si el ingreso de los materiales ha sido total, entonces procede a enviar copia de la Nota de Ingreso al archivo definitivo de atenciones totales.
- 16 Si e ingreso de materiales corresponde a una atención parcial, entonces procede a enviar copia de la Nota de Ingreso al archivo temporal de atenciones parciales, para el seguimiento del caso.

#### FLUJOGRAMA

El procedimiento de recepción de materiales se detalla en el Flujograma  $N^{\circ}$  03.

## FLUJOGRAMA Nº 03

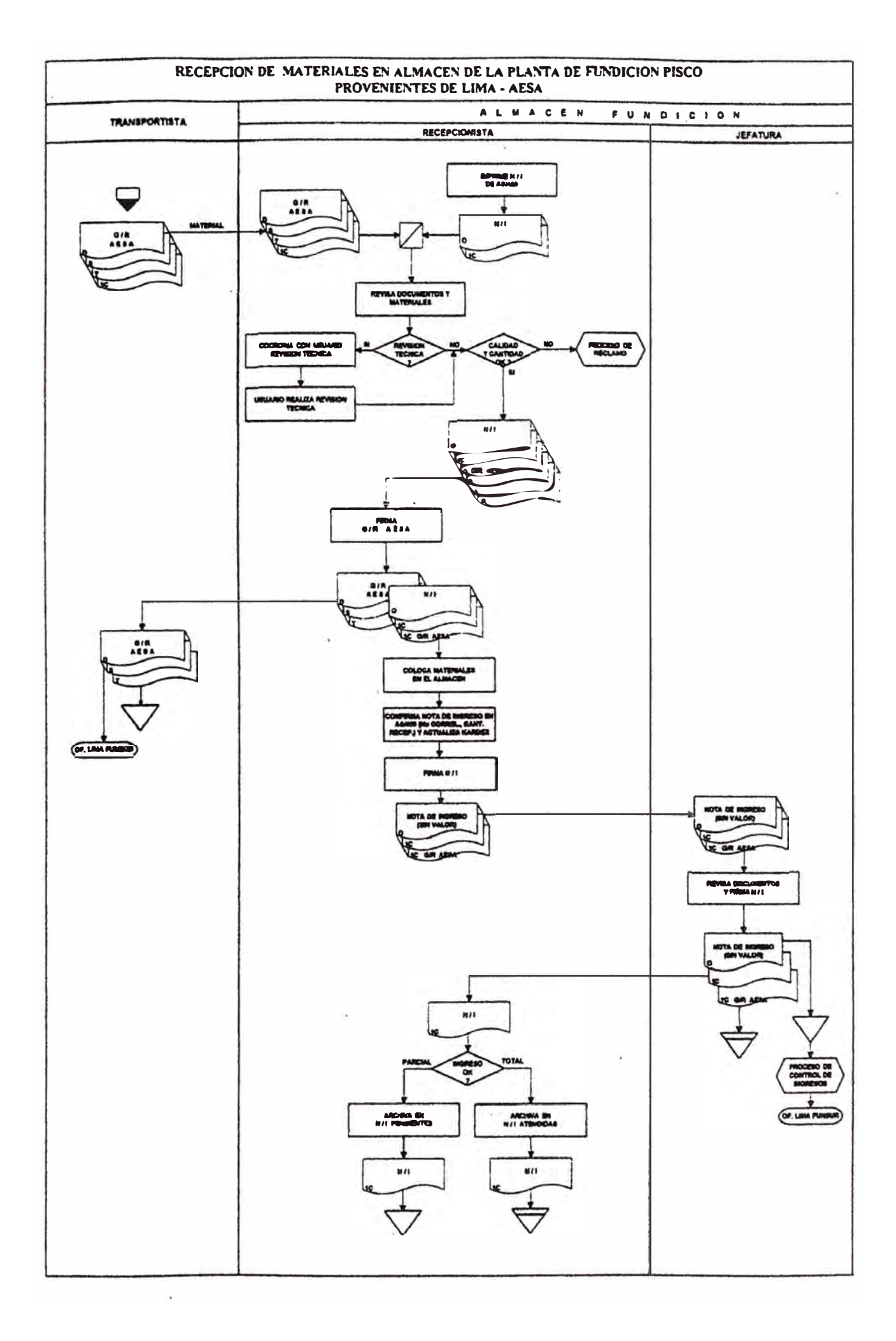

#### **8.2 DESPACHO DE MATERIALES**

Este componente del almacén es el encargado de entregar a los usuanos los suministros, repuestos e insumos que guarda el almacén, a cambio de un vale de salida, el cual constituye un comprobante del movimiento efectuado. Se ha establecido como sistema de Rotación el PEPS (lo primero que entra primero sale). El despacho es la última parte del proceso de almacenamiento y en él se debe evitar la formación de pequeños saldos que generalmente llegan a constituir existencia sin movimiento, asimismo se debe evitar que los artículos lleguen al límite de su conservabilidad.

### **PROCEDIMIENTO DE DESPACHO DE MATERIALES DEL ALMACEN DE LA FUNDICION PISCO**

#### **Usuario**

- l. El solicitante al requerir un material, primeramente consulta en el sistema AS/400,EJ catálogo de materiales de la empresa e identifica el código del material solicitado.
- 2. Luego, consulta en el mismo sistema, el kardex físico para verificar si hay existencias.
- 3. Si no hubiera existencias del material requerido, reclama al almacén.

#### **Despacho Almacén de la Fundición**

4. Al recibir el reclamo por parte del usuario por falta de material, tramita un pedido de emergencia de compra por rotura de stock.

#### **Usuario**

- 5. Si constata que existe, en almacén, el material requerido, procede a ingresar en el sistema AS/400 los datos del respectivo vale de salida por los materiales solicitados.
- 6. Una vez ingresados dichos datos, el solicitante procede a direccionar la impresión del correspondiente vale de salida en el almacén de la fundición.

#### **Despacho Almacén de la fundición**

- 7. La unidad de despacho del almacén recibe en su impresora los vales de salida direccionados por los usuarios, en original y copia.
- 8. Al tomar posesión de los vales de salida, procede a verificar el stock de los materiales solicitados, anotando dichas cantidades en el vale de salida respectivo.
- 9. Procede a despachar los referidos materiales, adjuntando el vale de salida en original y copia.

#### **Usuario**

- 1 O. El usuario al tomar posesión de los materiales solicitados y de la documentación conformada por el vale de salida en original y copia procede a revisar dichos materiales, luego visa las cantidades atendidas y firma el vale de salida en señal de conformidad.
- 11. Una vez que el usuario a visado y firmado la documentación conformada por el Vale de Salida en original y copia, los devuelve al despachador para que siga su trámite.

#### **Despacho Almacén de la fundición**

- 12. El despachador al recibir los vales de salida en original y copia visados y firmados por el usuario, procede a firmar dichos documentos e inicia el proceso de confirmación y actualización del kardex, en el sistema AS/400, con las cantidades físicamente despachados.
- 13. Una vez realizado este proceso de confirmación y actualización del kardex, el despachador procede a guardar la copia correspondiente al vale de salida en su archivo definitivo y el original del vale de salida en un archivo transitorio.
- 14. Una vez que se llega al cierre del día, el despachador con la documentación de vale de salida guardados en el archivo transitorio, inicia el proceso de control de vale de salida, con lo que se da por terminado el proceso de despacho de los materiales solicitados.

#### **FLUJOGRAMA**

El procedimiento de despacho de materiales se detalla en el flujograma  $N^{\circ}$  04.

#### **8.3 CODIFICACION Y CATALOGACION DE MATERIALES**

La codificación es el proceso técnico altamente especializado de identificar, clasificar, describir y simbolizar los materiales que FUNSUR necesita mantener en stock, manejando apropiadamente la estructura del catalogo de materiales, para garantizar la continuidad de sus actividades operativas.

#### **8.3.1 IMPORTANCIA DE LA CODIFICACIÓN PARA FUNSUR**

La codificación de materiales, proporcionará a FUNSUR las siguientes ventajas:

- Permitirá efectuar controles y generar datos de compras, almacenes y control de inventario.
- A través del Catálogo Consolidado de Materiales se proporcionará un código único para descripciones técnicas adecuadas unidades de despacho y número de

## FLUJOGRAMA Nº 04

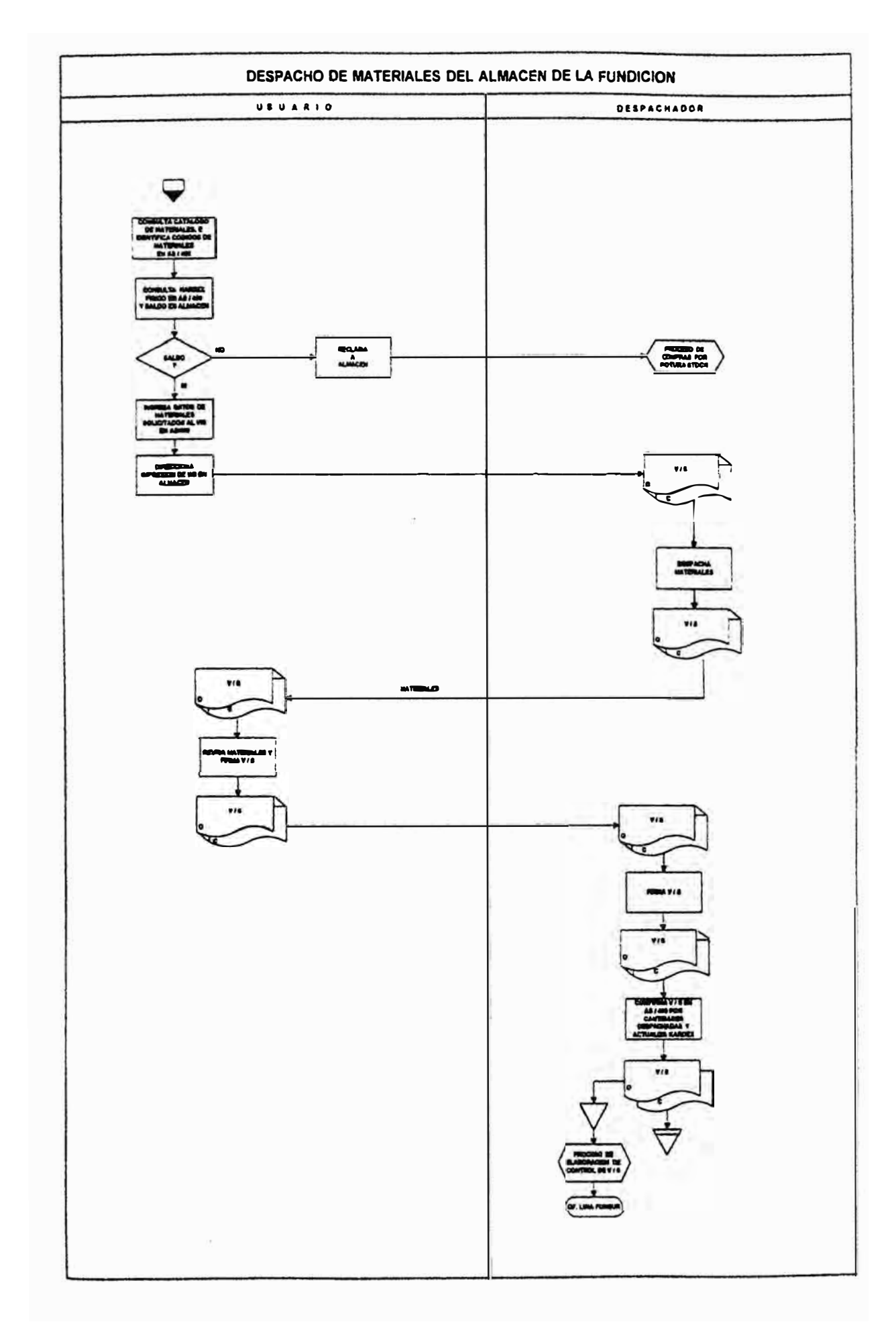

parte, que dará la oportunidad de preparar correctamente los Pedidos de Compra de Materiales, Ordenes de Compra, Vales de Salida, Ingresos; coadyuvando de esta manera a que se eviten pérdidas de tiempo en consultas, demora en la atención de los pedidos, devolución de documentos, etc.

- Constituirá la base informativa para las futuras estandarizaciones de materiales, lo que redundará en una disminución de las existencias y una simplificación de la gestión de stocks
- Mediante referencias cruzadas, permitirá conocer la intercambiabilidad de repuestos entre equipos.

#### **8.3.2 MATERIALES A CODIFICARSE EN FUNSUR**

Los materiales y repuestos que se deberán codificarse en FUNSUR, están constituidos por los siguientes ítems.

- Materiales críticos(lnsurance), cuya falta puede comprometer el funcionamiento de las operaciones o la seguridad de las instalaciones de FUNSUR.
- Materiales de uso repetitivo, continuo o periódico
- Materiales para el mantenimiento de equipos de la planta de fundición.
- Materiales y equipos de la planta de fundición
- Materiales de los cuales es necesario efectuar controles fisico o estadísticos.
- Sobrantes del proyecto, si es que estos son necesarios para las actividades operativas de FUNSUR.

#### **8.3.3 ESTRUCTURA DE CODIFICACIÓN DE MATERIALES**

El código que identifica a cualquier suministro, material, repuesto o insumo está constituido por diez dígitos, estructurados de la siguiente manera:

### XXX yy - zzzv - w

Los tres primeros dígitos (XXX), identifican la clase del material.

Los dos siguientes dígitos (YY), identifican a una Sub-Clase.

Los tres dígitos siguientes **(ZZZ),** identifican al artículo

El dígito que sigue (V), es un verificador de la corrección del código

El último dígito (W), servirá para identificar el estado del material o repuesto, en los siguientes:

- l. Nacional
- 2. Reparado
- 3. Importado

### **8.3.4 CLASIFICACIÓN DE MATERIALES**

Los materiales de existencia han sido clasificados han sido clasificados bajo tres niveles que va de lo genérico a lo específico. Dichos niveles son: Clase, Sub-Clase e ítem.

#### **CLASE**

Este es el primer nivel de la clasificación de los suministros, materiales, repuestos e insúmos. Las Clases definen los materiales según su naturaleza, función y uso. La nómina de clase de materiales se ha establecido, teniendo en cuenta los siguientes principios:

#### **+ Operaciones Unitarias**

Independientemente de donde se emplee el material, si uno ó más materiales tienen la misma naturaleza, deben pertenecer a la misma Clase; en los casos de los repuestos, en concepto de aplica en función al equipo y no al repuesto mismo.

En ciertos casos de excepción, se ha considerado conveniente no aplicar inflexiblemente el principio de operaciones unitarias, si no que se ha tomado en consideración la conveniencia de que un material de uso exclusivo de un área, figure incluido en la Clase, cuyos. materiales en la practica resultan de uso exclusivo de dicha área, aún cuando por la naturaleza del material debiera aparecer en otra Clase. Sin embargo son contados los casos de que esto ocurra.

La ventaja de mantener agrupados materiales de la misma naturaleza, es de poder realizar un mejor análisis sobre la estandarización e intercambiabilidad de materiales similares.

#### **+ Exclusividad**

Las Clases deben ser definidas en forma tal, que un material sólo debe figurar bajo una sola Clase.

#### **+ Equilibrio**

En general las Clases no deben estar sobrecargadas de artículos, sino que debe tender a que todas las Clases tengan un número equilibrado de items.

#### **+ Flexibilidad y Cobertura**

La estructura propuesta, es capaz de asimilar el futuro crecimiento y desarrollo deFUNSUR.

#### SUB-CLASE

Este es el segundo nivel de la clasificación de Inventario de Materiales. Las subclases permiten agrupar los materiales de una clase según su tipo, marca, modelo, forma, etc.

#### ITEMS

Es el nivel inferior de clasificación que identifica a cada material, siguiendo un orden secuencial dentro de una sub-clase, ordenados por marcas, número de parte, alfabético y otras especificaciones técnicas.

#### 8.3.5 ESTRUCTURA DEL CATALOGO DE MATERIALES

La estructura del catálogo de Materiales es la relación de Clases y subclases que se maneja, este puede tener diferente lógica de ordenamiento como son:

- Por proceso: Siguiendo la secuencia del proceso productivo
- Alfabético: por secuencia Alfabética.

En el caso de FUNSUR, se ha seguido este último, pero en dos grandes bloques

- Suministros Clases 01 al 82
- Repuestos de Fundición y Refinería. Clases 150 al 210

Los detalles los mostramos en el Cuadro Nº03

#### **8.3.6 PROCEDIMIENTO DE CODIFICACIÓN DE MATERIALES**

- 1. Se obtendrá la infonnación completa de los artículos nuevos que se desee codificar y que resulte necesario para su identificación técnica
- 2 Se detenninará las Clases y Sub-clases de suministro, repuesto o insumo.
- 3 Asignación a cada artículo del código correspondiente al nivel ítem.
- 4 Se efectúa la descripción final de suministro, repuesto o insumo, con todos los datos y especificaciones técnicas de manera resumida y/o abreviada, en un máximo de 80 caracteres. Por mi experiencia, la simplificación o abreviación no debe ser tanto que sea poco claro ni muy extenso que no ingrese en el campo correspondiente.
- *5* Se asigna la nueva medida o despacho técnicamente correcta
- 6 El último dígito (Estado), nos va indicar si el artículo es:
	- $\rightarrow$ Nacional
	- 2  $\rightarrow$  Reparado
	- $3 \rightarrow$ Importado
- 7 El sistema AS/400 le asigna el Dígito Verificador a través de un algoritmo(similar al existente en los códigos de ingreso a la UNI) y se completa el código del suministro, repuesto o insumo.

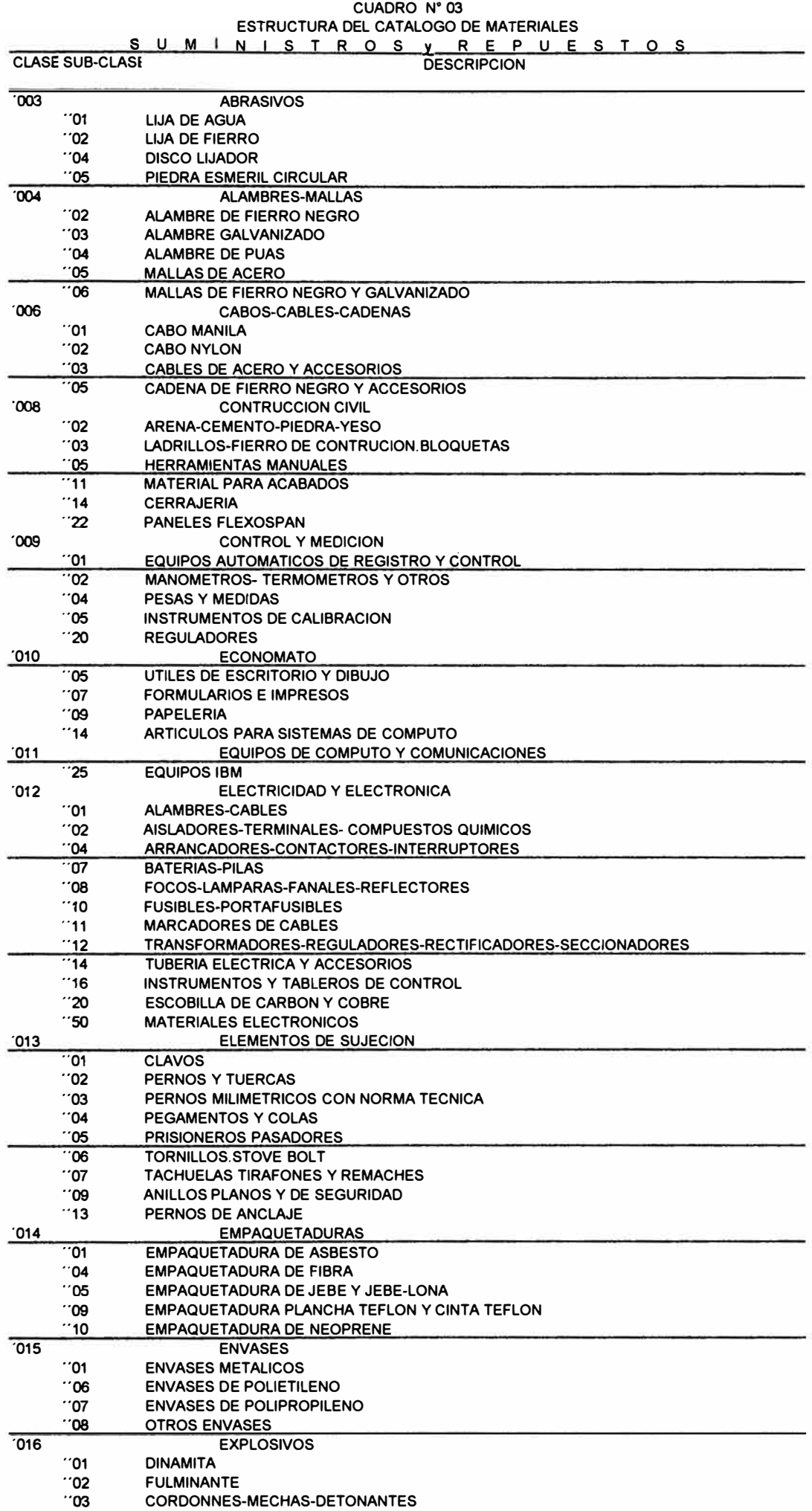

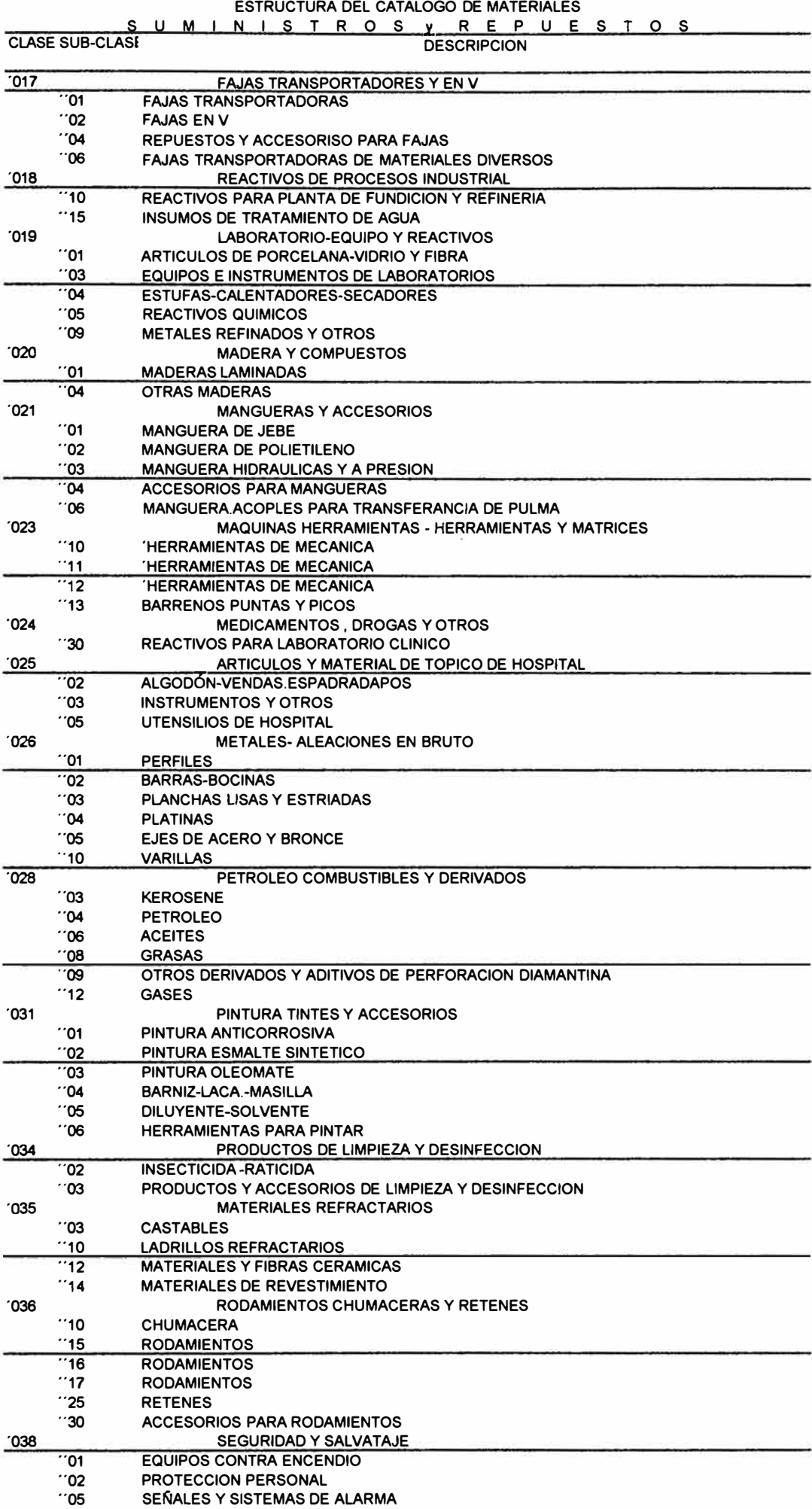

**CUADRO N ° 03** 

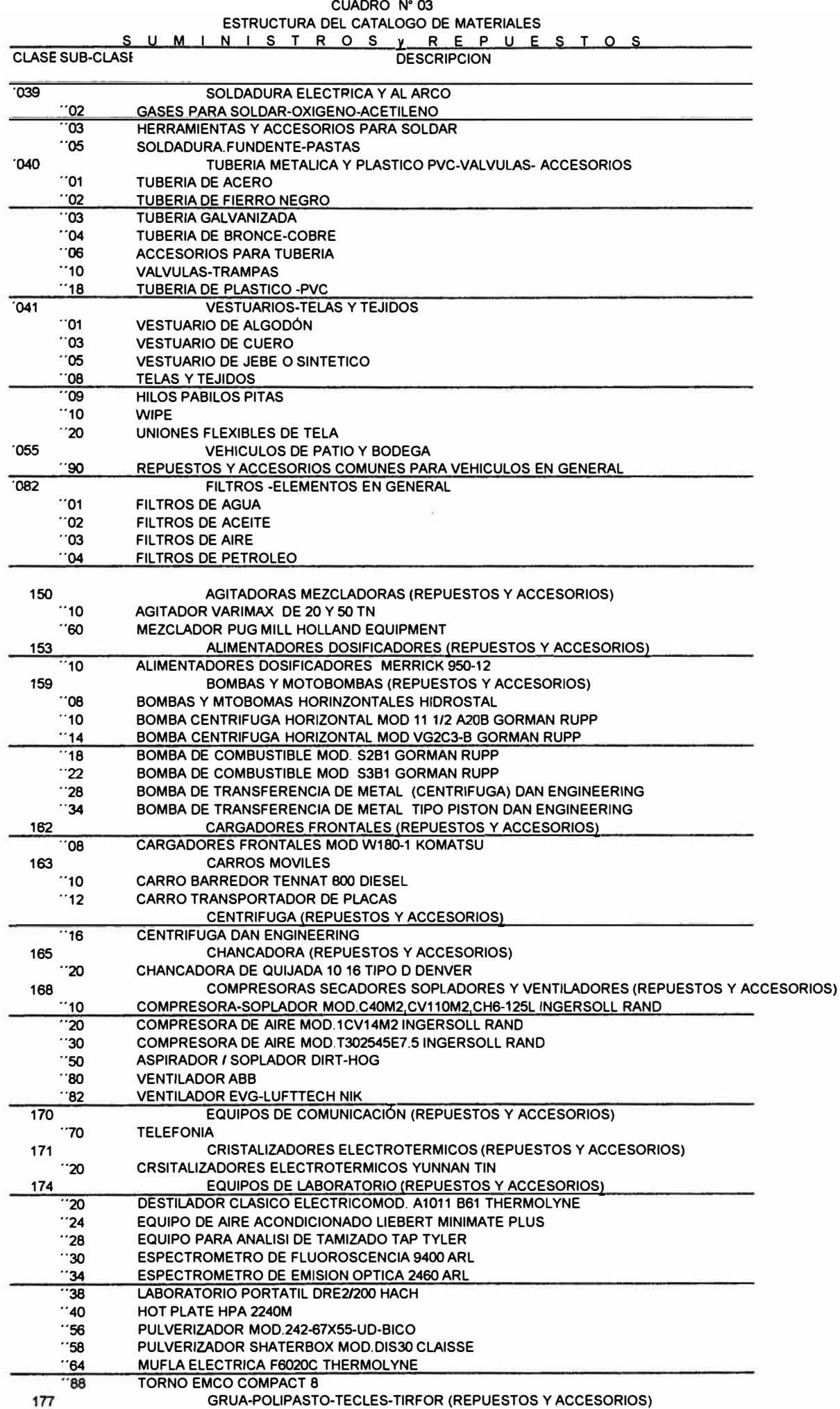

**66** 

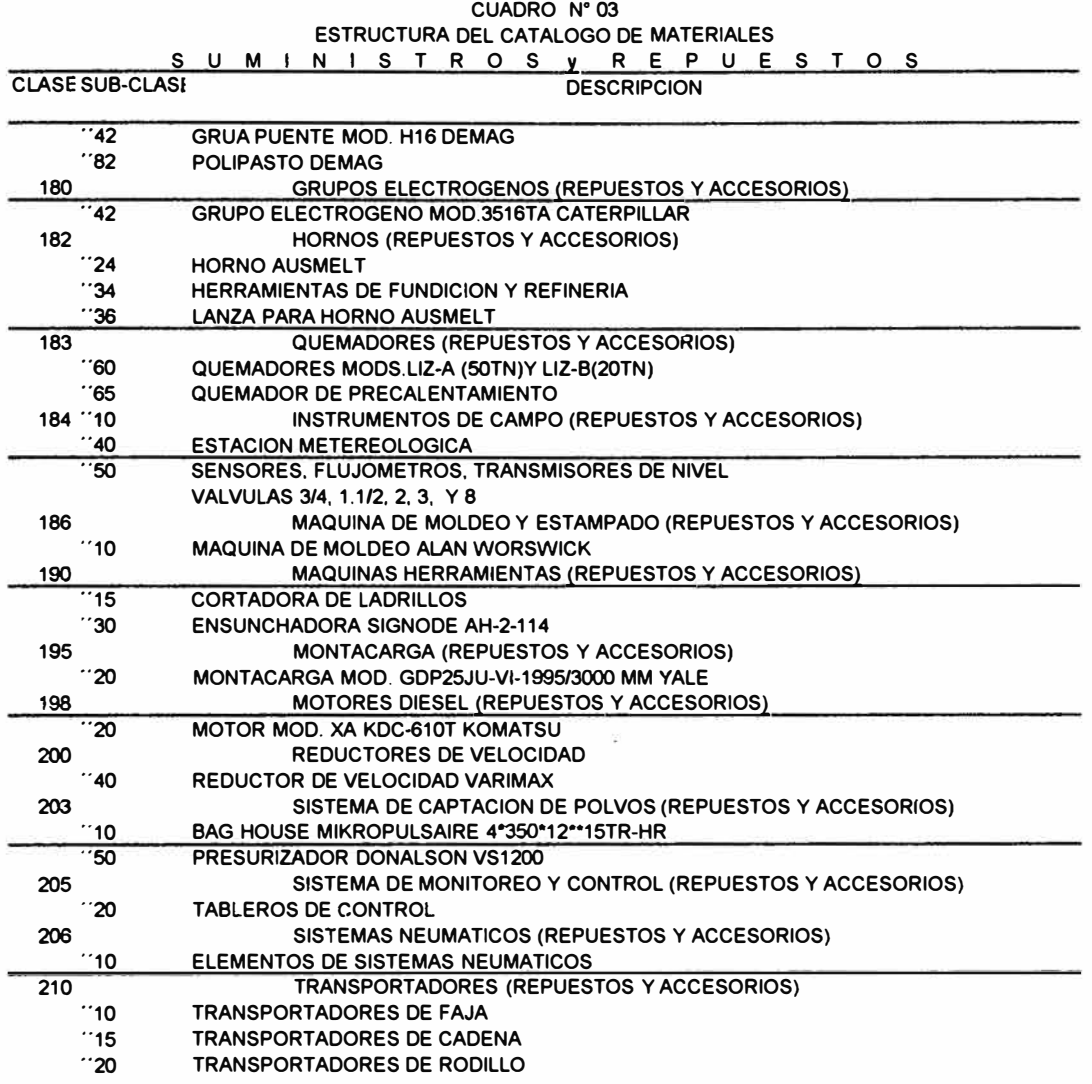

#### **8.3. 7 CATALOGO DE MATERIALES**

Es el compendio, registro o listado de materiales de FUNSUR mantiene en existencia, figurando en ella datos técnicos y características del material, necesarios para ser identificado plenamente tanto por los usuarios como por los proveedores.

El catálogo de materiales esta destinado a:

- Proporcionar información completa y actualizada de los materiales en él registrados.
- Proporcionar información, básicas para estadística de logística y estandarización de suministro, repuestos o insumos.
- Servir de herramienta de control para la apertura y cancelación de items.

Tal como se aprecia en la copia de una hoja de catálogo que se adjunta, la información en el catalogo es la siguiente:

- Código de stock: Es un símbolo compuesto de diez dígitos que sirven para identificar la Clase, la Sub-clase, Item, Código Verificador estado del material
- Número de Parte: Es el código del fabricante y sirve para que el proveedor pueda identificar un artículo
- Descripción del Material: Consigna la información para identificar los materiales tales como. Nombre, descripción de características de material.
- Unidad de medida: Que viene a ser la unidad con la salen los materiales del Almacén para su uso de las operaciones, la misma unidad es usada en compras y la misma que sirve para el control de Inventario e inventario Físico anual.
- Localidad: Para FUNSUR es el número 4. (fundición)

#### **8.3.8 MANTENIMIENTO DEL CATALOGO**

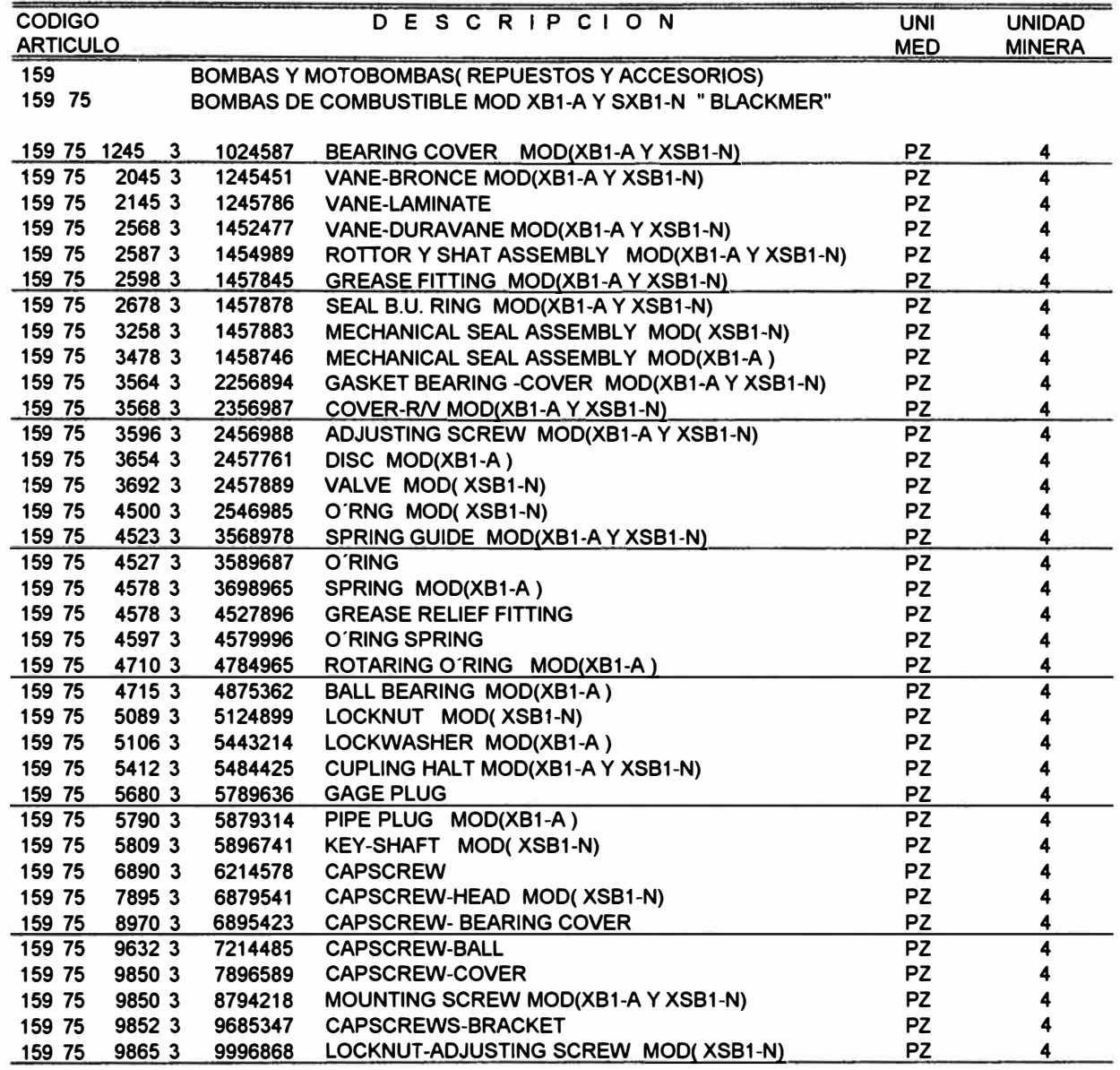

# **CATALOGO O E M A TE RIAL E S**
Debido a la dinámica de las actividades operativas, se presenta el problema que exista materiales en el catálogo con datos incorrectos que necesitan ser actualizados. La actualización se realiza principalmente en descripciones, números de parte, unidades de despacho, modelo de equipo y por innovación tecnológica en los diseños realizados por el fabricante de materiales y repuestos.

Toda esta información, debe ser permanentemente puesta al día y ponerla en conocimiento tanto de los usuarios de la actividad operativa, como del personal de Logística.

## ADICIÓN.

Cada vez que se presente un material nuevo, hay que adicionarlo al Catálogo de Materiales. Esta posibilidad debe ser analizada a efecto de determinar si procede y es justificada la adición de un nuevo material. Para estos fines, se deberán tener en cuenta los siguientes criterios e informaciones:

- Justificación y estimación de posibles consumos futuros.
- Posibilidades de estandarización
- Especificaciones Técnicas del Material.

Si una vez evaluado todos los factores, no resulta justificable la codificación del nuevo material, se comunicará al usuario o solicitante de la codificación indicándole el motivo por el que no se puede hacer la inclusión en el Catálogo de Materiales.

#### BAJAS

Es el proceso de eliminación de un código del catálogo de Materiales, cuando se presenta los siguientes casos:

• Código mal aperturado

- Duplicidad del código
- No haberse concretado la compra de un artículo nuevo

## **CAMBIOS**

Es el proceso por el cual se hace la corrección de la descripción y/o unidad de despacho de un artículo.

En el caso de tratarse de un cambio de código mal asignado a un material, se hará con una adición acompañada de una baja respectiva.

## **8.4 LAYOUT DE LOS ALMACENES**

Layout es el término que utilizaremos para referirnos a la distribución planimétrica del Almacén y al ordenamiento, arreglo y acomodo de las existencias de tal modo que nos facilita lograr los siguientes propósitos:

- Localizar los materiales lo más rápido que se pueda y al menor costo.
- Realizar los procesos de recepción y despacho con eficiencia.
- Poder controlar los materiales constante y adecuadamente.

Por lo tanto, debe dedicarse especial atención a la distribución planimétrica del Almacén. Aquí no trataré de las técnicas del "Layout" sino más bien de los principios que hagan recordar la conveniencia de mantener y actualizar el "Layout" que ya tenemos. Para este efecto se aplicó la técnica de las "SS".

Las *"5s"* provienen de las palabras japonesas: SEIRI, SEITON, SEISO, SEIKETSU Y SHITZUKI. Hirano sostienen que las buenas organizaciones se desarrollan con el comienzo de las *"5s"* y las malas se atascan con el comienzo de las "5s".

Las "SS" son aplicables a todos los sectores de la organización y en esta oportunidad las aplicaremos al Almacén de la fundición, tal como detallamos a continuación:

### Seiri = Arreglo Apropiado.

Antes de iniciar una distribución planimétrica del almacén, SEIRI exige distinguir claramente entre aquellos ítems necesarios para el proceso de producción y mantenimiento de aquellos ítems que no son, una vez hecha esta distinción antes de iniciar el layout, SEIRI recomienda desembarazarse de estos últimos. Para nuestro caso aplicando el SEIRI, encontramos dentro del Almacén gran cantidad de zapatos, cascos, guantes viejos e inservibles, chatarra sobrante de construcción, resortes vencidos, manómetros malogrados, arandelas corroídas, empaquetaduras usadas, focos quemados, etc. todos estos materiales fueron separados y luego se procedió a desembarazar al almacén de estos materiales, que ocupaban innecesariamente espacio y dabas mal aspecto. Una vez realizada esta labor se llevó acabo el layout del almacén distribuyendo la zona del almacenaje, tomando en cuenta los procesos de recepción, almacenamiento propiamente dicho, despacho, administración y mecanización de los movimientos de entradas y salidas del almacén y obtuvimos el layout o plano de distribución física, que se incluye en este capítulo.

#### Seiton = Orden

Orden, que significa que cada "ítem" debe estar en su lugar y que cada lugar debe estar destinado para un "ítem", evitando de este modo que un ítem esté almacenado en diferentes lugares o que en una ubicación estén mezclados diferentes ítems. Aplicando este principio a los materiales de FUNSUR, se ha elaborado un Sistema

de Ubicación de Materiales que nos indica en que almacén, en que anaquel y en que casillero se encuentra un ítem.

#### Seiso = Limpieza

Aplicando a los almacenes, significa tener los pisos, anaqueles y materiales limpios y bien conservados, pasadizos libres de obstáculos; este principio ha brillado por su ausencia hasta inicios del 1998.

#### Seiketsu = Estado de Limpieza o Pureza.

Significa que SEIRI, SEITON y SEISO, deben ser permanentes o presentarse una constancia de estado.

#### Shitsuke = Disciplina

Significa que todo el personal del almacén debe lograr un hábito en el mantenimiento de los procedimientos correctos del almacén, SHITSUKE intercepta e influye a los cuatro principios anteriores y por lo tanto la falta de disciplina hace regresionante toda mejora y es el factor que no mantiene firme el desarrollo de la organización de los almacenes.

# **8.4.1 DISTRIBUCIÓN PLANIMÉTRICA DEL ALMACÉN.**

Inicialmente si bien se había adquirido todo el conjunto de estantes, no existía una distribución definitiva. Los aspectos fundamentales para el establecimiento de una distribución de áreas fueron:

', Mínimas distancias en movimiento de materiales y utilización efectiva de espacios

- � Determinación de los equipos de instalación interna como estantería, anaqueles, pallets y seguridad en los trabajos que se hagan.
- $\triangleright$  Ambientes especiales para productos específicos.

La distribución definitiva se muestra en los dos planos siguientes

## 8.4.2 SISTEMA DE UBICACIÓN DE MATERIALES

Almacenar artículos, trae consigo la exigencia de saber en cualesquier momento donde se encuentra cada uno de los materiales almacenados. Por consiguiente, es parte de la organización del almacén donde deben colocarse cada artículo, y el lugar donde se coloque debe ser fácil y rápidamente ubicable. Esto obligó a que se estableciera para el almacén de la fundición Pisco un Sistema de ubicación que permita a cualquier persona encontrar el artículo que se deseará.

Se puede decir que al elaborar un sistema de ubicación se está prescindiendo de la memoria del personal y se facilita el rápido encuentro de los artículos en existencia, ya que existe un lugar para cada artículo.

## 8.4.3 CÓDIGO DE UBICACIÓN

Al establecer un sistema de ubicación, o sea, al dividir el área o zona de almacenamiento de manera que cada artículo tenga su lugar, tuvo que procurarse que fuera fácilmente reconocible y ello se logró empleando símbolos que identifiquen los diferentes lugares o áreas de almacenaje o sea confeccionando un "Código de Ubicación", lo que se logró:

# GRAFICO N<sup>º</sup> 05 PRIMERA PLANTA

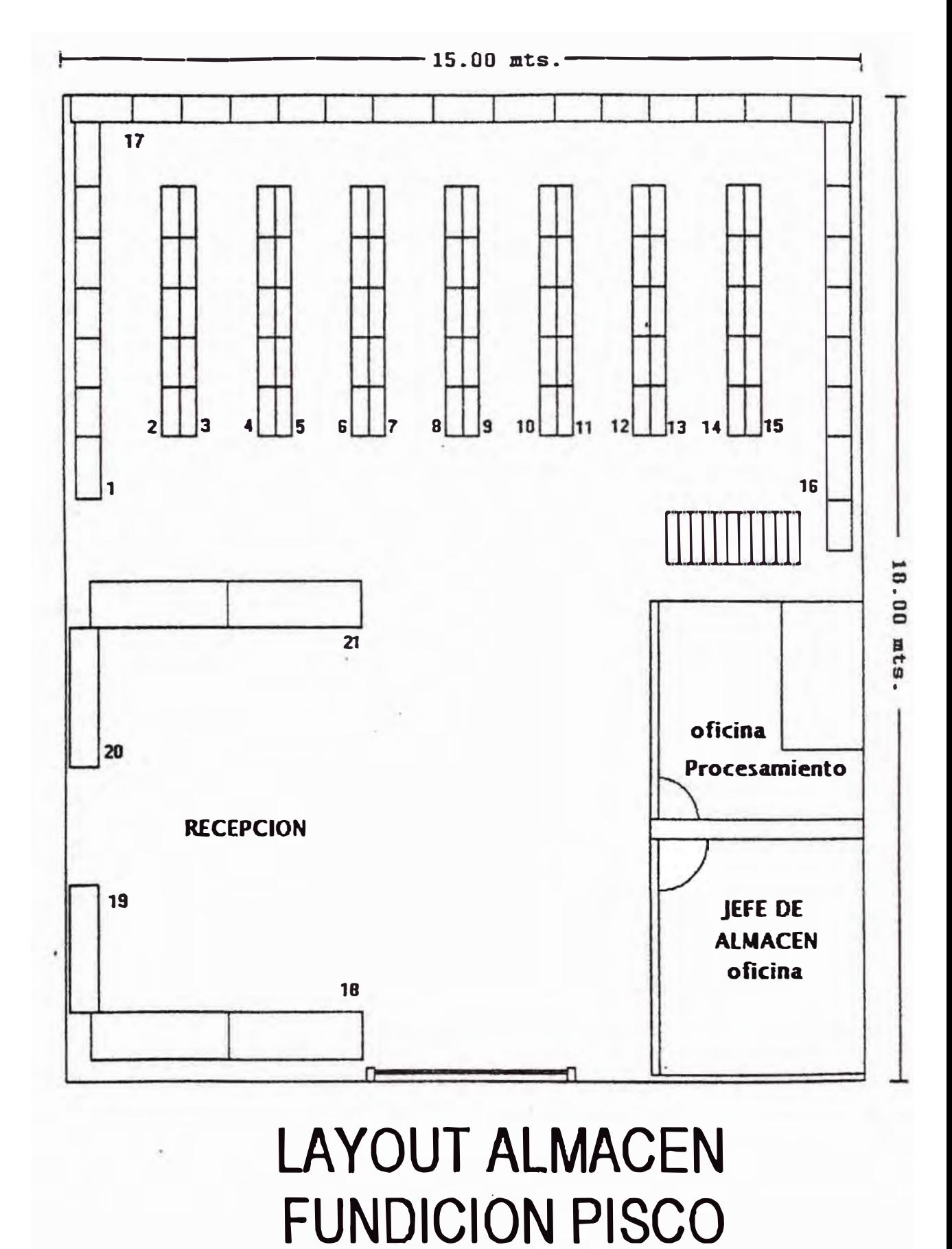

# **GRAFICO N°05 SEGUNDA PLANTA**

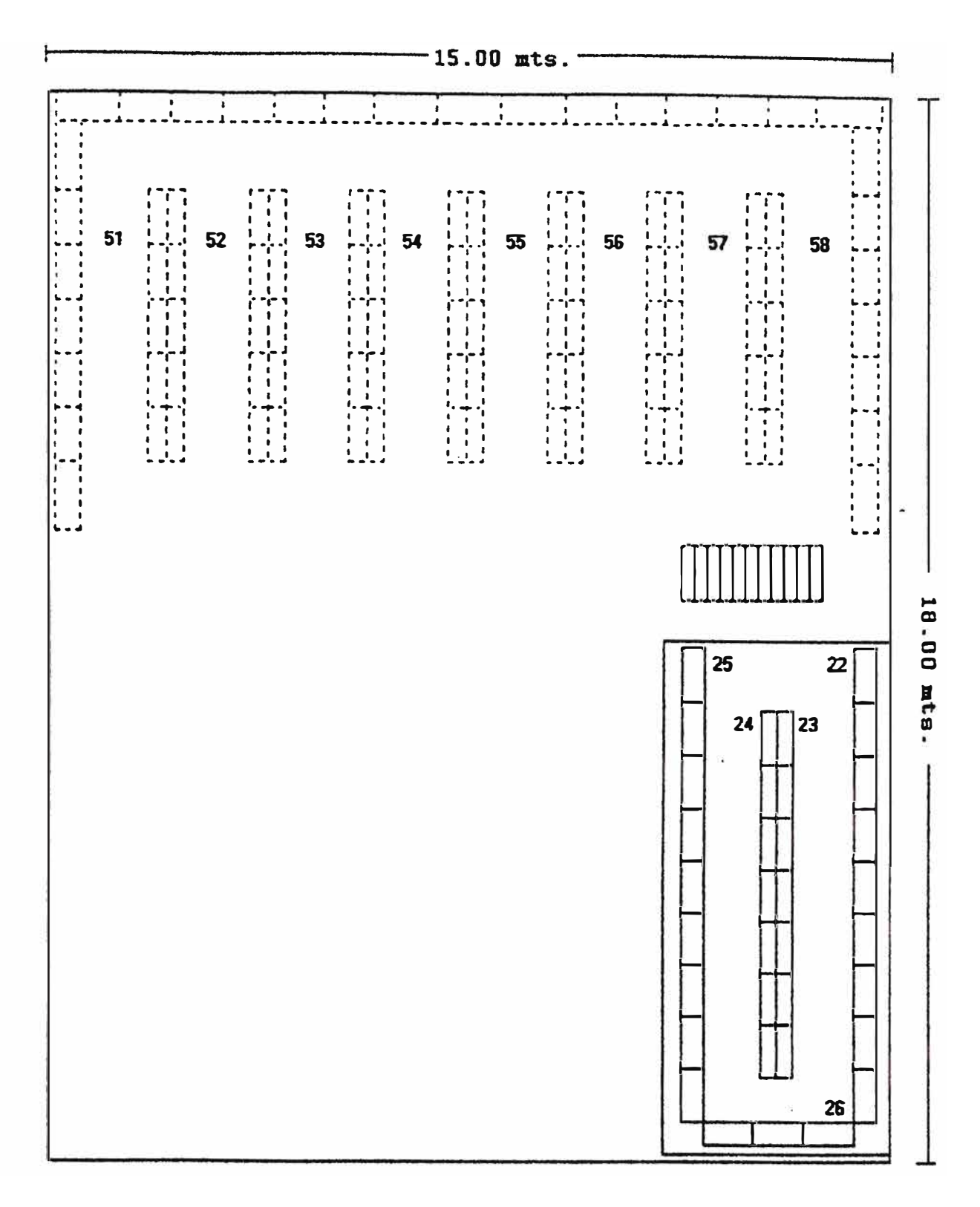

# **LAYOUT ALMACEN FUNDICION PISCO**

- Distribuyendo las zonas o áreas de almacenaje de materiales en Almacenes A, B YC.
- Dentro de cada almacén, se determinaron los estantes y espacio libres que deben existir según la cantidad de artículos que se deben guardar en ella.
- En cada estante se determinan los casilleros que están formados por la intersección de las columnas e hileras o filas.
- Hecha la distribución se eligió el sistema de simbolización a utilizar, el cual es alfanumérico, procediendo entonces a asignar a cada Almacén al estante y al casillero un símbolo que lo identifique completamente, de manera que señale con mayor exactitud el lugar.

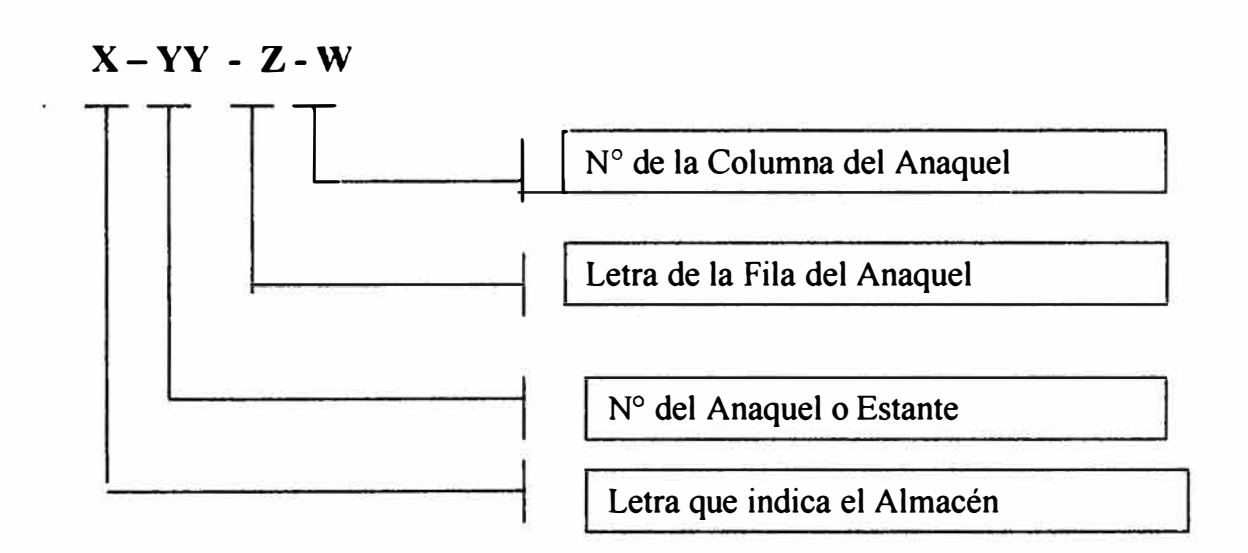

Esta codificación permite al personal del almacén y aún al personal con poca experiencia ubicar fácilmente al material, asimismo coadyuva a mantener ordenado el almacén.

Al estructurar el código se tuvo en cuenta los siguientes aspectos:

- Se empleó letras para designar los almacenes.
- Se designó a los estantes con números.

• La designación de los casilleros se hizo empleando la combinación de letras con números. Esta designación se hizo a las columnas e hileras que los forman. En este caso emplear el sistema mixto, teniendo cuidado de que las letras sirvan para las filas y los números para columnas.

• El código de ubicación de cada artículo está implementado en el Sistema AS/400. Ejemplo : A continuación tenemos un ejemplo de un código de ubicación: A12C03 que representa:

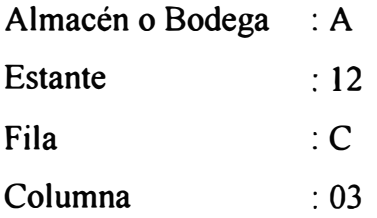

## VENTAJAS DEL SISTEMA DE UBICACIÓN

Podemos determinar que el sistema de ubicación se usa para que cualquier artículo sea encontrado fácilmente por el personal del almacén sin necesidad que tenga que memorizar donde se halla. Las ventajas que un sistema de ubicación proporcional al almacén y a la empresa son las siguientes:

- Facilita y aligera el despacho de los materiales.
- No hace imprescindible a los que trabajan en el almacén para encontrar los artículos.
- Facilita y mejora el control de los artículos y su ordenamiento.
- Permite planear los inventarios, aligerar su preparación y realizar una mejor ejecución.

## MANTENIMIENTO DEL CÓDIGO

Este aspecto del almacenaje es labor del Jefe de Almacén quien entre sus funciones, tendrá el ordenamiento del almacén, y por consiguiente es de su responsabilidad mantener bien el código y al día. Por ello, cualquier cambio que hiciese en la ubicación o en los artículos deberá registrar en el Sistema AS/400 e informar al personal.

Debe tener presente que al solicitar nuevos artículos se debe prever el lugar de su ubicación de acuerdo a sus características, de forma que al llegar estos no haya confusiones ni problemas.

# **8.4.4 CATÁLOGO DEL CÓDIGO DE UBICACIÓN**

En el cuadro N º 04 se muestra parte del catálogo incluyendo el código de ubicación.

CUADRO N ° 04

#### CATALOGO DE UBICACIÓN DE MATERIALES EN EL ALMACEN FUNSUR-PISCO

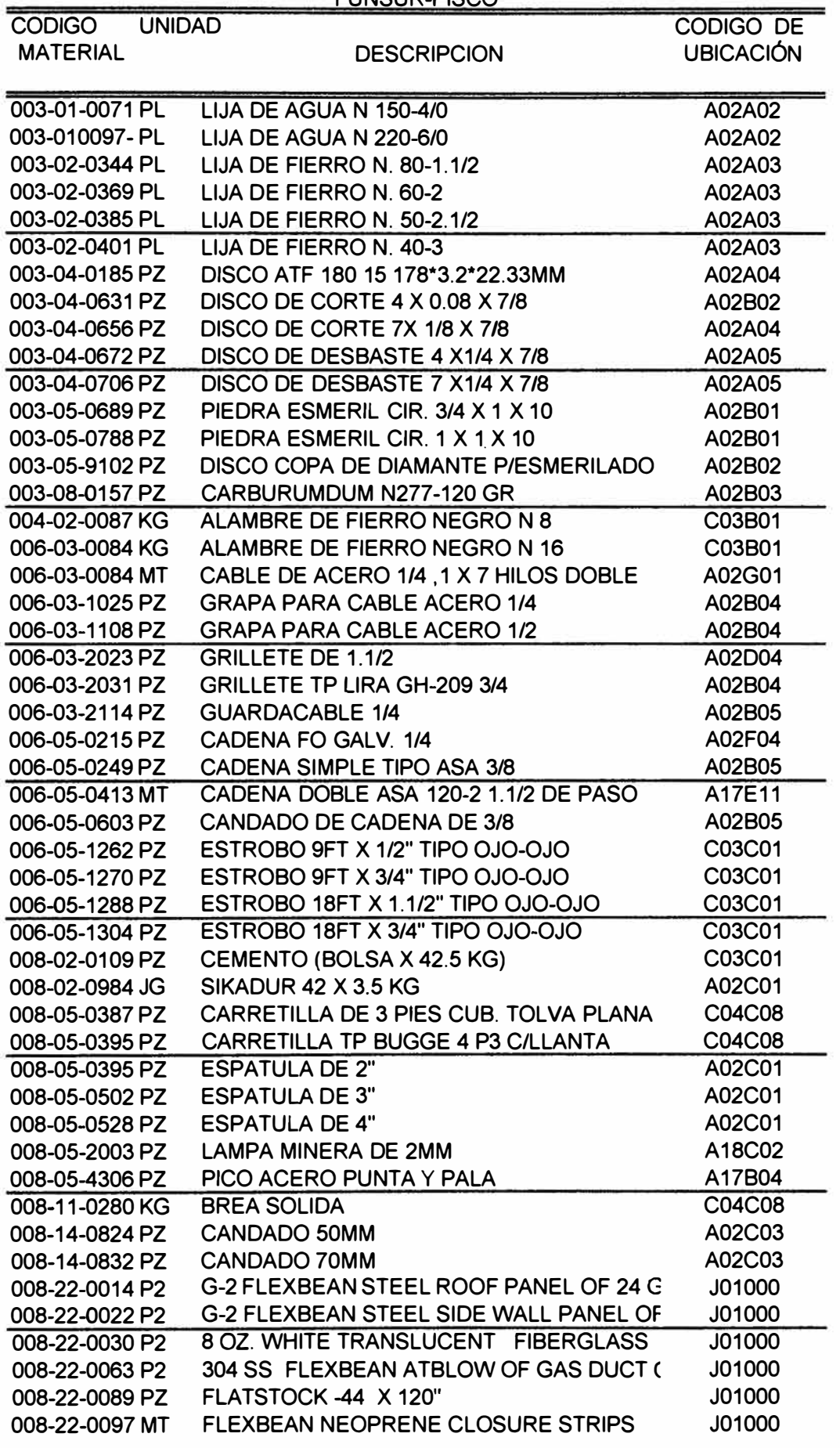

## **9 PLANEAMIENTO** *Y* **CONTROL DE INVENTARIOS**

Mantener un buen nivel de servicio logístico con una inversión alta de inventarios podría resultar relativamente fácil, pero esta forma de servicio estaría en contraposición con los objetivos de la función financiera que tiende a minimizar la inversión.

El planeamiento y control de inventario busca equilibrar la inversión y el servicio prestado al usuario. Para lo cual haremos uso de una herramienta de investigación muy valiosa "La Ley de Pareto", que tiene la virtud de identificar y cuantificar los ítems más valioso dentro de cualquier inventario dado. Lo que permitirá realizar los controles más detallados e intensivos en los pocos artículos que afectan fuertemente la inversión de stock y controles más simples para los artículos de poco valor.

El sistema de infonnación a plantearse proveerá a la Gerencia del Sistema Logístico La información cuantitativa y oportuna (Indicadores Logísticos), elaborada y organizada para evaluar el desempeño de la organización Logística y detectar los problemas y desviaciones para adoptar de inmediato medidas correctivas necesarias.

La formulación de los modelos de reposición que sean aplicables a la realidad de FUNSUR, se inicia con la ley de PARETO, entendimos que no es posible aplicar un mismo modelo para todos los materiales, por lo que concluida el desarrollo de este capitulo, se concluye que para los materiales "A", se aplicará modelo ROP o de Punto de Pedido. Mientras que para los items que en su conjunto representan un pequeño valor de consumo total, materiales "B" y "C", se propone el modelo de Ciclos de Revisión, (o modelo de Pierre Lebas). Mientras que para los materiales que se solicita sólo una vez al año es obvio que no desarrollará un modelo para cada caso, sino que se hará el aprovisionamiento a pedido.

Estas formulas, relativamente simples, ayudarán a la reposición de los stocks de tal forma que equilibren los costos logísticos y faciliten la reducción de los inventarios sin descuidar el nivel o factor de servicio.

#### **9.1 REPOSICION POR NIVEL DE REPOSICION ("ROP")**

Este modelo permitirá reponer cada material, cada vez que haya llegado a un nivel de reposición **(NR),** ordenando la misma cantidad **(Q)** en cada reposición. Sin embargo, si el stock físico más los pedidos pendientes de un material se encontrará debajo del nivel de reposición, la cantidad a reponer será igual a Q más un factor de nivelación "q", que permita alcanzar el nivel de reposición establecido para cada material. La frecuencia de los pedidos es variable en razón de las fluctuaciones de la demanda del consumo del material.

Este modelo generará el reporte mecanizado" Reaprovisionamiento automático de stocks por Nivel de Reposición ", el cual contendrá los materiales que deberán ser repuestos, previo análisis por la unidad de compras. A este modelo es el conocido como de Cantidad fija y tiempo Variable. CFTV.

#### **Representación Gráfica**

En el gráfico No.6 Se observa, lo siguiente.

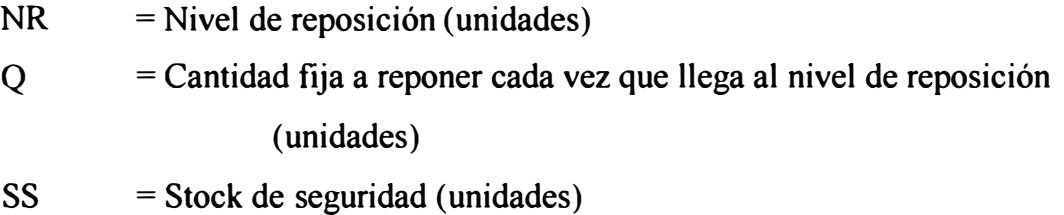

# GRAFICO Nº 06

# REPRESENTACION GRAFICA DEL MODELO "ROP"

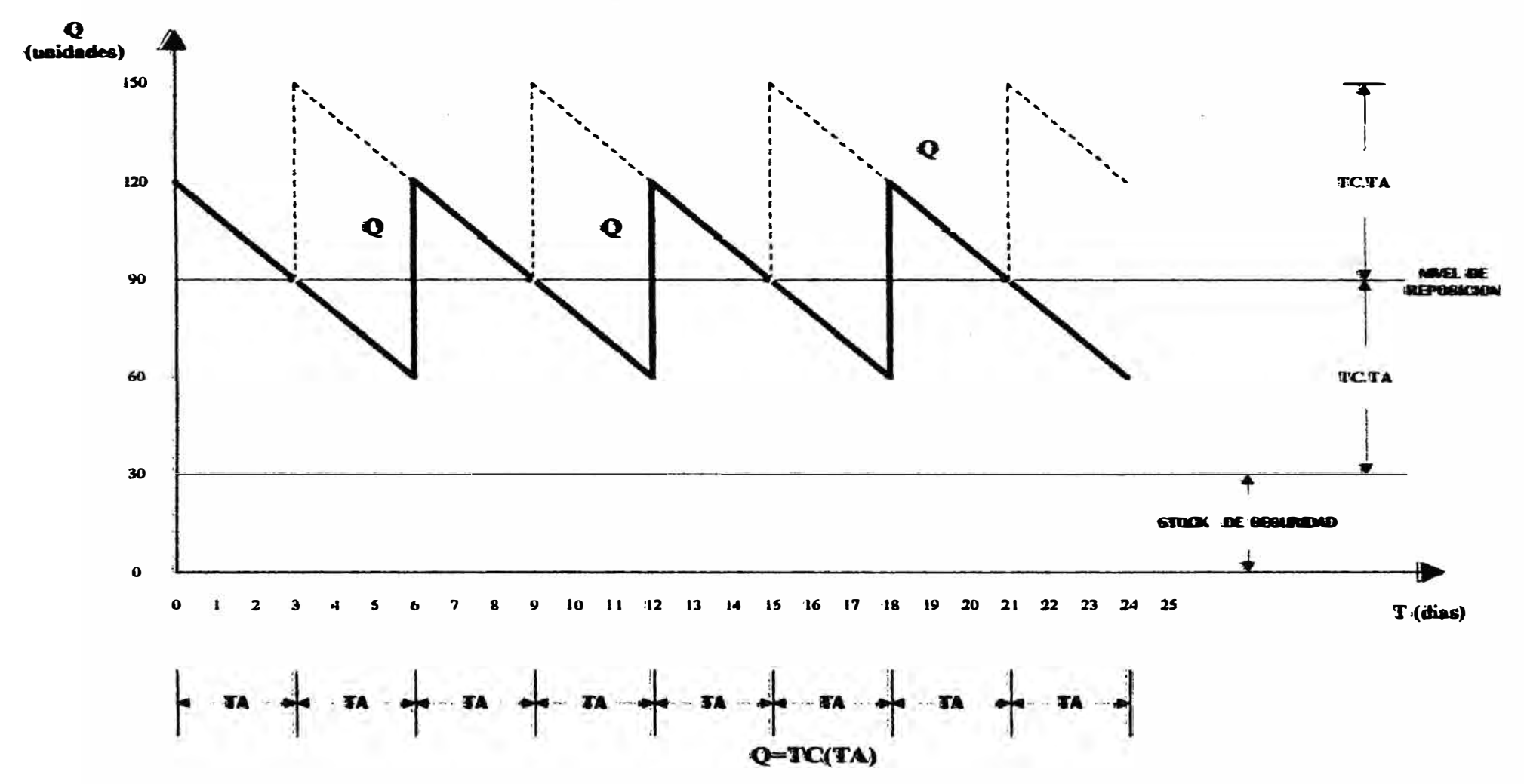

- TA = Tiempo de aprovisionamiento (días/semanas/meses)
- $TC =$  Tasa de consumo (unidades/diarias, unidades/semanales, unidades mensuales).
- $PP =$  Pedidos Pendientes (unidades).

#### **Definición de términos utilizados en el modelo**

**Nivel de Reposición (NR):** Es el nivel de stock pre-establecido que define el momento en que se debe colocar un pedido de reposición.

**Cantidad (Q):** Cantidad fija que deberá ser aprovisionada, llegado al nivel de reposición.

**Stock de Seguridad (SS):** Stock destinado a absorber las posibles fluctuaciones de la demanda durante el período de aprovisionamiento o las posibles variaciones de este período. Este stock de seguridad deberá cubrir una demanda máxima razonable fijada como política de nivel de servicio o soporte logístico.

El stock de seguridad podrá ser considerado como una función de la desviación estándar de los consumos, ya que esta constituye un índice de variabilidad de la demanda o consumos con relación al consumo promedio, presentados en un período determinado.

Por lo tanto:

## $SS=f$  ( $\sigma$  consumos)

**Tiempo de Reaprovisionamiento (TA):** Es el tiempo transcurrido desde que se emite el Pedido de Compra del material hasta que la recepción de éstos en el almacén Pisco.

**Tasa de Consumo (TC):** Se obtiene al efectuar la siguiente operación:

**n**   $TC = \sum Xi/n$  $i=1$ 

Donde:

Xi = Consumo Diario/Semanal/Mensual en el día/semana/mes i

n = Número de días/semanas/meses considerados.

**Pedidos Pendientes (PP):** Pedidos u Ordenes de Compra en proceso o pendientes de atención.

#### **Formula general de reposición de stocks**

 $Q = 2 TC (TA) + SS - (Stock + PP)$ 

Siempre que el (Stock + Pedidos Pendientes) < Nivel de Reposición; Si es mayor, la cantidad a reponer será igual a cero.

#### **Demostración**

En el gráfico Nº 7, donde se ha provocado para cuestiones didácticas entre los días 7 y 18 una extrema aceleración del consumo en mas de diez veces del promedio que se venía registrando, se observa lo siguiente

a) Sea C un punto en el cual el (Stock+ Pedidos Pendiente) es menor que el Nivel de Reposición.

# **GRAFICO N°07**

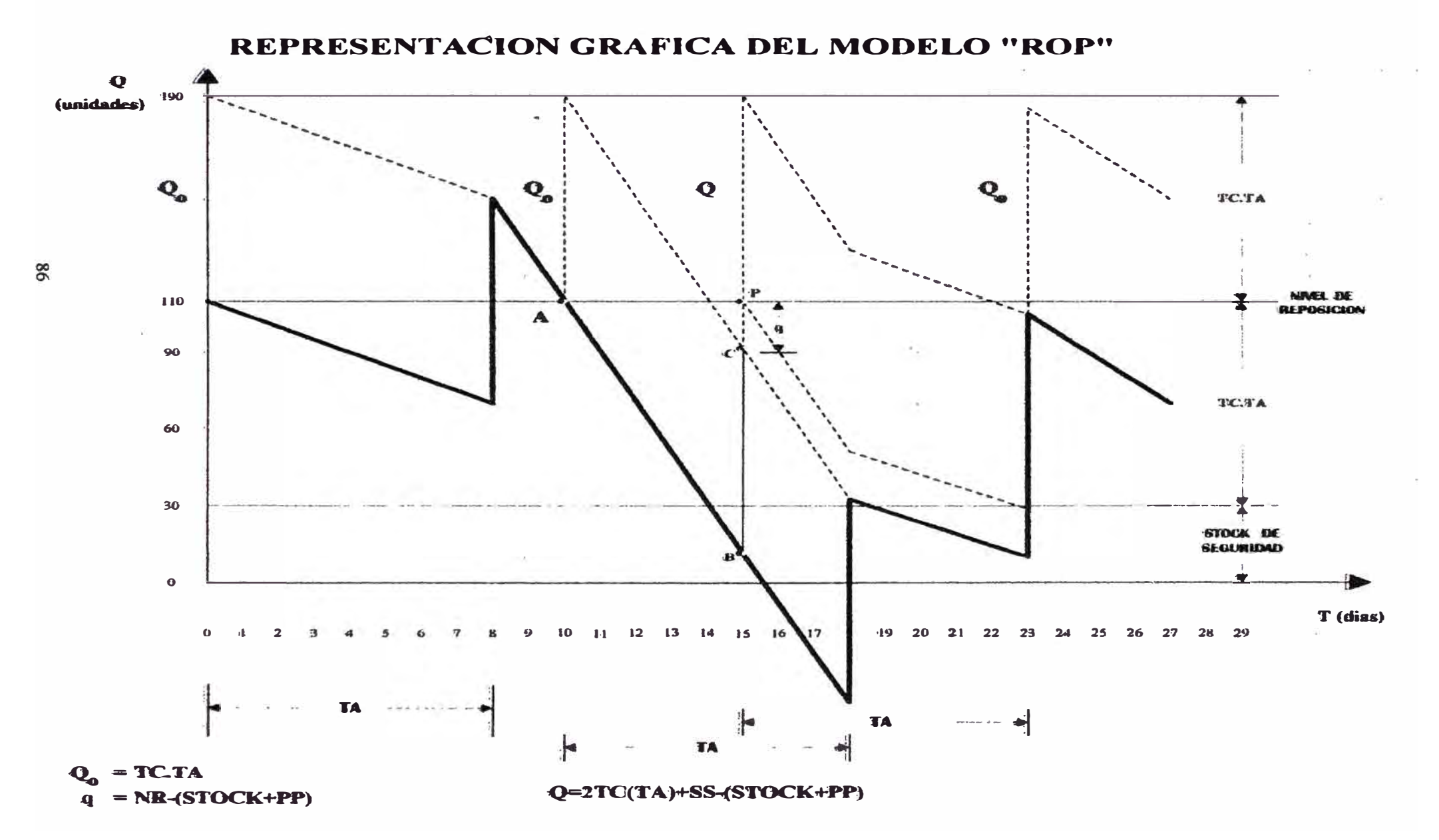

Sabemos también que en el punto A, se generó un pedido de reposición igual a QQ, el mismo que se encuentra "pendiente" aún, en el punto C, y que está representado por el segmento BC.

Por lo que, para alcanzar el Nivel de Reposición en el punto C, se requiere una cantidad igual a q, representado por el segmento PC.

De donde, se deduce que:

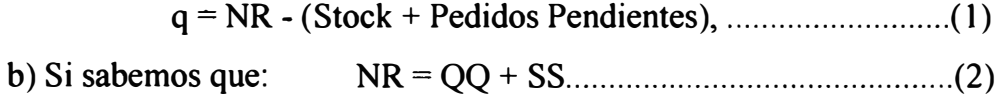

y que en este punto la cantidad a reponer es igual a:

Qo **=** TC x TA, ............................................ (3)

Entonces, tendremos que en el punto C, la cantidad total a reponer será igual a: Q = Qo + q .................................................... **(a)** 

Reemplazando (1), (2)  $y(3)$  en  $(\alpha)$ , tendremos que:

Q **=** TC x TA + NR - (Stock+ Pedidos Pendientes)  $Q = TC x TA+ OO + SS - (Stock + Pedidos Pendientes)$  $Q = TC x TA + TC x TA + SS - (Stock + Pedidos Pendientes)$ 

Por lo que se concluye:

### **Q = 2 TC x TA+ SS - (Stock+ Pedidos Pendientes)**

En el punto A, se observa que el (Stock + Pedidos Pendientes) es igual a1 Nivel de Reposición, por lo que en este punto, la cantidad a reponer será igual a:

 $Q = Q_0$ 

**Q=TCxTA** 

**Parámetros utilizados en el modelo** 

**Nivel De Reposición (NR)** 

NR=Q+SS

**Stock de seguridad (SS)** 

 $SS = \alpha ds \times TA$ 

Siendo:

ds = desviación estándar de los consumos TA = Tiempo de Aprovisionamiento  $\alpha = 1$  ó 2

## **Tiempo de reaprovisionamiento (TA)**

Ver Los cuadros N° 28 y N° 29

#### **9.2 REPOSICION POR CICLO DE REVISION ("L ")**

Este modelo establece que el tiempo del ciclo de abastecimiento está controlado por períodos fijos pre-establecidos, llamado ciclo de revisión (CR). La cantidad a reponer es variable, dependerá de las fluctuaciones de la demanda del consumo entre dos pedidos.

Este modelo generará el reporte mecanizado "Reaprovisionamiento automático de stocks por Ciclo de Revisión", el cuál contendrá los materiales que deberán ser repuestos, previo análisis por la unidad de Compras.

A este modelo se le conoce como Consumo Variable y Tiempo fijo (CVTF).

#### **Representación gráfica**

En el gráfico N° 8, se observa lo siguiente

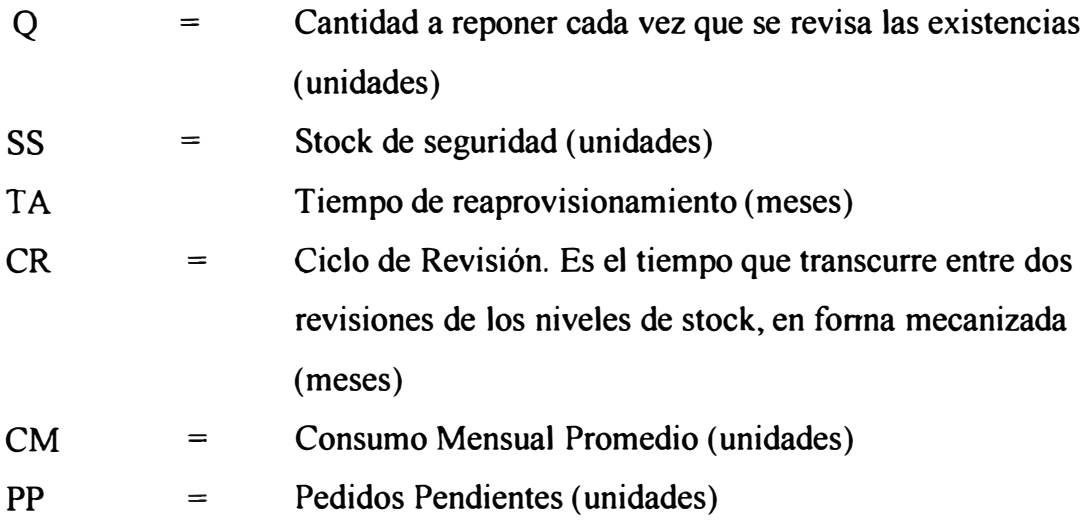

**Formula general de reposición de stocks** 

$$
[Q = CM(TA+CR)+SS-(Stock+PP)
$$

Siempre que el  $(Stock + Pedidos Pendientes) < CM(TA + CR) + SS$ ; Si es mayor o igual, la cantidad a reponer será igual a cero.

#### **Demostración**

En el gráfico  $N^{\circ}$  8, se observa lo siguiente a) Sea A un punto en el cual:

 $(Stock + Pedidos Pendientes) < CM (TA + CR) + SS.$ 

Sabemos también que en el punto A, de acuerdo al modelo, corresponde el 2do. Ciclo de revisión ( $CR = 2$  meses, mes 4), por lo que en ese momento se deberá generar un pedido de reposición Q2 igual a:

## $Q_2$  = CM(TA+CR) +SS-(Stock + PP)

donde los Pedidos Pendientes =  $0$ , en el punto A.

entonces:  $Q_2 = CM (TA + CR) + SS - (Stock)$ 

#### **Parámetros utilizados en el modelo**

**a) Ciclo de Revisión (CR)**

# REPRESENTACION GRAFICO Y DEMOSTRACION DEL MODELO "L"

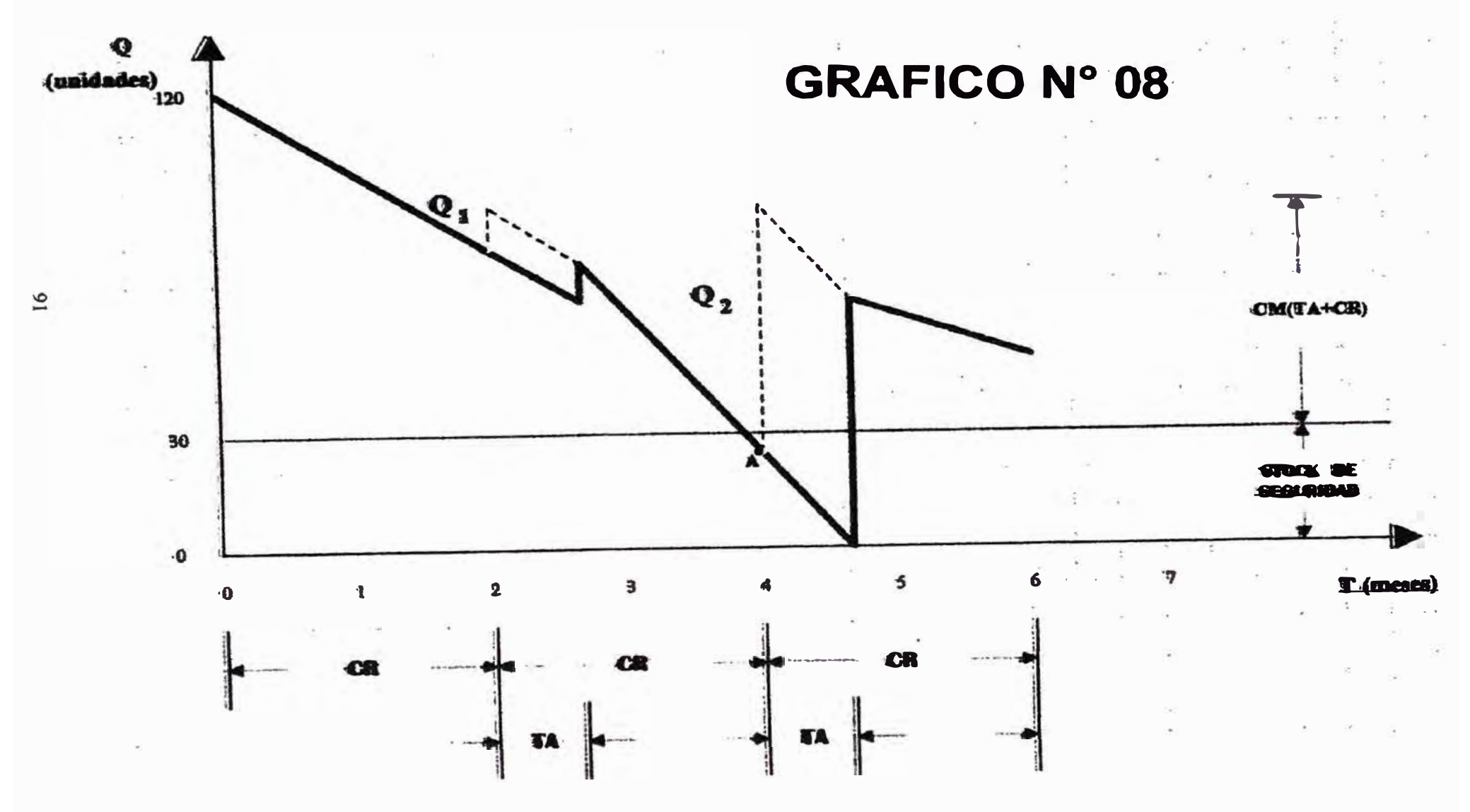

 $CR = 2$  (para los items adquiridos por Lima, y cuya posición de Pareto esté comprendida dentro del rango de [64, 462], vale decir, cuyo porcentaje de valor de consumo acumulado esté comprendido dentro del rango <90%, 99%>.

CR = 3 (para los items adquiridos por Lima, y cuya posición de Pareto sea mayor a 462), vale decir, cuyo porcentaje de valor de consumo acumulado sea mayor o igual al 99%

CR= 4 (para los items adquiridos por Lima, bajo un proceso de importación, cualquiera fuese su posición de Pareto)

#### **b) Stock de Seguridad (SS)**

SS=ds **X** CR

Siendo:

Ds = desviación estándar de los consumos

 $CR =$ ciclo de revisión

## **9.3 SIMULACION DE LOS MODELOS DE REPOSICION**

#### 9.3.1 DISEÑO DE LOS MODELOS DE SIMULACION

En la formulación de los modelos de simulación se ha considerado lo siguiente

#### **Modelo "ROP"**

Para poder visualizar el comportamiento de este modelo, ha sido necesario crear un programa con el mismo comportamiento de un Kardex de almacén, a fin de simular los ingresos, demandas y consumos diarios posibles de un material determinado. En este modelo se puede observar en que momento un ítem se encuentra en o debajo de su nivel de reposición, así como las Ordenes de Compra emitidas y su respectiva recepción, etc. (Ver Cuadros N°05, N°06, N°07 y N°08)

#### **Modelo "L"**

El diseño de este modelo muestra mes a mes, en un período determinado, todos los movimientos de un ítem: ingresos, demandas y consumos reales, cantidades a reponer, montos de adquisición, pedidos pendientes, etc.

#### **Definición de Estrategias:**

Como se mencionó al hacer una introspección inicial a la data existente, en los 6 meses de estudio de Enero a Junio, como se observa en el cuadro N° 16 y en el gráfico N <sup>º</sup>12 (ley de Pareto) se observó que se tiene una gran concentración del valor de consumo de los materiales en pocos Items lo cual resumimos en el cuadro siguiente:

#### **FUNSUR S.A**

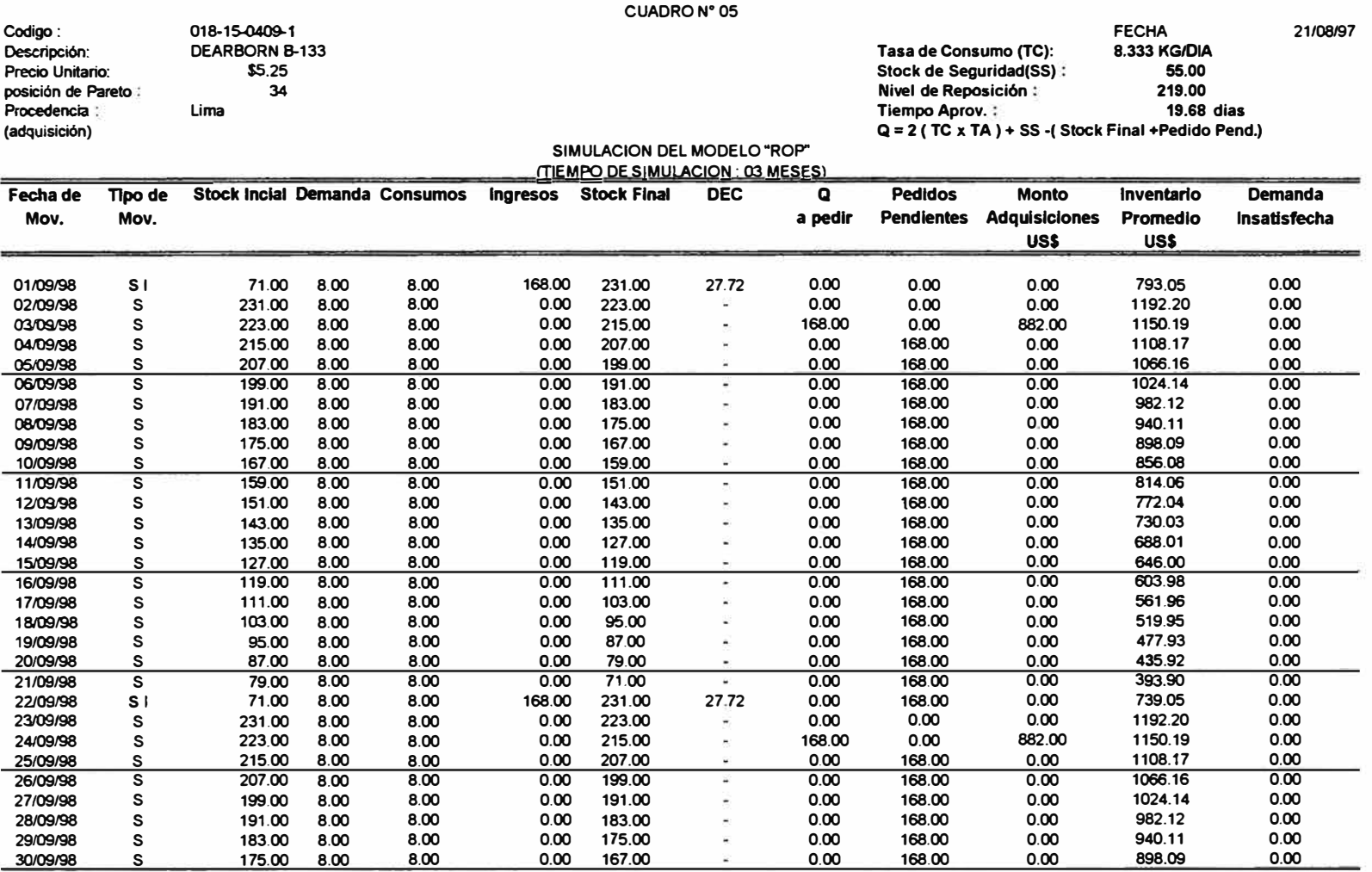

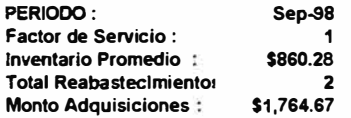

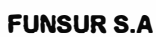

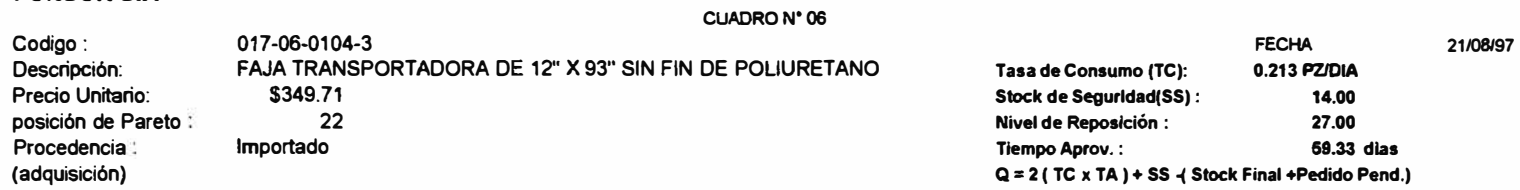

#### **SIMULACION DEL MODELO "ROP"**

#### **(TIEMPO DE SIMULACION : 03 MESES)**

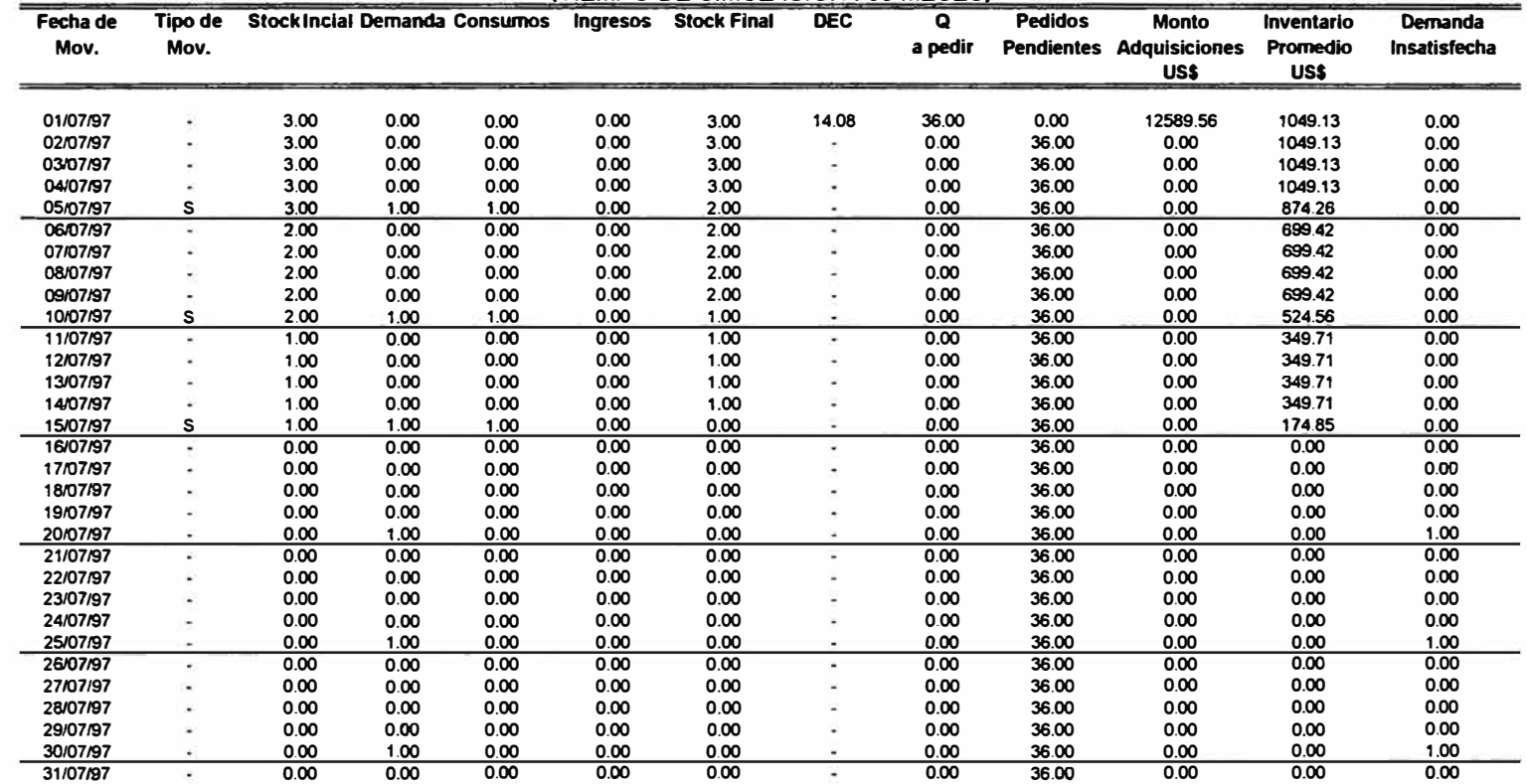

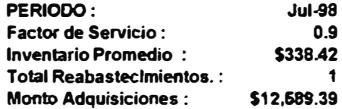

#### **FUNSUR S.A**

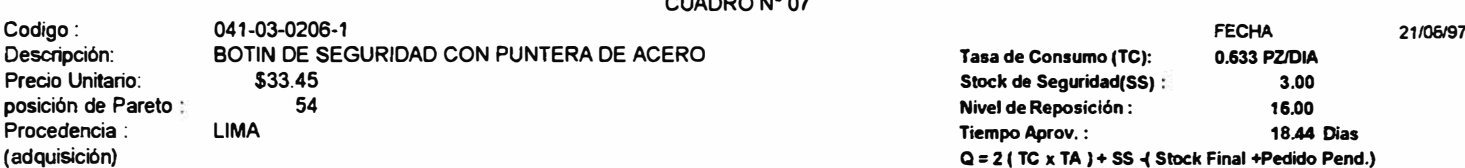

 $\overline{a}$ 

#### SIMULACION DEL MODELO "ROP"

#### (TIEMPO DE SIMULACION : 03 MESES)

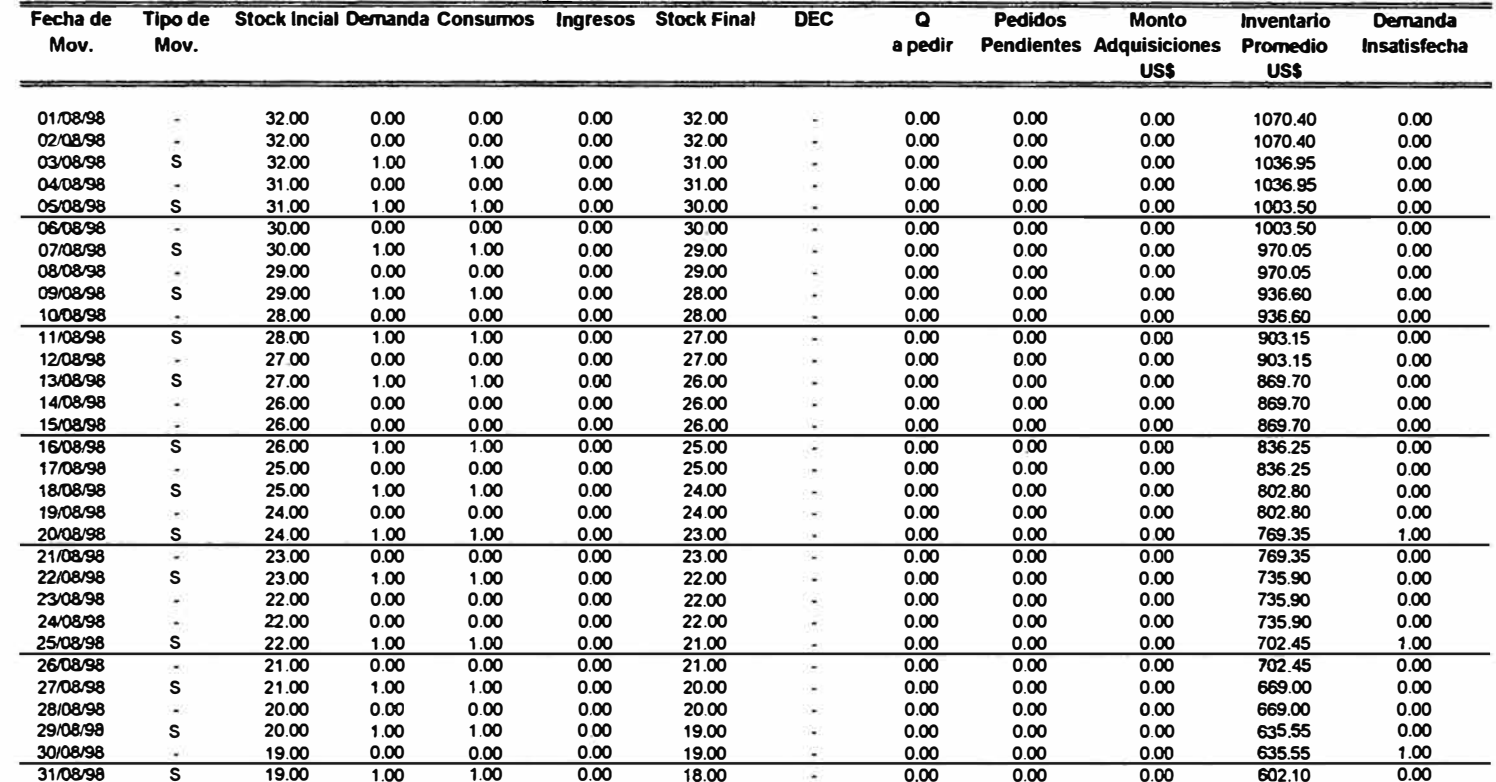

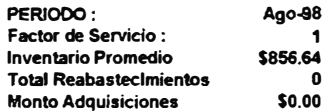

#### **FUNSUR S.A**

#### CUADRO N° 08

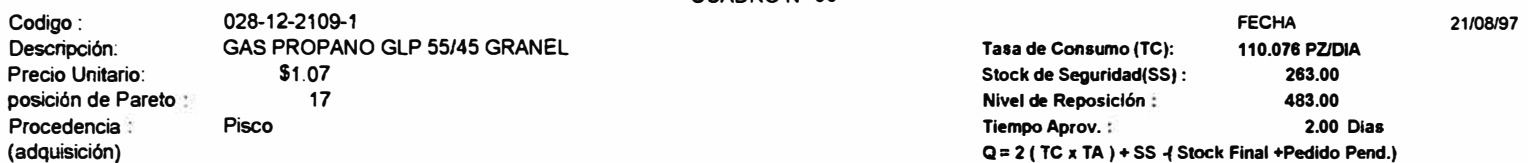

#### SIMULACION DEL MODELO "ROP"

#### (TIEMPO DE SIMULACION : 03 MESES)

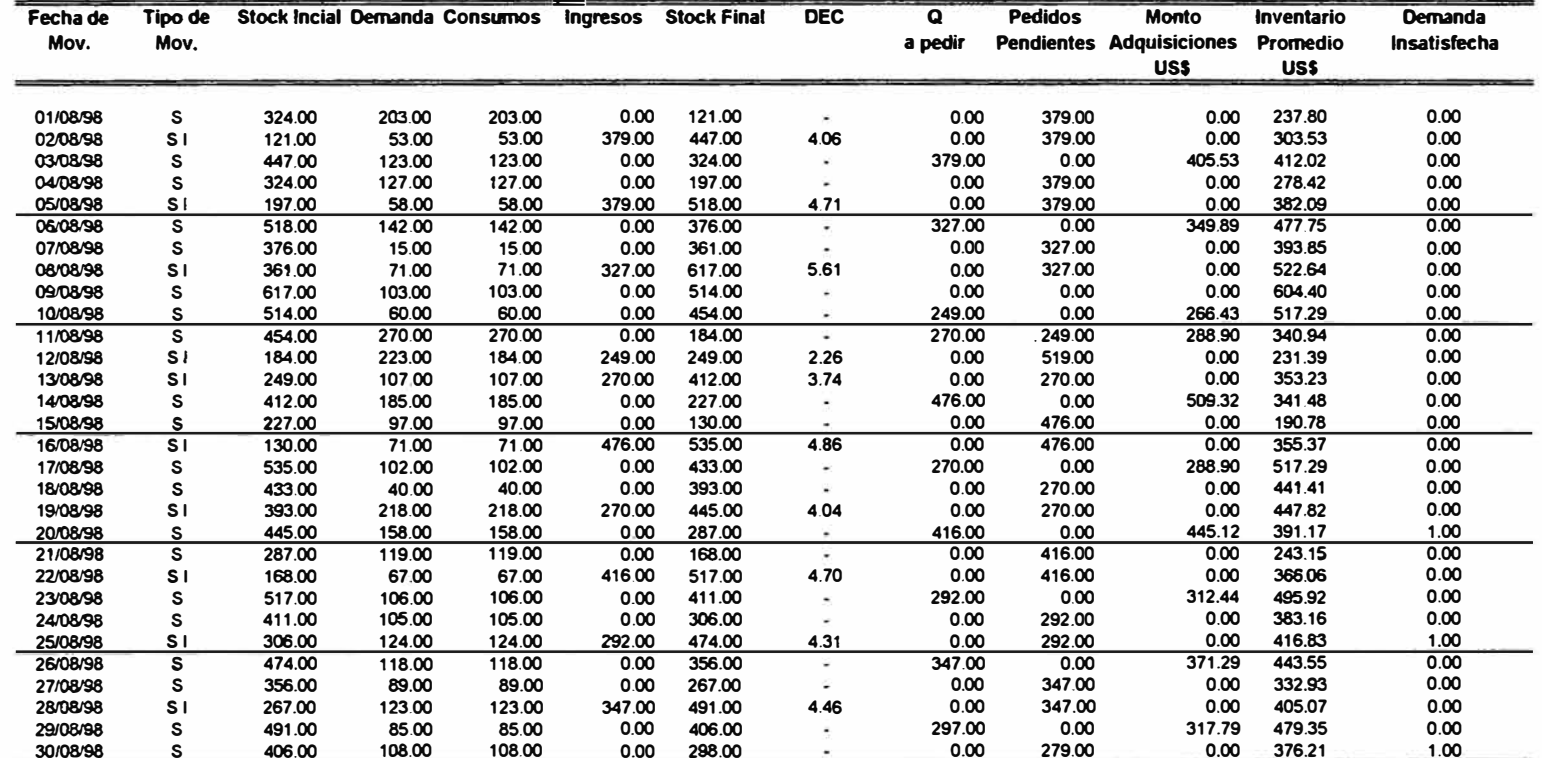

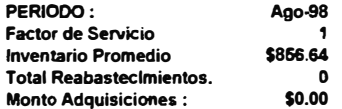

## *LEJ-' DE ,PARETO*

# *VALOR DE CONSUNO DE MATERIALES*

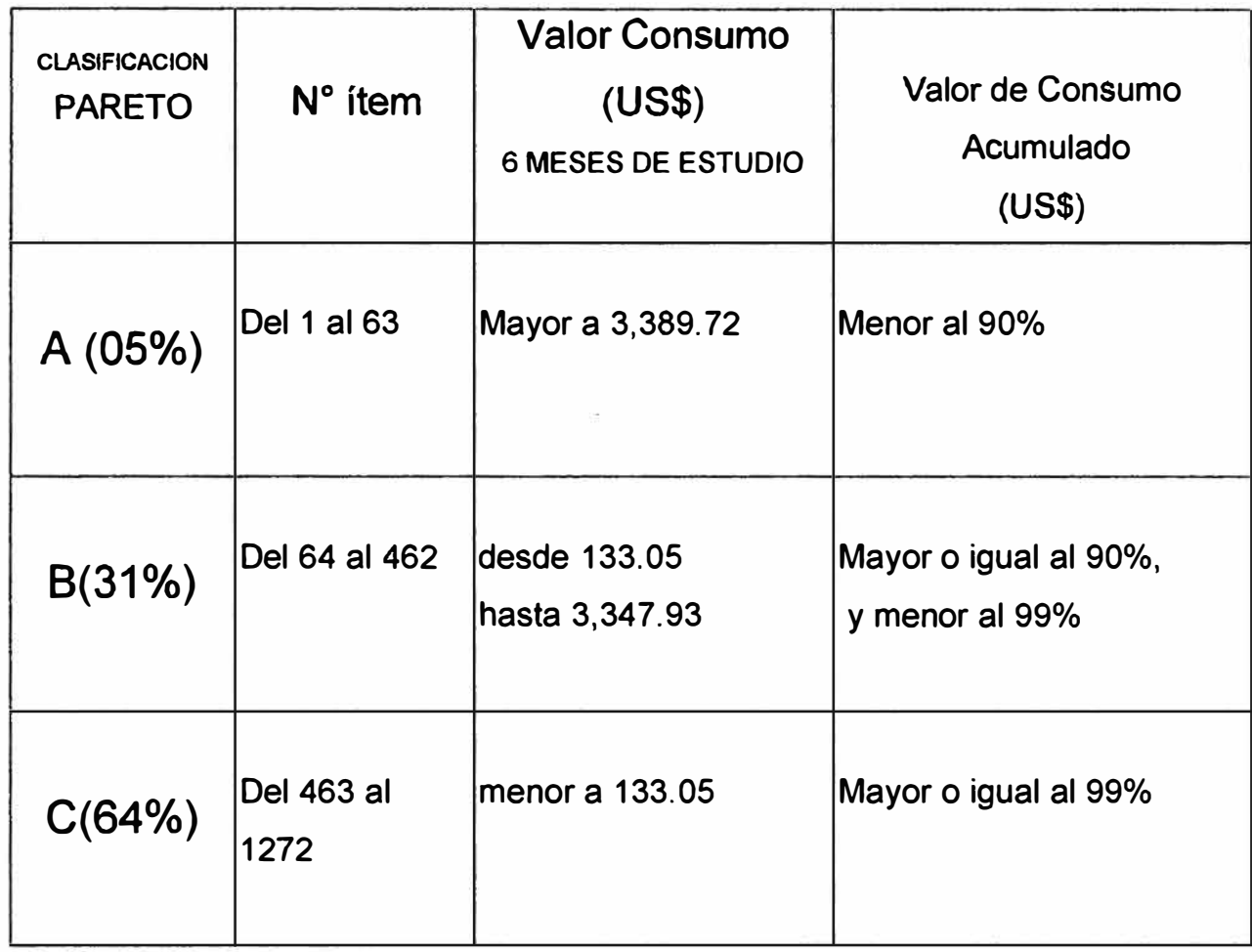

Por lo tanto pertenecerán a la estrategia ROP, en principio los que se encuentren en la clase "A" de Pareto, mientras los que estén en la "B" y "C" se repondrán por el modelo de Ciclos de Revisión (Estrategia L). Por otro lado los items considerados por su importancia operativa (no necesariamente económica) críticos estarán incluidos en la Estrategia de los INSURANCE, la criticidad de los cuales debe ser definida por el área de mantenimiento y ser repuestos automáticamente cada vez que salga uno de almacén. También se mencionó a los items de la estrategia FORECAST, los cuales pueden estar en cual lugar de la clasificación PARETO, pero que tienen otro tratamiento, generalmente por outsorcing (tercerización),

El tamaño de la muestra correspondiente es de 12 items.

El indicador Días Equivalentes de Consumo (DEC}, ha sido calculado al inicio del período de estudio (si el stock fisico final es mayor a cero) y cada vez que ocurre una recepción de material.

**Modelo "L"** 

Los items que serán considerados para lar implementación del modelo, son aquellos items que pertenecen a la estrategia "L" y que presentan un coeficiente de variación menor o igual a 0.70

Se ha considerado los siguientes tipos de demanda:

Cuando la Demanda Mensual es una cantidad constante, e igual al Consumo Mensual Promedio.

Cuando la Demanda Mensual es variable.

El período de estudio para la simulación es de catorce ( 14) meses.

Los ciclos de revisión tienen como punto de partida el 31 de Enero de 1,997.

El tamaño de la muestra correspondiente es de 9 items.

Se ha asumido que todo ingreso de material se efectiviza al cierre del mes en que debe ser recepcionado, mientras que las demandas de material se producen a comienzo de cada mes, para efectos del cálculo del factor de servicio.

contratos anuales de aprovisionamiento, con lo que se obtienen enonnes beneficios en cuanto al aseguramiento del servicio a operaciones y grandes beneficios económicos producto de los descuentos por cantidad. Y finalmente estas las compras a pedido o ORDEN ON REQUEST (OOR), los cuales por ser materiales no codificados o que se solicitan una o mes veces al año, no requieren de un modelo matemático para cada uno, sino es de responsabilidad del usuario hacer el pedido con la debida anticipación para su compra directa.

#### 9.3.2 CONSIDERACIONES PARA LA SIMULACION DE LOS MODELOS

#### **Modelo "ROP"**

Los ítems que serán considerado para la implementación del modelo, son aquellos items que pertenecen a la estrategia "ROP" y que presentan un coeficiente de variación menor o igual O . 70

Se ha considerado los siguientes tipos de demanda:

Cuando la demanda es diaria e igual a una cantidad constante, cuyo valor está dado por una tasa de consumo igual al Consumo Mensual Promedio dividido entre treinta días.

Cuando la demanda es diaria y variable.

Si la demanda diaria es menor que la unidad, esta se irá acumulando día a día (Para dichos días la demanda será igual a cero **(O)),** hasta que la misma llegue a ser mayor o igual a l.

El período de estudio para la simulación es de tres (03) meses.

El indicador Meses Equivalentes de Consumo (MEC), ha sido calculado al inicio del período de estudio ( si el stock físico final es mayor a cero) y cada vez que ocurre una recepción de material.

#### 9.3.3 FACTORES DE EV ALUACION

Cada modelo es posible de ser evaluado por estrategia de reaprovisionamiento y ítem. Los factores considerados a nivel de ítem y total son los siguientes

Factor de Servicio: Entendiéndose sobre .este término la relación existente entre el número de veces en que el almacén atendió la totalidad del requerimiento del ítem, entre el número de veces requerido.

Total de Reabastecimientos: Es el número de reposiciones que se efectúan a lo largo del período en que se está simulando cada ítem. Se considera reposición cuando al revisar sus existencias se encuentra en o debajo del nivel de reposición o de reordenamiento.

Total Monto de Adquisiciones: Se obtiene al multiplicar la cantidad a pedir por su precio unitario (en dólares).

Inventario Promedio: Se obtiene al promediar los inventarios promedios (\$) diarios o mensuales en el período de simulación.

Días o Meses Equivalentes de Consumo: Se obtiene al dividir el Inventario Final (unidades) entre la Tasa de consumo (unidades/diarias, unidades/semanales, unidades/mensuales).

# 9.3.4 METODOLOGIA DE EV ALUACION DE LOS MODELOS DE REAPROVISIONAMIENTO AUTOMA TICO DE STOCKS

Obtenidos los resultados de las diferentes alternativas planteadas, para cada estrategia se procederá a observar el comportamiento de dichas alternativas a través de los factores de evaluación, con la finalidad de mejorar el balance existente entre los diferentes factores de evaluación considerados.

- $\triangleright$  Si el factor de servicio es muy bajo, se pueden hacer las modificaciones necesarias en la fórmula para elevar el factor, sin elevar significativamente el inventario, siendo necesario volver a correr el programa y ver si se obtiene el efecto deseado, y en que medida nos acercamos a los objetivos planteados.
- $\triangleright$  Un importante factor a ser considerado es el monto de adquisiciones, así como los inventarios promedios mensuales **(\$),** los cuáles deben ser comparados entre alternativas, ya que un incremento en el monto de compra, redundarán en el corto plazo en los inventarios promedios **(\$)** y también, necesariamente en el factor de servicio.
- � También se deberá considerar, la capacidad de la unidad de Compras disponible, dado que si la alternativa considerada, optimiza la cantidad en inventario y el monto de compra a través de un mayor numero de 0/C en la unidad de tiempo, esta optimización se verá limitada por el personal y los tiempos necesarios para poder colocar las Ordenes de Compra programadas en los períodos necesarios. Tal vez esta solución sea solo una buena intención, pero no realizable por las restricciones del personal disponible.

#### 9.3.5 RESULTADOS DE LA SIMULACION

En los cuadros siguientes pueden observarse los resultados obtenidos de la simulación practicada.

Cuadro No. 09 : Modelo "ROP" - Demanda constante Cuadro No. 10 : Modelo "ROP" - Demanda aleatoria Cuadro No. 11 : Modelo "L" - Demanda constante Cuadro No. 12 : Modelo "L" - Demanda aleatoria

#### 9.3.6 CONCLUSIONES DE LAS SIMULACIONES

Los modelos propuestos para ambas estrategias han sido seleccionadas, previo análisis y evaluación de los resultados de las alternativas formuladas.

La simulación efectuada contempla dos tipos de demanda:

Demanda Constante Demanda Aleatoria

Sin embargo sólo se han emitido las conclusiones y recomendaciones correspondientes cuando la demanda es constante.

#### **Modelo "ROP"**

Implementar la alternativa 2, por las siguientes conclusiones

- $\geq$  Se observa un factor de servicio ligeramente mayor que el de la alternativa l, dado que cuenta con el doble de stock de seguridad.
- $\triangleright$  El monto del inventario promedio total de la muestra de la alternativa 2, es un 22.37% mayor que la alternativa l, al contar con mayor stock de seguridad;

# MODELO ROP **CASO DEMANDA CONSTANTE** ALTERNATIVA 1: Si el Stock de Seguridad = ds x TA<br>ALTERNATIVA 2: Si el Stock de Seguridad = 2ds x TA

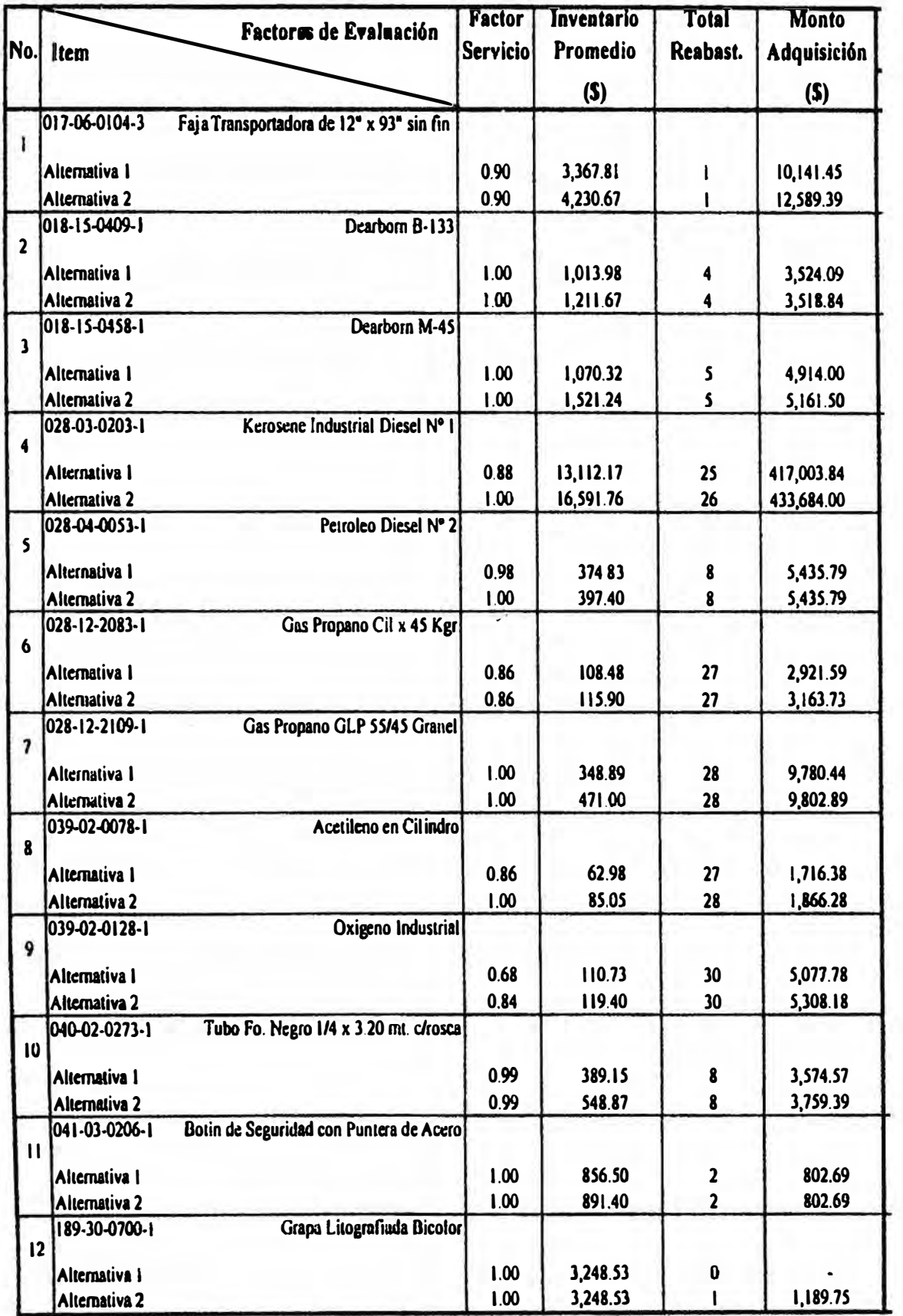

# **CUADRO Nº 10**

MODELO ROP **CASO: DEMANDA ALEATORIA** ALTERNATIVA 1 : Si el stock de Seguridad = ds x TA<br>ALTERNATIVA 2 : Si el stock de Seguridad = 2ds x TA

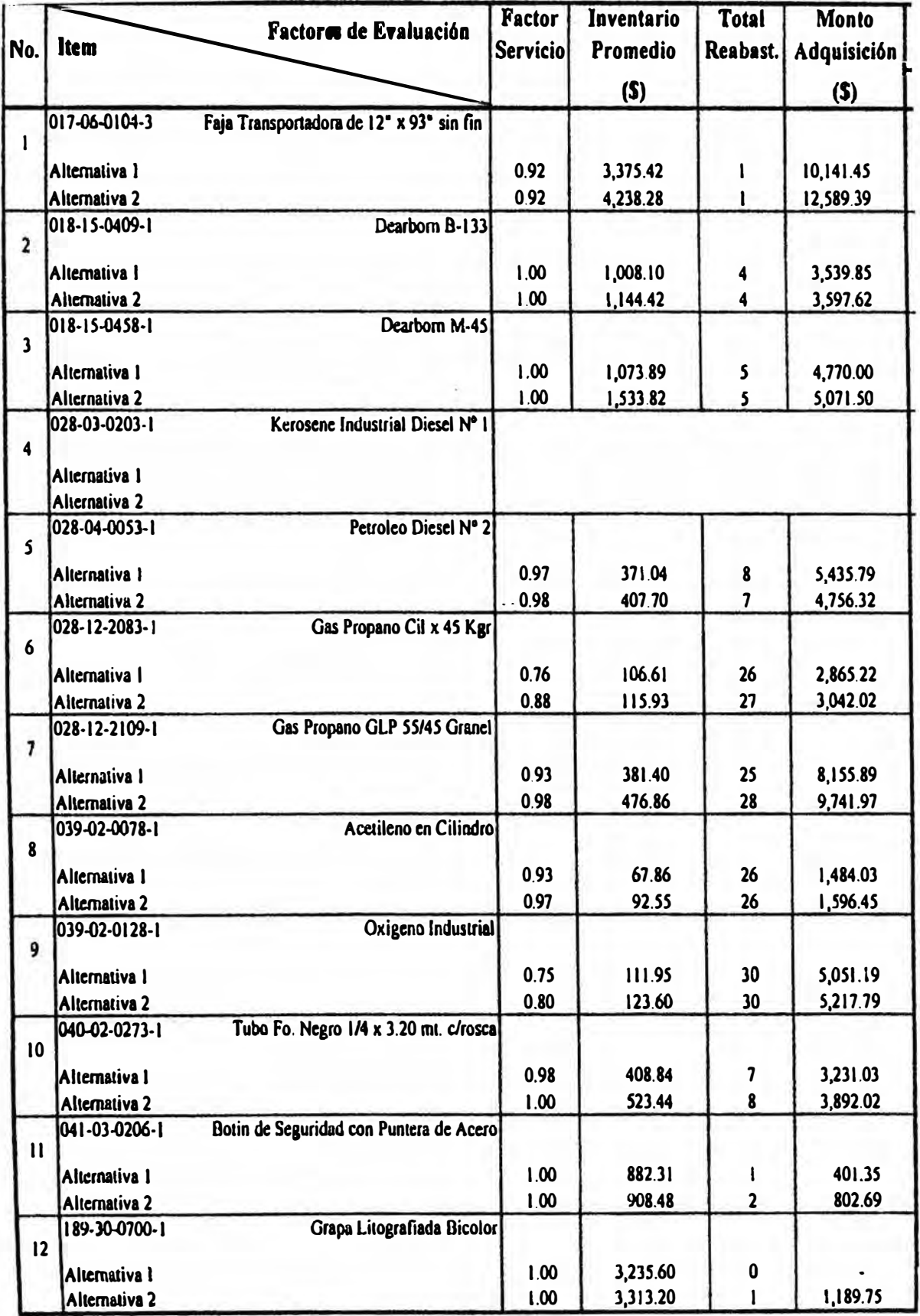
# **CUADRO Nº 11**

MODELO "L"

ALTERNATIVA 1: SI Q = 2CM (TA+CR) +SS-(STOCK+PP)<br>ALTERNATIVA 2: SI Q = CM (TA+CR) +SS-(STOCK+PP)

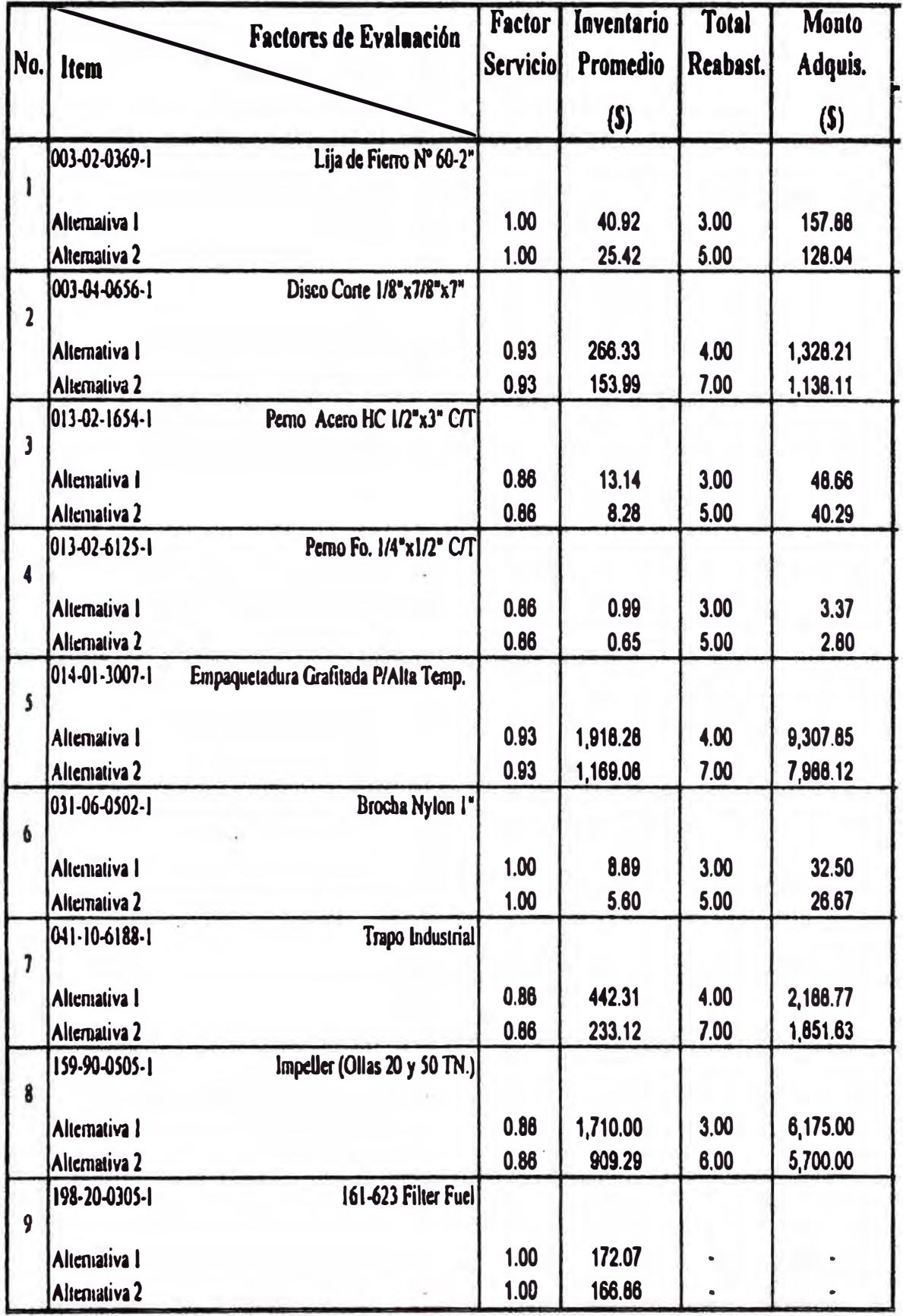

# **CUADRO Nº 12**

# CASO: DEMANDA ALEATORIA ALTERNATIVA 1: SI Q= 2CM (TA+CR) +SS -(STOCK+PP)<br>ALTERNATIVA 2: SI Q= CM (TA+CR) +SS -(STOCK+PP)

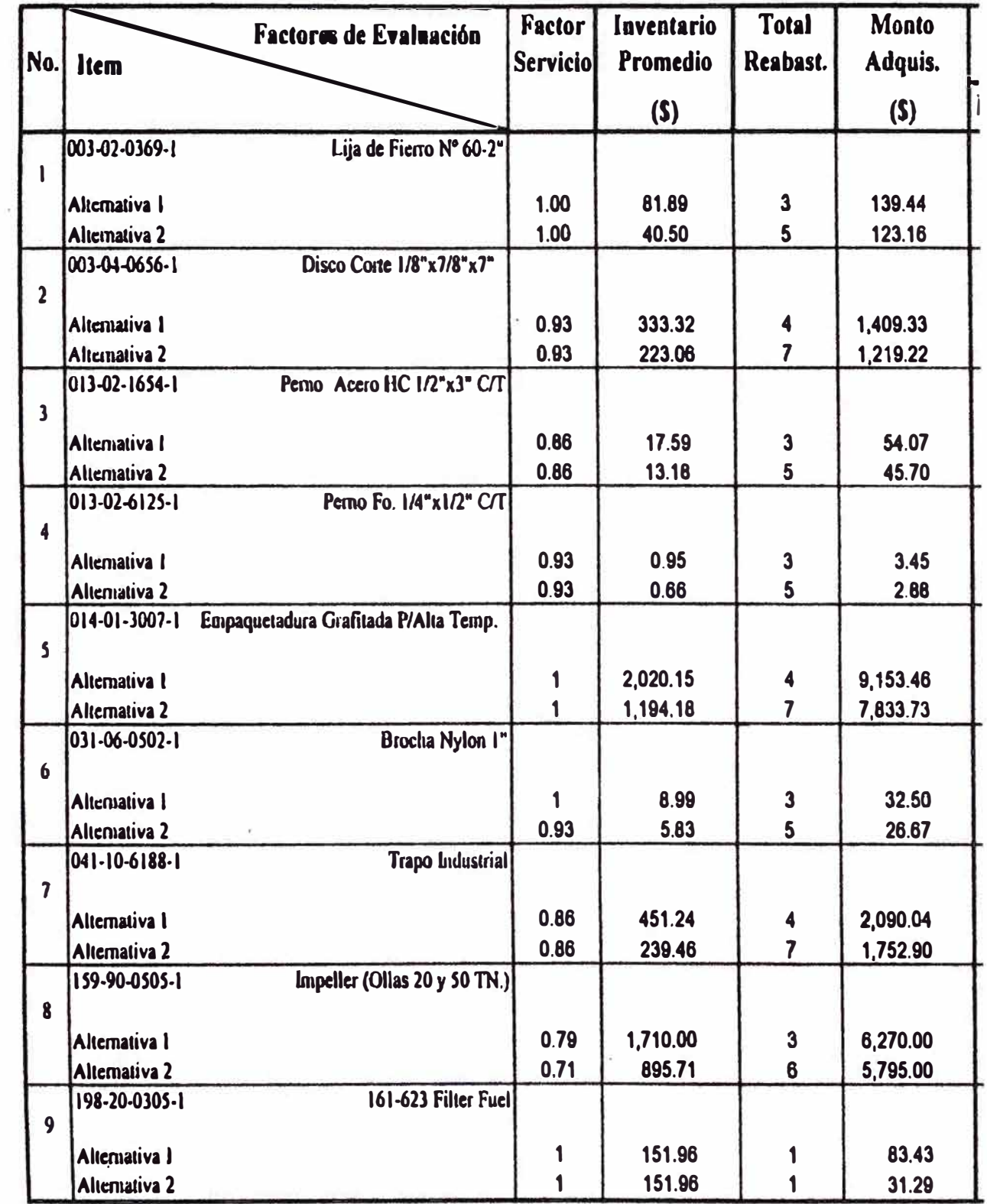

consecuentemente, el indicador DEC para la alternativa recomendada presenta mayor cobertura de stock.

- $\triangleright$  El número total de reabastecimientos es el 1.8 % mayor que la alternativa 1, lo que significa que la unidad de compras no se verá afectada con mayor carga de trabajo.
- $\triangleright$  El monto total de adquisición de la muestra, es 4.6 % mayor que la alternativa 1.

# **Modelo "L"**

Implementar la alternativa 2, por las siguientes conclusiones

- $\triangleright$  El factor de servicio en ambas alternativas es el mismo.
- $\geq$  El monto del inventario promedio total de la muestra, es un 41.53 % menor que la alternativa 1, por lo que el indicador MEC ofrece menor cobertura de stock.
- *»* El número total de reabastecimientos de la muestra es un 42.55 % mayor que la alternativa l.
- $\geq$  El monto total de adquisición de la muestra, es un 12.29 % menor que la alternativa 1.

# **10 ADMINISTACION DE ACTIVOS FIJOS**

El objetivo de la administración patrimonial es establecer y dar a conocer al personal de FUNSUR, los procedimientos y nonnas que guiaran el pensamiento y acción de quienes estén involucrados en la codificación, catalogación y actualización de Catalogo de Activo Fijos y tiene por objetivos:

- $\triangleright$  Sentar las bases para un efectivo control físico de los Activos Fijos.
- $\triangleright$  Sentar las bases para una adecuada acumulación de costos de mantenimiento de los Activos fijos.
- � Sentar las bases para un adecuado control contable que incluya la facilitación de los procesos de depreciación y revaloración de los Activos Fijos.
- $\triangleright$  Sentar las bases para una adecuada administración de los Activos Fijos.

# 10.1 DEFINICION DE ACTIVOS FIJOS

El termino de Activo Fijo será utilizado para denominar a los bienes adquiridos o construidos por FUNSUR, sujetos a control y que reúnan los siguientes atributos recurrentes:

- $\geq$  Tiene una vida útil estimada mayor a un año y son de naturaleza permanente, esta característica los diferencia de los materiales cuya existencia se renuevan a lo largo del año.
- $\triangleright$  Se adquieren para el uso en las operaciones de FUNSUR, sin la intención de venderlos hasta que tennine su vida útil.
- $\triangleright$  Se usan repetitivamente en las actividades operativas y de servicios y no se incorporan en el producto final.
- $\geq$  Tiene un valor económico significativo y están sujetas a depreciación, con excepción de los terrenos.
- � Incidentalmente, mencionaremos que el Valor de Activo fijo está constituido por los siguientes rubros.
	- Precio o factura
- Cargos por flete
- Costo de manipuleo
- Derecho de aduana
- Cargos por instalación
- Costo de diseño e ingeniería, honorarios por servicios técnicos en relación con el Activo Fijo específico
- Comisión de agente
- Costo de ensamblado, tales como mano de obra y ensamblado
- Costo necesario para poner en marcha el Activo Fijo commissioning

# 10.2 CODIFICACION DE ACTIVO FIJO

Es el proceso de identificación, clasificación, descripción y simbolización de los bienes capitalizables de FUNSUR y que son utilizados en procesos de fundición y refinación y en los demás servicios relacionados con la producción del estaño refinado.

Un buen sistema de codificación de Activos Fijos es la piedra angular para:

- Ejercitar el control fisicos de estos bienes a través de los centros de responsabilidad y los inventarios fisicos.
- Facilitar los procesos y controles contables y así potenciar su información con miras a utilizadas por los usuarios operativos y administrativos.
- Inicializar el Sistema de Administración de Activos Fijos.
- Facilitar el monitoreo del Activo Fijo durante un proceso de adquisición y recepción.
- Facilitar la planificación del mantenimiento de Activos Fijos, así como la acumulación de gastos imputables a cada uno de ellos.

# 10.3 ESTRUCTURA DE CODIFICACION DE LOS ACTIVOS FIJOS

La estructura de codificación, agrupa a todos los Activos Fijos de FUNSUR, actuales y futuros, en tres niveles que van de lo genérico a los específicos. Estos niveles son: Clase, Sub-Clase e Item, tal como lo graficaremos a continuación:

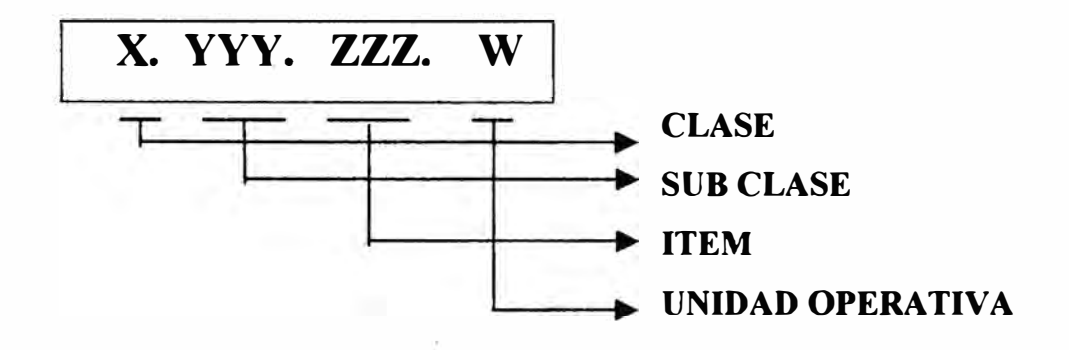

## CLASE

Es el primer nivel de clasificación de los Activos Fijos y en nuestra gráfica de la estructura de codificación esta simbolizada por la variable "X", la formación de conjunto de Activos Fijos por clases se ha establecido teniendo en cuenta los siguientes criterios:

- Las practicas aceptadas con más fuerza en la industria minera -metalúrgica internacional y también en el Perú.
- El Plan Contable General Revisado del Perú, que ha generado disposiciones legales vigentes para el tratamiento de cuentas y divisionarias de los bienes de capital.

Tomando en cuenta estos dos criterios, se han establecidos ocho clases que actúan como bisagra tanto para su despliegue en la codificación técnica así como también para el despliegue de la codificación contable.

Las ocho clases conformadas con los criterios anteriores son:

- l. TERRENOS
- 2. EDIFICIOS Y CONTRUCCIONES
- 3. MAQUINARIAS Y EQUIPOS
- 4. UNIDADES DE TRANSPORTE
- 5. MUEBLE, ENSERES Y EQUIPOS DE OFICINA
- 6. HERRAMIENTA Y MAQUINARIA HERRAMIENTA
- 7. UNIDADES POR RECIBIR
- 8. TRABAJOS EN CURSO

# DEFINICION DE LAS CLASES DE ACTIVO FIJO

A continuación definiremos el conjunto de bienes duraderos y capitalizables que posee FUNSUR, para su utilización en las operaciones regulares de fundición y refinación de estaño:

# CLASE 1 - TERRENOS

En esta primera clase, esta conformado por terrenos rústicos, industriales y urbano.

# CLASE 2- EDlFICIOS Y OTRAS CONTRUCCIONES

Esta constituida por activos fijos como plantas, edificios y similares adquiridos o construidos, para propósitos de refinación de estaño, servicios auxiliares directos e indirectos, relacionados con la producción de estaño refinado o de construcciones para propósitos de habitabilidad como el Residencial de Pisco. Están comprendidos en esta clase:

- Edificios de oficinas localizadas en la planta industrial o en la ciudad de Pisco.
- Edificios de beneficio como: edificios de fundición y refinación.
- Edificios de facilidades directas, tales como: talleres de mantenimiento, almacenes, laboratorios, comunicaciones, casa de generación eléctrica, subestación eléctrica, planta de tratamiento de agua, etc.
- Edificios de facilidades indirectas, entre los que podemos citar: baños, vestuarios, comedor, cocina, residencial Pisco, etc.

• Obras de infraestructura tales como: pistas y caminos de acceso y cerco perimetral vivo.

## CLASE 3 - MAQUINAS Y EQUIPOS

En esta clase se incluyen a los bienes que son utilizados directa o indirectamente en la producción tales como: alimentadores, dosificadores, analizadores de gases, bombas, centrífugas, compresoras, contenedores de "DROSS", cristalizadores electrotérmicos, cucharones de colado, generadores, grupos electrógenos, hornos de tostación, Horno Ausmelt, hornos de olla de refinación, motores, bag house etc.

## CLASE 4 - UNIDADES DE TRANSPORTE

Esta clase comprende a los equipos móviles capaces de transportar algo, en nuestro caso esta clase comprende a automóviles y camionetas; es conveniente aclarar que estos vehículos no intervienen directamente en el proceso industrial.

### CLASE 5 - MUEBLES ENSERES Y EQUIPOS DE OFICINA

En esta clase, se incluyen a los bienes adquiridos por FUNSUR para facilitar la labor administrativa de oficina y habitabilidad tales como: archivadores, armarios, credenzas, escritorios, mesas, sillones, sofás, vitrinas, mobiliario y enseres de la Residencial de Pisco, aire acondicionado, etc.

## CLASE 6 - HERRAMIENTA Y MAQUINAS HERRAMIENTA

Consiste en equipos y herramienta para facilitar la labor del hombre en su trabajo, en los distintos sectores de la empresa, tales como: afiladoras,

aguzadoras, cortadora de ladrillo, refractarios, esmeriles, gatas, megómetros, máquinas cortadoras, prensa, taladro, tornos, vibrador neumático, etc.

### CLASE 7 - UNIDADES POR RECIBIR

Pertenecen a esta clase todos los Activos Fijos que se encuentras en proceso de adquisición, una vez recepcionado estos bienes serán capitalizados en las clasificaciones precedentes, o sea, clases l, 2, 3, 4 y 5 respectivamente.

### CLASE 8 - TRABAJOS EN CURSO

Pertenecen a esta clase todos los proyectos en proceso de construcción, una vez terminada la obra, estos activos fijos se reclasifican en clase 2: edificios y construcciones.

## SUB-CLASE

Es el segundo nivel de clasificación de los Activos Fijos representada por "YYY" en el gráfico. La sub-clase permite reagrupar a los bienes pertenecientes a cada uno de las clases, en sub conjuntos más homogéneos y específicos. Para lograr esto es necesario tomar en cuenta los siguientes principios:

## 1. OPERACIONES UNITARIAS

Independientemente de donde opera o brinda sus servicios un Activo Fijo, si uno o más de uno de estos bienes realiza las mismas operaciones unitarias, entonces todos ellos deberían de pertenecer a la misma sub-clase, así por ejemplo todos los alimentadores, independientemente de donde trabajan han

sido agrupados en la sub clase "005" y así por el estilo sucede con las bombas, compresoras, etc.

## 2. EXCLUSIVIDAD

Las subclases deben ser definidas en tal forma que un Activo Fijo sólo debe figurar bajo una clase.

# 3. EQUILIBRIO

En términos generales, algunas subclases no deberían estar demasiados sobrecargadas con respectos a las otras. Por lo tanto, durante la codificación hay que tender a que todas las subclases tengan algún grado equilibrio en lo que respecta a la cantidad de items.

Un ejemplo sobre este 3er. Principio lo podemos notar en la sub-clase de bombas. Si todas las bombas existentes en el proceso industrial fueran agrupadas en una sola sub-clase, ocurriría que esta sub-clase resultaría sobrecargada. Por esta razón. MINSUR y FUNSUR, consideraron conveniente conformar más subclases para las bombas tales como:

- 062 Bombas centrífugas combustible
- 067 Bombas de metal caliente
- 068 Bombas Hidráulicas
- etc.

# 4. FLEXIBILIDAD Y COBERTURA

Ninguna estructura de codificación se diseña pensando en el corto plazo debido a que si esta se satura o se desbalancea, sus efectos negativos no solo afectan al Sistema Logístico, Si no también a los Sistema de Mantenimiento, Contabilidad y a los usuarios operativos y administrativos, debido a que los nuevos Activos Fijos que se adquieran no se puedan interpolar o extrapolar correctamente en la estructura de codificación.

A continuación se da a conocer los siguientes datos estadísticos sobre la estructura de codificación de MINSUR-FUNSUR

# CANTIDAD DE SUB-CLASE DE LOS CATALOGO DE ACTIVOS FIJOS DE MINSUR - FUNSUR DISTRIBUIDO POR CLASE

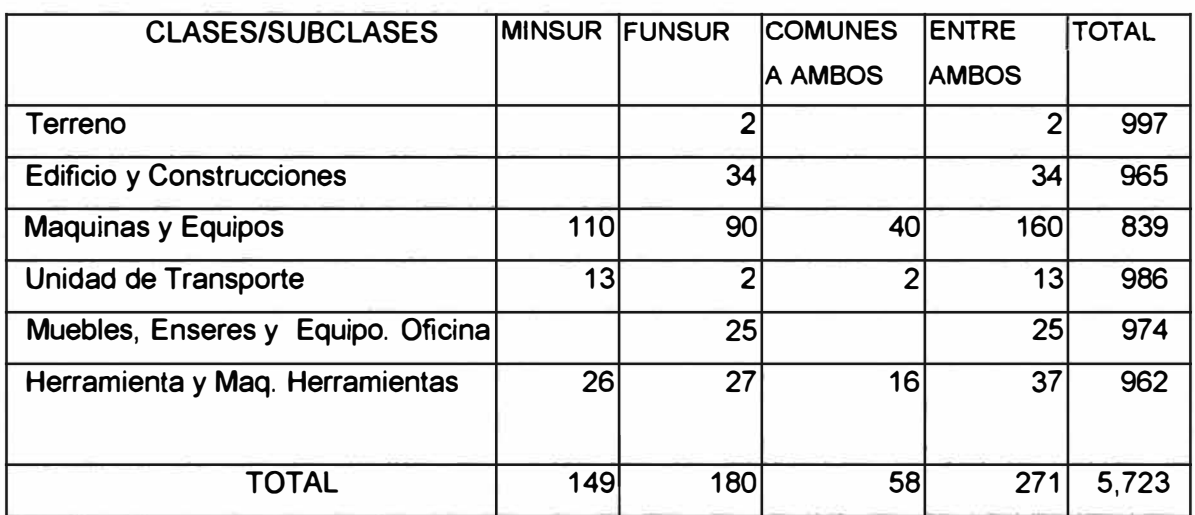

1. La estructura de codificación de Activos Fijos de MINSUR no ha desplejado o desarrollado las clases 1. Terrenos, 2 Edificios y Construcciones y 5. Muebles, **FUNSUR FUNR01** 

### **CATAL OGO O E ACTIVOS** F I J O S

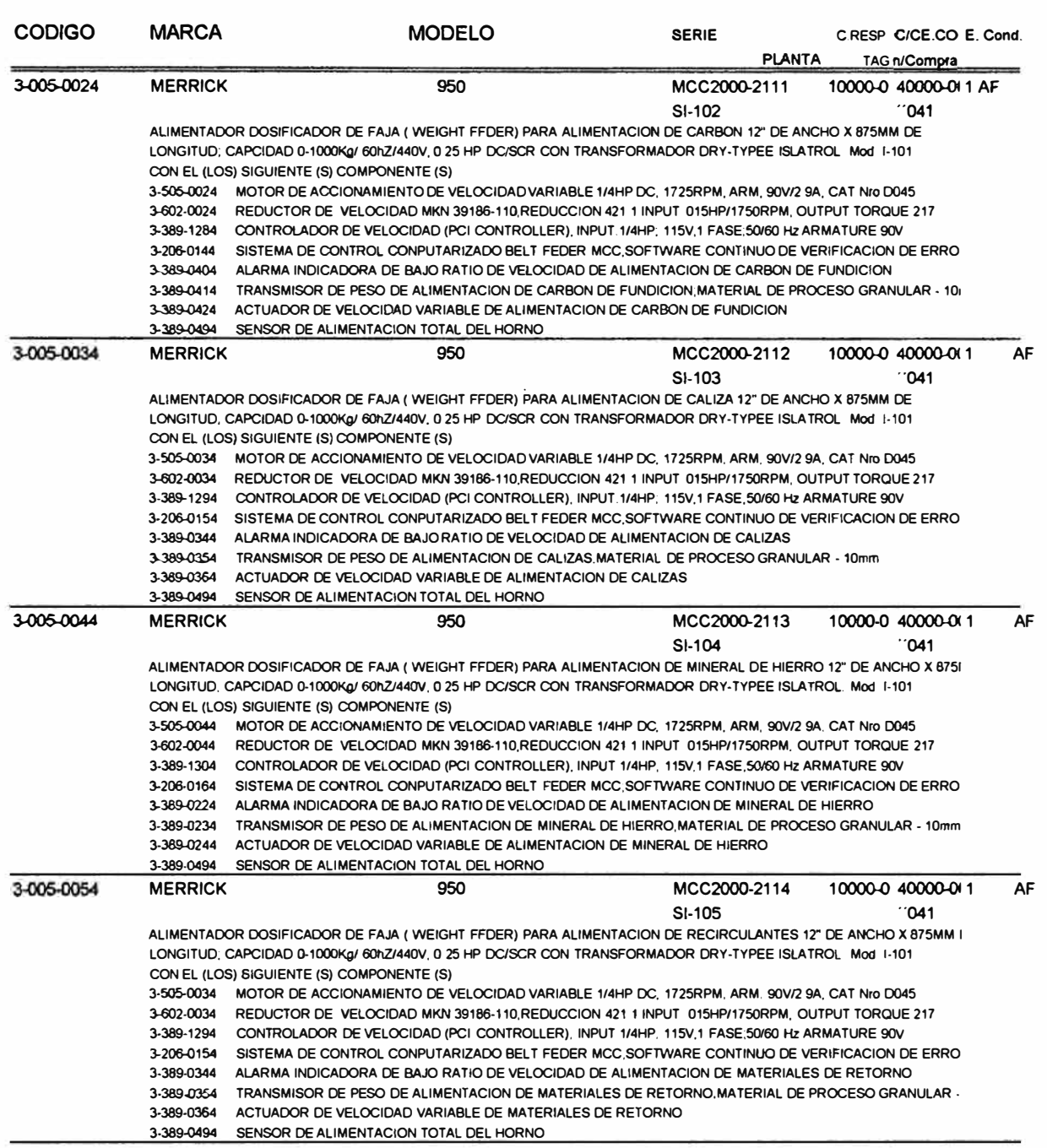

Enseres y equipos de Oficina. FUNSUR en cambio ha desarrollado el nivel de subclases correspondientes a estas clases.

- 2. En la clase 3 MAUINARIAS Y EQUIPOS, existen 40 subclases comunes tanto en MINSUR como FUNSUR, esto representa el 25% del total de subclases para ambas empresas.
- 3. En la Clase 6. HERRAMIENTAS Y MAQ. HERRAMIENTAS, se tienen 16 subclases comunes para MINSUR y FUNSUR esto representa el 43% del total de subclases para ambas empresas.
- 4. Al elaborar el catalogo de FUNSUR se han creado 50 nuevas subclases (90- 40=50) para la clase 3. MAQUINARIAS y EQUIPOS y para la clase 6. HERRAMIENTAS y MAQ. HERRAMIENTAS se han aperturado 11 nuevas subclases. (27-16=11).
- *5.* Aún de puede incrementar a la estructura de codificación de MlNSUR/FUNSUR 5,723 Subclases libres antes de que se produzca una total saturación del Catalogo. Esto implica que recién hemos utilizado el 4.72% de la capacidad total.

## ITEM

Es el 3er y último nivel de clasificación de los Activos fijos y sirve para identificar en forma exclusiva a cada Activo Fijo, siguiendo un orden secuencial dentro de cada sub-clase.

## UNIDAD OPERATIVA

La última variable del código de Activo Fijo, la "W'' nos sirve para identificar para identificar a que unidad operativa de MUNSUR pertenece un Activo Fijo. Para FUNSUR corresponde el número 4, como signo de que el bien pertenece a FUNSUR.

## 1 O. 4 ESTRUCTURA DEL CATALOGO

Ver página siguiente.

# 10.5 CENTROS DE RESPONSABILIDAD

El Centro de responsabilidad es una unidad de la empresa a cuyo frente se halla una persona responsable. El centro de responsabilidad debe realizar alguna función que puede ser su producción o el uso de recursos en la forma más eficiente posible.

De acuerdo a esta idea, existe una conformación de unidad de áreas de responsabilidad. En la cúspide se encuentra el Gerente General y hacia abajo siguiendo los niveles del organigrama hasta el último de ellos se encuentran distintas áreas de responsabilidad conformados por secciones o individuos.

La expresión centro de responsabilidad puede tener distintas connotaciones, según la manera de medir las realizaciones, o conforme al carácter de la función asignada.

En FUNSUR, este enfoque constituye una forma de computar los costos correspondientes a los productos que pasan a este centro. Cuando una persona responde de su funcionamiento es su centro de responsabilidad.

No es simplemente un sistema de costeo, sino que importa diferenciar los costos sobre los que tiene influencia el encargado del mismo, de aquellos que para él vienen dados. El desempeño se evalúa según los costos incurridos.

**CLASE SUB-CLASE** 

#### **ESTRUCTURA DEL CATALOGO DE ACTIVOS FIJOS DESCRIPCION**

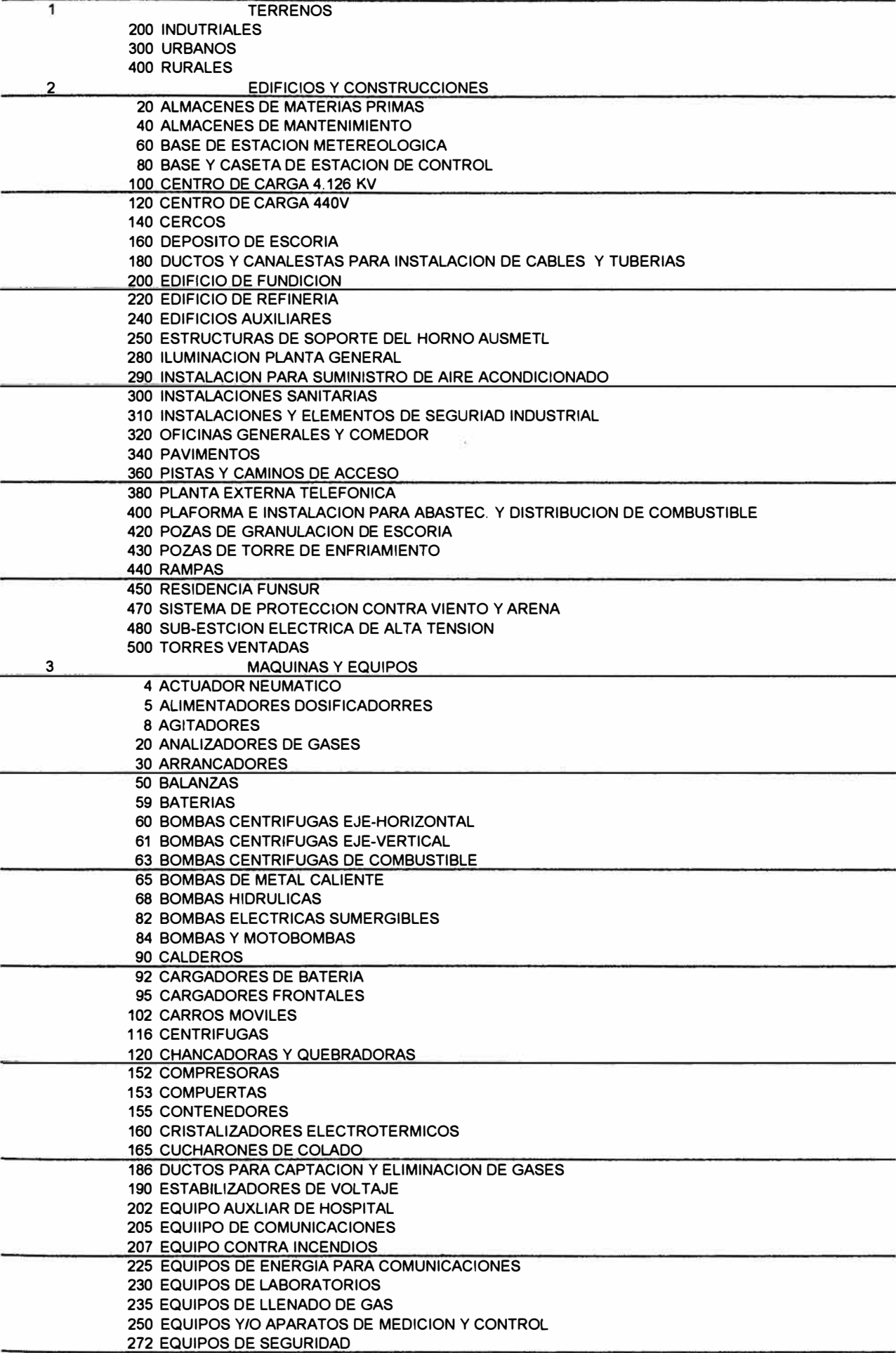

**CLASE SUB-CLASE** 

#### **ESTRUCTURA DEL CATALOGO DE ACTIVOS FIJOS DESCRIPCION**

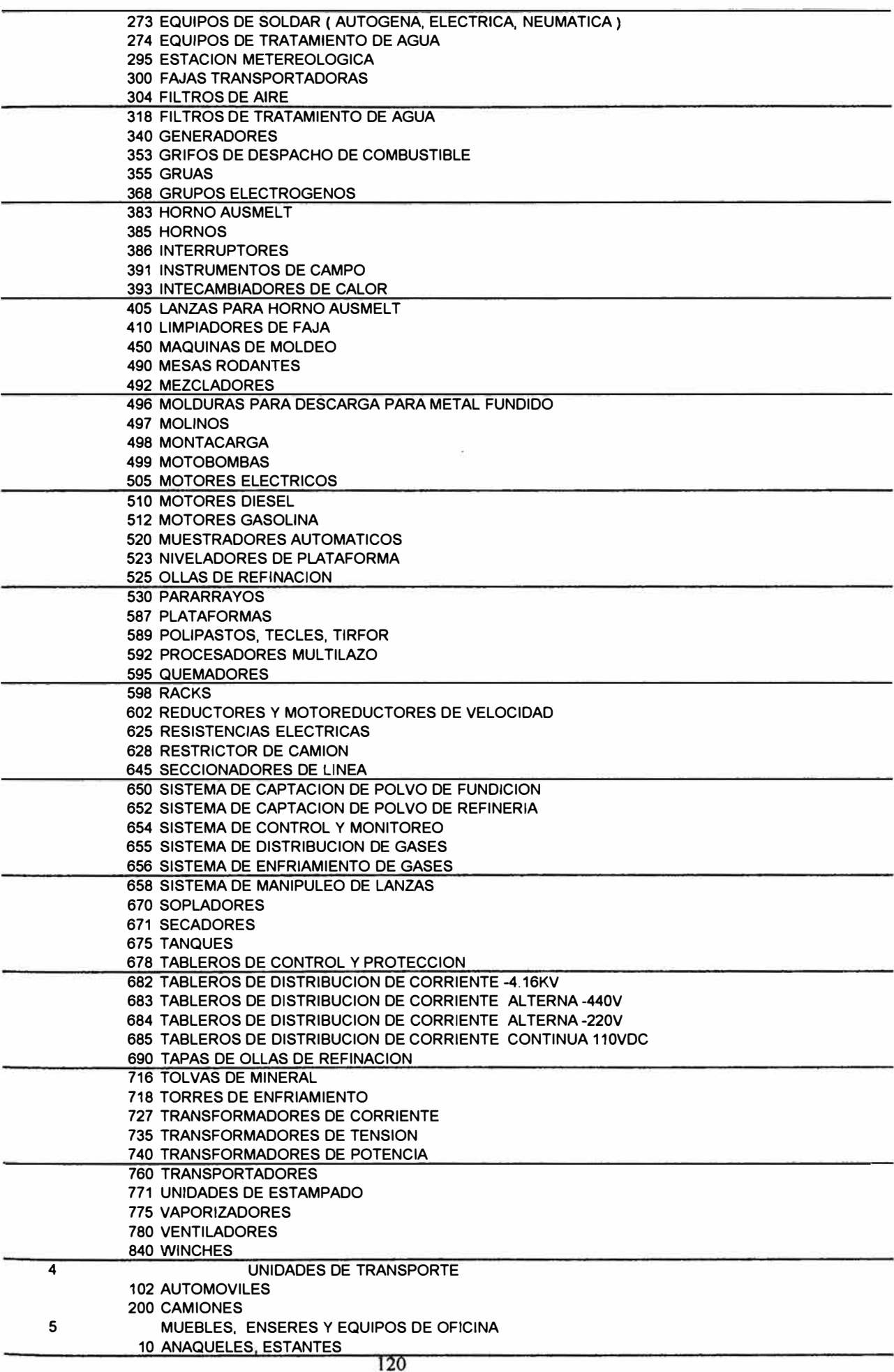

**CLASE SUB-CLASE** 

#### **ESTRUCTURA DEL CATALOGO DE ACTIVOS FIJOS DESCRIPCION**

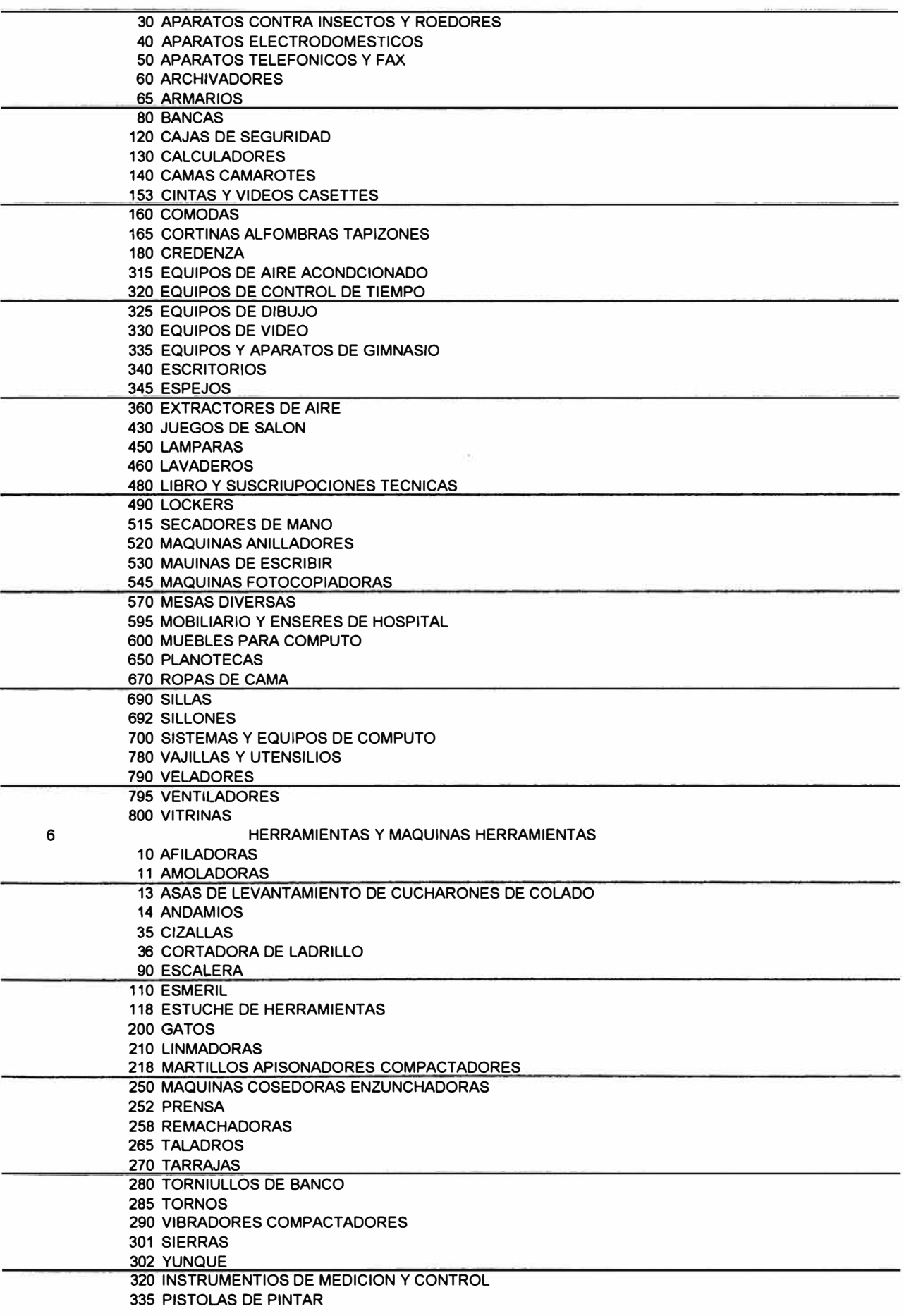

# **11 INDICADORES DE DESEMPEÑO LOGISTICO**

Los indicadores de desempeño de la función Logística, son expresiones cuantitativas que nos permiten medir el comportamiento, la efectividad, eficiencia, desviaciones y debilidades del sistema logístico. La virtud de estos indicadores radica en que si éstos están disponibles oportunamente, se podrán tomar las medidas correctivas a tiempo. Si por el contrario, estos indicadores no existen ó se disponen de ellos extemporáneamente, entonces, será imposible estabilizar el sistema y como consecuencia se tendrá un deficiente soporte logístico a las operaciones, mantenimiento, demás actividades de la Planta de Fundición y/o un alto costo logístico que incidirá en las utilidades de la empresa.

# **11.1 LA LEY DE PARETO Y LA CLASIFICACION "ABC"**

Algunos de estos indicadores están basados en la Ley de Pareto según la cual: "en todo conjunto hay pocos elementos que valen mucho y a la inversa, hay muchos elementos que valen poco". Este instrumento valioso de investigación lo hemos aplicado a la logística de FUNSUR S.A. y como resultado hemos conseguido los listados que se muestran en los cuadros  $N^{\circ}$  13,14,15,16, 17 y 18 así como los gráficos que forman parte del presente informe.

De acuerdo a esta clasificación los ítems de inventario son clasificado en base a sus movimientos valorizados de consumo, Meses equivalentes de Consumo, tiempo de procuramiento, costos de Rotura de Stock, Inventario valorizado inmovilizado en almacén, frecuencia de consumo entre otros y así se tendrá la situación en cualquier momento de los diversos grupos de ítems, (seleccionados por sistema de Reposición, importancia en el proceso productivo, criticidad o peso financiero) lo que dará abundantes elementos de juicio para su tratamiento.

#### CUADRO Nº 13

#### APLICACION DE LA LEY DE PARETO A LOS MATERIALES ACTIVOS BASE: MESES EQUIVALENTES DE CONSUMO (MEC)

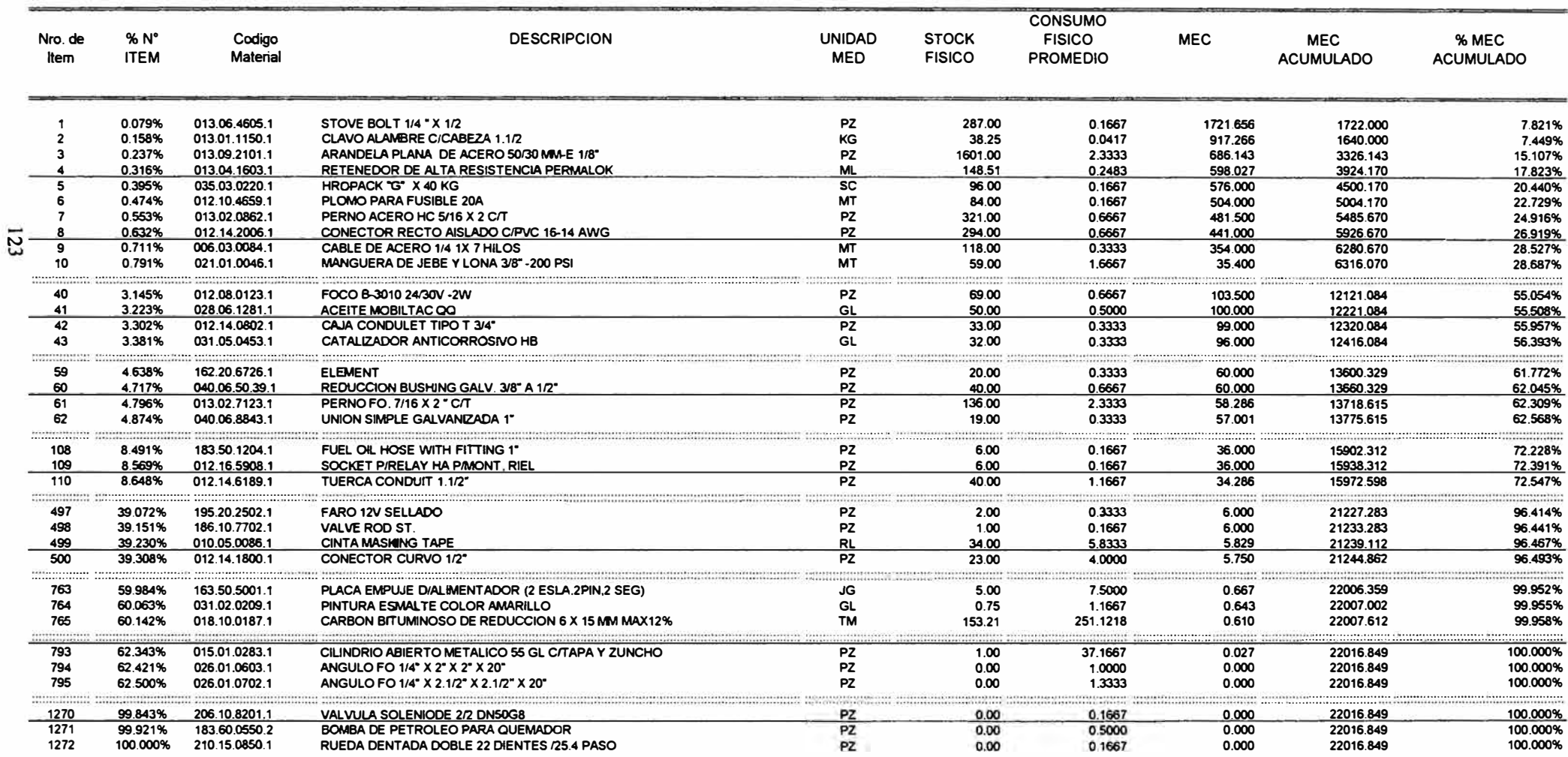

**FECHA** 

21/08/97

#### **CUADRO N ° 14**

### **APLICACION DE LA LEY DE PARETO A LOS MATERIALES ACTIVOS BASE: DIAS DE ROTURA DE STOCK ( DRS) ENERO-JUNIO 1997**

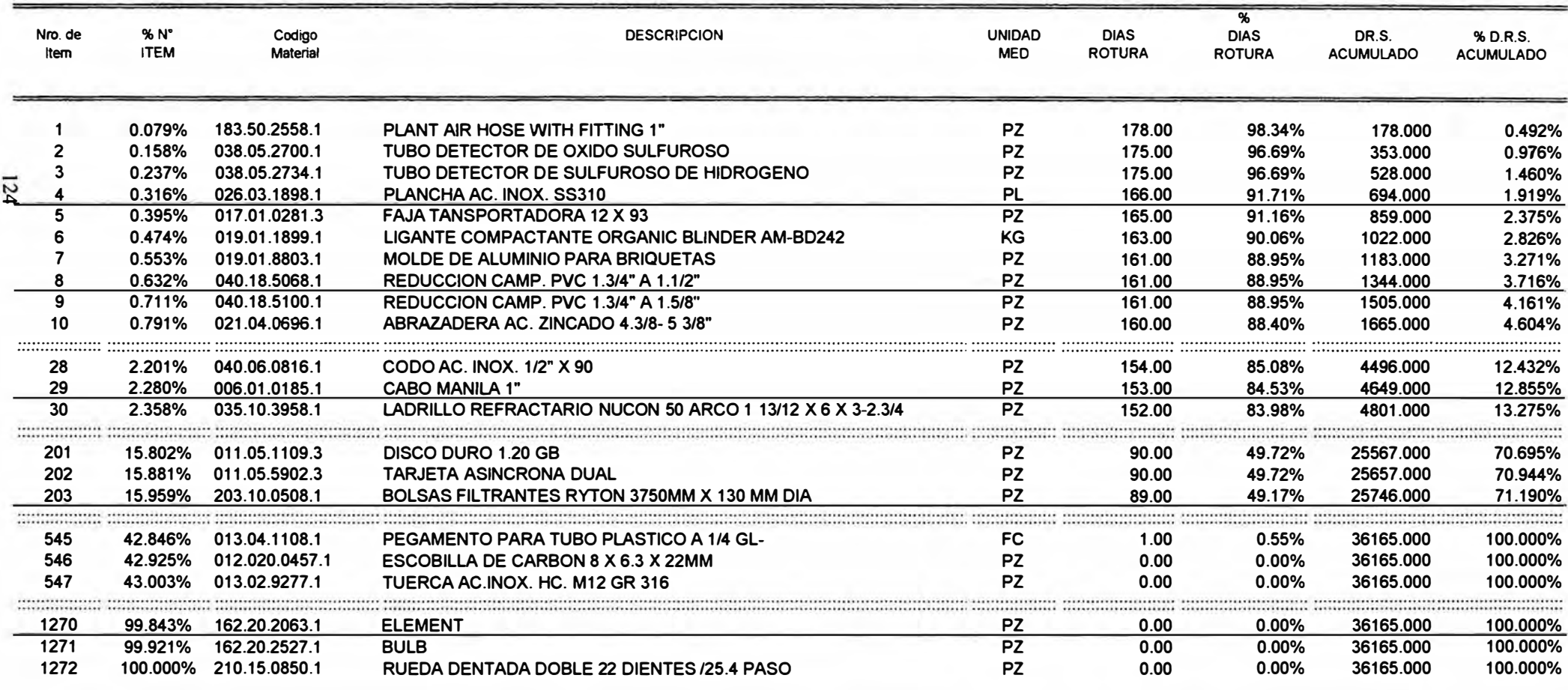

**FECHA** 

#### CUADRO Nº 15 APLICACION DE LA LEY DE PARETO A LOS MATERIALES INACTIVOS BASE: MATERIALES SIN CONSUMO ENERO-JUNIO 1997

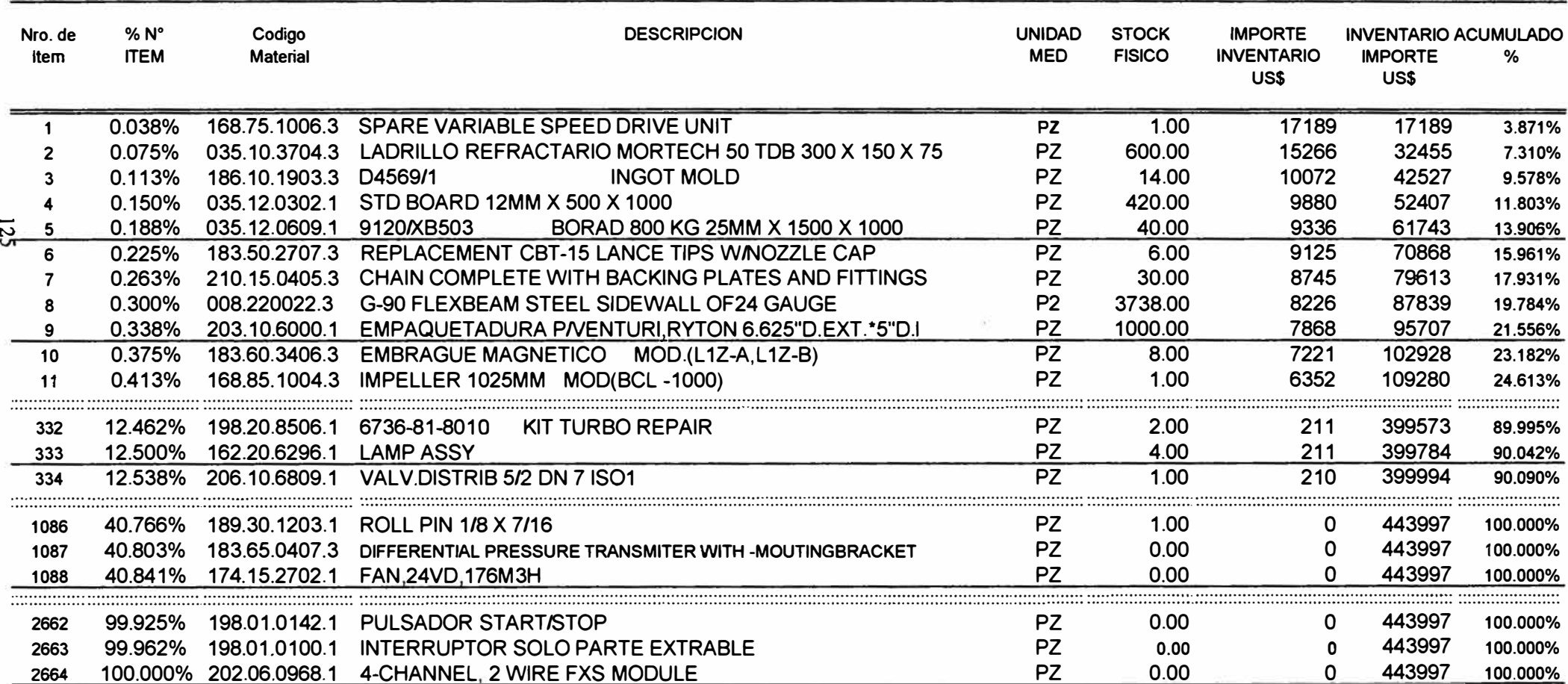

27/03/00

í

#### CUADRO Nº 16

-si

#### APLICACION DE LA LEY DE PARETO A LOS MATERIALES ACTIVOS BASE: VALOR DE CONSUMO ENERO-JUNIO 1997

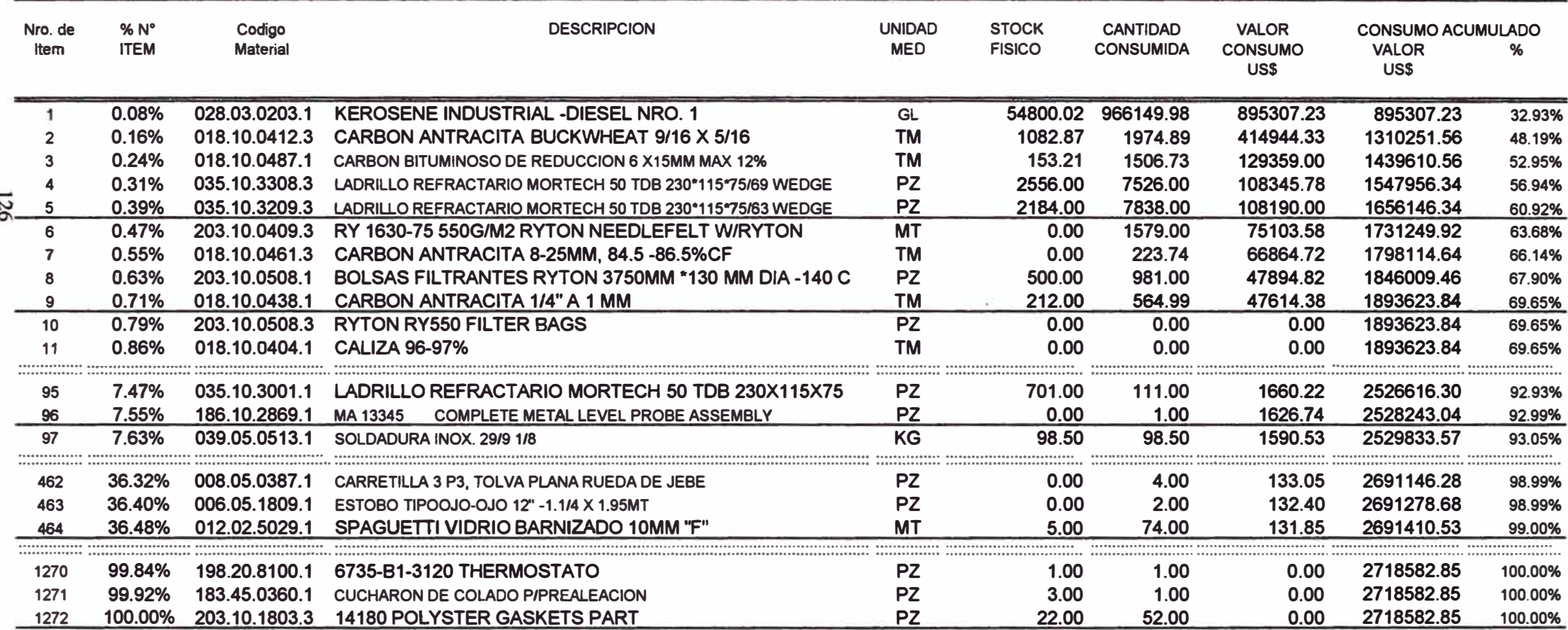

#### APLICACION DE LA LEY DE PARETO A LOS MATERIALES ACTIVOS BASE: INDICE DE ROTACION DE INVENTARIOS ENERO-JUNIO 1997

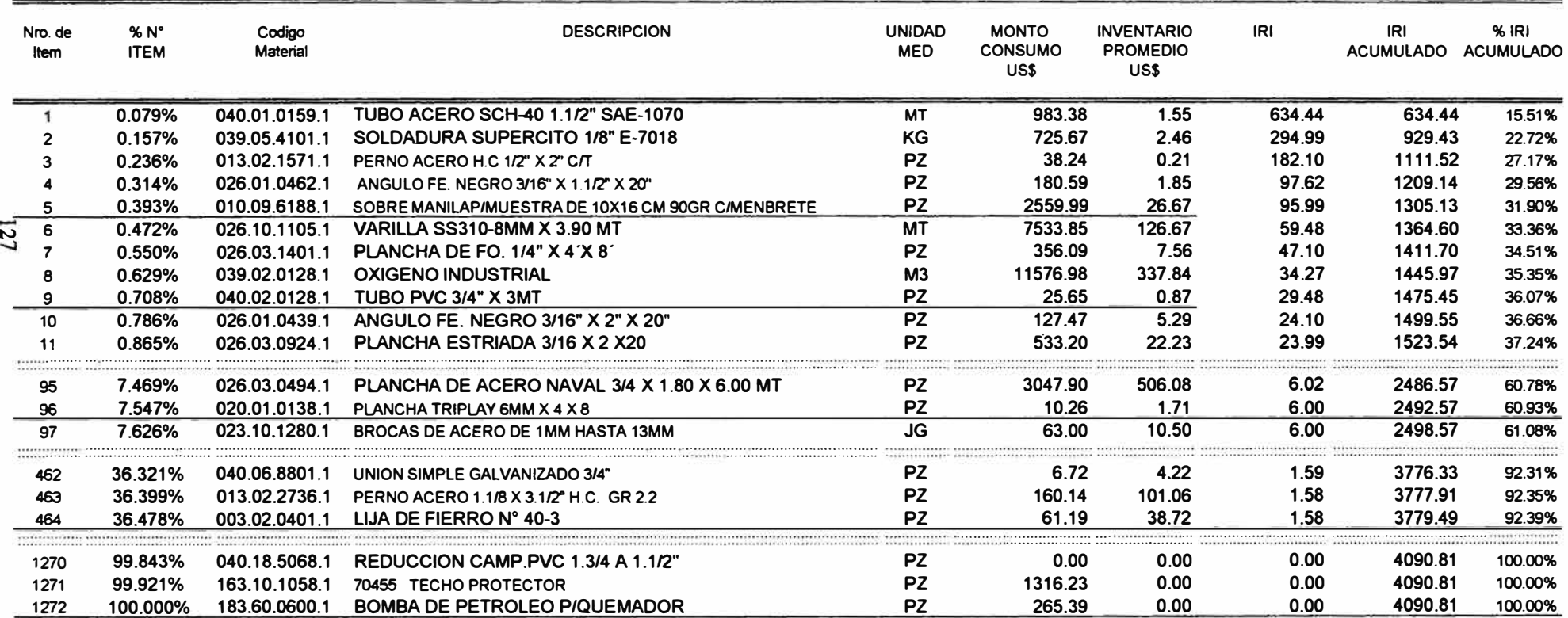

4090

27/03/00

**FECHA** 

#### APLICACION DE LA LEY DE PARETO A LOS MATERIALES ACTIVOS BASE: FRECUENCIA DE CONSUMO ENERO-JUNIO 1997

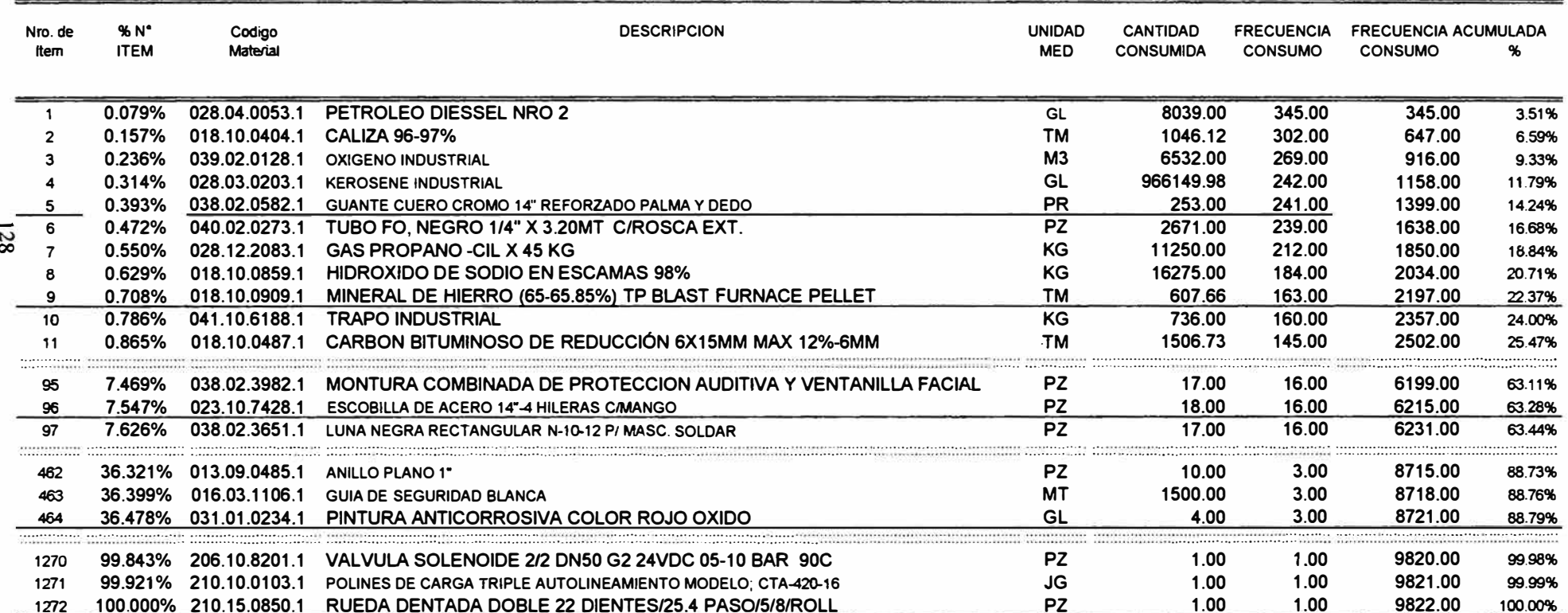

**FECHA** 

# **11.2 PRINCIPIOS UTILIZADOS EN LA FORMULACION DE INDICADORES DE DESEMPEÑO LOGÍSTICO**

### **Principio de la Subsidiariedad**

Según este principio ningún sistema es autosuficiente; esto significa que todo sistema está interrelacionado con otro a través de los mecanismos Input/Output. Todo sistema tiene la responsabilidad de entregar un producto final de calidad adecuada al siguiente sistema; esta cualificación de la calidad se consigue a través de indicadores que relacionen el Input con el Output. Como ejemplo, tomemos un almacén donde el Input represente las Compras (ingresos) y el Output los consumos por mantenimiento y operación (salidas); la eficiencia del proceso de almacenes entonces quedará formulada por el indicador de desempeño conocido como Brecha Económica del Stock (BES). La brecha económica de stock viene a ser la diferencia entre las compras y los consumos. Si la brecha es mínima, el indicador señala que la gestión es eficiente, si la brecha es muy grande, nos indica dos cosas: que hay sobre stock y capital ocioso o existe una deficiente gestión logística.

### **Principio de Pareto o Jerarquización de la Información**

De acuerdo a este principio, conforme se asciende en la pirámide organizacional de la base hacia el vértice, en el vértice se debe disponer de poca información de mucho valor y en la base a la inversa. Con frecuencia hemos visto que este principio se distorsiona en uno ú otro sentido. Así por ejemplo, se encuentran casos en que la Gerencia está informada de detalles insignificantes que la agobian o bien que aquellos que supervisan las funciones de compras o almacenes, carecen de suficiente información que les ayude a estabilizar las unidades orgánicas bajo su responsabilidad.

## **Principio De Oportunidad De La Información**

Uno de los problemas típicos de una gran cantidad de empresas, es que cuentan con información tardía o carente de la periodicidad adecuada. Para que la información sea útil debe estar disponible para quién lo necesite, en el momento oportuno.

### **Principio De Confiabilidad**

Toda la información distorsionada es inútil y hasta dañina para la toma de decisiones, como por ejemplo las distorsiones en la información del Kardex, al no reflejar stocks que físicamente se encuentran en almacén al estar pendientes de ingreso por la limitación del sistema de no procesar ingresos parciales.

### **11.3 DESARROLLO DE LOS LOGISTICO INDICADORES DE DESEMPEÑO**

Los indicadores de desempeño logístico que se han formulado, han sido agrupados en función de la necesidad que tienen la Gerencia General y Gerencia de Operaciones, de conocer los aspectos claves del desempeño logístico, y para que los subsistemas logísticos puedan corregir las desviaciones de sus funciones específicas; así como también; para que los usuarios del sistema logístico midan la efectividad del soporte logístico. En tal sentido, los indicadores de desempeño logístico han sido agrupados, de la siguiente forma:

# **11.3.1 INDICADORES DE DESEMPEÑO PARA LA GERENCIA DE LOGISTICA**

**Brecha Estática De Stock.-** Gráfico que resulta al plotear los ingresos (Compras) y

las salidas (Consumos) de materiales.

Ver Gráfico N º 09 adjunto.

**Brecha Dinámica De Stock.-** Gráfico que resulta al plotear los ingresos acumulados y consumos acumulados de materiales. Ver Gráfico Nº 10 adjunto.

**Inventarios Mes Por Mes.-** Gráfico que resulta al plotear los inventarios y el tiempo mes por mes.

Ver Gráfico Nº 11 adjunto.

A continuación procederemos a aplicar la ley de Pareto a los materiales Activo de FUNSUR, entendiendo por activos, aquellos que han tenido por lo menos un movimiento en el período de estudio a este gráfico llamare: **Aplicación de la** Ley **de Pareto a los materiales activos-** Base: Valor de Consumo (Enero - Junio **1997)** el cual se muestra en el Gráfico N <sup>º</sup>12 y los detalles del mismo en el Cuadro N<sup>º</sup>**16.**  Como consecuencia de lo anterior podemos plantear el siguiente indicador:

### **Indicador De Soporte Logístico (ISL)**

Mes : Junio del **1997** 

N° de Items Activos con Stock  $ISL =$ X 100

N <sup>º</sup>Total de Items Activos

**793**   $ISL = X 100 = 62.34%$ 1,272

**FUNSUR S.A.** 

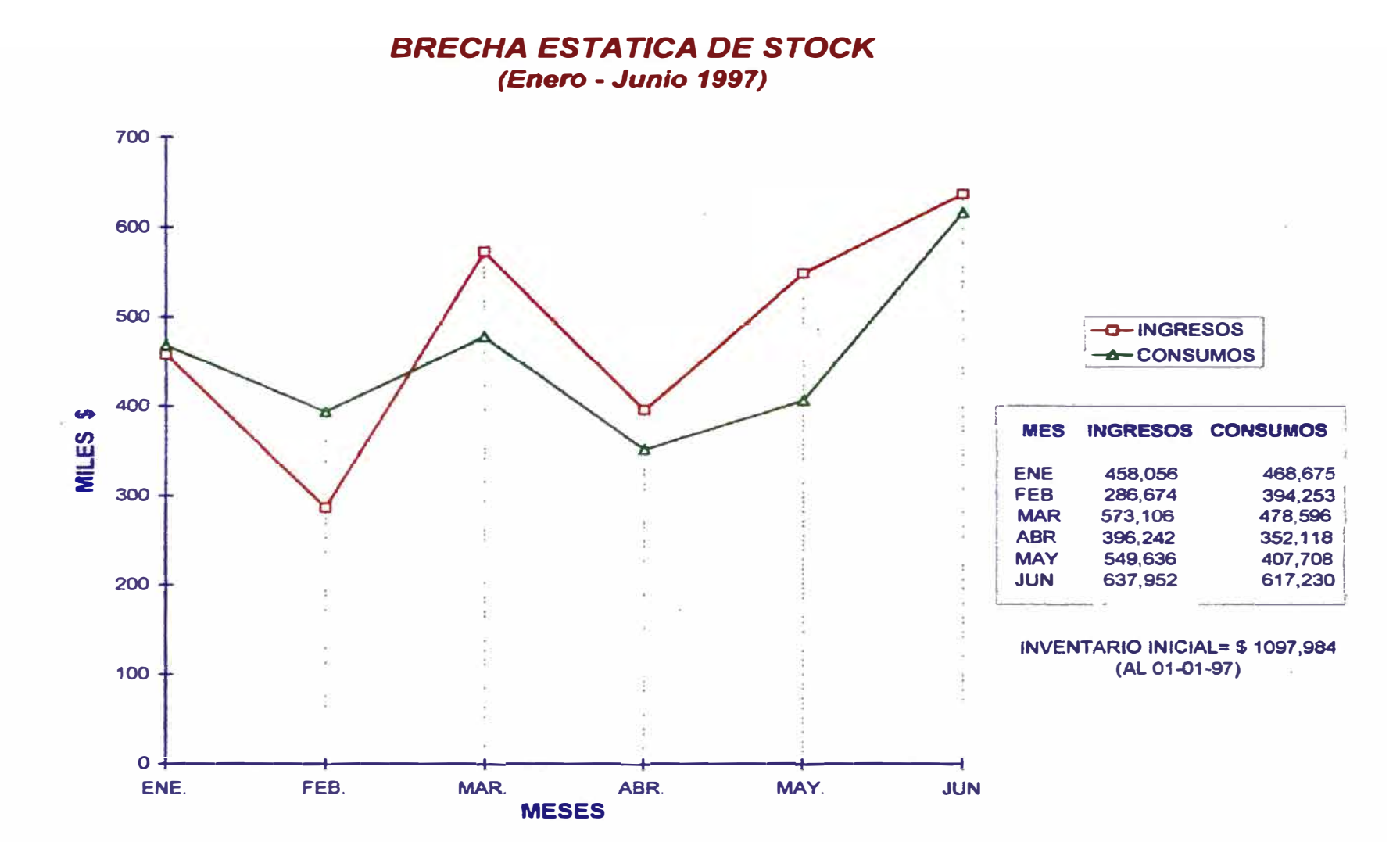

**FUNSUR S.A.** 

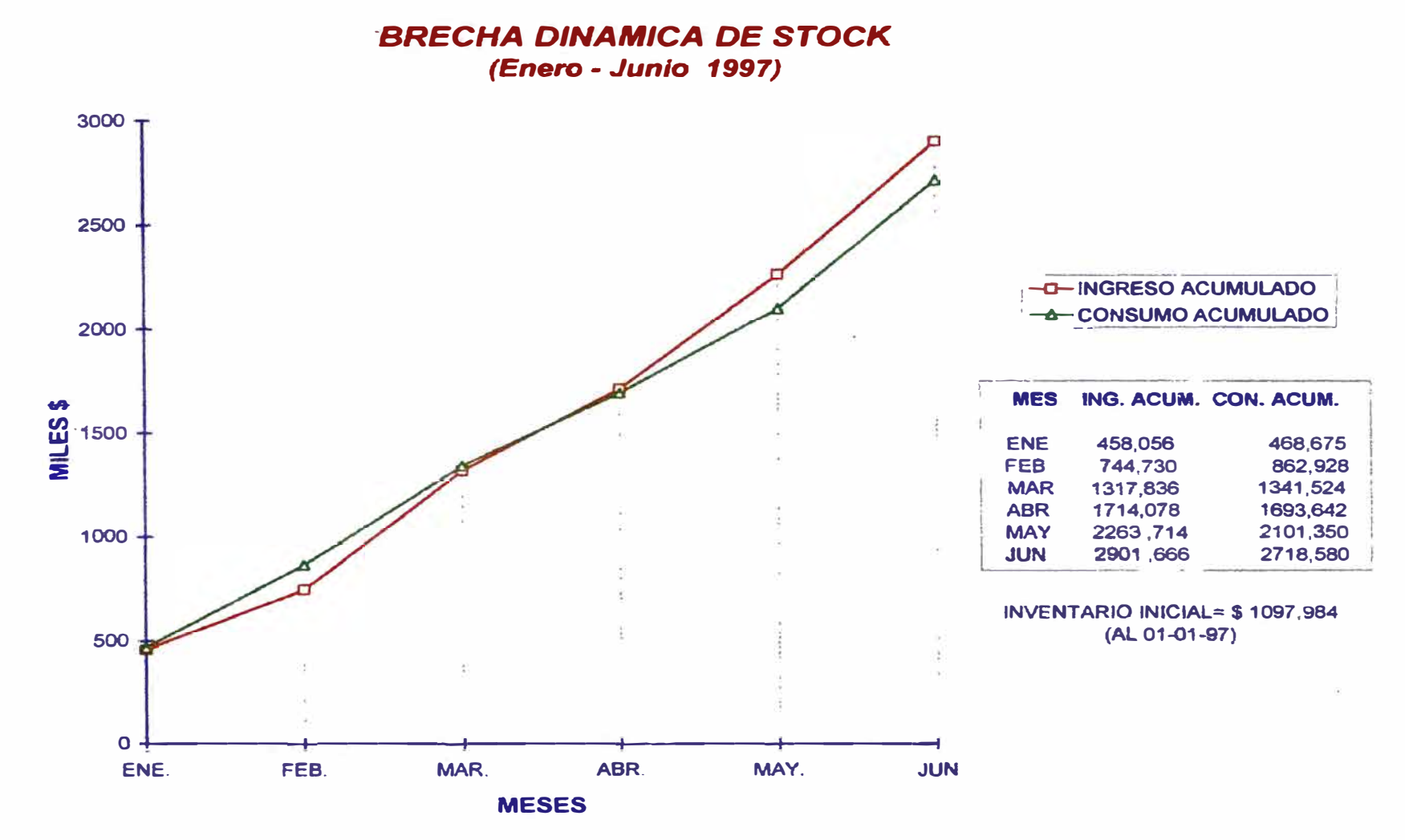

# **FUNSUR S.A.**

**INVENTARIO GENERAL DEL ALMACEN DE LA PLANTA DE FUNDICION** (Enero - Junio 1997)

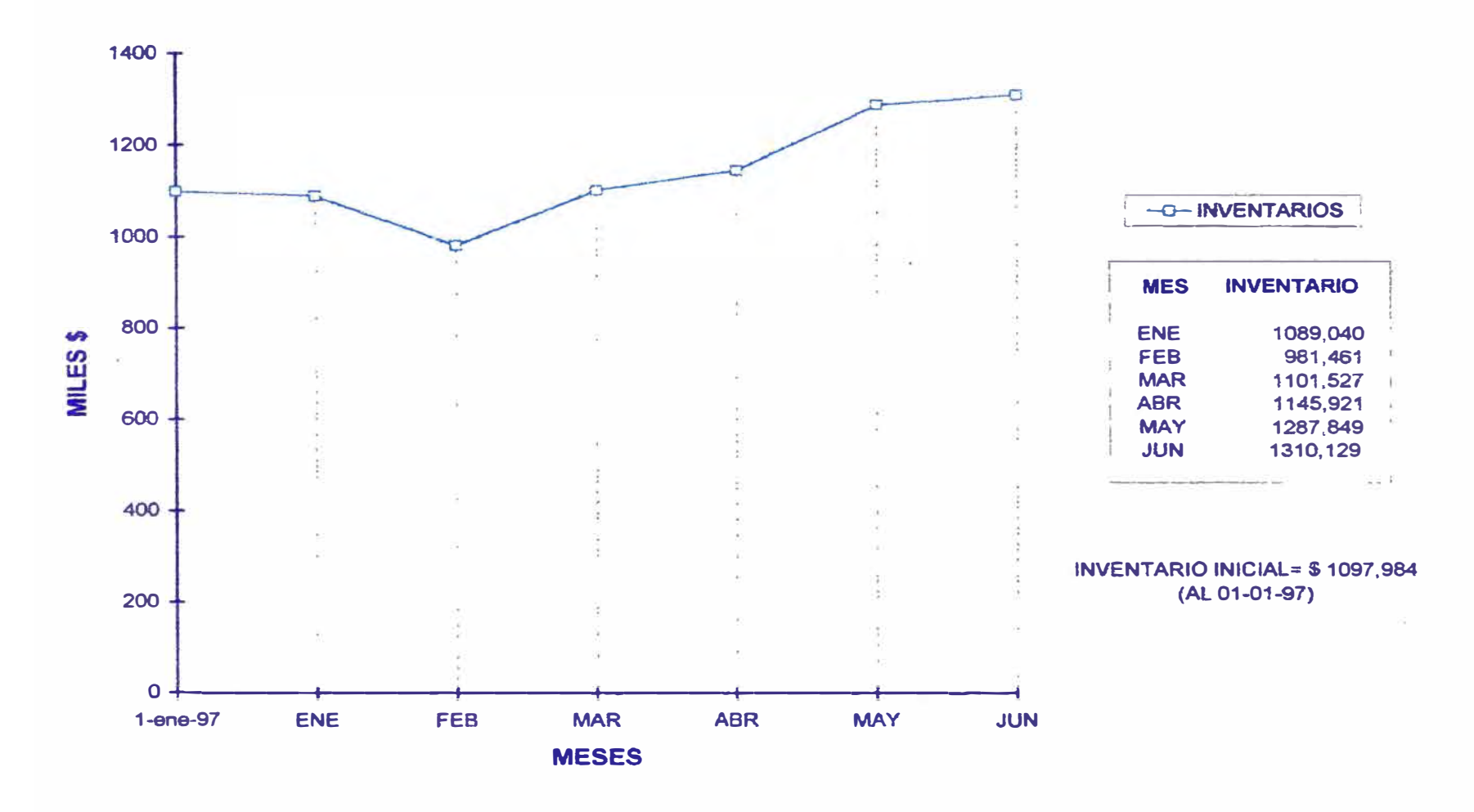

**FUNSUR S.A.** 

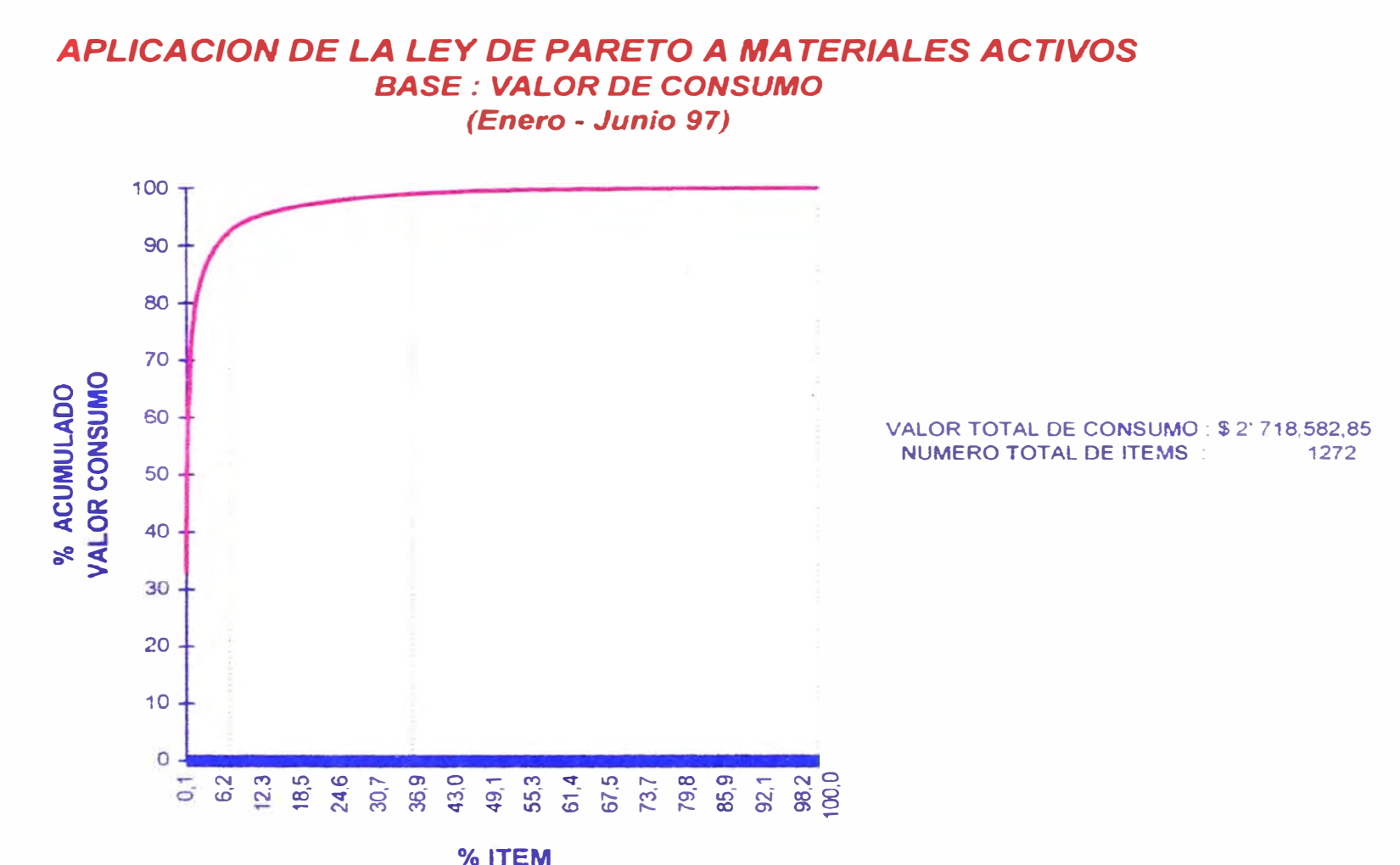

# 11.3.2 INDICADORES DE DESEMPEÑO DEL SUBSISTEMA ALMACEN

A continuación procederemos a aplicar la ley de Pareto a los materiales Activo de FUNSUR, entendiendo por activos, aquellos que han tenido por lo menos un movimiento en el periodo de estudio a este gráfico llamare: Aplicación de la Ley de Pareto a los materiales activos- Base: Indice de Rotación de Inventarios (Enero -Junio 1997) el cual se muestra en el Gráfico N° 13 y los detalles del mismo en el Cuadro N 17. Como consecuencia de lo anterior podemos plantemos:

1. Indice de Rotación de Inventarios de Materiales (IRI)

Periodo de Estudio: Enero - Junio 1997

Consumo de Materiales en el período de estudio

 $I.R.I. =$ 

Inventario Promedio de Materiales

2'71 8,580

 $I.R.I =$  2.36

1'152,654.5

MATERIALES: Suministros, Repuestos e Insumos

**FUNSUR S.A.** 

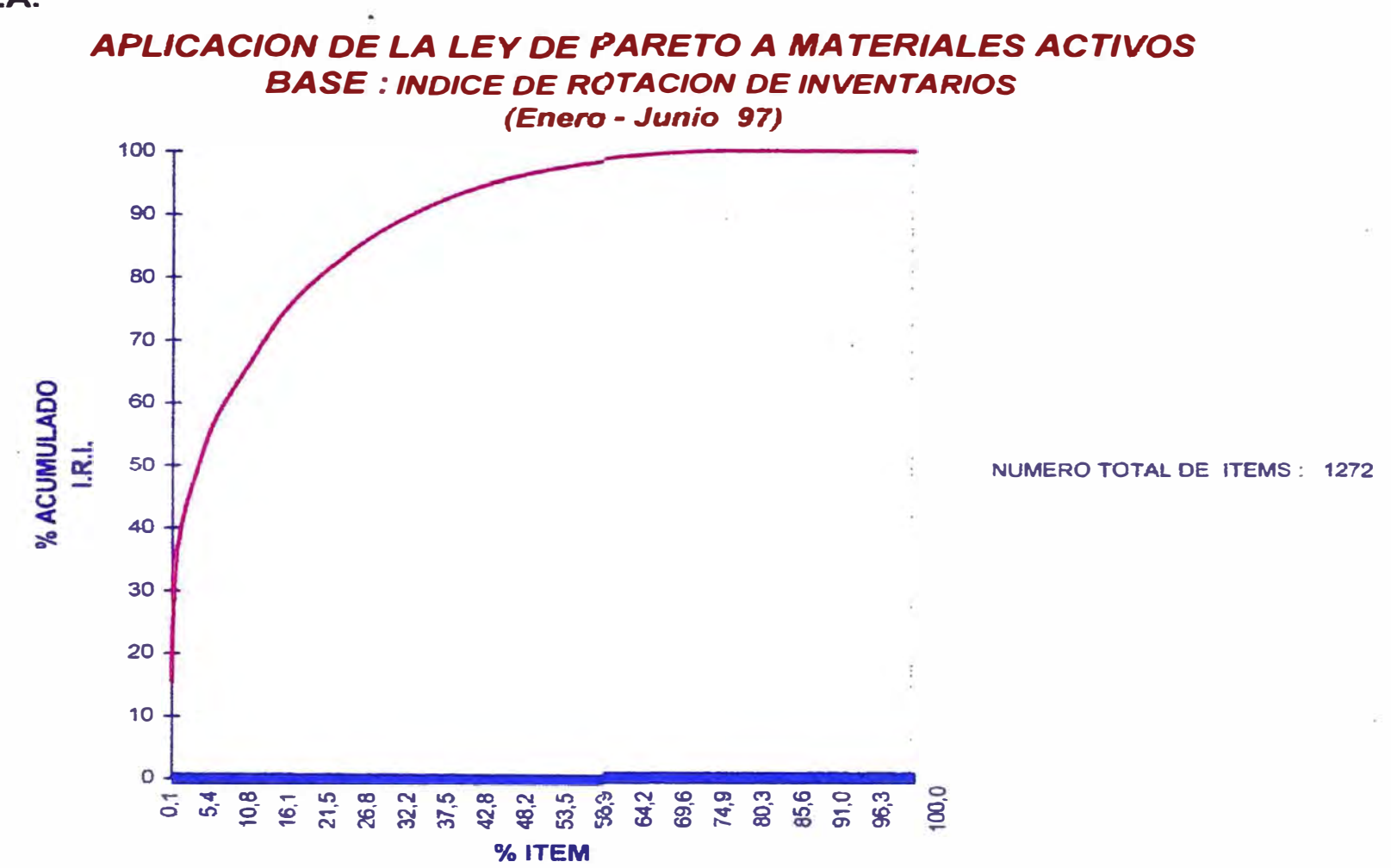

Del mismo modo procederemos a aplicar la ley de Pareto a los materiales Activo en base a los días de rotura de stock (Enero - Junio 1997) el cual se muestra en el Gráfico N° 14 en la página siguiente y los detalles del mismo en el Cuadro N° 14. Como consecuencia de lo anterior podemos plantemos

## 2 Indice de Rotura de Stock (IRS)

Período de Estudio: Enero - Junio 1997

$$
N^{\circ} \text{ de items } \text{con Stock} = 0
$$
\nI.R.S.=

\nTotal de Items

\nx 100

1,948  
I.R.S. = 
$$
x100 = 49.49\%
$$

$$
3,936
$$

También podemos aplicar la ley de Pareto a los materiales inactivos en base a los materiales sin consumo en el período de Enero - Junio 1997.Este se muestra en el Gráfico N <sup>º</sup>15 y los detalles del mismo en el Cuadro N<sup>º</sup>15. Como consecuencia de lo anterior podemos plantemos

### 3 Indice de Inactividad **(1.1.)**

Mes: Junio del 1997

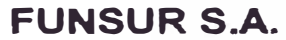

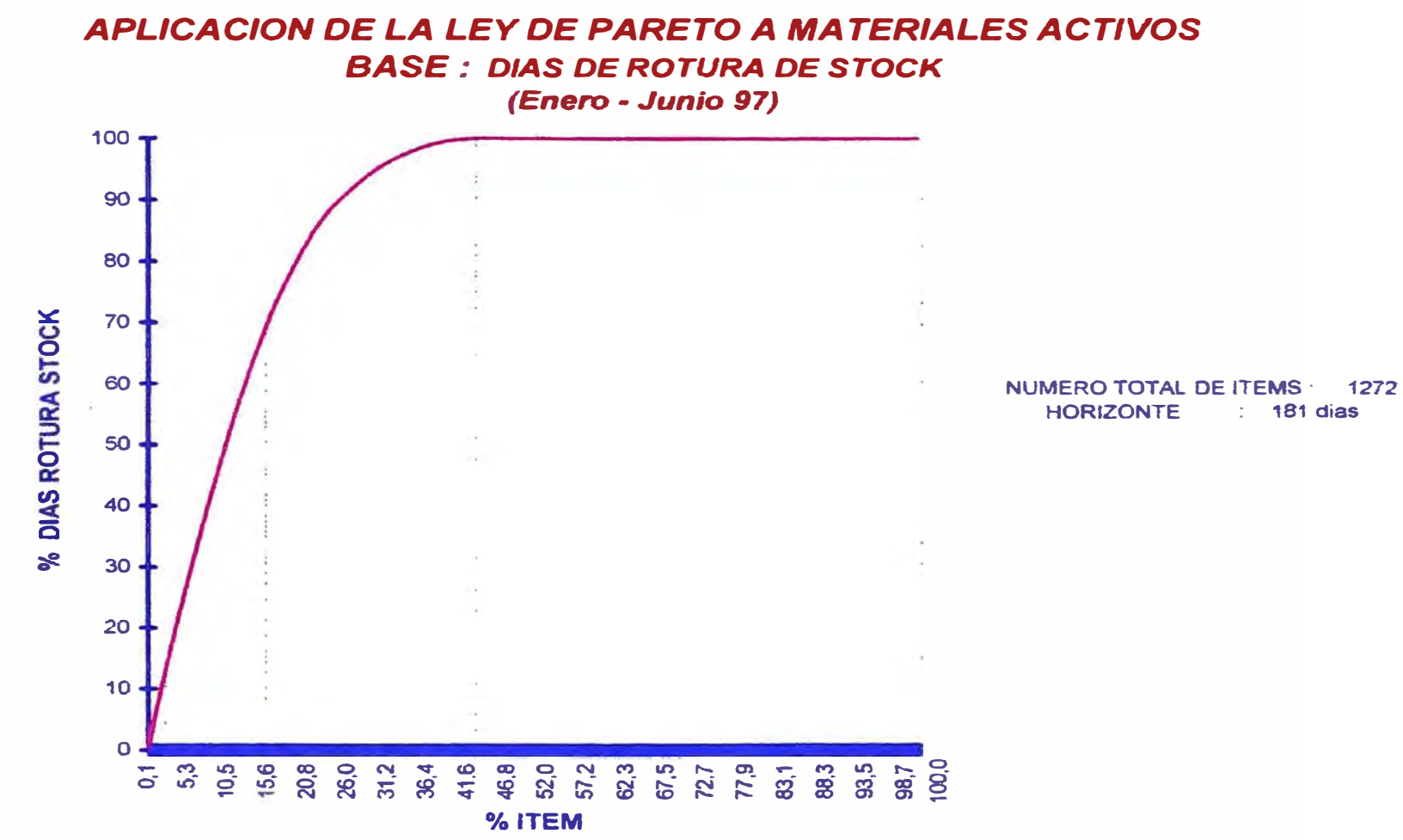

**FUNSUR S.A.** 

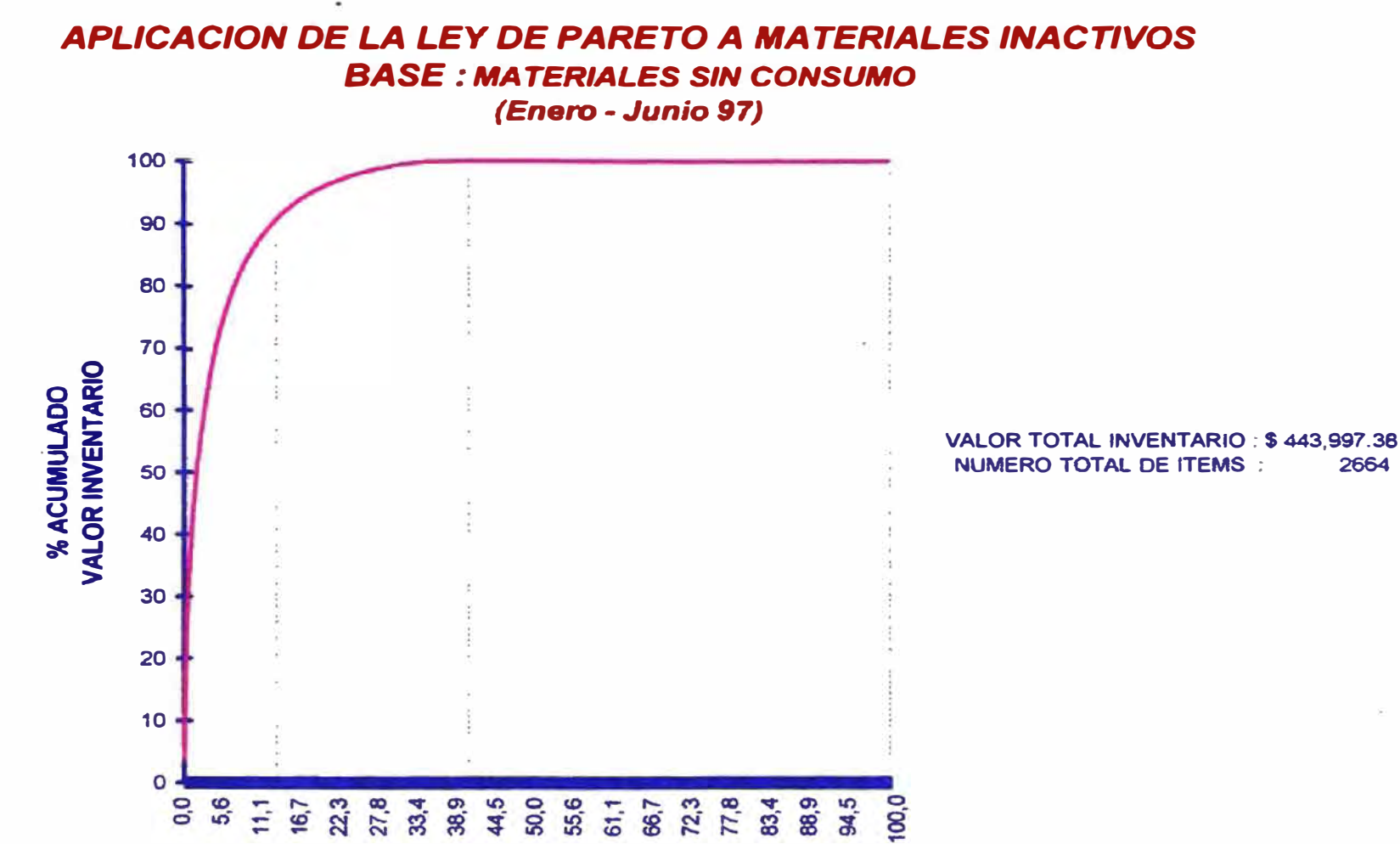

% ITEM

 $140$
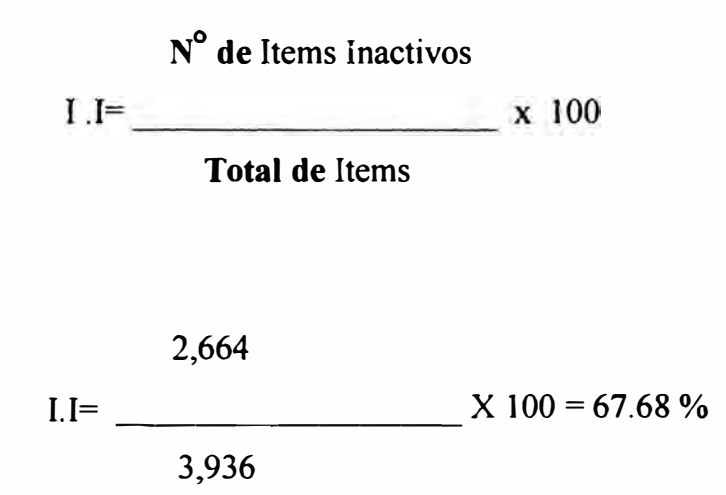

A continuación aplicar la ley de Pareto a los materiales activos ordenados por los Meses Equivalentes de Consumo Tal como se muestra en el Gráfico  $N^{\circ}$  y los detalles del mismo en el Cuadro N <sup>º</sup>16 Como consecuencia de lo anterior podemos plantemos

### 4 Meses Equivalentes de Consumo de Materiales (MEC)

Período de Estudio: Enero - Junio 1997

Inventario Final de Materiales

 $M.E.C. mat =$ 

Consumo Mens. Promedio de Materiales

# GRAFICO Nº 16

**FUNSUR S.A.** 

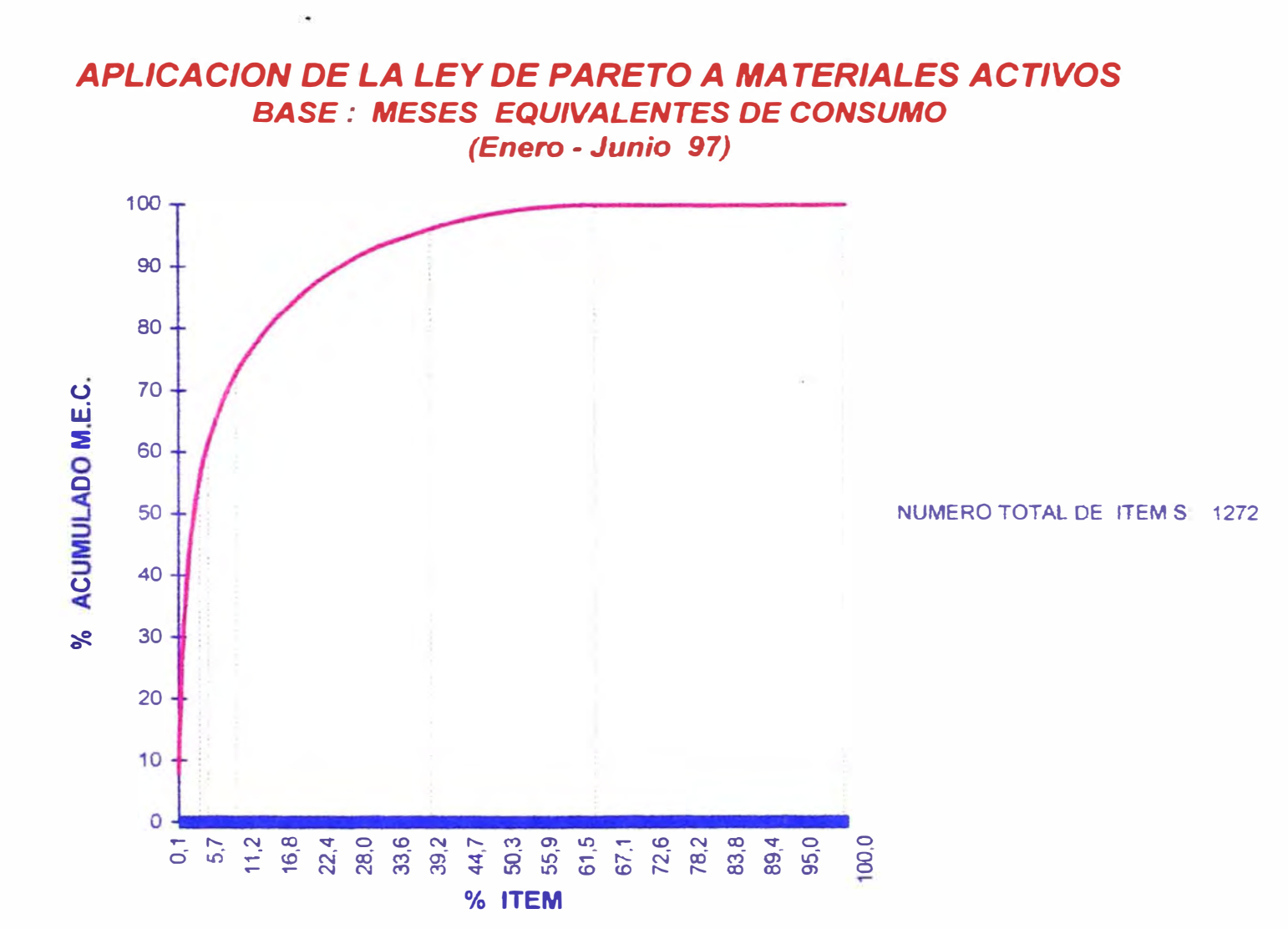

# 1'310,129

M.E.C.mat. =  $\frac{X 100 = 2.89}{X}$ 

453,096.67

# 5 Cantidad de Notas de Ingresos por Mes

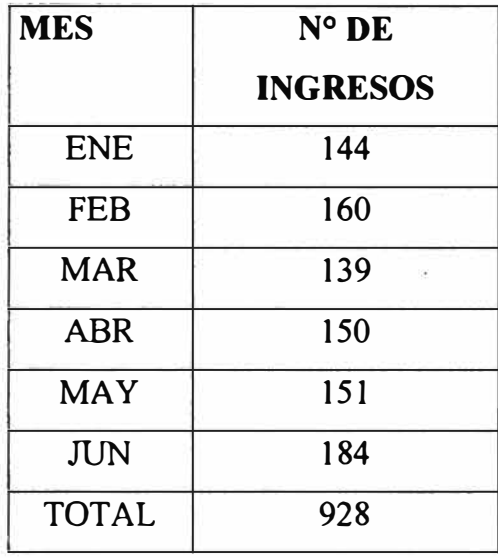

# 6 Cantidad de Vales de Salidas por Mes

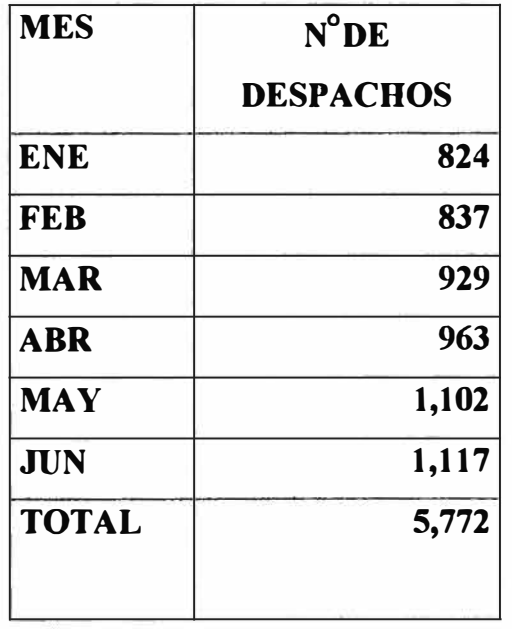

#### **7 Frecuencia de Consumo:**

Este Resulta del ordenamiento Pareto de Materiales activos ordenados por frecuencia de Consumo. Ver gráfico Nº 17 y el Cuadro Nº 18

### **8 Valores más altos de Almacén**

El cual se muestra en siguiente cuadro  $N^{\circ}$  019

### **9. Movimiento de Concentrados**

Ver cuadro N° 020

### **11.3.3 INDICADORES DE DESEMPEÑO DEL SUBSISTEMA DE COMPRAS**

Los Indicadores del área de compras están dados principalmente por las estadísticas de compras, responder a preguntas como: ¿A cuanto ascienden las compras del último mes?, Dé las cuales ¿cuantas importaciones se procesaron y cuantas fueron compras locales? ¿Cuantas ordenes se emitieron?, ¿Cuantos fueron recepcionados?, Son información que todo administrador logístico debe saber responder con información a tiempo real para una buena toma de decisiones. Estas interrogantes me llevaron a adentrarme en el sistema y ver las variables que maneja y deducir si a través de módulos de programación era factible conocer esta información. La respuesta fue positiva y luego de unas pocas reuniones con el personal de computo se llegó a la obtención de los menús y listados correspondientes los cuales sirven para la presentación de la gestión logística ante directorio, Jo cual se lleva acabo mes a mes.

# GRAFICO N<sup>º</sup>17

**FUNSUR S.A.** 

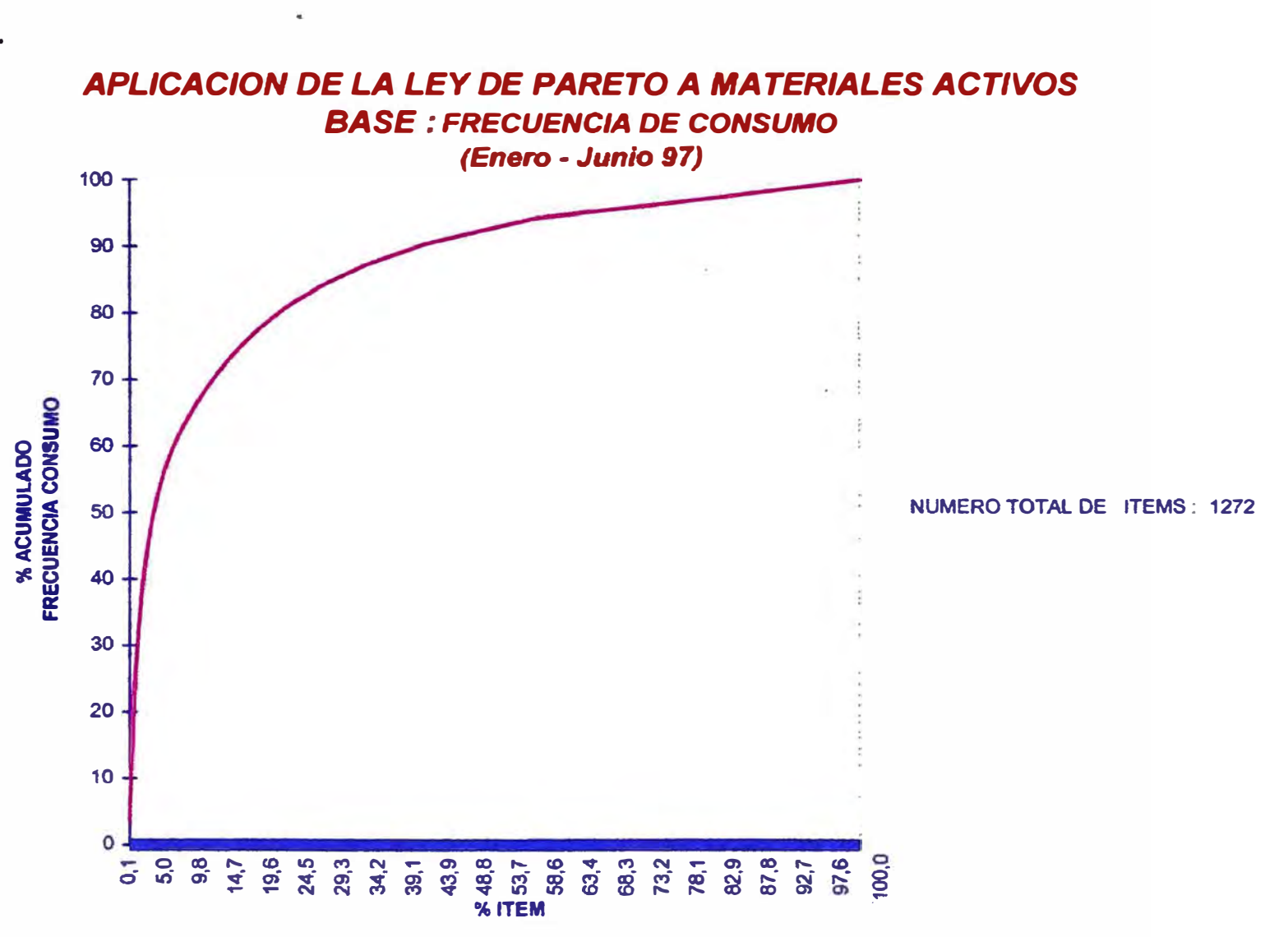

# FUNSUR S.A. OPTO. LOGISTICA

# CUADRO N <sup>º</sup>19

# *VALORES DE MATERIALES MAS AL* TOS *DE ALMACEN NOVIEMBRE DE 1998*

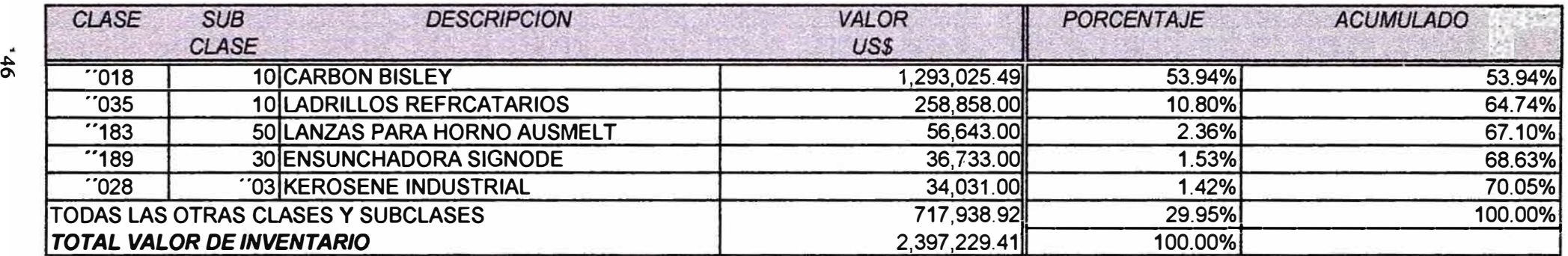

# **FUNSUR S.A. OPTO. LOGISTICA**

## **CUADRO N <sup>º</sup>20**

### *CUADRO RESUMEN DEL MOVIMIENTO DE CONCENTRADOS EN T.M. HUMEDAS BRUTAS*

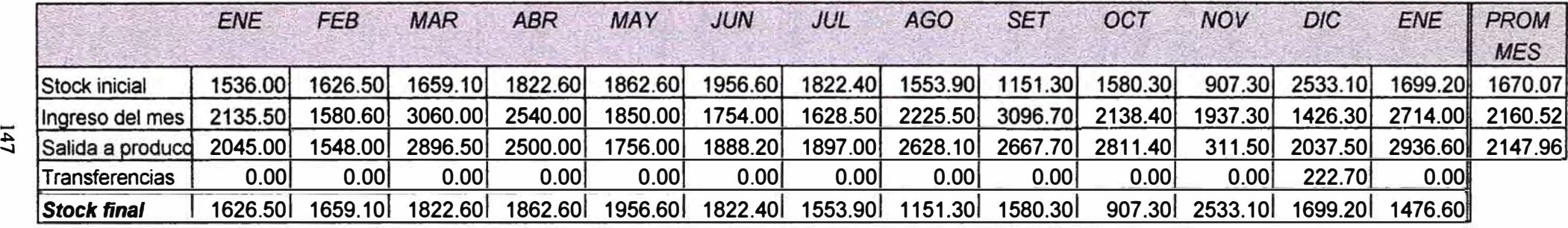

Estos indicadores los presentamos a continuación en los Cuadros  $N^{\circ}21$ ,  $N^{\circ}22$  y N º 23 en las siguientes paginas y con la cual podemos decir en el resumen ejecutivo del mes de Diciembre de 1997:

- Se emitieron 364 ordenes de Compras (9 de importación y 355 locales) por un valor conjunto de US\$ 309,560.00, por otro lado se recibieron 179 ordenes de compra (8 de importación y 171 locales).
- El valor del inventario a fin de Noviembre asciende a US\$ 2'397,229.41 (incluye US\$ 852,362.44 de Carbón ubicado en almacén del Callao de CPPQ) habiéndose recibido material por US\$ 1 '206,679.95 y despachado por un valor de US\$ 494,037.79
- Se transfirieron 1426.3 TMH de concentrado, se despacharon 2037.5 TMH y se transfirió a Ilo 222. 7 TMH, El saldo a fin de diciembre fue de 1,699.2 TMH.

Asimismo podemos tener:

**Porcentaje de Gastos por Compras (P.G.C.) Base: Mes de Diciembre** 

Gastos de Compras  $P.G.C.=$   $x 100$ 

Monto de las Compras

7,296.00 US\$ (\*)  $P.G.C. = x 100 - 2.36\%$ 

309,560.00 US\$

## FUNSUR S.A. OPTO. LOGISTICA

#### **CUADRO N <sup>º</sup>21**

### *CANTIDAD DE ORDENES DE IMPORTACION EMITIDAS 1997*

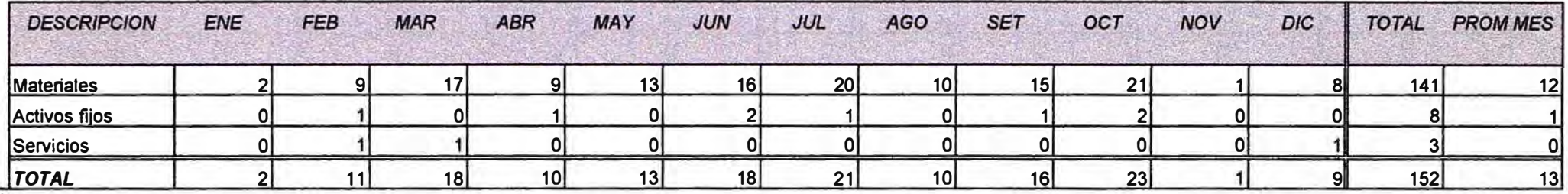

### *CANTIDAD DE ORDENES NACIONALES EMITIDAS 1997*

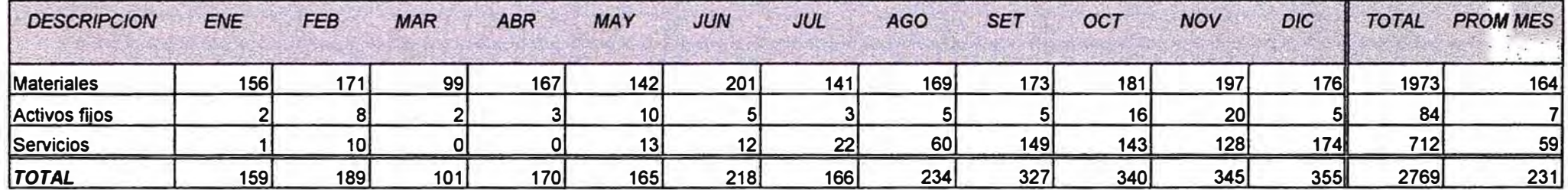

#### **CUADRO N ° 22**

### *NUMERO DE ORDENES DE IMPORTACION RECIBIDAS 1997*

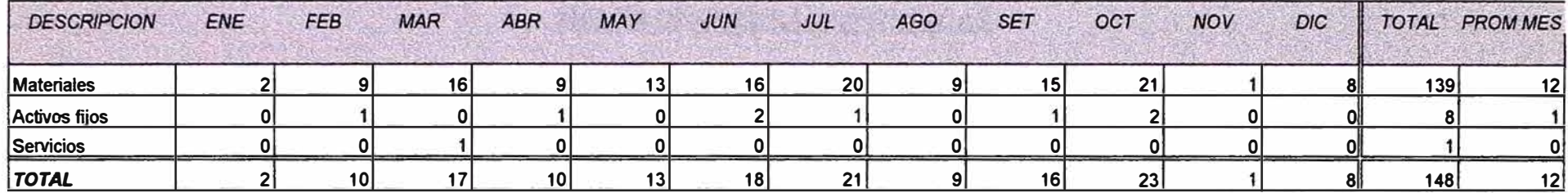

### *NUMERO DE ORDENES NACIONALES RECIBIDAS 1997*

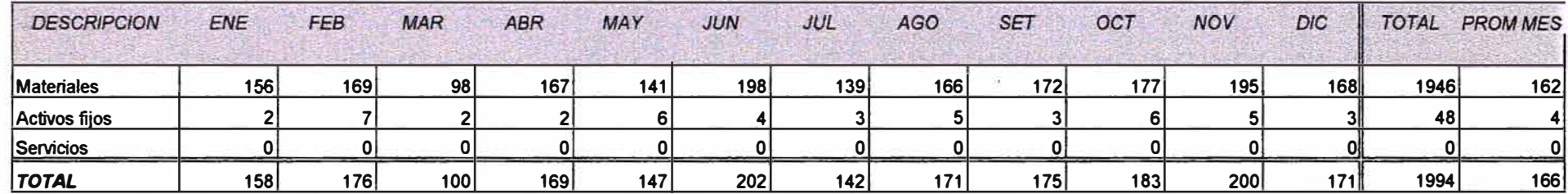

# **NSUR S.A. OPTO. LOGISTICA**

# **CUADRO N <sup>º</sup>23**

### *MONTO DE COMPRAS IMPORTADAS*

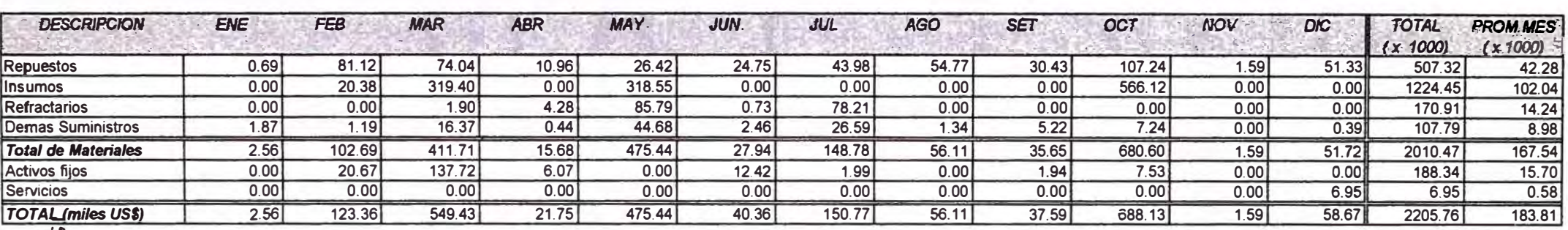

VI

### *MONTO DE COMPRAS NACIONALES*

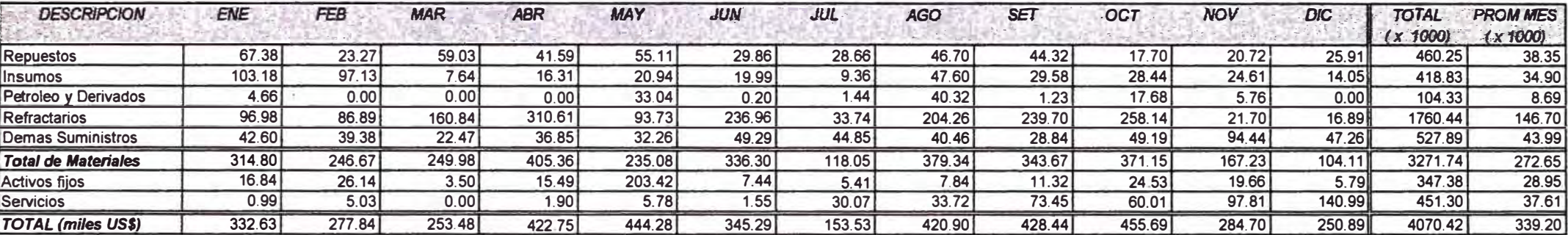

## *MONTO DE COMPRAS NACIONALES E IMPORTACION*

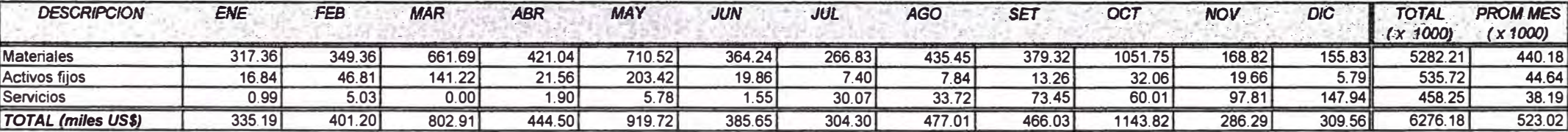

**Costo por Orden de Compra (C.O.C.) Base: Mes de Diciembre** 

Gastos de Compras (\*)

 $C.O.C. =$ 

 $N^0$  de O/C Emitidas

7,296.00 US\$

 $C.O.C. =$  20.04 US\$/Orden Compra

364 0/C

Nota (\*): Información Contable.

# **11.3.4 INDICADORES DE DESEMPEÑO DEL SUBSISTEMA DE PLANEAMIENTO Y CONTROL DE INVENTARIOS**

Este importante Area de la división Logística se la asigna casi la totalidad de los indicadores de los demás y proporcionar la información más importante para la toma de decisiones de la Gerencia de Logística.

### **12 MEJORAS DEL SISTEMA LOGISTICO**

Los indicadores que se ha formulado para el sistema logístico de FUNSUR, dan una radiografía completa de la cual se desprenden algunos aspectos puntuales:

### **a) Meses equivalentes de consumo (M.E.C)**

Este indicador lo hemos aplicado al conjunto de los ítems activos, que han tenido consumos entre Enero a Junio '97� y luego usando la Ley de Pareto hemos obtenido el cuadro N <sup>º</sup>16 **Aplicación de la Ley de Pareto** a **materiales activos Base: meses equivalentes de consumo (MEC).** Analizado este listado podemos observar que:

- $\geq$  Los primeros 41 ítems de este listado, que representan el 3.22% de todos los ítems activos, tienen stock para cubrir un consumo entre 1722 a 100 meses (144 a 8años).
- $\triangleright$  Entre los ítems 42 y 60, 19 ítems que representan el 1.49%, tienen stock para cubrir un consumo entre 100 a 60 meses (8 a 5 años).
- $\ge$  Entre el ítem 61 y 109, 49 ítems que representan el 3.86%, tienen stock para cubrir un consumo entre 58 a 36 meses (5 a 3 años).
- $\geq$  Los primeros 498 ítems activos (39.15%), tienen stock para cubrir un consumo entre 1722 a 6 meses.
- > Entre los ítems 794 al 1272, 479 items que representan el 37.6% del total de ítems activos, presentan agotamiento de stock (stock =  $0$ ).

**Conclusión:** Por un lado hay items con un fuerte sobre stock para cubrir un consumo entre 144 años a 6 meses y por otro, existe un agotamiento de stock del orden del 37.6%.

### **b) Días de rotura de stock (D.R.S)**

Al indicador Días de Rotura de Stock, cuya expresión matemática indica, para cada ítem activo, cuantos días tuvo agotamiento de stock en el horizonte de Enero a Junio del presente año, se le ha aplicado la Ley de Pareto y los resultados se encuentra en el cuadro **N <sup>º</sup>**14 **Aplicación de la Ley de Pareto a materiales activos Base: días de rotura de stock.** Del análisis de este listado notamos que:

- ), Los primeros 29 ítems de este listado, que representan el 2.28% del total de activos, tuvieron agotamiento de stock entre 178 y 153 días en un horizonte de 181 días, pudiendo mencionarse que el 1 er. ítem sólo tuvo 2 días de stock y los dos siguientes tuvieron *5* días de stock.
- $\geq$  Entre el ítem 30 y 202, 173 ítems que representan el 13.6% del total de items activos, tuvieron rotura de stock entre 152 y 90 días.
- *')>* Entre el ítem 546 al 1272, 727 ítems que representan el 57% del total de ítems activos, no tuvieron rotura de stock en este horizonte de análisis (181 días).

**Conclusión:** El análisis de este listado nos indica que el 43% de los ítems tuvieron rotura de stock en el primer semestre y que en el 21.23% de los items activos, el lapso de rotura fue superior a 60 días, llegando hasta 178 días sin stock.

### **c) Materiales inactivos**

Ahora analizaremos los materiales inactivos que no han tenido consumo durante el período de Enero a Junio '97 y que registraron ingreso al kardex con anterioridad. Estos se muestran en el Cuadro N <sup>º</sup>15 **Aplicación de la Ley de Pareto** a **materiales**  **inactivos Base: materiales sin consumo.** En este listado se observa que:

- » El *12. 5%* de los ítems (333 items) concentran el 90% del valor del inventario sin consumo y el *87. 5%* de los ítems restantes representan el 10% de los inventarios que no han tenido consumo.
- » Del ítem 1087 al 2664, 1578 ítems que representan el 59.2%, tienen stock y no han tenido ningún consumo en el período de estudio.

# **13 CONCLUSIONES Y RECOMENDACIONES**

FUNSUR S.A. es una organización joven y como ta) tiene la posibilidad de establecer los fundamentos de administración logística sujetos a continuas mejoras. El presente informe resume estos principios basados en la clasificación ABC de Pareto, asimismo se formular la visión, estrategias de reaprovisionamiento y los modelos de reposición automática basados en el listado:

### Aplicación de la Ley de Pareto a materiales activos Base: valor de consumo.

En este listado del resumido en el Cuadro N° 16, la Ley de Pareto nos muestra los pocos ítems que valen mucho, constituido por 96 ítems (7.55% de todos los ítems activos) y que representan el 93% del valor de consumo de Enero a Junio del '97. Este mismo listado nos muestra los muchos ítems que valen poco, constituido por 1176 items (92.45% de todos los ítems activos) que solamente representan el 7% de todo el valor de consumo. Detallando más, entre los items 463 y 1272 de la cola de Pareto (810 ítems), que representan el 63.6% de los ítems, apenas comprenden el 1% de los consumos.

Aislados los ítems vitales de aquellos triviales o pocos significativos, se ha diseñado el nuevo sistema logístico de FUNSUR S.A en el que hay que concentrar el mayor esfuerzo, habilidad, tecnología, planeamiento y control, en el 7.55% de los ítems activos que representan el 93% del total de )os consumos, a los efectos de conseguir el máximo soporte logístico con la mínima inversión posible.

A la inversa, para los muchos ítems que valen poco *(92.45%)*, que representan el 7% de) total de los consumos, los esfuerzos, habilidad, tecnología y controles no deben ser los mismos que se aplican a los primeros, debiendo ser los modelos de reposición y el planeamiento de control de inventarios más simples, operativos y menos costosos. Así por ejemplo, si para los materiales comprendidos entre el ítem 463 y 1272, que representan apenas el 1% de todos los consumos, podríamos comprarlos

para 6 meses de consumo y sólo estaríamos generando un inventario promedio que representaría el 0.5% del valor de consumo total.

La oportunidad de seguir mejorando y llegar hacia un sistema excelente es grande, pues con Pareto se han diferenciado los pocos ítems vitales de los muchos triviales y ahora es posible pensar en una administración por excepción, en el que los esfuerzos de gestión sean proporcionales a su importancia.

Si bien es cierto, yo fui una de las personas que tuvo parte en la responsabilidad de iniciar la gestión Logística de FUNSUR, a la Luz de los Análisis Derivados de los Diagramas y listados Pareto de los Materiales Activos e inactivos, debo manifestar que la función Logística de FUNSUR si bien es efectiva y coadyuvo al reto de la Instalación de la más moderna Planta de Fundición de Estaño, es fue poco Eficiente en términos de Costos.

El no contar con un sistema de Reposición Automática, ni con una herramienta como PARETO sistematizado, ha hecho que en muchos casos no podamos colocar ordenes de compra en su momento, restándonos capacidad de Negociación, no pudiendo obtener mejores precios y obligándonos a un gasto excesivo en fletes, ( fundamentalmente aéreos).

Afortunadamente, se ha dado un inmenso avance, con la instalación del Sistema Integrado de Logística a fin de colocar a FUNSUR entre las empresas líderes en Logística en el sector Minero Metalúrgico. Un proyecto realmente ambicioso el llevado acabo. En el que seguramente se irá mejorando poco a poco con las herramientas con las que ahora de dispone.

El diseño del Sistema Logístico de FUNSUR se dio en un período de 3 aflos y en este se pone especial énfasis en la agilidad, operatividad y la aplicación del control selectivo en los procesos Logísticos. Este sistema está en condiciones de suministrar los materiales con la debida eficiencia operativa, maximizando la economía global de FUNSUR.

La difusión del sistema Logístico se Realizó mediante charlas apoyados por transparencia y equipos de retroproyeción en la Planta de Pisco. Con la Asistencia de Los gerentes de Operaciones, Mantenimiento, Control de calidad y Administración Esta instrucción se realizó ejecutando situaciones reales que los usuarios enfrentan como son preparación de Vales de salida, Pedidos de Compra de Material a través de terminales del Sistema AS/400 y ampliando sus conocimientos en las consultas que pueden efectuarse al Catálogo de Materiales y al Kardex.

El Entrenamiento del personal del Almacén se efectúo en dos etapas, debido a lo recargado de sus obligaciones, pues adicionalmente al control de mercaderías, les estaba asignado el control del movimiento de Producto Terminado (estaño al 99.98%), drosses de Fundición, drosses de Refinería, Concentrado provenientes de San Rafael, Control de Insumos de Fundición, entre otros. Así se formo un núcleo básico de tres personas que en pocos meses de los procesos de físico y computarizado de recepción, almacenamiento, despacho, ingresos y salidas del almacén. Posteriormente la rotación de turno ayudo a integrarlos en los nuevos menús y procedimientos de control a realizar por cada uno de ellos.

El Sistema Instalado, sienta las bases necesanas y suficientes desde un nivel Documentario y físico hasta Sistematizado, ágil en cuanto a sus procesos operativos con circuitos completos y "Feed Backs" que estabilizan Dando Información confiable y oportuna, Operando con tecnología de Punta acorde con el Nivel Tecnológico del proceso productivo al que sirve (tecnología Ausmelt) con procesamiento en tiempo real, y manejo de base de datos para el proceso en AS/400 con la ventaja de su potencia y velocidad y la interface en Window con todas las posibilidades conocidas de sus total manipulación estadística y lo amigable de este ambiente.

Actualmente contamos con un almacén física, documentaría y sistémicamente ordenado controlado y controlable, ordenando los materiales y la información en base a los sistemas de información que manejan los ingresos, salidas, recepciones parciales, control diario de Vales de Salida y Control Semanal de Notas de Ingreso aunados al manejo de estadísticas de importante información que reflejan la realidad en tanto la información de los almaceneros es ingresado oportunamente, más los ratios desarrollados y sistematizados pueden aseguramos que se cuenta con las herramientas para la adecuada gestión de los Almacenes

Ahora estamos seguros de contar con un código de material que suministra al Analista logístico y a los usuarios de FUNSUR, información de los artículos que tienen stock, es decir, El Sistema debe contemplar las cantidades técnicamente necesarias y oportunas para sus operaciones, sin llegar a saturarse.

El Camino trazado conduce a planificar adecuadamente las necesidades de compra, racionalizando los esfuerzos según la importancia del material, aplicando sistemas de reposición desarrollado y mecanizados aplicando los principios de Pareto, para las clases A la reposición por punto de pedido, para los materiales B y C los ciclos de Revisión mensuales y bimensuales, mientras que las compras a pedido del Usuario se aplicarán a materiales inactivos, nuevos, de consumo errático y los solicitados por primera vez.

# **14 BIBLIOGRAFIA**

- 1. COMERCIO INTERNACIONAL, Hacia una gestión competitiva, Enrique Cornejo Ramírez. Editorial San Marcos.
- 2. I PROGRAMA DE ESPECIALIZACION PARA EJECUTIVOS PEE-ESAN 1998, Administración Logística y Control de Inventarios, Prof. Armando Valdés Palacio, Materiales Didácticos.
- 3. PROGRAMA DE ESPECIALIZACION PARA EJECUTIVOS PEE-ESAN 1997, Gestión y Administración de requerimiento de Materiales, Prof. Walter Barrutia Feijó Palacio, Materiales Didácticos.
- 4. PROGRAMA DE ESPECIALIZACION EN LOGISTICA-IPAE 1995-1996, Administración Logística y Control de Inventarios, Materiales Didácticos.
- 5. LOGISTICA PARA EL CAMBIO, Curso del CIP Mayo Junio 1995, Colección de separatas.

# ANEXOS

### **ANEXO N<sup>º</sup>01 REPORTES DE SALIDA DE PCI**

# REPORTE "REAPROVISIONAMIENTO AUTOMATICO DE STOCKS POR NIVEL DE REPOSICIÓN

- $\triangleright$  Finalidad : Mostrar los materiales con cantidades a reponer, para su revisión y reposición.
- � Usuario : Unidad de Compras.
- � Frecuencia: Cada vez que la fórmula de reposición automática de stocks determine ítems con cantidad a reponer.
- � Contenido: Número ítem, código del material, descripción, unidad de medida, stock fisico, precio unitario (\$), consumo año pasado, consumo a la fecha, parámetros (tasa de consumo, tiempo de aprovisionamiento, nivel de reposición, stock de seguridad), cantidad a reponer y monto del pedido. Ordenes de Compra pendientes, cantidad y monto colocado(\$) pendientes. Total de la clase (total de items y monto total  $(\$)$  a reponer).
- � Ordenado : clase -subclase -ítem
- � Diseño : Ver Cuadro N <sup>º</sup>24

# REPORTE "REAPROVISIONAMIENTO AUTOMATICO DE STOCKS POR CICLO DE REVISION"

- $\triangleright$  Finalidad : Mostrar los materiales con cantidades a reponer, para su revisión y reposición.
- � Usuario : Unidad de Compras.

### **FUNSUR S.A**

#### **CUADRO N <sup>º</sup>24**

#### **REAPROVISIONAMIENTO DE MATERIALES DE STOCKS POR NIVEL DE REPOSICION 04/09197**

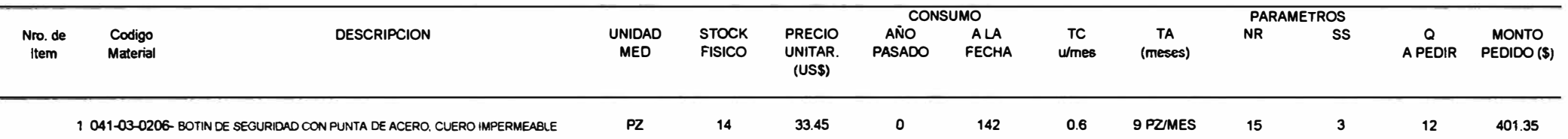

**CLASE 041: VESTUARIOS-TELAS-TEJIDOS TOTAL ITEMS A REPONER :1 MONTO TOTAL A REPONER : US\$ 401.35** 

 $\overline{\mathbf{r}}$  :

- $\triangleright$  Frecuencia: La fórmula de reposición automática de stocks determinará los ítems con cantidad a reponer, en cada ciclo de revisión.
- $\geq$  Contenido : Número ítem, código del material, descripción, unidad de medida, stock físico, precio unitario (\$), consumo año pasado, consumo a la fecha, parámetros ( consumo mensual promedio, tiempo de aprovisionamiento, ciclo de revisión, stock de seguridad), cantidad a reponer, monto del pedido. Ordenes de Compra pendientes, cantidad y monto colocado (S) pendientes. Total de la clase (total items y monto total(\$) a reponer).
- > Ordenado: clase subclase -ítem
- $\geq$  Diseño Ver Cuadro N° 25

#### **FUNSUR S.A**

#### **CUADRO N <sup>º</sup>25**

#### **REAPROVISIONAMIENTO DE MATERIALES DE STOCKS POR CICLO DE REVISION SETIEMBRE 97**

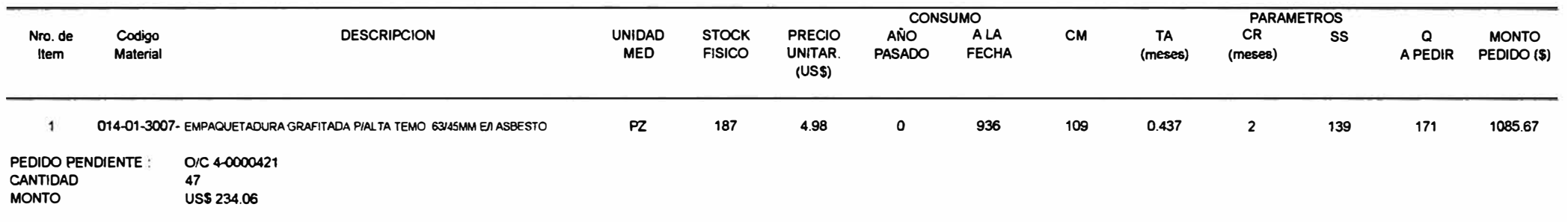

 $\overline{\phantom{a}}$ 

# **ANEXO Nº 02**

# **ESPECIFICACIONES DE LOS PROGRAMAS PARA LA SIMULACION DE LOS MODELOS DE REAPROVISIONAMIENTO AUTOMATICO DE STOCKS**

### ARCHIVOS UTILIZADOS

### FILE DESCRIPCION

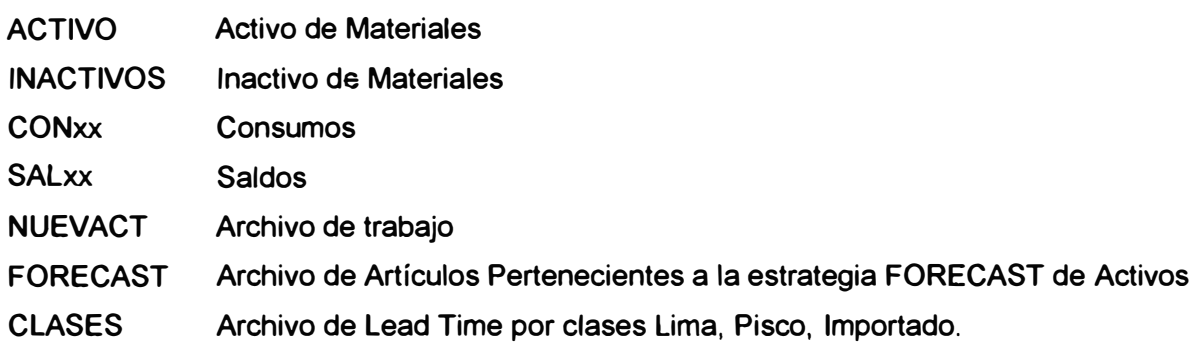

## ESTRUCTURA DE LOS ARCHIVOS

## FILES: ACTIVO/CONxx

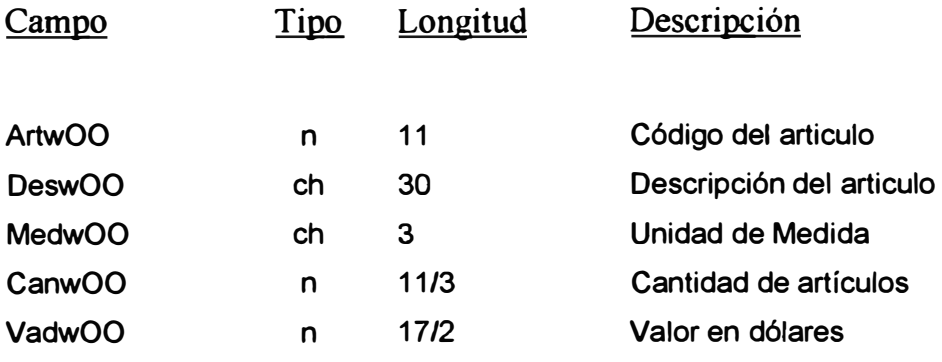

FILES : SALxx

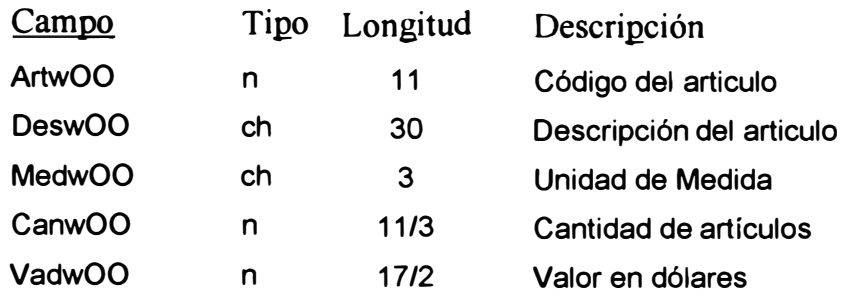

# FILES: INACTIVO

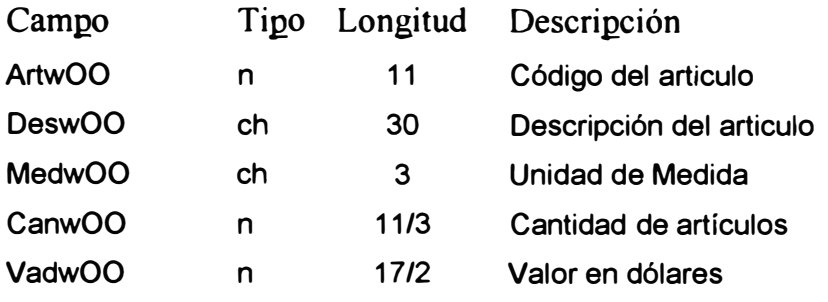

# FILES: NUEVACT/FORECAST

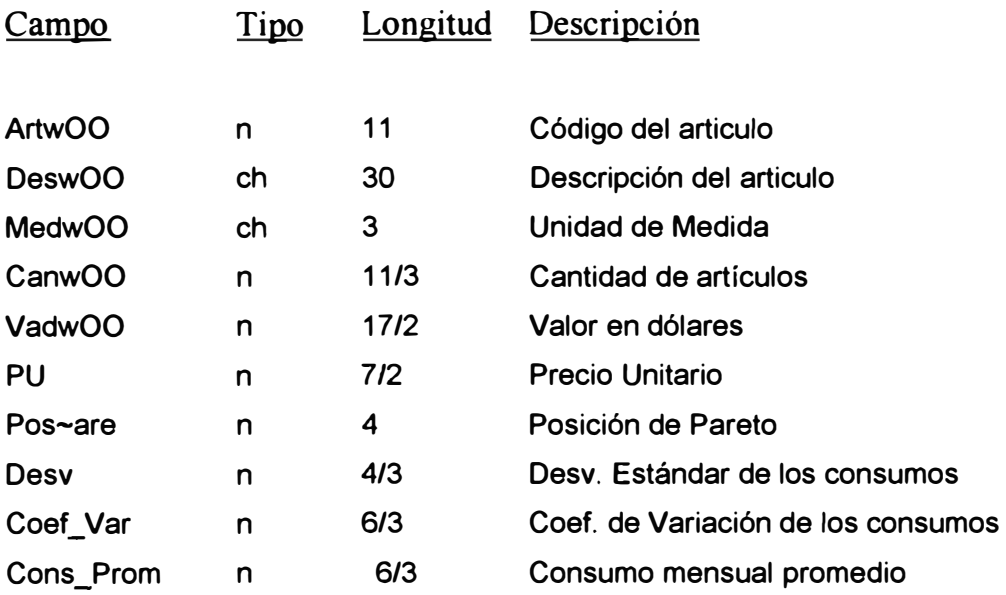

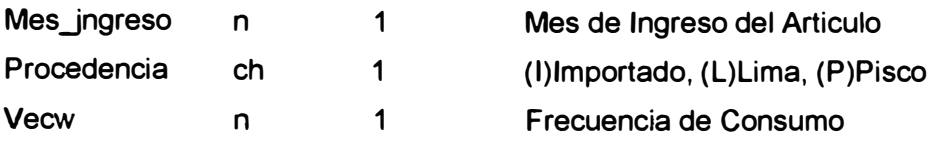

### FILES: CLASES

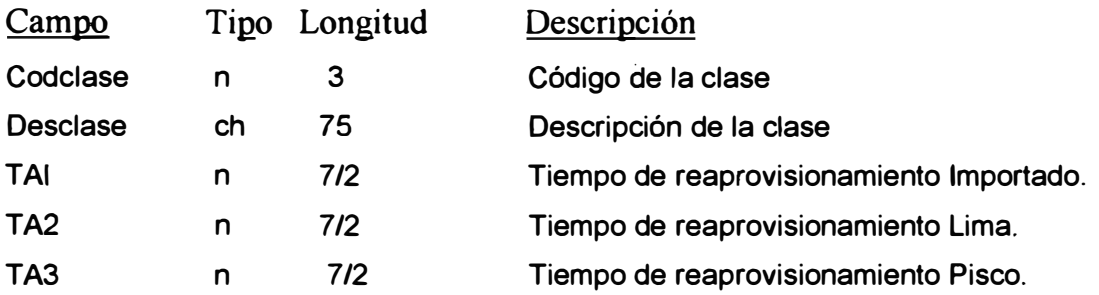

## APLICACIONES

# **Generar Archivo De Trabajo Nuevact Archivos Utilizados Activos, CONxx, OOR**

## **Procedimiento**

De los Archivos de Conxx, obtener los datos siguientes:

**•!•** Mes de ingreso del artículo (Mes\_lngreso), este corresponderá al mes en que el articulo se aperturó, este se utiliza para fines de calculo de la desviación estándar, consumo promedio, coeficiente de variación en al archivo Nuevact.

- •!• Desviación estándar de los consumos, por artículo durante el horizonte de estudio, el resultado de la desviación estándar, se grabara en el campo Desv del Archivo Nuevact.
- Consumo mensual promedio, que es igual a la suma de los consumos mensuales dividido entre el número de meses del horizonte de estudio; en caso de que el artículo se halle aperturado durante dicho horizonte, la suma de sus consumos será dividida entre el numero de meses que han transcurrido desde que se aperturó hasta el final del período de estudio. El consumo promedio se grabara en el campo Cons\_rom del archivo Nuevact.
- Coeficiente de Variación (Coef), que es igual a la Desviación Estándar entre el consumo mensual promedio (Desv/Cons\_rom).
- Frecuencia de Consumo (Vecw), que calcula el numero de meses en que se tuvo consumo (mayor de cero) durante el horizonte de estudio.

Del archivo ACTIVO se obtienen los siguientes datos:

- Precio Unitario, que es igual al campo vadw00/canw00, dicho resultado deberá de ser almacenado en el campo PU del archivo Nuevact.
- Posición de Pareto (Pos-Pare), que se refiere al numero de orden que obtiene un artículo al ordenar activos por el campo VadwOO (Valor de Consumo) en forma descendente.

### **Forecast**

Archivos Utilizados: Activos/Forecast

## **Procedimiento Manual**

• Se ingresan manualmente los códigos de los artículos de Artículos tratados como insumos industriales o de planta.

SALIDA : Archivo, reporte.

## **Reporte Modelos de Gestión para el Reaprovisionamiento de Materiales**

Archivos Utilizados: Activos, Inactivos

## **Procedimiento**

Del Archivo NuevAct utilizar los siguientes criterios:

• Para generar el reporte de ROP (Definitivo), se filtran los Artículos cuya Posición de Pareto (Pos\_Pare) sea menor a 64 (1 a 63) y que posea un coeficiente de Variación (Coef) menor o igual a 70% y no estén comprendidos entre los calificados como FORECAST. como se muestra en el cuadro N<sup>º</sup>26

• Para generar el reporte de ROP (Provisional), se filtran los Artículos cuya Posición de Pareto este comprendido en el rango 1 - 63 y cuyo coeficiente de Variación sean mayores a 70% y menor o igual a 120% y no estén comprendidos entre los calificados como FORECAST. Los cuales se muestran en el Cuadro N° 027

#### **CUADRO N"26**

#### **REAPROVISIONAMIENTO AUTOMATICO DE MATERIALES POR NIVEL DE REPOSICION (ROP) ITEMS ACTIVOS DE ALTO VALOR DE CONSUMO DEFINITIVO**

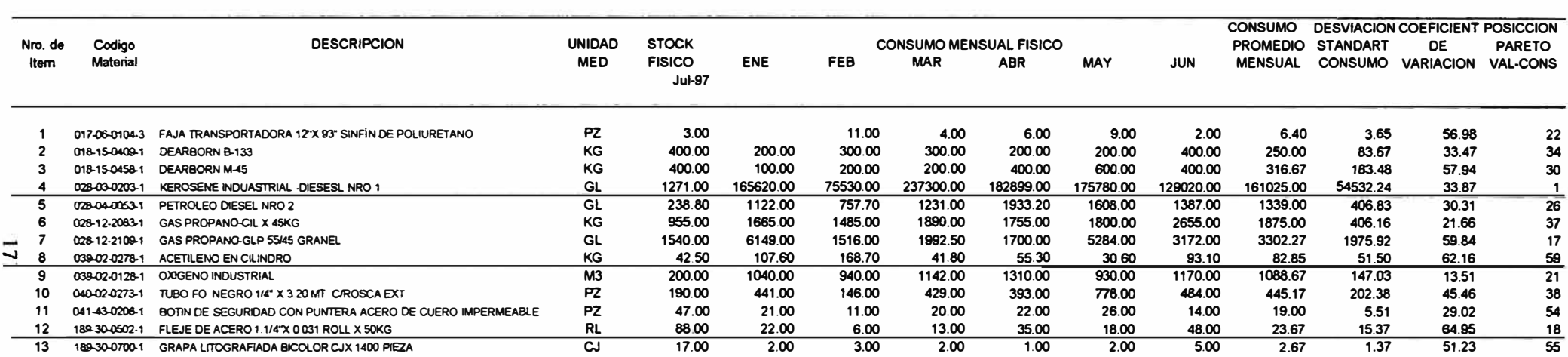

#### **CUADRO N" 27**

#### **REAPROVISIONAMIENTO AUTOMATICO DE MATERIALES POR NIVEL DE REPOSICION (ROP) ITEMS ACTIVOS DE Al TO VALOR DE CONSUMO PROVISIONAL**

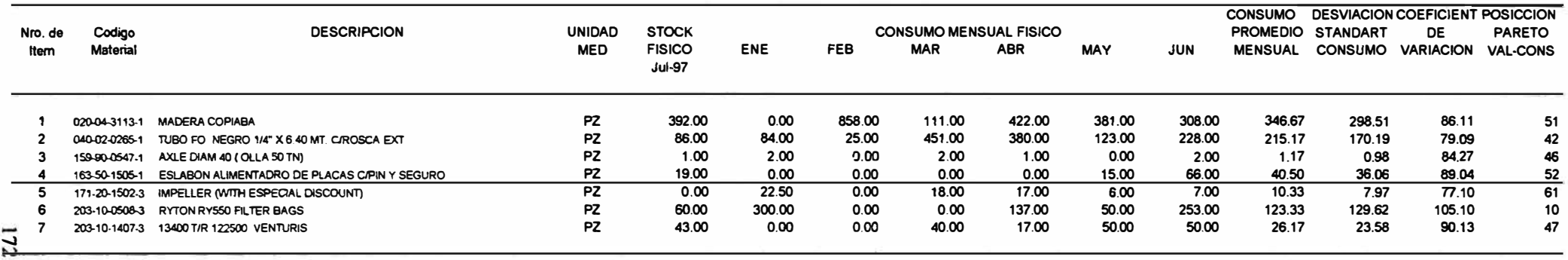

 $\overline{4}$  (

**FECHA 21108/97** 

Para generar el reporte de L (Definitivo), se filtran los Artículos cuya Posición de Pareto sea mayor a 63 y que posean un coeficiente de Variación menor o igual a 70% y además que no estén comprendidos en FORECAST.

Para generar el reporte de L (Provisional), se filtran los Artículos cuya Posición de Pareto sea mayor a 63 y cuyo coeficiente de Variación sea mayor a 70% y menor o igual a 120% y no estén comprendidos entre los calificados como FORECAST.

Para generar el reporte de OOR Activos, se toman los demás Artículos de Activos (NuevAct) que no se encuentren dentro de los modelos anteriores.!

Los Artículos del Archivo Inactivos son tomados en su totalidad para formar el reporte del modelo OOR Inactivos.

### **Reporte De Simulación De Los Modelos "ROP" y "L"**

Archivos Utilizados : Activos, Clases

### **Procedimiento**

### **Simulación del Modelo "ROP"**

Para este reporte solo son considerados los Artículos cuya posición de Pareto este en el rango 1-63 y cuyo coeficiente de variación sea menor o igual a 70% (ROP Definitivo). El reporte de la simulación de este modelo, se da día a día, para ello se calcula, inicialmente lo siguiente:

- Tasa de Consumo (TC) diaria, que se da por el consumo mensual promedio (CM) dividido entre 30.
- Stock de Seguridad (por formula)
- Nivel de reposición (por formula)
- El Tiempo de Reaprovisionamiento (TA) expresado en días y que se toma del archivo Clases según la procedencia de adquisición del artículo (Importado, Lima o Pisco).

Después de estos cálculos seguimos los siguientes pasos:

- 1. Se toma del archivo saldo el Stock ( considerado como Stock Inicial de la simulación), se formula la demanda del día (unidades); si el Stock inicial es capaz de cubrir dicha demanda, el consumo del día será igual a la demanda, caso contrario se toma todo al stock inicial (si existe) como consumo, la cantidad faltante se considera como demanda insatisfecha.
- 2. Al término de cada día, se realiza la comparación del Stock versus el Nivel de Reposición, si este se encuentra por debajo se genera una Cantidad a Pedir (Q). De generarse un Q, se tendrá un pedido por llegar (Pedido Pendiente). En este caso el pedido es pendiente a partir del día siguiente de efectuado el calculo de Q y hasta que transcurra un lapso igual al Tiempo de Reaprovisionamiento (TA).
- 3. Además se calcula Fecha de Movimiento, Tipo de Movimiento (E -Entrada, 5 Salida) que detalla si esta entrando y/o saliendo materiales de almacén; Ingresos (Cantidad que ingresa al almacén una vez cumplido el TA), Monto de adquisición (Q \* Precio Unitario), Inventario Promedio (Promedio de Stock \* Precio Unitario).

4. El Factor de servicio(% de veces que se ha satisfecho la demanda) se halla para cada mes y por cada período de simulación, al igual que el Inventario Promedio (\$), el Numero de Reabastecimientos y el Monto de Adquisición(\$).

### **Simulación del Modelo "L"**

Para este reporte solo son considerados los Artículos que poseen una posición de Pareto mayor a 63 y un coeficiente de variación menor o igual a 70% (L Definitivo). El reporte de la simulación de este modelo, se da mes a mes, para ello se calcula, inicialmente los siguientes:

- Stock de Seguridad (por formula)
- Valor mínimo en stock para generar una Cantidad a pedir(Q)
- El Tiempo de Reaprovisionamiento (TA) expresado en meses y que se toma del archivo Clases según la procedencia de adquisición del artículo (Importado, Lima o Pisco).
- CR (Ciclo de Revisión)

Después de estos cálculos seguimos los siguientes pasos:

- 1. Se toma del archivo Saldo el Stock ( considerado como Stock Inicial de la simulación), se formula la demanda del mes (unidades); si el Stock inicial es capaz de cubrir dicha demanda, el consumo del mes será igual a la demanda, caso contrario se toma todo al stock inicial (si existe) como consumo.
- 2. Al término del mes, si se cumple el ciclo de revisión y la condición para el calculo de Q, se realiza el calculo de la Cantidad a Pedir (Q), de acuerdo a la

formula. De generarse un Q, se tendrá un pedido por llegar (Pedido Pendiente). En este caso el pedido es pendiente a partir del mes siguiente de efectuado el calculo de Q y hasta que transcurra un lapso igual al Tiempo de Aprovisionamiento (TA).

- 3. Además se calcula la Cantidad Respuesta ( Cantidad que ingresa al almacén una vez cumplido el TA), Monto de adquisición (Q \* Precio Unitario), Monto de Inventario (Promedio de Stock \* Precio Unitario).
- 4. El Factor de servicio(% de veces que se ha satisfecho la demanda) se halla para cada simulación, al igual que el Inventario Promedio (\$), el Numero de Reabastecimientos y el Monto de Adquisición(\$).
#### **ANEXO Nº03**

# **IMPLEMENTACION Y PUESTA EN MARCHA DE LOS MODELOS DE REAPROVISIONAMIENTO AUTOMATICO DE STOCKS**

#### **Actividades de Implementación**

• Creación de Tabla de Estrategias

#### **Código** *I* **Descripción**

- 01 ROP
- 02 L
- 03 Insurance
- 04 Forecast
- 05 OOR
- Asignación de código de estrategia a todos los items del archivo SAL (Saldos), según los criterios que se utilizaron para la formulación de las estrategias.
- Identificación y determinación del coeficiente de variación de los items activos.
- $\cdot$  Identificación de los items activos que presenten un coeficiente de variación mayor a O. 70, asignándoles el indicativo NR (no reponer), con la finalidad de bloquear la reposición automática de estos items, para su revisión y reposición manual por Ja unidad de compras, hasta que se cuente con Ja suficiente información para su inclusión en el sistema de reposición automático de stocks.

#### **Actividades de Puesta en Marcha**

Implementación de los modelos propuestos, aplicándolos solo a aquellos items activos que presenten un coeficiente de variación menor o igual a O. 70.

Emisión de los reportes de reaprovisionamiento automático de stocks, por estrategia, para su reposición, previa revisión **y** análisis.

#### PLAN DE MANTENIMIENTO DE LOS MODELOS

Como consecuencia del desarrollo de la Planta de Fundición, y que para la formulación de los modelos propuestos, no se contó con la suficiente información histórica de consumos y tiempos de gestión, para todos los items; resulta necesario efectuar un permanente mantenimiento de la información que contiene dichos modelos.

Entre los casos que originan modificaciones en los modelos, tenemos:

#### **Adición de Materiales Nuevos**

- $\triangleright$  Se analizará primeramente la criticidad del material (insurance/preventivo), si la condición es positiva, deberá ser incluido dentro del Modelo Insurance.
- *)Í"* Si el material no es crítico, y su demanda está definida por un consumo determinado que responde a un programa de producción o de mantenimiento, este material deberá estar contemplado dentro del Modelo Forecast.
- ;...... Si el material no es crítico, **y** su demanda estará definida por un consumo determinado y de exclusiva responsabilidad del usuario, este material deberá ser incluido dentro de la estrategia "A pedido del usuario" (OOR).
- $\triangleright$  Si el material es de consumo general y:

• Se estima que tendrá una demanda uniforme, y un valor de consumo mayor a U.S.\$ 3,389.72, en un período de 6 meses, deberá ser incluido dentro del modelo "ROP", sin embargo su reposición no será automática, dada su condición de material nuevo. La unidad de Compras, deberá efectuar la reposición de este material, previo análisis; hasta que se tenga suficiente información sobre su demanda o consumos reales.

• Se estima que tendrá una demanda uniforme, y un valor de consumo menor o igual a U.S. \$ 3,389. 72, en un período de 6 meses, deberá ser incluido dentro del modelo "L", sin embargo su reposición no será automática, dada su condición de material nuevo. La unidad de Compras, deberá efectuar la reposición de este material, previo análisis; hasta que se tenga suficiente información sobre su demanda o consumos reales.

## Actualización de Puntos de Corte (Distribución por Valor de Consumo - Ley de Pareto)

Como producto de la distribución por valor de consumo, cuadro  $N^{\circ}$  16 y Gráfico  $N^{\circ}$ 12, se determinó los siguientes puntos de corte, que fueron tomados para la aplicación de los modelos propuestos:

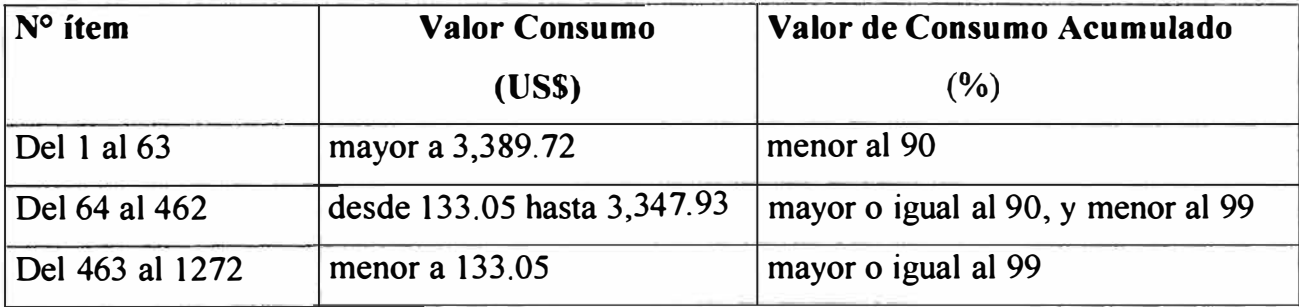

Anualmente se deberá obtener una nueva distribución por valor de consumo, ordenados en forma descendente. Esta infonnación vs los consumos presentados en el mismo período, permitirá analizar y reasignar todos los items activos, dentro del modelo que corresponda, según las características indicadas para cada uno de ellos; así mismo permitirá actualizar los ciclos de revisión.

#### **Actualización de Tablas de Tiempos de Reaprovisionamiento**

Deberá actualizarse periódicamente las tablas que contienen los tiempos de reaprovisionamiento, de acuerdo a los procedimientos indicados en los cuadros N º 28 y N<sup>º</sup> 29

#### **Actualización de Parámetros**

Deberá actualizarse periódicamente las tasas de consumos y consumos mensuales promedios, así como las desviaciones estándar de dichos consumos, y consecuentemente, el stock de seguridad, conforme se cuente con mayor información.

Los ciclos de revisión serán actualizados periódicamente, dados que éstos están en función de la posición de Pareto.

**FECHA 27/03/00** 

#### **CUADRO N <sup>º</sup>28**

#### **TIEMPO DE REAPROVISIONAMIENTO POR CLASE DE MATERIALES LEAD TIME**

#### **SUMINISTROS**

#### **PERIODO DE ESTUDIO: ENERO 96 -AGOSTO 97**

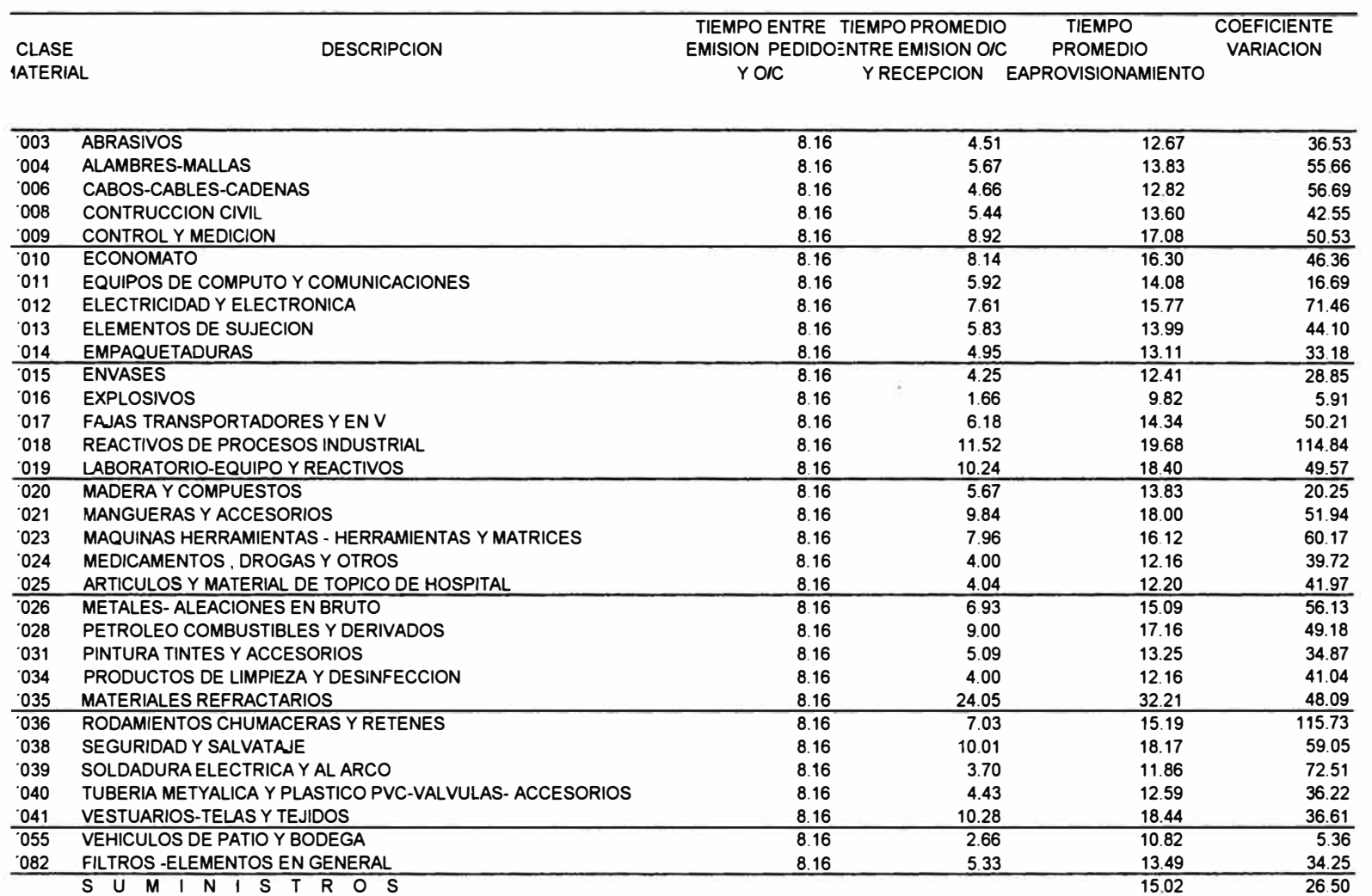

## **FUNSUR S.A**

FECHA **20/09/97** 

#### CUADRO N <sup>º</sup>**29**

#### TIEMPO DE REAPROVISIONAMIENTO POR CLASE DE MATERIALES -LEAD TIME R E P U E S T O S PERIODO DE ESTUDIO: ENERO **96** -AGOSTO **97**

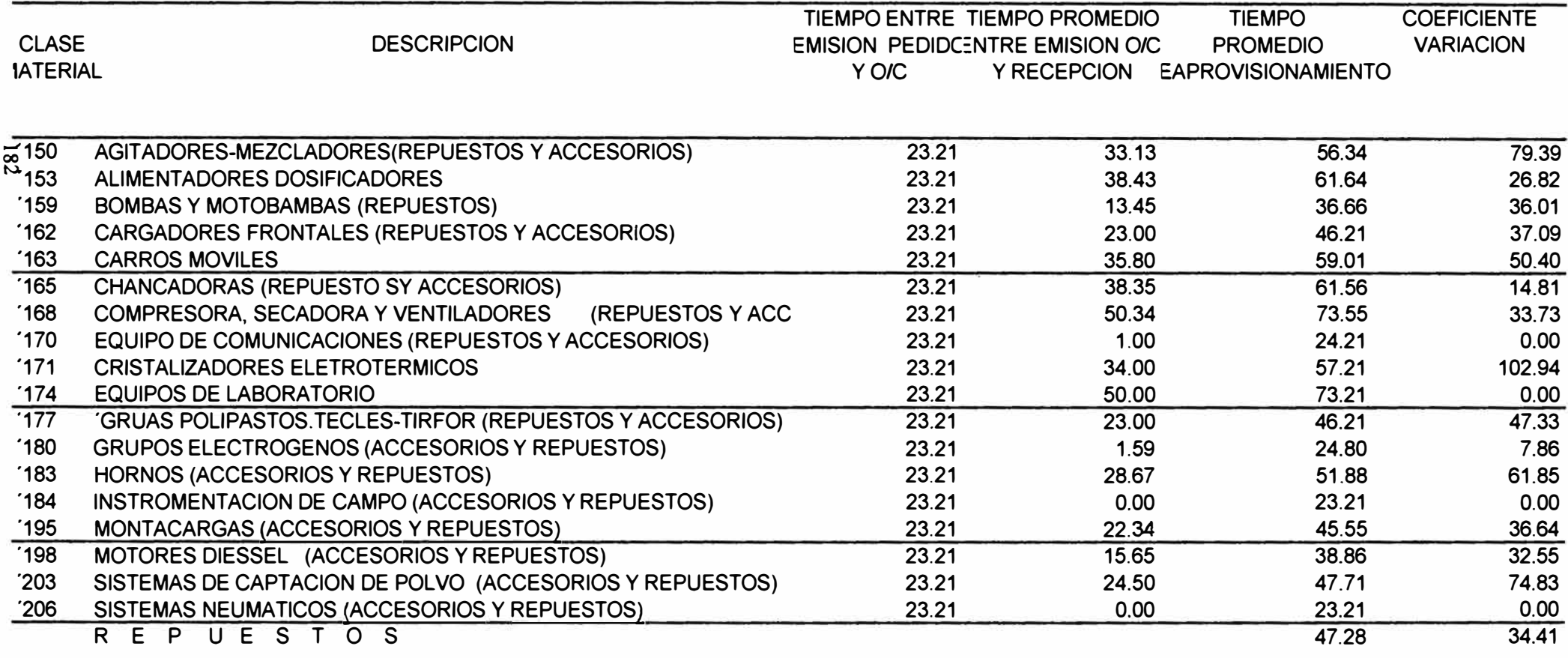

## **ANEXON° 04**

# **ESPECIFICACIONES DE LOS PROGRAMAS PARA LA OBTENCION DE LOS INDICADORES DE DESEMPEÑO LOGISTICO**

#### **1.- ARCHIVOS UTILIZADOS**

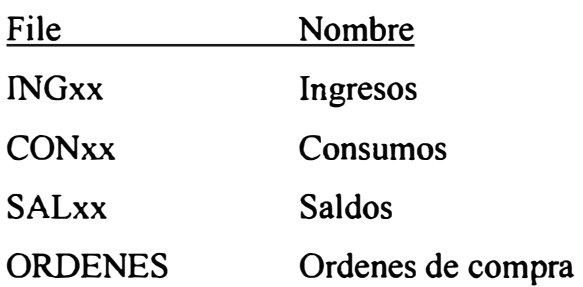

#### **2.-ESTRUCTURA DE LOS ARCHIVOS**

FILES : INGxx / CONxx

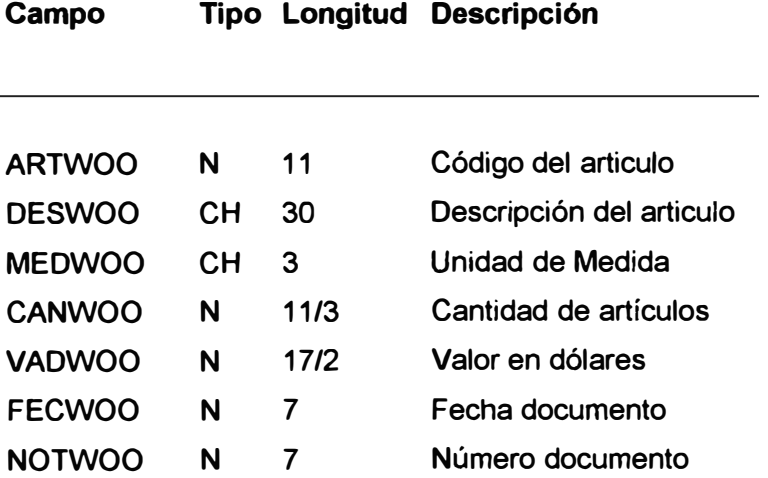

#### FILES : SALxx

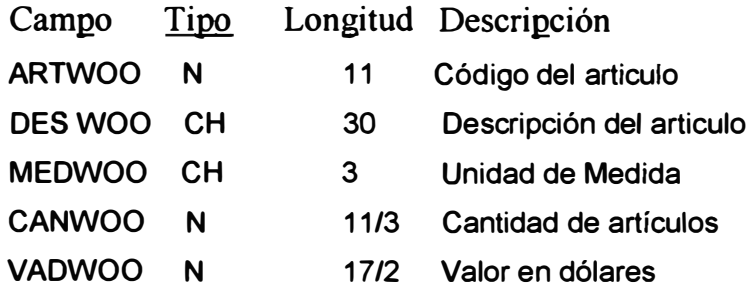

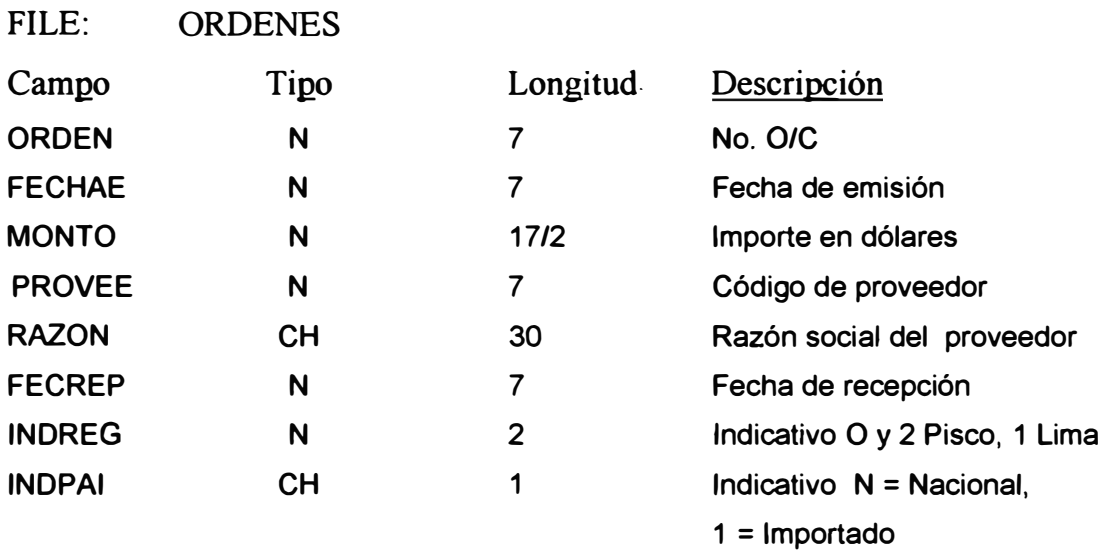

#### **APLICACIONES**

## **BRECHA ESTATICA DE STOCK**

USUARIO : Gerencia General y Subsistema PCI ARCHIVOS: INGxx, CONxx

#### PROCEDIMIENTO

Obtener el Valor Total Mensual (U.S.\$) de los files: Ingreso y Consumo.

#### GRAFICA

- � Plotear los Ingresos y Consumos mes a mes.
- � Obtener el Gráfico resultante.

SALIDA : Archivo, Gráfico **FRECUENCIA: Mensual** 

#### **BRECHA DINAMICA DE STOCK**

USUARIO **CONxx** Gerencia de Logística y Subsistema PCI. ARCHIVOS: INGxx,

#### PROCEDIMIENTO

Obtener el Valor Total Acumulado Mensual (U.S.\$) de los files: Ingresos y Consumos.

#### **GRAFICA**

� Plotear los Ingresos y Consumos acumulados mes a mes.

> Obtener el Gráfico resultante.

SALIDA FRECUENCIA : Archivo, Gráfico : Mensual

#### **INVENTARIO MES POR MES**

USUARIO : Gerencia de Logística y Subsistema PCI ARCHIVOS: SALxx

#### PROCEDIMIENTO

Obtener el Valor Total Mensual (U.S.\$) del file Saldos. GRAFICA

*»* Plotear los Inventarios mes a mes. *»* Obtener el Gráfico resultante.

SALIDA FRECUENCIA : Archivo, Gráfico : Mensual

### **INDICADOR DE SOPORTE LOGISTICO (ISL)**

USUARIO : Gerencia de Logística y Subsistema PCI ARCHIVOS: CONxx. SALxx

#### **PROCEDIMIENTO**

Identificar los items activos (ítems que han tenido por lo menos un movimiento de consumo. en un período determinado) tomando como referencia los ítems registrados en el file SALxx ( último mes).

Crear un archivo SALACT con la misma estructura e información del archivo SALxx, para los ítems identificados en el paso anterior.

Calcular del archivo SALACT. el Número de items con saldo (unidades) mayor a cero.

Calcular el porcentaje (%) entre el Número de ítems con saldo mayor a cero y el Total de items registrados en el file SALxx (último mes).

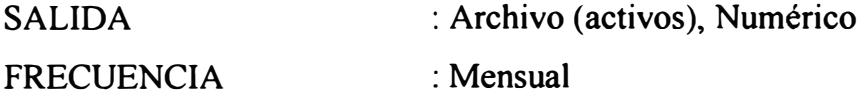

# APLICACION DE LA LEY DE PARETO A MATERIALES ACTIVOS EN BASE AL VALOR DE CONSUMO USUARIO: Gerencia de Logística y Subsistema PCI. FILES : CONxx

#### PROCEDIMIENTO

- $\triangleright$  Calcular el Valor Total de Consumo a nivel de ítem activo.
- )l" Ordenar en forma descendente los ítems, según el Valor de Consumo, asignándoles un número correlativo a cada ítem.
- ), Calcular los% acumulados de: Número de ítem y Valor Total de Consumo.

#### GRAFICA

Plotear los% acumulados de: Número de ítem vs. Valor Total de Consumo.

Obtener la Gráfica resultante.

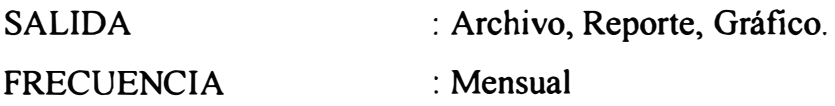

#### **INDICE DE ROTACION DE INVENTARIOS DE MATERIALES**

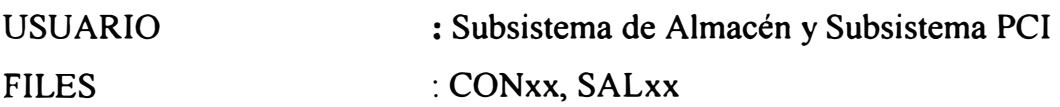

#### PROCEDIMIENTO

,. Calcular el Valor Total de Consumo (US\$) de los ítems activos considerados como materiales en un período determinado.

 $\triangleright$  Calcular el Inventario Promedio Mensual (US\$) del total de los ítems activos considerados como materiales en un período determinado.

Calcular la razón entre el Valor Total de Consumo y el Inventario Promedio Mensual.

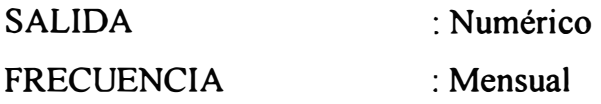

#### **INDICE DE ROTACION DE INVENTARIOS DE INSUMOS**

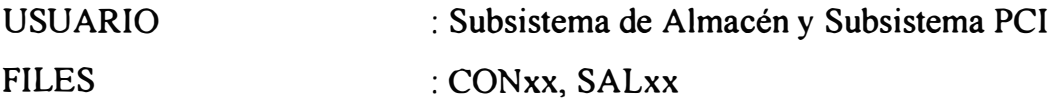

#### PROCEDIMIENTO

Calcular el Valor Total de Consumo (US\$) de los ítems activos considerados como insumos ( clase 18), en un período determinado.

Calcular el Inventario Promedio Mensual (US\$) del total de los ítems activos considerados como insumos ( clase 18), en un período determinado

Calcular la razón entre el Valor Total de Consumo y el Inventario Promedio Mensual.

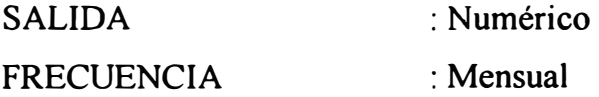

# **APLICACION DE LA LEY DE PARETO A MATERIALES ACTIVOS EN BASE AL INDICE DE ROTACION DE INVENTARIOS**

USUARIO : Subsistema de Almacén y Subsistema PCI FILES : CONxx, SALxx

#### PROCEDIMIENTO

- $\triangleright$  Calcular los Indices de Rotación de Inventarios para cada ítem activo.
- )""' Ordenar en forma descendente los ítems, según el índice de rotación de inventarios; asignándoles un número correlativo a cada ítem.
- $\geq$  Calcular los % acumulados de: Número de ítem e Indice de Rotación de Inventarios.

#### GRAFICA

- )""' Plotear los % acumulados de: Número de ítem vs. Indice de Rotación de Inventarios.
- � Obtener la Gráfica resultante. SALIDA : Archivo, Reporte, Gráfico. FRECUENCIA : Mensual

#### **INDICE DE ROTURA DE STOCK (IRS)**

USUARIO : Subsistema de Almacén y Subsistema PCI FILES : SALxx (MES n, donde  $n = 1$  al 12) PROCEDIMIENTO

Determinar el Número de ítems registrados en el archivo SALxx (mes n), con Saldo (unidades) igual a cero.

Calcular el porcentaje (%) entre el Número de Items con Saldo igual a cero y el Total de Items registrados en el archivo SALxx (mes n).

SALIDA : Archivo(saldos), Numérico

FRECUENCIA : Mensual

# APLICACION DE LA LEY DE PARETO A MATERIALES ACTIVOS EN BASE A LOS DÍAS DE ROTURA DE STOCK

USUARIO : Subsistema de Almacén y Subsistema PCI FILES : INGxx, CONxx, SALxx

#### PROCEDIMIENTO

Calcular los días de rotura de stock a nivel de ítem activo, es decir, el total de días en que el ítem no tuvo stock. Ordenar en forma descendente los ítems, según los días de rotura de stock; asignándoles un número correlativo a cada ítem.

Calcular el índice de rotura de stock a nivel de ítem (Total de días de rotura de stock/Horizonte, siendo el Horizonte igual al total de días comprendidos dentro del período estudio).

Calcular los% acumulados de: Número de ítem e Indice de Rotura de Stock.

#### GRAFICA

Plotear los % acumulados de: Número de ítem vs. Indice de Rotura de Stock.

Obtener la Gráfica resultante.

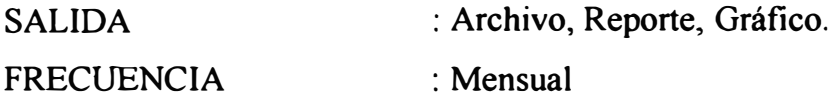

#### **INDICE DE INACTIVIDAD** (1.1.)

USUARIO FILES : Subsistema de Almacén y Subsistema PCI : SALxx (último mes)

#### PROCEDIMIENTO

Identificar los ítems inactivos (ítems que no han presentado consumo alguno en un período determinado) del archivo SALxx (último mes).

Calcular el porcentaje(%) entre el Número total de ítems inactivos y el total de ítems registrados en el archivo SALxx ( último mes).

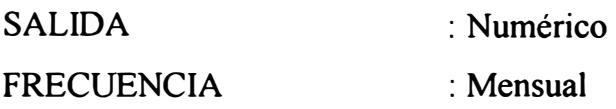

## **APLICACION DE LA LEY DE PARETO A MATERIALES INACTIVOS**

USUARIO : Gerencia General, Gerencia de Operaciones y Subsistema PCI FILES : SALxx

### PROCEDIMIENTO

Calcular el Monto en Inventario a nivel de ítem inactivo.

Ordenar en forma descendente los items, según el Monto en Inventario, asignándoles un número correlativo a cada ítem.

Calcular los % acumulados de: Número de ítem y Monto en Inventario.

GRAFICA

Plotear los % acumulados de: Número de ítem vs. Monto en Inventario.

Obtener la Gráfica resultante.

SALIDA FRECUENCIA : Archivo, Reporte, Gráfico. : Mensual

#### **NUMERO DE NOTAS DE INGRESOS POR MES.**

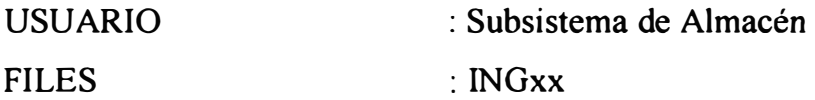

#### PROCEDIMIENTO

Calcular la Cantidad de Notas de Ingreso mes a mes Totalizar

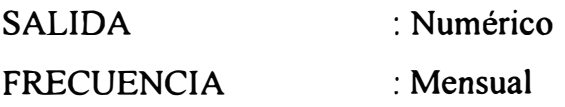

### **NUMERO DEVALES DE SALIDA POR MES**

USUARIO FILES : Subsistema de Almacén **V**  : CONxx

PROCEDIMIENTO

Calcular la Cantidad de Vales de Salida mes a mes Totalizar

SALIDA FRECUENCIA : Numérico : Mensual

#### **MESES EQUIVALENTES DE CONSUMO DE MATERIALES**

USUARIO : Subsistema de Almacén y Subsistema PCI. FILES : SALxx, CONxx

### PROCEDIMIENTO

Calcular del archivo SALxx (último mes del estudio) el Monto Total en Inventario (US\$) de los ítems activos considerados como materiales.

Calcular del archivo CONxx (todos los meses del estudio) el Consumo Promedio Mensual (US\$) del total de los items activos considerados como materiales.

Calcular la razón entre el Monto Total en Inventario del último mes en estudio y el Consumo Promedio Mensual.

SALIDA FRECUENCIA : Mensual : Numérico

#### **MESES EQUIVALENTES DE CONSUMO DE INSUMOS**

USUARIO FILES : Subsistema de Almacén **y** Subsistema PCI. : SALxx, CONxx

PROCEDIMIENTO

Calcular del archivo SALxx (último mes) el Monto Total en Inventario (US\$) de los ítems activos considerados como insumos ( clase 18).

Calcular del archivo CONxx (todos los meses) el Consumo Promedio Mensual (US\$) del total de los ítems activos considerados como insumos ( clase 18).

Calcular el valor entre el Monto Total en Inventario y Consumo Promedio Mensual. SALIDA : Numérico FRECUENCIA : Mensual

# **APLICACION DE LA LEY DE PARETO A MATERIALES ACTIVOS** EN **BASE A LOS MESES EQUIVALENTES DE CONSUMO**

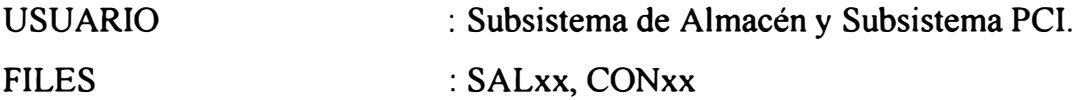

#### PROCEDIMIENTO

Calcular los Meses Equivalentes de consumo para cada ítem activo.

Ordenar en forma descendente los items, según los Meses Equivalentes de Consumo, asignándoles un número correlativo a cada ítem.

Calcular los % acumulados de: Número de ítems y los Meses Equivalentes de Consumo.

**GRAFICO** 

Plotear los % acumulados de: Número de ítems vs. Meses Equivalentes de Consumo.

Obtener Gráfica resultante.

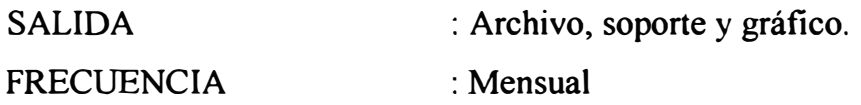

# **APLICACION DE LA LEY DE PARETO A MATERIALES ACTIVOS EN BASE A LAS FRECUENCIAS DE CONSUMOS**

USUARIO FILES : Subsistema de Almacén **y** Subsistema PCI. : CONxx

#### PROCEDIMIENTO

Calcular la frecuencia de consumo para cada ítem activo el número de veces que salió del almacén en un período determinado.

Ordenar en forma descendente los ítems, según la frecuencia de consumo, asignándoles un número correlativo a cada ítem.

Calcular los% acumulados de: Número de ítems **y** Frecuencia de Consumo. GRAFICO

Plotear los % acumulados de: Número de ítems vs. Frecuencia de consumo.

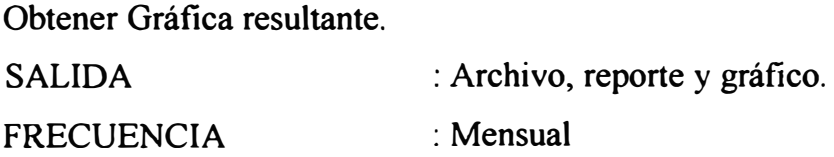

#### **NUMERO DE 0/C EMITIDAS, ATENDIDAS, PENDIENTES PORMES. USUARIO FILES : Subsistema de Compras : ORDENES**

#### **PROCEDIMIENTO**

Calcular Número de 0/C Emitidas, mes a mes (CAMPO FECEWOO=MES).

Calcular Número de 0/C Atendidas, por mes (CAMPO FECEWOO = MES + AÑO y CAMPO FECRWOO> O)

Calcular Número de 0/C Pendientes por mes (CAMPO FECEWOO<sup>=</sup>MES+AÑO y CAMPO FECRWOO =O) SALIDA FRECUENCIA : Mensual : Numérico

#### **MONTO DE LAS COMPRAS MENSUALES EN PISCO Y LIMA**

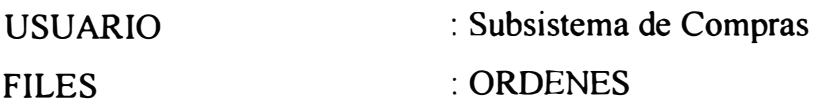

PROCEDIMIENTO

Calcular el Monto Total de las Compras efectuadas (Pisco: INDW00=0,2 y Lima: INDWOO=1), en forma mensual.

SALIDA : Numérico FRECUENCIA : Mensual

# **APLICACIÓN DE LA LEY DE PARETO A LAS ORDENES DE COMPRA POR MATERIALES EN BASE AL VALOR DE COMPRAS**

USUARIO FILES

: Subsistema de Compras : ORDENES

#### PROCEDIMIENTO

Totalizar por Código de Proveedor, el Número y Monto de las 0/C por materiales colocadas en el período de estudio.

Ordenar en forma descendente los proveedores, según el Monto Total colocado, asignándoles un número correlativo a cada proveedor.

Calcular los % acumulados de: Número de proveedores y Monto Total Acumulado.

#### GRAFICO

';, Plotear los % acumulados de: Número de proveedores vs. Monto Total Acumulado.

}.> Obtener el Gráfico resultante.

SALIDA : Archivo, Reporte, Gráfico. FRECUENCIA : Mensual